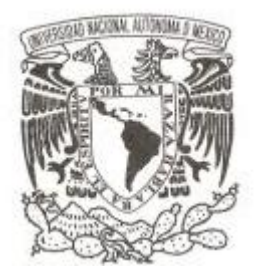

# **UNIVERSIDAD NACIONAL AUTÓNOMA DE MÉXICO**

# **POSGRADO EN CIENCIAS DE LA TIERRA INSTITUTO DE GEOFÍSICA**

# **TRANSFORMADA ONDICULAR APLICADA AL PROCESAMIENTO E INTERPRETACIÓN DE DATOS SÍSMICOS DE REFLEXIÓN**

# **T E S I S**

# QUE PARA OPTAR EL TÍTULO DE: MAESTRO EN CIENCIAS DE LA TIERRA

# PRESENTA:

# ERNESTO GONZÁLEZ FLORES

DIRECTOR DE TESIS: DR. JOSÉ OSCAR CAMPOS ENRÍQUEZ INSTITUTO DE GEOFÍSICA, UNAM

México, D.F., Agosto 2013

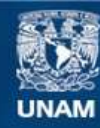

Universidad Nacional Autónoma de México

**UNAM – Dirección General de Bibliotecas Tesis Digitales Restricciones de uso**

### **DERECHOS RESERVADOS © PROHIBIDA SU REPRODUCCIÓN TOTAL O PARCIAL**

Todo el material contenido en esta tesis esta protegido por la Ley Federal del Derecho de Autor (LFDA) de los Estados Unidos Mexicanos (México).

**Biblioteca Central** 

Dirección General de Bibliotecas de la UNAM

El uso de imágenes, fragmentos de videos, y demás material que sea objeto de protección de los derechos de autor, será exclusivamente para fines educativos e informativos y deberá citar la fuente donde la obtuvo mencionando el autor o autores. Cualquier uso distinto como el lucro, reproducción, edición o modificación, será perseguido y sancionado por el respectivo titular de los Derechos de Autor.

# **CONTENIDO.**

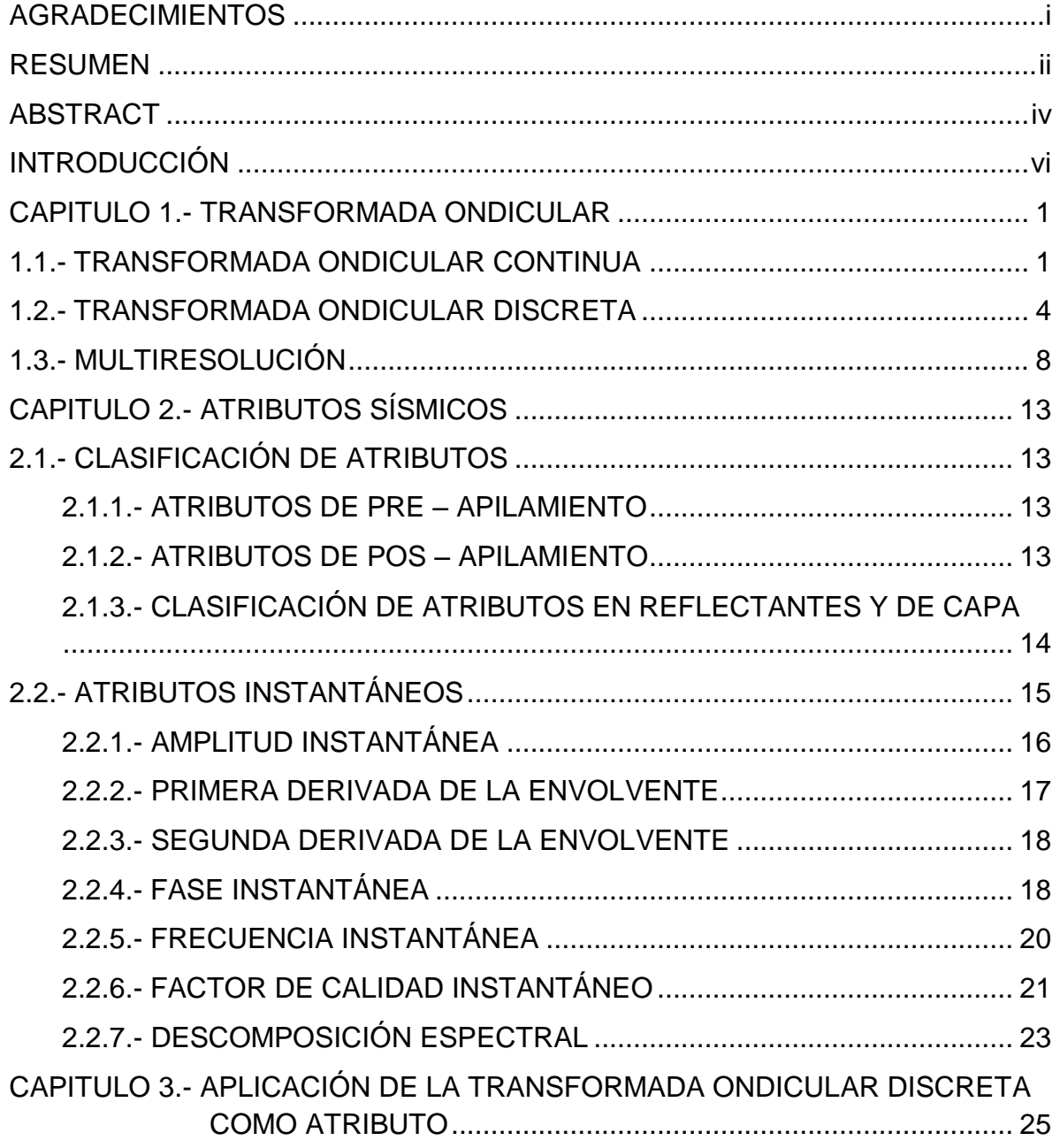

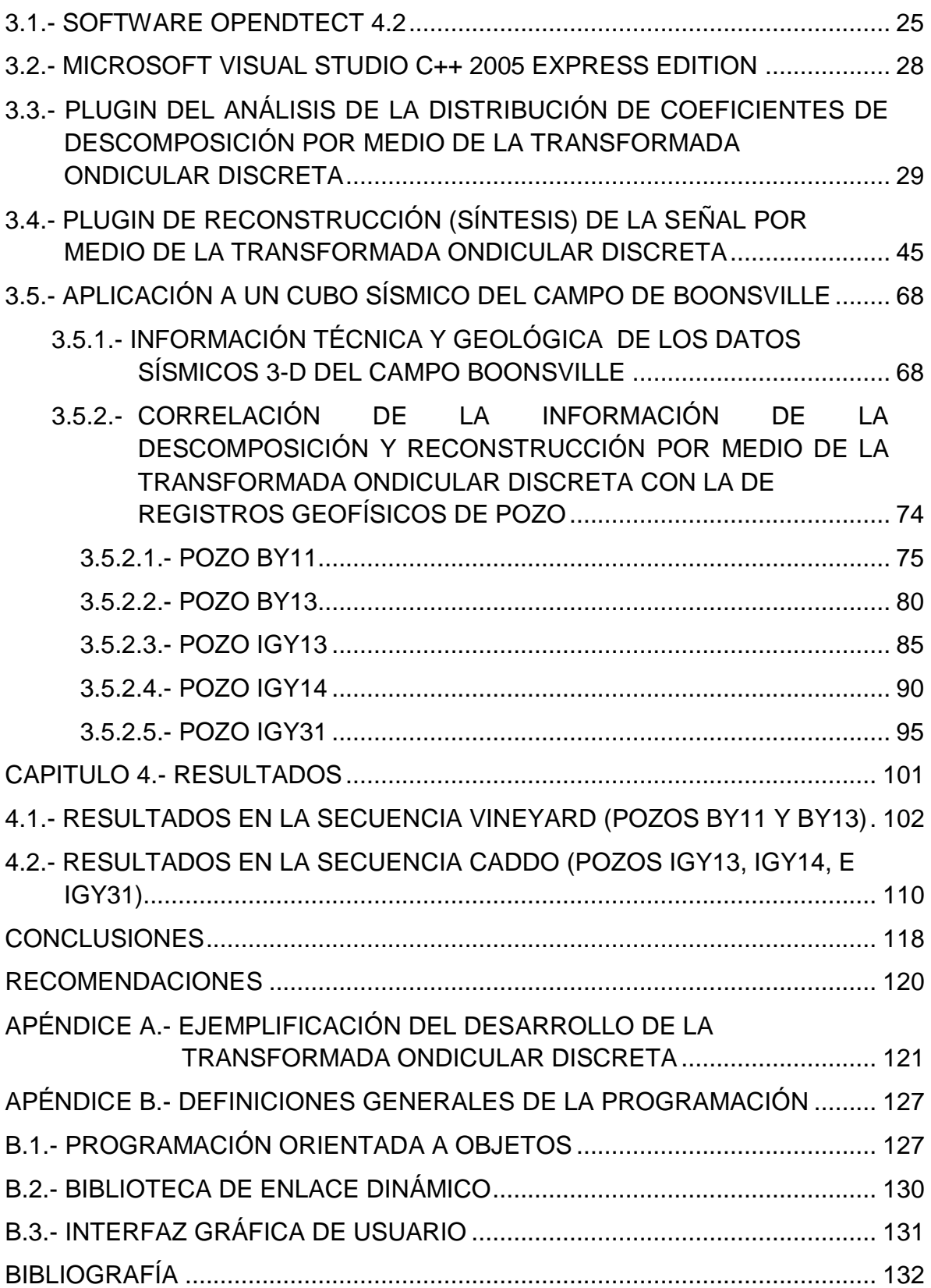

*A la inspiración en mi vida,* 

*Adriana Michel y Andrea Renata.* 

*A mis seres queridos,* 

*especialmente a mi madre, por su apoyo, confianza e inspiración.* 

*Cuando sabes lo que quieres y lo quieres con pasión siempre encontraras la forma de obtenerlo.* 

#### *AGRADECIMIENTOS.*

*Un gran agradecimiento al Dr. Oscar Campos Enríquez y al Dr. David Rivera Recillas por su codirección en esta tesis, y por su amistad y apoyo incondicional para la conclusión de este trabajo. También al Dr. Enrique Coconi Morales por sus comentarios, sugerencias y su apoyo.* 

*Al M. en C. Marco Antonio Arreguín López porque gracias a sus comentarios este trabajo pudo ser mejor.* 

*Al M. en C. Manuel Lozada Zumaeta que gracias a que es un conocedor del tema me dio valiosas sugerencias para con este trabajo.* 

*Al doctor William Bandy por aceptar ser miembro valioso del jurado de este trabajo.* 

*Gracias al Posgrado en Ciencias de la Tierra por haberme permitido desarrollarme académicamente en esta etapa de mi formación profesional.* 

*Al CONACyT por su apoyo para la realización de estos estudios de posgrado.* 

*Al IMP por su apoyo para la realización de esta tesis.*

#### RESUMEN.

La transformada ondicular discreta hace posible un análisis tiempo – escala. En este se descompone a una señal no estacionaria en información por escalas las cuales tienen una relación inversa con las frecuencias, y en donde cada escala representa una banda de frecuencias pertenecientes a la señal. Con el fin de implantar la herramienta de la transformada ondicular discreta, en esta tesis se realizaron dos complementos computacionales llamados plugins. La motivación para desarrollar esta técnica fue el poder implementarla en un software de vanguardia orientado en la interpretación de datos sísmicos de reflexión. OpendTect es un software de visualización y pos – procesamiento de datos sísmicos de reflexión 2D y 3D el cual no tiene implementada esta herramienta. En este trabajo se elaboraron plugins para poder implementarla en OpendTect ya que es una herramienta que puede ser complementaria al análisis sísmico. Es una herramienta que tiene la ventaja de hacer la descomposición de una señal en un tiempo corto y también puede reconstruir la señal a partir de su descomposición en cuyo proceso se puede minimizar una banda de frecuencias contenidas en la señal. El primer plugin tiene la función de hacer la descomposición en las trazas sísmicas, y el segundo crea una reconstrucción de la señal pero sustituyendo los coeficientes que representan una escala o escalas (según el usuario elija) por ceros, con la finalidad de minimizar el contenido de esas frecuencias en las trazas sísmicas reconstruidas.

Fueron probados en un cubo sísmico del campo de Boonsville, ubicado en el centro – norte de Texas. Se trató de correlacionar información de registros de pozo con los datos sísmicos, para esto se usaron las descomposiciones a la primera, segunda, tercera y cuarta escala, las cuales muestran conjuntos de frecuencias de 250 – 500, 125 – 250, 62.5 – 125, y 31.25 – 62.5, respectivamente. También se usó la reconstrucción de las señales empleando únicamente los coeficientes de la primera escala. Se usaron cinco pozos del cubo sísmico (BY11, BY13, IGY13, IGY14, e IGY31), información técnica, e información litológica con la que se conto a partir de algunos estudios que se han hecho en este cubo.

Al hacer la comparación entre los registros geofísicos de pozo y la sísmica en estos lugares, se obtuvo que los registros resistivos ILD fueron los que mejor correlación tuvieron con la descomposición a la primera escala y con los atributos de amplitud instantánea, frecuencia instantánea, primera derivada envolvente, y segunda derivada envolvente, que fueron aplicados a las señales reconstruidas con la información primera escala. Esta similitud entre los resultados de los registros geofísicos con los datos reconstruidos con la primera escala y los de la descomposición en la primera escala, no fue tan exitosa en los pozos IGY13 e IGY14, pero existieron eventos por parte de la aplicación de los atributos

anteriores, que coincidieron con la profundidad de producción (según la documentación técnica del cubo) en estos pozos.

Los pozos se dividieron en dos grupos, según la zona de producción. El primero, para la secuencia Vineyard, comprende a los pozos BY11 y BY13. En este se generó una rebanada de tiempo a los 1024 ms con el fin de observar las dimensiones del evento presente a la profundidad de producción en el pozo BY11; este presentó un área aproximada de 148,104 m<sup>2</sup>, y otra rebanada de tiempo se creó a los 1032 ms para visualizar las dimensiones del otro evento que se presentó en la profundidad de producción en el pozo BY13, el cual tiene una dimensión aproximada de 554,301 m<sup>2</sup>. El segundo grupo fue para el estudio de la secuencia Caddo que lo constituyen el pozo IGY13, IGY14, e IGY31. Aquí se generó una rebanada de tiempo a los 860 ms para visualizar las dimensiones del evento que se presentó a esta profundidad y que coincide con la profundidad de producción en los pozos IGY13 e IGY14, las correspondientes dimensiones se aproximan a los 580,437 m<sup>2</sup>, también se generó otra rebanada de tiempo a los 867ms para determinar las dimensiones del evento que se presenta a la profundidad de producción en el pozo IGY31 quien presenta una área aproximada de 152,460 m<sup>2</sup>. Si mediante un análisis más completo de la sísmica, agrupando información de otros métodos y del análisis de registros geofísicos, estos eventos son determinados como representativos de hidrocarburos, entonces las dimensiones antes plasmadas son representativas de los yacimientos.

## ABSTRACT.

The discrete wavelet transform provides a multiresolutive analysis. This method decomposes one no-stationary signal into information packets around central scales which have an inverse relationship with the frequencies, and each scale represents a set of frequencies. In order to implement this mathematical technique, in this thesis were programed two plugins. The motivation for developing this technique in a plugin was to able to run them in a seismic reflection data interpretation software and to visualize its short run time compared to other spectral decomposition methods (continuous wavelet transform and short-time Fourier fast transform), also. With these plugins we are able to reconstruct the signals discarding frequency content. So these plugins were created to be executed in OpendTect software for viewing and post - processing of 2D and 3D seismic reflection data. The first plugin has the function of making this spectral decomposition in seismic traces, and the second one reconstructs the signal by replacing the coefficients representing a scale or scales (user choosen) by zeros, in order to minimize the content of these frequencies in the reconstructed seismic traces.

These plugins were applied to a seismic cube of the Boonsville field, located in the north - central Texas. The objective was to relate well log information with seismic data. Use was done of the first, second, third and fourth decompositions which correspond to frequencies of 250 - 500, 125 - 250, 62.5 - 125, and 31.25 - 62.5, respectively. We also used the reconstructed signals using only the coefficients of the first scale. Five wells were used from seismic cube (BY11, BY13, IGY13, IGY14, and IGY31), together with, technical and lithological information, and lithological information reported in some studies that have been done in this seismic cube.

Correlating well logs and seismic in the respective places, we found that resistive well log (ILD) showed the best relationship with the first scale decomposition and instantaneous amplitude, instantaneous frequency, first derivative and second derivatives attributes, which were obtained from the reconstructed signals from the first scale. The similarity between the resistive well logs with the first scale of the decomposed signals related to energy, as well as with the first scale reconstruction was not as successful in the case of wells IGY13 and IGY14, but there were events with above mentioned attributes which correlated with the depth at which the oil was extracted (according to the technical documentation of the cube) from these wells.

The wells were divided into two groups according to the area of hydrocarbon extraction. The first one, for the Vineyard sequence, includes wells BY11 and

BY13. For this analysis it was generated a time slice to 1024 ms in order to quantify the extension surface of the current event to the depth at which the oil was extracted at the BY11 well, this presented an area 148,104  $m^2$ , approximately, another time slice was generated to 1032 ms for displaying the size of another event that occurred in the hydrocarbon extraction depth in the BY13 well, which has an surface of 554.301  $m^2$ , approximately. The second group studied the Caddo sequence, includes IGY13, IGY14, e IGY31 wells. In this case, we generated a time slice to 860 ms for displaying the size of the event present to depth of hydrocarbon extraction in IGY14 and IGY13 wells, with a area of 580.437  $m<sup>2</sup>$ , approximately, also was generated another time slice to 867ms to determine the dimensions of the event that occurs at the depth where the oil is extracted in IGY31 well which has an area of approximately 152,460  $m^2$ . If using a more complete analysis with information derived from others methods together with well log analysis, it will be determined that these events turn out to be representative of hydrocarbons, then the above dimensions are the extensions of the deposits of hydrocarbons.

## INTRODUCCIÓN.

La transformada ondicular es una herramienta basada en una descomposición de la señal que permite cambiar la representación de la información del dominio del tiempo al dominio tiempo – escala, donde la escala tiene que ver con la frecuencia; a mayor escala, se observan frecuencias más bajas y a menor escala frecuencias más altas. Existe la transformada ondicular continua y la transformada ondicular discreta. Estas transformaciones son integrales y usan un núcleo de integración llamada ondícula. Las ondículas son señales acotadas y de promedio cero.

La transformada ondicular junto con un conjunto de ondículas básicas provee un ventaneo de tiempo – frecuencias flexible, de tal forma que cuando se observan fenómenos con altas frecuencias la ondícula se contrae y cuando se observan bajas frecuencias estas se expanden.

Esta herramienta se basa en la descomposición de una señal por medio del desplazamiento de una ondícula a través de la señal. Esta ondícula se desplaza como una convolución cíclicamente, es decir, la ondícula puede convolucionarse con la señal un número de veces (que para el caso de la transformada ondicular discreta, este número de veces depende del número de elementos que constituye la serie de la señal) tal que el resultado de la convolución de la señal con la ondícula es una subseñal la cual se utiliza para generar la siguiente subseñal que matemáticamente se le llama escala.

En la geofísica este método se ha empleado en diferentes áreas, entre ellas la sísmica de reflexión en donde al pasar al dominio tiempo – frecuencia se pueden visualizar frecuencias que nos permitirán definir eventos característicos, por lo que se constituye este método como un atributo en sí mismo.

Los atributos sísmicos son métodos matemáticos que dan información de la sísmica, constituyendo un instrumento de análisis para predecir litología y caracterización de yacimientos. Si bien no se ha establecido una relación directa y física entre todos los atributos y las características físicas y geológicas de la tierra, casi todos los artículos describen diversos usos de los atributos sísmicos asociados con los cambios en litología, con las propiedades físicas del subsuelo y los fluidos.

La transformada ondicular discreta genera una descomposición de la señal en paquetes de frecuencias contenidas en la misma, lo cual puede ser empleado para crear un análisis, pero al tener la posibilidad de que la señal pueda ser reconstruida a partir de su descomposición (síntesis), entonces esta técnica también puede ser empleada para eliminar ruido contenido en la señal o más aún

eliminar cierto contenido de frecuencias que se quieran descartar de la misma señal. Al generar la síntesis de una señal pero sin cierto contenido de frecuencias, se tiene la opción de aplicarle atributos instantáneos con la finalidad de poder visualizar en diferentes aspectos el contenido de información que se encuentra en esta señal acondicionada.

En este trabajo se crearon dos complementos computacionales (plugins) empleando la herramienta de la transformada ondicular discreta; la primera genera la descomposición de la traza sísmica en escalas, y la segunda genera la síntesis de la señal pero sin el contenido de escalas que se deseen descartar. Tales aplicaciones fueron probadas en un conjunto de datos sísmicos 3D, los cuales fueron adquiridos por el Servicio de Geología Económica de Texas, EE.UU., y cuya malla abarca un área aproximada de 67km<sup>2</sup>, y está localizada entre la ciudad Wise y la ciudad Jack, en la parte central Norte de Texas, dentro del campo Boonsville.

Para la ejecución de estos complementos se creó un eje de análisis el cual se basó en correlacionar la información generada por la aplicación de estos plugins a los datos sísmicos, con la información de los registros geofísicos (ILD). Para tal análisis se emplearon cinco pozos en los cuales (según información del Servicio de Geología Económica) se encontraron yacimientos petroleros. La profundidad de producción en estos pozos está contenida en la documentación del Buró de Geología Económica, y fue empleada para este análisis.

Para poder crear un análisis de este aspecto se necesitó considerar que las frecuencias contenidas en los registros geofísicos son mucho más altas que las frecuencias de la sísmica. La adquisición y el procesamiento de los datos sísmicos mantuvieron un rango de frecuencias útil de 10 – 120 Hz, aproximadamente, pero los datos tienen una frecuencia de Nyquist de 500Hz (ya que el tiempo de muestreo fue de 1 ms).

Los resultados obtenidos a partir de considerar la información de la distribución de coeficientes de la primera escala (información en el rango de 250 – 500 Hz) generó una correlación más estrecha con los registros geofísicos, pero lo que ayudo más fue la creación de una síntesis de la señal considerando sólo los coeficientes de la primera escala, ya que estos pertenecen a las frecuencias más altas de la señal original. Una vez creada esta señal reconstruida se le aplicaron u obtuvieron atributos instantáneos los cuales ayudaron a visualizar mejor esta relación, y sobre todo, con el conocimiento de la profundidad de producción de los pozos se pudo identificar ciertos eventos anómalos que podrían estar relacionados con estos yacimientos.

Al encontrar eventos que pudieran estar relacionados con los yacimientos petroleros en estas localidades, se llevó la tarea de generar un análisis correlativo entre los resultados de los atributos instantáneos aplicados tanto a los datos sísmicos originales como a los datos sintetizados (los cuales toman sólo los coeficientes de la primera escala). Este análisis se basó principalmente en dividir los pozos en dos grupos (según la zona en que fue localizado el hidrocarburo), y en cada grupo se generó una línea sísmica la cual pasara por los pozos que constituía el grupo, esto para poder correlacionar la información en estas zonas. Una vez analizado este aspecto se crearon rebanadas de tiempo sísmico a la profundidad donde se encontraban localizados los cuerpos que podían estar relacionados con los yacimientos, esto ayudó a poder dar una estimación de las dimensiones de estos cuerpos. Finalmente si estos cuerpos están efectivamente relacionados con los hidrocarburos, entonces se puede obtener una aproximación de las dimensiones que pudieran tener dichos yacimientos petroleros.

#### CAPITULO 1.- TRANSFORMADA ONDICULAR.

#### 1.1.- TRANSFORMADA ONDICULAR CONTINUA.

La transformada ondicular es una herramienta matemática cuyo desarrollo se remonta a los artículos de Grossman y Morlet (1984); y Goupillaud (1984) (según Rivera-Recillas, 2005).

La teoría ondicular está basada en una familias de ondículas que toman el papel de funciones básicas (ondículas base u ondículas madre) que son dilatadas y expandidas a través de una señal, lo cual permite como resultado una descomposición de la señal en el dominio tiempo-escala. La escala está relacionada inversamente a la frecuencia.

La función 1.1 es obtenida a partir de una función ondicular simple  $\psi(x)$  mediante una dilatación binaria (dilatación por 2<sup>*j*</sup>) y una traslación diádica (de  $k/2<sup>j</sup>$ ).

$$
\psi(2^j x - k), \qquad j, k \in \mathbb{Z} \tag{1.1}
$$

Si usamos el producto interno y la norma para el espacio  $L^2(\mathbb{R})$  tenemos:

$$
\langle f, g \rangle \coloneqq \int_{-\infty}^{\infty} f(x) \overline{g(x)} dx; \tag{1.2}
$$

$$
||f||_2 := \langle f, f \rangle^{1/2},\tag{1.3}
$$

Donde  $f, g \in L^2(\mathbb{R})$ . Cabe destacar que para cuando  $j, k \in \mathbb{Z}$  se tiene:

$$
\left\|f(2^{j}x-k)\right\|_{2} = \left\{\int_{-\infty}^{\infty} \left|f(2^{j}x-k)\right|^{2} dx\right\}^{1/2} = 2^{j/2} \|f\|_{2}
$$
\n(1.4)

Si una función  $\psi \in L^2(\mathbb{R})$  y tiene una longitud unitaria, entonces

$$
\psi_{j,k}(x) := 2^{j/2} \psi(2^j x - k), \qquad j, k \in \mathbb{Z}, \tag{1.5}
$$

también tiene una longitud unitaria:

 $\mathbb{R}^n$  .

 $\sim$ 

$$
\|\psi_{j,k}\|_2 = \|\psi\|_2 = 1,\tag{1.6}
$$

Podemos definir la transformada ondicular integral  $W_{\psi}$  en  $L^2(\mathbb{R})$  relacionada con la ondícula básica  $\psi$ :

$$
\left(W_{\psi}f\right)(b,a) := |a|^{-\frac{1}{2}} \int_{-\infty}^{\infty} f(x) \overline{\psi\left(\frac{x-b}{a}\right)} dx, \qquad f \in L^{2}(\mathbb{R}), \tag{1.7}
$$

con los coeficientes ondiculares.

$$
c_{j,k} = (W_{\psi}f) \left(\frac{k}{2^j}, \frac{1}{2^j}\right).
$$
 (1.8)

Estos coeficientes ondiculares  $(i, k)$  de f son dados por la transformación ondicular integral de f evaluado en la posición diádica  $b = k/2<sup>j</sup>$  con una dilatación binaria  $a = 2^{-j}$ , donde la misma ondicula orto-normal  $\psi$  da las series ondiculares;

$$
f(x) = \sum_{j,k=-\infty}^{\infty} c_{j,k} \psi_{j,k}(x),
$$
\n(1.9)

y define la transformada ondicular integral.

La transformada de Fourier  $F$  es usada en muchas aplicaciones en las cuales tiene diferentes interpretaciones físicas. Si una función  $f \in L^2(\mathbb{R})$  entonces se puede decir que es una señal análoga con energía finita, y que se define por su norma  $||f||_2$ , y que su transformada de Fourier de f es:

$$
\hat{f}(w) := (\mathcal{F}f)(w) \tag{1.10}
$$

el cual es el espectro de frecuencias de esta señal. En el análisis de señales, las señales análogas están en el dominio del tiempo, mientras la información espectral está en el dominio de la frecuencia.

La fórmula de la transformada Fourier:

$$
\hat{f}(w) = \int_{-\infty}^{\infty} e^{-itw} f(t) dt
$$
\n(1.11)

no resulta apta para muchas otras aplicaciones. Una causa es que para extraer la información espectral  $\hat{f}(w)$  de la señal análoga  $f(t)$  toma un alto tiempo usar información pasada y futura de la señal para evaluar el espectro en una frecuencia . La Transformada Rápida de Fourier resuelve lo anterior pero aún no refleja frecuencias que se ligan con el tiempo, que es indispensable para ubicar el intervalo de tiempo de la información espectral por lo cual se implementó la Transformada de Fourier de tiempo corto o de ventaneo. Pero como la frecuencia de una señal es directamente proporcional a la longitud de su ciclo, para obtener información de frecuencias altas el ventaneo debe ser relativamente pequeño para poder tener una buena precisión, y para información espectral de bajas frecuencias el ventaneo debe ser relativamente amplio para dar una información completa, por lo que se necesita tener una ventana de tiempo – frecuencia flexible. La transformada ondicular es capaz de expandir y reducir la ventana de tiempo –

frecuencia a lo que comúnmente se le llama acercamiento (zoom – in) y alejamiento (zoom – out).

Para cualquier función de ventaneo la ondícula básica debe satisfacer:

$$
\int_{-\infty}^{\infty} \psi(x) dx = 0, \tag{1.12}
$$

de manera que su gráfica es una onda pequeña y cero fuera de un intervalo acotado, y es de soporte compacto.

La transformada ondicular integral  $(W_w f)(b, a)$  da la localización, la tasa y la cantidad de cambio de  $f$ , con el zoom – in y zoom – out. Esta información que da la transformada es muy interesante en muchas aplicaciones tal como el análisis de tiempo – frecuencia.

Cualquier fórmula que pueda expresar una función  $f \in L^2(\mathbb{R})$  en términos de  $(W_w f)(b, a)$  podrá ser llamada una fórmula inversa y la función  $\tilde{\psi}$  (kernel) se usará como una dualidad de la ondícula básica  $\psi$ . En la práctica la ondícula se usa como ondícula básica, sólo si existe una fórmula de inversión.

Si  $\psi \in L^2(\mathbb{R})$  satisface la condición de admisibilidad:

$$
C_{\psi} := \int_{-\infty}^{\infty} \frac{|\hat{\psi}(w)|^2}{|w|} dw < \infty \tag{1.13}
$$

Entonces  $\psi$  es llamada una ondícula básica.

En análisis de señales se particionan los ejes de frecuencia (positivos) en una banda de frecuencias discretas (u octavas). Por eficiencia computacional y conveniencia en discusiones sólo consideraremos particiones binarias.

Para poder reconstruir  $f(t)$  a partir de  $W_{\psi}f$ , se necesita la ondícula básica  $\psi$  con la cual se puede conocer la constante  $C_{\psi}$  y aplicar la siguiente fórmula de construcción.

$$
f(x) = \frac{1}{C_{\psi}} \int_{\mathbb{R}^2} \int \left\{ \left( W_{\psi} f \right)(b, a) \right\} \left\{ |a|^{-\frac{1}{2}} \psi\left(\frac{x-b}{a}\right) \right\} \frac{dadb}{a^2}, \qquad f \in L^2(\mathbb{R}), \tag{1.14}
$$

Donde  $C_{\psi}$  se toma de 1.13.

#### 1.2 TRANSFORMADA ONDICULAR DISCRETA.

Existen dos formas de obtener la transformada ondicular; una es con la transformada ondicular continua y la otra es una forma práctica. Las señales en la práctica son señales discretas para las cuales se puede emplear la transformada ondicular continua pero en este trabajo nos ocuparemos de la transformada ondicular discreta.

La transformada ondicular discreta básicamente es la aplicación de una ondícula que se desplaza a lo largo de una señal en forma discreta. Un coeficiente de la transformada orto-normal puede calcularse mediante el producto escalar entre la señal y un elemento de la base de ondículas que se generan a partir de la ondícula base, madre o fundamental. El cálculo se facilita debido a que se hace de manera independiente de las otras funciones base, y cada coeficiente tiene información que no se obtiene en otra parte del proceso.

Una transformada (u operador) es la relación entre dos funciones o vectores. La entrada son funciones de tiempo y los vectores de salida en el codominio comprenden la transformación, que en este caso son las transformaciones ondiculares de las funciones de tiempo de entrada. La transformada ondicular de una señal  $A(t)$  es el conjunto de proyecciones de  $A(t)$  sobre una base, es decir, si  $A_0$ forma parte de un subconjunto del espacio vectorial  $A_1$ , entonces el complemento ortogonal de  $A_0$   $(A_0^{\perp})$  es el conjunto de los vectores de  $A_1$ que son ortogonales a cada uno de los elementos de  $A_0$ . Matemáticamente se puede plantear:

$$
A_0^{\perp} = \{ w \in A_1 | \langle w | v \rangle = 0 \quad para todo \ v \in A_0 \}
$$
\n(1.15)

Además si  $A_0$  se considera un sub-espacio finito del producto interno del espacio  $A_1$ , entonces, cualquier vector (y) que pertenezca a  $V_1$  se puede descomponer como  $y = v + w$  donde;  $v \in V_0$  y  $w \in V_0^{\perp}$ . Entonces  $A_1$  es la suma directa  $V_1 = V_0 \bigoplus V_0^{\perp}.$ 

En notación matemática podemos decir que:

$$
W_0 = V_0^{\perp} \tag{1.16}
$$

Se puede plantear que:

$$
V_1 = V_0 \oplus W_0 \tag{1.17}
$$

En la Figura 1.1 se observa que  $\varphi_{00}(t)$  y  $\psi_{00}(t)$  conforman la base de  $V_1$ , y con relación a la notación anterior podemos decir que  $V_0 y W_0$  son múltiplos respectivamente de  $\varphi_{00}(t)$  y de  $\psi_{00}(t)$ , y que  $V_1$  consiste de múltiplos de  $\varphi_{00}(2t$ k). Por lo que podemos decir que  $V_1$  tiene una base  $\{\varphi_{00}(t), \psi_{00}(t)\}$ , pero también tiene otra base  $\{\varphi_{00}(2t), \psi_{00}(2t-1)\}.$ 

Debido a que

$$
\varphi_{00}(t) = \varphi_{00}(2t) + \varphi_{00}(2t - 1)
$$

$$
\psi_{00}(t) = \varphi_{00}(2t) - \varphi_{00}(2t - 1)
$$

entonces se observa que  $\{\varphi_{00}(t), \psi_{00}(t)\}$  se puede representar con expresiones lineales de  $\{\varphi_{00}(2t), \varphi_{00}(2t-1)\}\)$ . Con manifiesto en lo anterior consideramos que  $\{\varphi_{00}(2t), \varphi_{00}(2t-1)\}\$ también debe ser una base de V<sub>1</sub>.

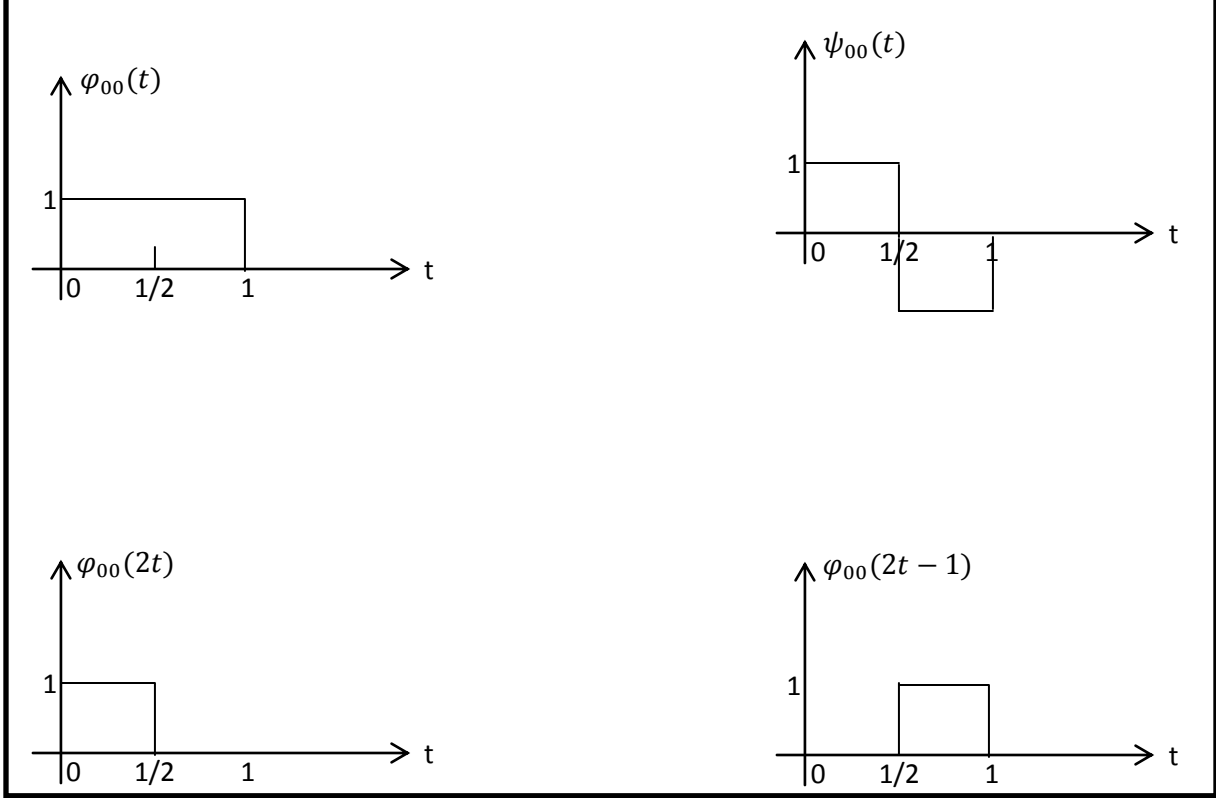

**Figura 1.1.-Se definen dos bases diferentes para el vector espacial V1.**

La definición de la segunda base se puede generalizar:

$$
\varphi_{jk}(t) = 2^{j/2} \varphi_{00}(2^j t - k) \tag{1.18}
$$

Donde el factor  $2^{j/2}$  es el que normaliza la función con el fin de obtener una energía unitaria o de norma unitaria. Para ejemplificar esta fórmula la evaluamos con  $j = 0,1,2$ :

$$
j = 0, \quad k = 0, \quad 2^0 \varphi_{00} (2^0 t - 0) = \varphi_{00} (t)
$$
  
\n
$$
j = 1, \quad k = 0, \quad 2^{1/2} \varphi_{00} (2^1 t - 0) = \sqrt{2} \varphi_{00} (2t)
$$
  
\n
$$
j = 1, \quad k = 1, \quad 2^{1/2} \varphi_{00} (2^1 t - 1) = \sqrt{2} \varphi_{00} (2t - 1)
$$
  
\n
$$
j = 2, \quad k = 0, \quad 2^1 \varphi_{00} (2^2 t - 0) = 2 \varphi_{00} (4t)
$$
  
\n
$$
j = 2, \quad k = 1, \quad 2^1 \varphi_{00} (2^2 t - 1) = 2 \varphi_{00} (4t - 1)
$$
  
\n
$$
j = 2, \quad k = 2, \quad 2^1 \varphi_{00} (2^2 t - 2) = 2 \varphi_{00} (4t - 2)
$$
  
\n
$$
j = 2, \quad k = 3, \quad 2^1 \varphi_{00} (2^2 t - 3) = 2 \varphi_{00} (4t - 3)
$$

No está de más mencionar que el rango de k va de 0 a  $2^{j} - 1$ . j va de 0 a  $\infty$  pero en la práctica el límite superior es delimitado por la tasa de muestreo de la señal y los coeficientes ondiculares se empiezan a calcular a partir del final, es decir empezamos en la resolución más fina y de ahí hacia abajo.

La Figura 1.2 nos muestra que las funciones  $\varphi_{1k}(t)$  forman una base para V<sub>1</sub>, y la Figura 1.3 que las funciones  $\varphi_{2k}(t)$  forman una base para V<sub>2</sub>, y así sucesivamente. Lo que genera una jerarquía de espacios vectoriales definidos por sus funciones base.

$$
V_0 \subset V_1 \subset V_2 \subset V_3 \subset \dots \subset L^2 \tag{1.19}
$$

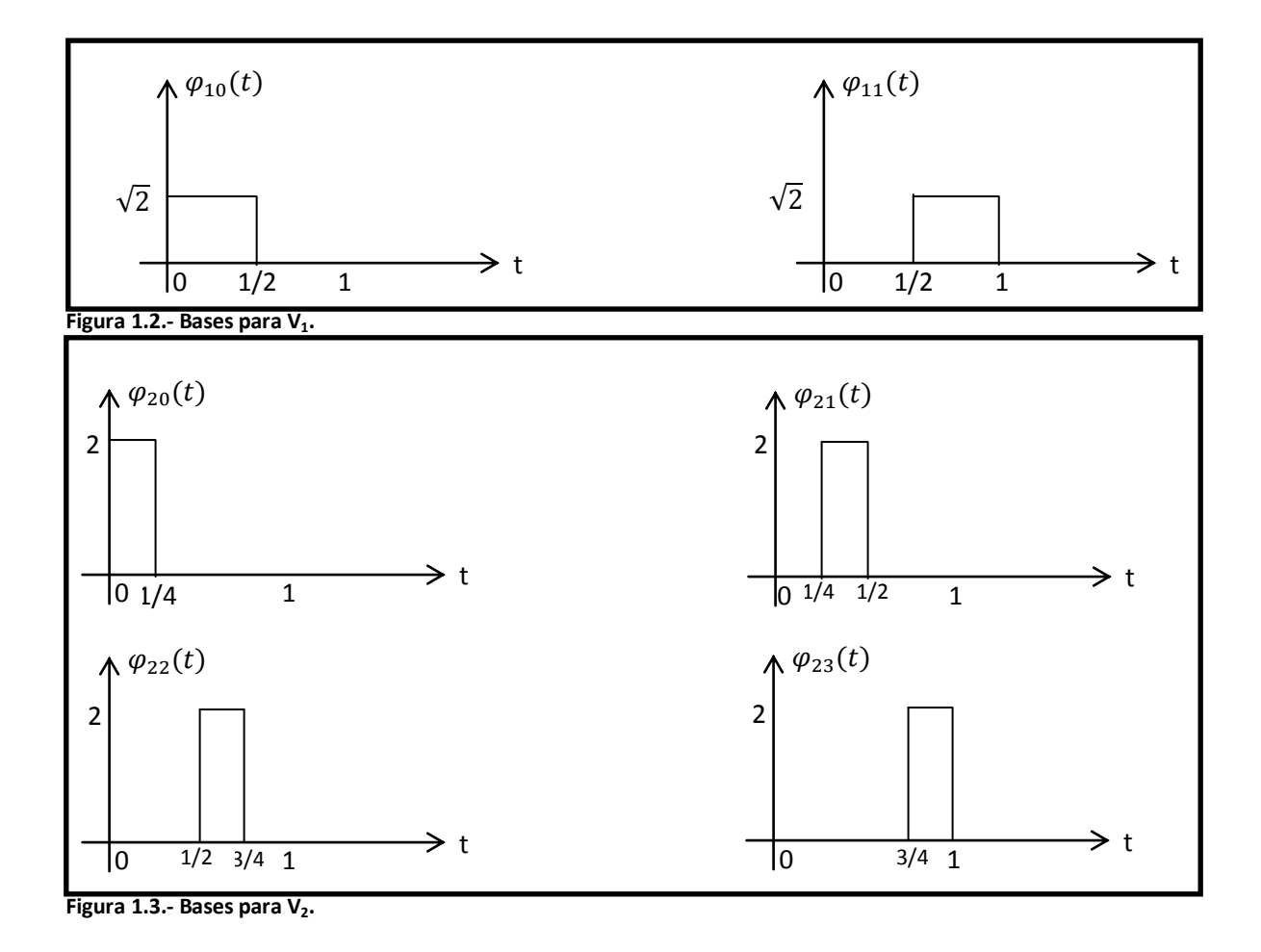

Las funciones  $\{\varphi_{jk}\}$  son llamadas *funciones de escalamiento*, y las funciones  $\{\psi_{jk}\}$ ondículas. Las funciones de escalamiento forman una base para V<sub>i</sub>. Las ondículas forman una base para  $W_i = V_i^{\perp}$ . Igualmente que las funciones de escalamiento, las ondículas se definen por:

$$
\psi_{jk}(t) = 2^{j/2} \psi_{00} \left( 2^j t - k \right) \tag{1.20}
$$

Es de importancia mencionar que en conjunto las funciones escalares y las ondículas forman la base para el siguiente espacio hacia arriba (ya que, se usa  $V_0 + V_0^{\perp}$  como la base para  $V_1$ , y se usa  $V_1 + V_1^{\perp}$  como la base para  $V_2$ , etc.). Pero esta no es la única forma de generar los siguientes espacios, también se pueden usar las funciones escalares por sí mismas, o funciones escalares más las ondículas, o todas las ondículas excepto la función escalar  $\varphi_{00}(t)$ , con el fin de tener en cuenta el nivel de descomposición en la forma de onda, entre otras formas. Se debe tener cuidado en la elección de una base para hacer los vectores mutuamente ortogonales. Esta propiedad es compartida por las series de Fourier y facilitan el trabajo con la transformada. La transformada ondicular emplea las funciones  $\varphi_{00}(t)$  más todas las ondiculas  $\psi_{ik}(t)$ , esto es, que  $V_0$  es igual a todas las escalas múltiples de  $\varphi_{00}(t)$ , y  $V_0^{\perp}$  consiste de todos los escalares múltiples de  $\{\psi_{ik}\}$  para todo j, k. Esto se hace en cada vector en la base ortogonal para todos los otros vectores base en todas las resoluciones.

Una vez descompuesta la señal en sus diferentes escalas es posible reconstruir la señal a partir de estos coeficientes a través de la siguiente expresión:

$$
v(t) = \sum_{k=-\infty}^{\infty} c_{jk} \varphi_{jk}(t) + \sum_{j=j}^{\infty} \sum_{k=-\infty}^{\infty} d_{jk} \psi_{jk}(t)
$$
 (1.21)

La ventaja de calcular coeficientes ondiculares con bases ortogonales es que los coeficientes obtenidos de este cálculo nos permiten reconstruir la señal original. De igual forma con las bases ortogonales uno puede calcular la energía del error total recopilando las energías de los errores de cada coeficiente donde cada uno es independiente y los cuales no son necesarios para reconstruir la señal. Sin embargo para bases no ortogonales se tiene que reconstruir la señal para calcular el error y así ajustar los sub-errores los cuales no son independientes.

## 1.3.- MULTIRESOLUCIÓN.

Stéphane Mallat asimiló a las ondículas ortogonales con los filtros usados en procesamiento de señales (Barbara, 1998). Mallat introdujo ondículas dentro de un sistema que usa una cascada de filtros para descomponer una señal. En este sistema cada resolución tiene su propio par de filtros (un filtro pasa – bajos ligado con la función escalar que da como respuesta una imagen total de la señal, y un filtro pasa – altos ligado con la ondícula que muestra las variaciones o el detalle de la señal). Los dos filtros se complementan ya que lo que restringe uno, el otro lo deja pasar, y obtenemos toda la información de la señal (Barbara 1998).

Para poder comprender el análisis multiresolución ejemplifiquémoslo como una aproximación del número  $\pi$ = 3.1415926... La función escalar da una imagen de la señal a una resolución dada, y se puede comparar con el redondeo de  $\pi$  como 2; 3; 3.1; 3.14… el cual depende de cuanta precisión se requiera o se desee. Las ondículas codifican la diferencia de la información (para las ondículas, las resoluciones difieren por un factor de dos; para los decimales, por un factor de 10). Entre 2 y 3 el detalle que da la ondícula es de 1; entre 3 y 3.1, otra ondícula pequeña detalla el 0.1; entre 3.1 y 3.14, otra detalla el .04, y así sucesivamente. En el sistema numérico uno puede aproximar un número con la precisión que se quiera o requiera; en el análisis de multiresolución se puede hacer lo mismo para cualquier señal cuando se satisfaga cuatro condiciones:

# 1).- *La ortogonalidad de la función escalar debe cumplirse para cualquiera de sus traslaciones unitarias.*

A la hora de trasladar la función escalar ( $\varphi$ ) por un número que sea manejable, las funciones trasladadas deben ser ortogonales entre sí, es decir, el producto punto entre  $\varphi$  y cualquiera de sus traslaciones debe ser cero. Para ejemplificar consideremos la función escalar de la ondícula de Haar que tiene el valor 1 para  $0 \le x < 1$  y 0 para cualquier otro valor de x. Si se traslada por un entero, allí donde la función escalar original tenga el valor de 1, su traslación tiene el valor 0 y su producto punto es cero, lo cual nos dice que son ortogonales entre sí.

# 2).- *La información de la señal a una resolución dada contiene toda la información de la señal presente en resoluciones más bajas.*

En este contexto podemos hablar de los espacios  $V_i$ . El espacio  $V_0$  es generado por la función escalar y todas sus traslaciones por enteros; por lo que cualquier espacio definido por estas funciones es contenido en  $V_0$  y quien este contenido en  $V_0$  puede ser expresado con estas funciones. El espacio  $V_i$  está formado con las funciones de  $V_0$  quienes están comprimidas por un factor de  $2^j$ . El espacio  $V_0$ de una multiresolución puede estar contenida en  $V_1$ . Y si  $V_0$  es contenida en  $V_1$ entonces  $V_1$ es en  $V_2$ ,  $V_2$  en  $V_3$ , etc.

Consideremos un ejemplo: una función análoga a la función escalar Haar, con el valor 1 entre ¼ y ¾, y cero en cualquier otro lugar. Si trasladamos la función por un entero, obtendremos una función en el espacio  $V_0$  que nos da una gráfica de barras separadas (Figura 1.4). Si la función la comprimimos por un factor de dos, tendremos el valor uno entre  $\frac{1}{8}$  y  $\frac{3}{8}$ y cero en cualquier otro lugar. Ahora trasladándola por la mitad del entero, nos da un nuevo espacio  $V_1$  de gráfica de barras (Figura 1.5). En este caso el espacio  $V_0$  no está contenido en  $V_1$ ; por lo que la nueva función no puede ser usada para crear un sistema de multiresolución.

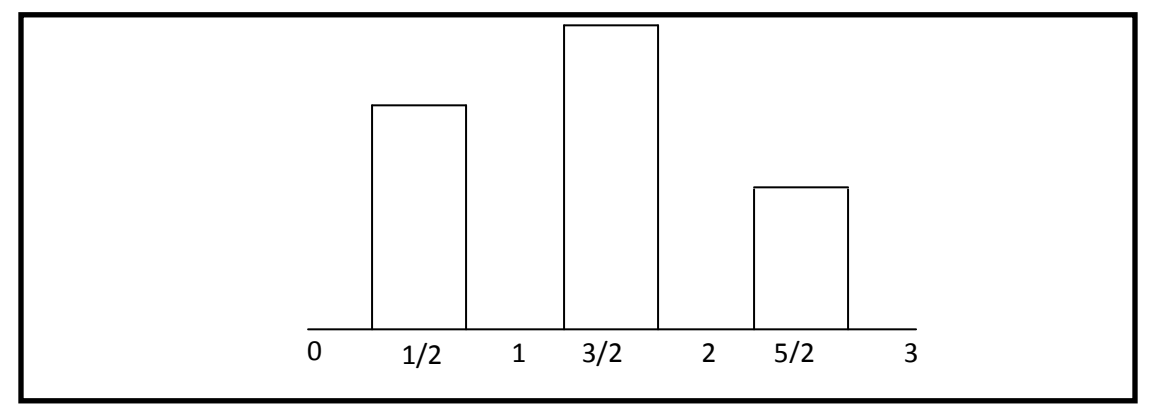

**Figura 1.4.- Función en la base V0 creado trasladando un entero la función análoga de la función escalar Haar.** 

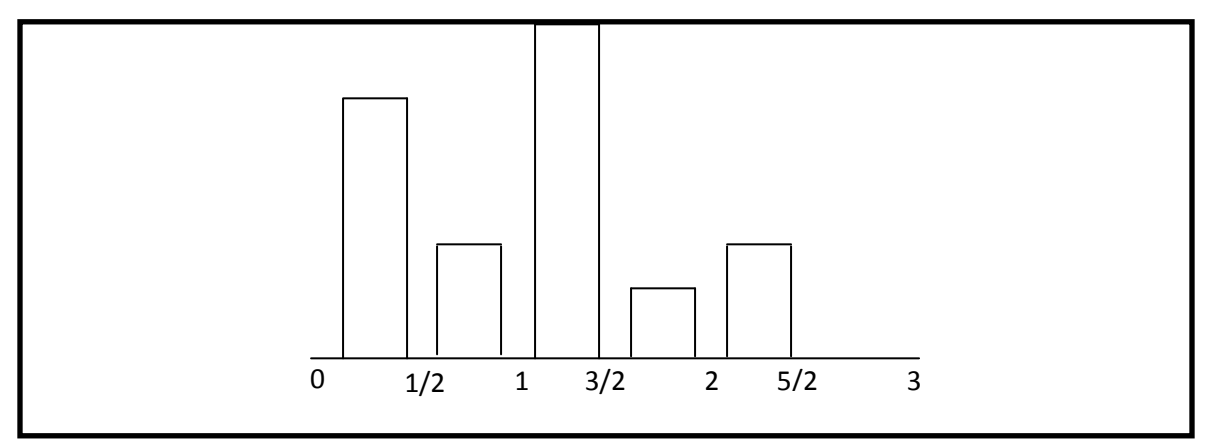

**Figura 1.5.- Función creada en el espacio V1 por la función análoga de la función escalar Haar comprimida por un factor de 2 y por su traslación de enteros medios. El espacio V1 no contiene el espacio V0, mostrado en la Figura 1.3 por lo que esta función análoga de la función escalar Haar no puede ser usada para crear un sistema de multiresolución, debido a que una imagen de alta resolución de la señal no podrá contener toda la información de la imagen de baja resolución.** 

3).- *La función 0 es el único objeto común para todos los espacios*  .

Si dilatamos demasiado la función escalar, eventualmente la imagen que da la función escalar puede estar agotada de información, es decir, es como si aproximáramos  $\pi$  con cientos de decimales.

$$
\lim_{j \to -\infty} V_j = 0
$$
\n(1.22)

4).- *Cualquier señal puede ser aproximada con precisión arbitraria.*

$$
\lim_{j \to \infty} V_j = L^2(\mathbb{R}) \tag{1.23}
$$

Si se satisfacen estas condiciones entonces hay una ondícula que se puede trasladar una distancia unitaria y se puede dilatar por un factor de dos, y que determina la diferencia de la información obtenida por la descomposición de la señal v entre dos resoluciones sucesivas. En un lenguaje más apropiado podemos decir que el espacio  $W_i$  asociado con la ondicula es ortogonal al espacio  $V_i$  y representa la diferencia entre  $V_i$  y  $V_{i+1}$ .

$$
W_j \oplus V_j = V_{j+1} \tag{1.24}
$$

En la práctica no es muy fácil que las funciones cumplan estas condiciones, en especial las primeras dos. Mallat encontró que una función escalar y su ondícula se pueden construir con la transformada de Fourier a partir de un filtro arbitrario (la función de transferencia). Con esto Mallat dio la posibilidad de crear una infinidad de familias de sistemas de multiresolución, cada uno con su propia función escalar y su ondícula madre (Barbara, 1998).

En síntesis, la transformada ondicular discreta sólo necesita de dos filtros. Tomamos la función escalar (filtro pasa – bajos) u ondícula (filtro pasa – altos) y la convolucionamos con la señal para obtener la aproximación o el detalle de esta, respectivamente.

La teoría de la multiresolución es un método simple y rápido que puede descomponer una señal en sus componentes de diferentes escalas. Cuando se generan las diferentes escalas de la señal se agota su información, empezando con pequeños detalles y continuando con características más y más largas (Figura 1.6). En cada escala se obtienen los coeficientes de detalle de la ondícula y en el siguiente paso se trabaja con la señal vista a una resolución que es la mitad de la resolución (aproximación) previa.

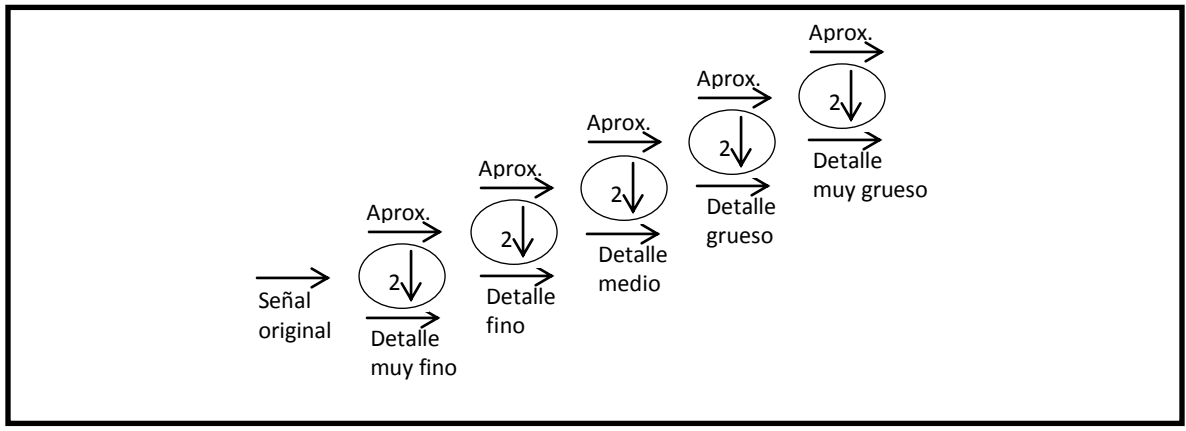

**Figura 1.6.- La transformada ondicular discreta va de resoluciones finas a gruesas. En cada resolución la señal es analizada con funciones de escalamiento y ondículas. Las ondículas codifican los detalles mientras las funciones de escalamiento dan una imagen de la señal en una resolución media, tomando una muestra cada dos valores. El proceso es repetido hasta que aparentemente no existe valor alguno que descomponer.** 

Cabe definir, en un lenguaje ondicular, que en cada resolución la función escalar es dilatada para ser una imagen de la señal pero a una resolución que es la mitad; pero en un lenguaje de procesamiento de imagen, se dice que el filtro pasa bajos se aplica a la señal para dar un resultado submuestreado. En la literatura de procesamiento de imágenes se menciona que la señal se decima por un factor de dos, lo cual se interpreta como tomar una muestra cada dos posiciones.

Ya que en cada paso se toma la mitad de las nuevas muestras que se generan en cada etapa de la descomposición, no tarda mucho en que la señal se reduzca a nada. Es importante decir que toda la información es codificada en todas las escalas generadas por la ondícula, por lo que se pueden invertir nuestros pasos y encontrar la señal original (Figura 1.7).

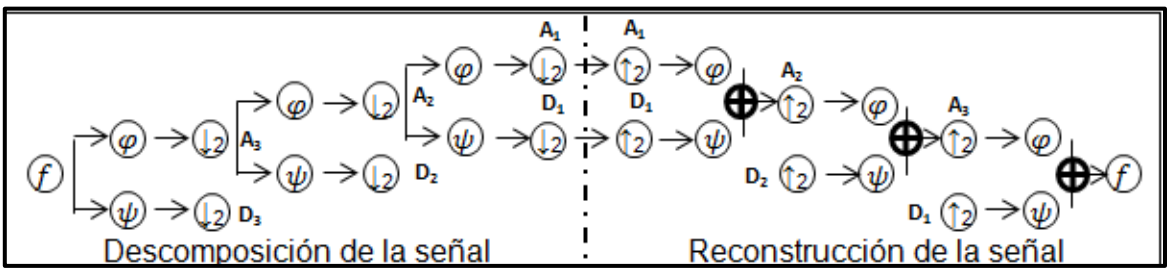

**Figura 1.7.- Se muestra en el lado izquierdo la descomposición de una señal con el método de multiresolución. Y en el lado derecho se muestra la reconstrucción de la señal invirtiendo los pasos del método de multiresolución.** 

La transformada ondicular discreta se puede pensar como un proceso de una serie de sustracciones y adiciones. Como ejemplo digamos que tenemos una señal con 32 muestras, los agrupamos por pares, calculando los promedios y las diferencias para cada par. La primer descomposición da 16 diferencias (los coeficientes ondiculares) y 16 promedios (los coeficientes de las funciones escalares). En la siguiente descomposición se toman los 16 promedios, se hacen

los cálculos para cada par, y se obtienen 8 coeficientes ondiculares y 8 promedios, y así sucesivamente (Figura 1.8).

En el tercer nivel (N3) de la pirámide que se generó en este ejemplo (ver Figura 1.8), los valores de los cuatro promedios representan el promedio de los ocho puntos del nivel anterior. Lo que da una transformación lineal. La señal tiene  $n =$ 32 puntos; el total de todas las sustracciones y adiciones es 62  $\approx$  2n (la transformada de Fourier clásica requiere  $n^2$  cálculos y la FFT requiere  $nlog n$ ). La rapidez de ejecución de la transformada ondicular discreta por medio de este método es dependiente de la ondícula usada, pero los cálculos requeridos siempre incrementan linealmente con respecto a la forma da la señal a ser transformada. Calcular una transformada ondicular discreta de una señal con  $n$  puntos por este método requiere aproximadamente  $2cn$  cálculos, donde  $c$  depende de la ondicula usada, la cual debe ser de soporte compacto.

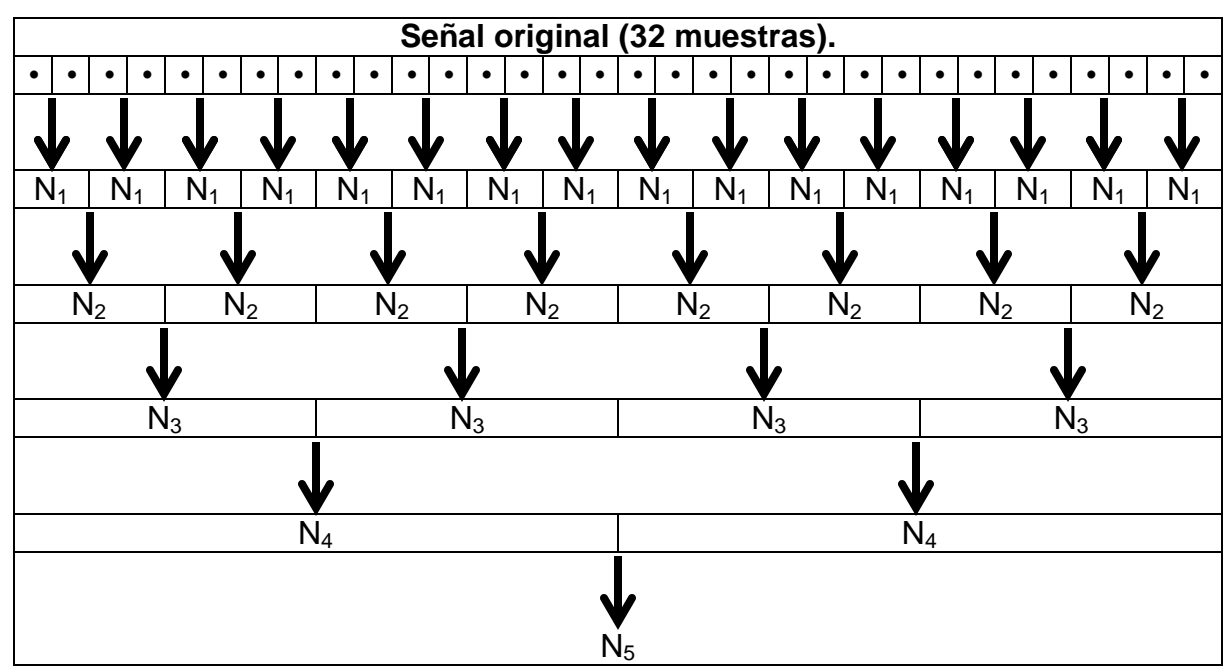

**Figura 1.8.- La transformada ondicular discreta puede ser vista como una serie de sustracciones y adiciones. En la figura se muestra un ejemplo que inicia con una señal de 32 muestras las cuales se tienen que agrupan en pares. La ondícula calcula las diferencias de los pares que dan como resultado los coeficientes ondiculares. La función escalar calcula los promedios de los pares que como resultado dan 16 muestras que muestran una imagen de la señal en una resolución media, estos coeficientes son usados como entrada para calcular el siguiente nivel (N).** 

## CAPITULO 2.- ATRIBUTOS SÍSMICOS.

Podemos definir a los atributos sísmicos como las características geométricas, cinemáticas, dinámicas y estadísticas contenidas en la información sísmica obtenida por mediciones directas o por medio de un razonamiento lógico y basado en la experiencia del intérprete. Estos nos dan información de los parámetros físicos, estructurales, estratigráficos y litológicos del subsuelo. Por lo que esto nos lleva a decir que todos los parámetros, sísmicamente dados, son definidos como atributos sísmicos, tales como la velocidad, amplitud, frecuencia y tasa de cambio de cualquiera con respecto al tiempo o espacio. Se pueden calcular a partir de los datos pre o pos apilados y antes o después de migración en el tiempo. El procedimiento es el mismo en todos estos casos.

#### 2.1.- CLASIFICACION DE ATRIBUTOS.

#### 2.1.1.- ATRIBUTOS DE PRE – APILAMIENTO.

Los atributos de pre-apilamiento dan información respecto al direccionamiento (azimut) y offset. No son muy prácticos debido a la gran cantidad de datos que se obtienen a partir de sus cálculos, pero el contenido de estos puede dar información relacionada directamente con el contenido de fluido y con la orientación de algún sistema de fracturas. El AVO, velocidades y la variación acimutal de todos los atributos son algunos que se incluyen en esta clase. Los datos de entrada son CDP o imágenes de trazas agrupadas (gather).

#### 2.1.2.- ATRIBUTOS DE POS – APILAMIENTO.

El apilamiento es un proceso que elimina información relacionada al offset y el azimut, pero los datos de tiempo migrado mantienen sus relaciones de tiempo, por lo tanto la frecuencia también conserva sus dimensiones físicas. Con respecto a la profundidad, la frecuencia se sustituye por número de onda que es una función de la velocidad de propagación y de la frecuencia. Los atributos de post-apilamiento son más manejables para el análisis de una gran cantidad de datos. Los datos de entrada son migrados. Estos atributos se puede subdividir como atributos instantáneos, ondiculares, físicos, geométricos:

Los atributos instantáneos nos dan variaciones instantáneas de varios parámetros y el cálculo de estos se ejecuta muestra por muestra. Los valores de la traza envolvente, sus derivadas, frecuencia y fase se pueden obtener mediante las trazas complejas.

Los atributos ondiculares son una clase de atributos instantáneos donde los cálculos se efectúan en el pico de la envolvente de traza y se relacionan directamente con la transformada de Fourier de la ondícula en las cercanías del pico envolvente.

Los atributos físicos son una sub – clasificación de los atributos ondiculares que relacionan la física cualitativa y cuantitativa. La magnitud de la traza envolvente es proporcional al contraste de la impedancia acústica y sus frecuencias se relacionan con el espesor de capa, la dispersión y la absorción de la onda. Las velocidades instantáneas y promedio se relacionan directamente con las propiedades de la roca. Este tipo de atributos se pueden emplear para clasificación litológica y caracterizar yacimientos (Taner, 2001).

Los atributos geométricos también son una sub – clasificación de los ondiculares, y Taner (2001) los describe como la relación espacial y temporal de todos los otros atributos, donde la semblanza, que mide la continuidad lateral, es un buen indicador de similitud de capa y discontinuidad. El buzamiento de capas y las curvaturas proporcionan información depositacional. Como estos atributos proporcionan características de eventos y su relación espacial, ayudan a la interpretación estratigráfica, cuantificación de características para el reconocimiento de patrones de sedimentación, y relación litológica.

# 2.1.3.- CLASIFICACION DE ATRIBUTOS EN REFLECTANTES Y DE CAPA.

La mayoría de los atributos instantáneos y ondiculares son función de la ondícula sísmica reflejada, por lo que estos tienen en cuenta las interfaces de las capas. Por otro lado la velocidad y la absorción se miden referente a la magnitud que estas presentan dentro de una capa y entre las interfaces. Por lo anterior los atributos también se pueden clasificar como atributos reflectantes y de capa.

Los atributos reflectantes tienen que ver con las características de las interfaces. En estos se encuentran los atributos instantáneos y ondiculares, así como algunos de pre-apilamiento como el AVO que mide la respuesta del ángulo de reflexión de una interface.

Los atributos de capa son aquellos que muestran las características de una capa entre dos interfaces. Algunos atributos de este estilo son el de velocidades de intervalo, RMS y media, Q, absorción y dispersión.

#### 2.2.- ATRIBUTOS INSTANTÁNEOS.

Cuando una señal sísmica es representada como una señal analítica nos permite definirla en coordenadas polares y con esto tener mediciones llamadas "amplitud" y "fase". Estas más otras mediciones derivadas de estas se denominan atributos instantáneos.

Retomando que las ondas sísmicas que originalmente se graban pueden ser representadas por una señal analítica, es importante señalar que estas muestran a la señal en su parte real e imaginaria y que ordinariamente sólo se observa la parte real (Figura 2.1). Donde la parte real de la traza sísmica  $g(t)$  puede ser expresada por:

$$
g(t) = R(t)\cos\theta(t) \tag{2.1}
$$

Y la parte imaginaria de la traza sísmica  $h(t)$  es:

$$
h(t) = R(t) \operatorname{sen} \theta(t) \tag{2.2}
$$

La transformada de Hilbert es usualmente usada en este contexto para extraer la parte imaginaria de la traza sísmica a partir de la parte real. Donde la transformada de Hilbert es definida por:

$$
h(t) = \frac{1}{\pi} \int_{-\infty}^{+\infty} \frac{f(\tau)}{\tau - t} d\tau
$$
\nCOMPONEATE

\nCOMPONEATE

\nCOMPONEATE

\nCOMPONEATE

\nCOMPONEATE

\nCOMPONEATE

\nCOMPONEATE

\nCOMPONEATE

\nCOMPONEATE

\nCOMPONEATE

\nCOMPONEATE

\nCMPONEATE

\nOMPONEATE

\nMAZA SISMICA REAL

\nMAZA SISMICA REAL

**Figura 2.1.- Traza sísmica compleja, en donde se observa su descomposición en sus dos planos (real e imaginario) a través del tiempo (Taner et al., 1977).**

La traza sísmica tiene que ver con el movimiento de partículas que constituyen la materia que parten del equilibrio y que por esta razón también implica a la energía cinética. Por lo que la parte real de la traza sísmica,  $g(t)$ , puede ser definida como una medida de la energía cinética. Por otro lado, el movimiento de las partículas es opuesta por una fuerza de restauración elástica y que por tanto es almacenada como energía potencial. Con lo que se puede decir que la parte imaginaria de la traza,  $h(t)$ , puede ser definida como una medida de la energía potencial (Taner et al., 1997).

# 2.2.1.- AMPLITUD INSTANTÁNEA.

La amplitud instantánea es la envolvente de la traza sísmica (Figura 2.2). Para un instante de tiempo, la amplitud instantánea es calculada como la raíz cuadrada de la energía total de la señal sísmica:

$$
A(t) = \sqrt{f^2(t) + h^2(t)} = |F(t)|
$$
\n(2.4)

Donde:

F(t): Función compleja variable en el tiempo.

f(t): componente real (traza sísmica grabada o registrada).

h(t): componente imaginaria de la traza (cuadratura); en la práctica, h(t)está en desfase con f(t) 90°. Se determina a partir de f(t)usando la transformada de Hilbert:

Es posible que la amplitud instantánea a veces tenga su máximo en otros lugares que donde la traza sísmica tiene picos o valles, en un caso especial, donde las reflexiones se encuentran posicionadas en una interferencia de varios sub – reflexiones. Por lo anterior se puede considerar que una amplitud instantánea máxima relacionada a un evento es más significativa que una amplitud del pico o valle más grande (Taner et.al., 1977).

Es un atributo físico que representa el contraste de impedancia acústica y por lo tanto la reflectividad, las reflexiones con gran amplitud (puntos brillantes) muestran una posible acumulación de gas, muestra límites de secuencia, indica efectos de sintonía de capas delgadas, los cambios bruscos en la amplitud pueden asociarse a fallas o rasgos depositacionales, da una correlación espacial para la porosidad y otras variaciones litológicas, indica la componente de velocidad de grupo en lugar de la componente de fase de las ondas sísmicas, y los cambios laterales en su amplitud pueden estar asociados a cambios litológicos o acumulaciones de hidrocarburos. Un conjunto de puntos brillantes puede ser empleado para medir cambios en los espesores de tiempo y así poder tener un indicador de diferencia

de compactación, variaciones de velocidad, cambios de facies, entre otras. Las discordancias muestran cambios en la amplitud de reflexión tal como el cambio de capas, lo cual puede indicar discontinuidades que de otra forma serían difíciles de identificar.

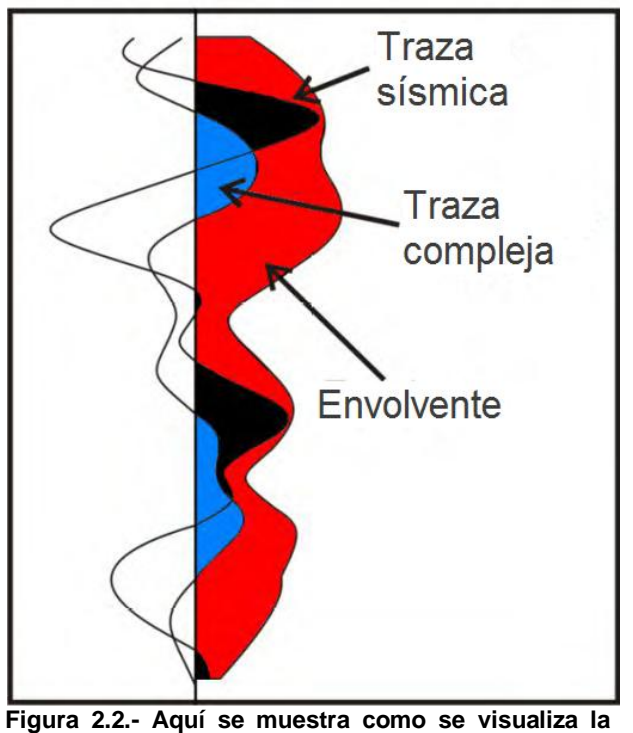

**amplitud instantánea (envolvente) en una traza sísmica (Petrel, 2007).**

# 2.2.2.- PRIMERA DERIVADA DE LA ENVOLVENTE.

La primera derivada de la envolvente es el cambio de la envolvente con respecto al tiempo:

$$
Primera\,derivada = \frac{dA(t)}{dt} \tag{2.5}
$$

Donde  $A(t)$  representa la amplitud envolvente de la traza sísmica. En el atributo de la primera derivada se puede visualizar una variación que se da con respecto a la energía que se proporciona por los eventos reflejados. Resulta ser afectado por la pendiente en vez de la amplitud envolvente lo que nos puede indicar fuertes interfaces. Las variaciones laterales nos tienden a mostrar discontinuidades.

Es un atributo físico y se utiliza para detectar posibles fracturas y efectos de absorción, y puede ser usado en el cálculo de la dirección de la propagación de la velocidad de grupo y que cuando se compara con la dirección de propagación de velocidad de fase nos podría indicar ondas dispersivas.

#### 2.2.3.- SEGUNDA DERIVADA DE LA ENVOLVENTE.

La segunda derivada de la envolvente da una medida de la nitidez del pico de la envolvente.

$$
Segundaderivada = \frac{d^2 A(t)}{dt^2}
$$
\n(2.6)

El pico de la envolvente que nos muestra este atributo corresponde a todas las interfaces reflectoras visibles dentro del ancho de banda sísmica, lo que nos puede permitir hacer una detección de interfaces en zonas donde las reflexiones de las amplitudes originales se muestran muy mal, además, esto da una buena visualización de la imagen del subsuelo. También puede ser útil para mostrar la nitidez en los eventos, y ser un buen indicador de cambios fuertes de litología. Los grandes cambios de un ambiente deposicional, que corresponden a la amplitud de la envolvente tienden a ser bajos, es decir, que las variaciones laterales se ven disminuidas con este atributo.

2.2.4.- FASE INSTANTÁNEA.

La fase instantánea es la fase de la traza compleja (Figura 2.3) que muestra el ángulo que existe entre la traza y su transformada de Hilbert en un tiempo dado:

$$
\theta(t) = \tan^{-1}[h(t)/f(t)]\tag{2.7}
$$

En la práctica este atributo se puede calcular partiendo de la definición matemática de una traza sísmica compleja expresada en su forma polar:

$$
u(t) = A(t) \exp[i\theta(t)] \tag{2.8}
$$

A la cual tomando el logaritmo tenemos:

$$
\ln u(t) = \ln A(t) + i\theta(t) \tag{2.9}
$$

Así, sacando la parte imaginaria del logaritmo de la traza sísmica se puede obtener la fase instantánea, partiendo de la expresión (2.9) (Yilmaz, 2001).

$$
\theta(t) = Im[\ln u(t)] \tag{2.10}
$$

Se gráfica como una función repetitiva debido a que su magnitud incrementa de una misma manera y su valor es siempre un número entre -180° y +180°.Cuando la fase es mostrada en una imagen se puede notar que los picos y valles y los cruces por ceros de los datos originales se muestran en un mismo color, lo que da que sólo el ángulo es mostrado y se puede seguir de traza en traza, por lo que este atributo resalta muy bien la continuidad de eventos. Los ángulos de +180 y - 180 se muestran del mismo color ya que representan el mismo ángulo. Es un atributo físico que puede emplearse como indicador de la continuidad lateral, relaciona la componente de fase de la propagación de onda, es esencial para el cálculo de la velocidad de fase, los eventos están representados en este atributo ya que no contiene información de amplitudes con lo cual los eventos débiles se hacen más visibles como lo son los rasgos depositacionales (acuñamientos, discordancias angulares, fallas, canales, abanicos, geometría depositacional interna, zonas de engrosamiento y adelgazamiento, offlap, onlap, límites de secuencia, difracciones, y la interferencia de eventos con diferentes características de buzamiento), y la inversión de la fase puede considerarse como posible acumulación de gas.

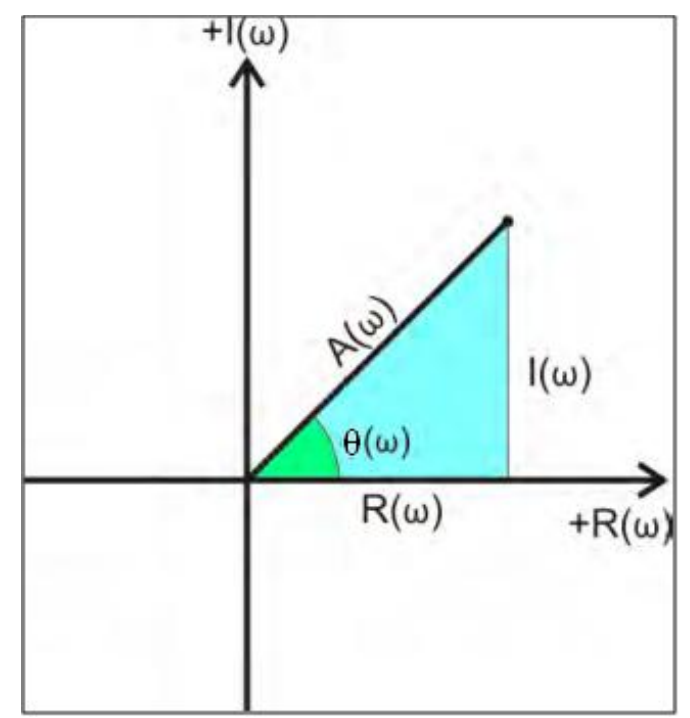

**Figura 2.3.- Se muestra la representación da la fase instantánea θ(ω) en una señal analítica. A(ω) representa la Amplitud instantánea, I(ω) es la parte imaginaria y R(ω) la parte real de la traza sísmica (Petrel, 2007).**

#### 2.2.5.- FRECUENCIA INSTANTÁNEA.

La frecuencia instantánea es la tasa de cambio de la fase instantánea como una función del tiempo. Puede considerarse como la pendiente de la fase de la traza pues se obtiene con la derivada de la fase:

$$
\omega(t) = \frac{d\theta(t)}{dt} \tag{2.11}
$$

Otra forma de presentar la ecuación (2.11) es partiendo de la ecuación 2.10 la cual se deriva con respecto al tiempo.

$$
\frac{d\theta(t)}{dt} = Im\left[\frac{1}{u(t)}\frac{du(t)}{dt}\right]
$$
\n(2.12)

Por lo que la ecuación 2.11 puede ser escrita en una forma más práctica, como (Yilmaz, 2001):

$$
\omega_t = \frac{2}{\Delta t} Im \left[ \frac{u_t - u_{t-\Delta t}}{u_t + u_{t-\Delta t}} \right]
$$
\n(2.13)

La frecuencia instantánea tiende a variar abruptamente lo cual puede considerarse como una ventaja debido a que no se pierde y muestra los eventos abruptos, pero a la vez puede ser una desventaja para un intérprete ya que muchos de estos serían difíciles de entender. Para quitar la forma abrupta es de gran utilidad un suavizamiento en las mediciones da la frecuencia. Existen muchas formas de suavizar entre las que destaca el uso de ventanas de tiempo de forma variable y longitud en tiempo. Una forma especial de suavizar es usar la ponderación conforme a la amplitud de reflexión lo que nos llevaría a la "frecuencia ponderada promediada" la cual se asigna como otro atributo derivado de este (Figura 2.4).

Un patrón de frecuencias puede definir un evento, este patrón es producido por la superposición de reflexiones individuales, por lo que la frecuencia instantánea da respuesta a características de sedimentación y efectos de propagación. Es un atributo físico y puede ser utilizado como indicador de hidrocarburos que muestran anomalías de baja frecuencia las cuales pueden ser provocadas por arenas no consolidadas que contienen aceite en los poros. También puede usarse como indicador de zonas de fracturas cuando aparecen como zonas de baja frecuencia, indicador de espesor de capa donde las frecuencias altas reflejan interfaces finas y las frecuencias bajas reflejan capas con geometría masiva. Debido a que representa un valor en un punto puede ayudar a definir cambios abruptos tales como discordancias, estratigrafía lateral y contactos aceite – agua y aceite – gas.

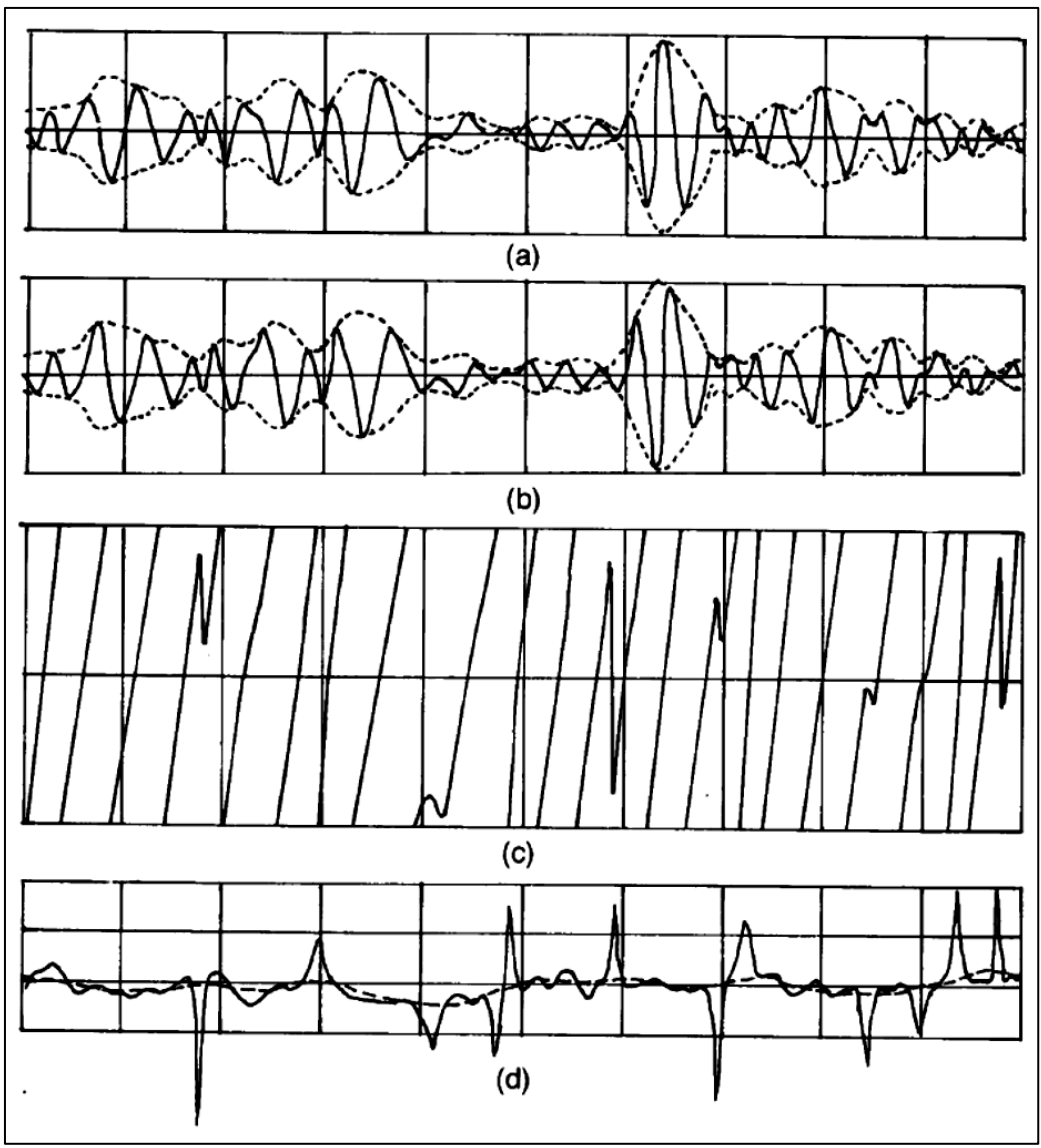

**Figura 2.4.- La gráfica (a) muestra la parte real de una señal y (b) muestra su parte imaginaria. (c) muestra su fase y la línea continua de (d) es su frecuencia instantánea y la punteada es la frecuencia promedio ponderada (Taner et. al., 1979).** 

2.2.6.- FACTOR DE CALIDAD INSTANTÁNEO.

El factor de calidad (Q) instantáneo es definido como la relación entre la energía total que se capturó y la energía que se perdió en un ciclo de propagación de la onda (Yang, 2010).

Las ondas sufren una absorción de energía cuando se propagan a través del subsuelo, la causa de ésta pérdida se la atribuye a la inelasticidad del medio. A esto se le llama atenuación sísmica y es medida por el inverso de un factor que es adimensional llamado factor de calidad Q el cual mide la capacidad del medio para propagar la energía de las ondas sísmicas. Los estudios para su estimación han dado a conocer su amplia relación que tiene con la frecuencia.

El factor de calidad instantáneo Q en datos sísmicos de reflexión es definido como la relación entre una frecuencia y un decaimiento de amplitud o como la relación entre una frecuencia y un ancho de banda (Figura 2.5), el cual es consistente con la definición estándar del factor de calidad:

$$
Q(t) = -\frac{\pi f(t)}{\sigma(t)}
$$

Donde  $f(t)$  es la frecuencia central o media instantánea (frecuencia instantánea), y  $\sigma(t)$  es la razón de decaimiento instantáneo definido como la derivada de la amplitud instantánea dividida por la amplitud instantánea.

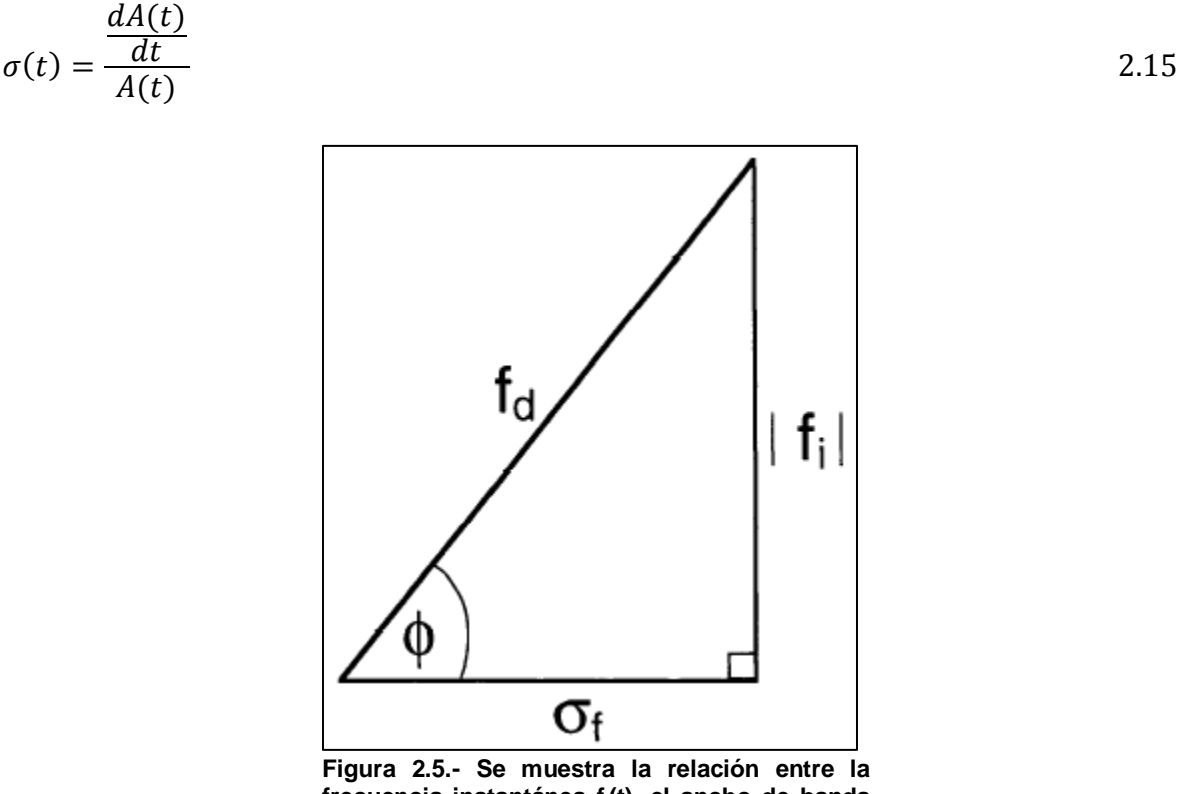

**frecuencia instantánea fi(t), el ancho de banda instantáneo σf(t), frecuencia dominante instantánea fd(t), y el factor de calidad instantáneo Q(t) que está ligado al ángulo φ(t). Se puede plantear que el factor de calidad instantáneo es la relación de la frecuencia instantánea a la tangente del ángulo φ(t) dividido entre 2 (Barnes, 1993).**

El factor instantáneo Q da una medida relativa de la variación de la longitud de onda corta en la atenuación (Bellefleur et. al., 2007). Es un atributo físico que se asocia con la porosidad, permeabilidad y fracturamiento. En medios donde los valores de Q son pequeños, se dice que tiene poca capacidad para la propagación de energía sísmica (como en el caso de un medio fracturado) y donde los valores son cercanos a 1 la capacidad es alta.

Los atributos instantáneos se atribuyen a mediciones que se hacen a trazas sísmicas en un instante de tiempo, estas mediciones son aceptables cuando la información ha sido grabada y procesada, con lo que se puede decir que es representativa del subsuelo, es decir, que se ha procurado eliminar el ruido sísmico.

## 2.2.7.- DESCOMPOSICIÓN ESPECTRAL.

Otro método para poder extraer información de las trazas sísmicas es la descompocisión de esta en sus frecuencias que la constituyen. Esto permite al intérprete ver la amplitud y la fase relacionado a una longitud de onda específica, tal y como se puede sintonizar una estación en la radio. En la actualidad varias técnicas de descomposición espectral han sido desarrolladas.

La descomposición espectral genera imágenes de mono – frecuencia del ancho de banda sísmico, esto nos permite una señal sísmica que se puede examinar instantáneamente en el dominio del tiempo y la frecuencia, lo que facilita la localización de eventos que se presentan como anomalías (Figura 2.6).

Las imágenes espectrales proveen información sobre la energía y fase espectral que permiten delinear la variabilidad que existe en los espesores de yacimientos temporales y de igual forma indicar discontinuidades geológicas laterales. Ya que la estratigrafía tiene que ver con las longitudes de onda que dependen del espesor de capa, además de visualizar variaciones de espesor y discontinuidades, también se puede predecir con precisión espesores de capa, cuantitativamente. La descomposición espectral puede ayudar en la detección directa de hidrocarburos, debido a que las respuestas de un reflector en altas frecuencias se pueden atenuar por la presencia de fluidos compresibles. Las técnicas de descomposición espectral proporcionan mucha información de gran utilidad para la caracterización de yacimientos.

Los resultados de las representaciones espectrales permiten interpretar una imagen de manera rápida y eficiente al igual que cuantificar las variabilidades de las propiedades de rocas locales.
Esta técnica ha sido usada para delinear facies y sistemas arquitectónicos tales como canales de arenas y valles rellenos de arenas, así como también para detectar yacimientos de gas que se pueden asociar a altas y bajas frecuencias, lo que lo hace dependiente del espesor del yacimiento y la estructura que presenta la impedancia de la onda P.

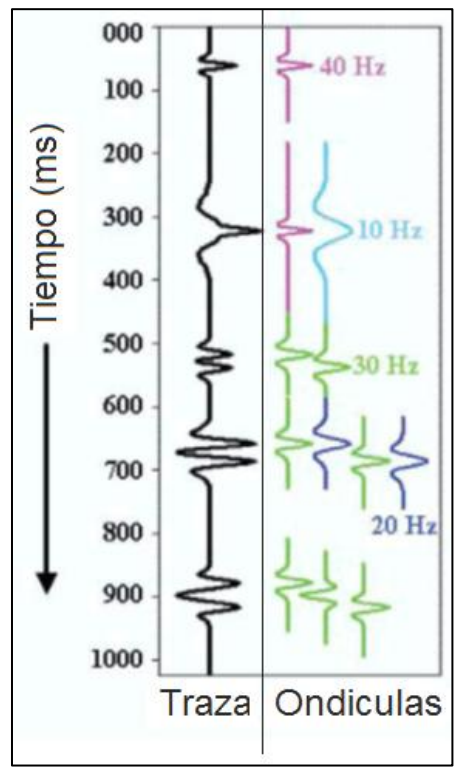

**Figura 2.6.- Se muestra el método de descomposición ondícular. En el lado izquierdo de la figura se muestra una traza sísmica, y en el lado derecho ondículas con cierta frecuencia que al convolucionarse (individualmente) con la traza nos da como resultado una imagen de mono – frecuencia que muestra las propiedades de la traza a la frecuencia dada (Imagen tomada de Castagna, 2003).**

CAPITULO 3.- APLICACIÓN DE LA TRANSFORMADA ONDICULAR DISCRETA COMO ATRIBUTO.

Wayne D. Pennington, reportó en 2002 que algunos investigadores establecen que los atributos instantáneos, la descomposición de frecuencias, entre otras técnicas, se pueden emplear para la caracterización de depósitos de areniscas de capa delgada.

La herramienta de la transformada ondicular ha sido empleada en múltiples investigaciones de la símica de reflexión, entre las que se encuentra la determinación de acumulaciones de gas como lo muestran los estudios de John Patrick Castagna en el 2003.

En el presente proyecto se empleó la transformada ondicular discreta en código de programación orientado a objetos con el objetivo de ejecutarla en el software OpendTect versión 4.2 para Windows.

3.1.- SOFTWARE OPENDTECT 4.2.

Es un software de interpretación y post-procesamiento sísmico (2D y 3D) que permite al usuario interpretar los datos empleando herramientas como atributos sísmicos y técnicas de visualización como es el contraste de colores. Este software tiene una licencia libre GNU/GPL que permite modificaciones, de tal forma que quien quiera aportar ideas para el mejoramiento del mismo puede hacerlo además de que se le pueden cargar los plugins comerciales que se tienen.

OpendTect 4.2 para Windows fue construido en la plataforma de Microsoft Visual Studio C++ 2005 el cual permitió una buena estabilidad con el Sistema Operativo Windows. Este sistema empezó con la versión 4.0 y se ha ido actualizando con el paso de tiempo. Puede ser ejecutado para sistemas de 32 bits y 64 bits.

Su instalación en un sistema de cómputo es muy fácil, ya que descarga los datos, plugins y los iconos en la dirección de la carpeta de instalación.

El software permite al usuario observar a detalle de forma rápida los múltiples volúmenes de datos y combinar la información para poder tener una vista óptima de cualquier característica geológica. La visualización de los datos cubre el espectro de los 360°, además permite acercarse o alejarse de algún evento específico de los volúmenes almacenados o incluso de los cálculos hechos en la marcha para su análisis. También es de resaltar que el sistema contiene un conjunto de códigos de colores que pueden ser utilizados para una mejor apreciación e interpretación de los resultados.

En la Figura 3.1 se pueden observar horizontes, cuerpos y planos de falla que se pueden crear o cargar en el sistema, también se puede cargar e introducir información de registros geofísicos, y es posible crear rebanadas de tiempo de los datos sísmicos. La Figura 3.1 también muestra el ambiente del software OpendTect. En a) se encuentra un conjunto de iconos que despliegan los diferentes procesos que se pueden aplicar a los datos sísmicos, entre los que se encuentran: crear atributos 2D y 3D (dependiendo del tipo de datos), crear una nueva base de datos de salida 2D o 3D que pueden ser una fracción del cubo original e incluso datos de los resultados de algún proceso, el link para enlazar a Madagascar y un icono para crear mapas con GMT (estos dos últimos son plugins de acceso comercial); por último, en la parte derecha de este conjunto de iconos se muestran algunos cuadros de texto que nos ayudan a cambiar la inline, crossline o rebanada de tiempo, también se encuentra la escala de colores y una lista de escalas que se pueden emplear. Los iconos en b) ayudan al usuario a visualizar los datos en diferentes perspectivas, a fijar la orientación de visualización de los datos mediante una rosa de vientos, así como la escala de los datos; también se encuentra un icono que crea una fotografía instantánea para poder guardar algún evento o perspectiva en forma de imagen. En c) se encuentran otros iconos que ayudan a modificar o eliminar información de pozos, sísmica, planos de falla, etc. La lista de iconos en d) son usados cuando el usuario elije crear algún cuerpo, horizonte o plano de falla en los datos originales o procesados. En la parte e) es donde se describe y selecciona el conjunto de datos que se quiere ver (inline, crossline, rebanadas de tiempo, horizontes, etc.).

OpendTect tiene un catálogo de funciones que pueden ser empleados para el análisis de los datos sísmicos y para la visualización y detección de algún evento. También contiene varios algoritmos para trazar horizontes (2D y 3D) y fallas, como es la similaridad y la amplitud estándar; y tiene un módulo que genera una señal símica sintética a partir de la información de registros de pozo, lo cual permite al intérprete correlacionar la información de los registros con los datos sísmicos de campo.

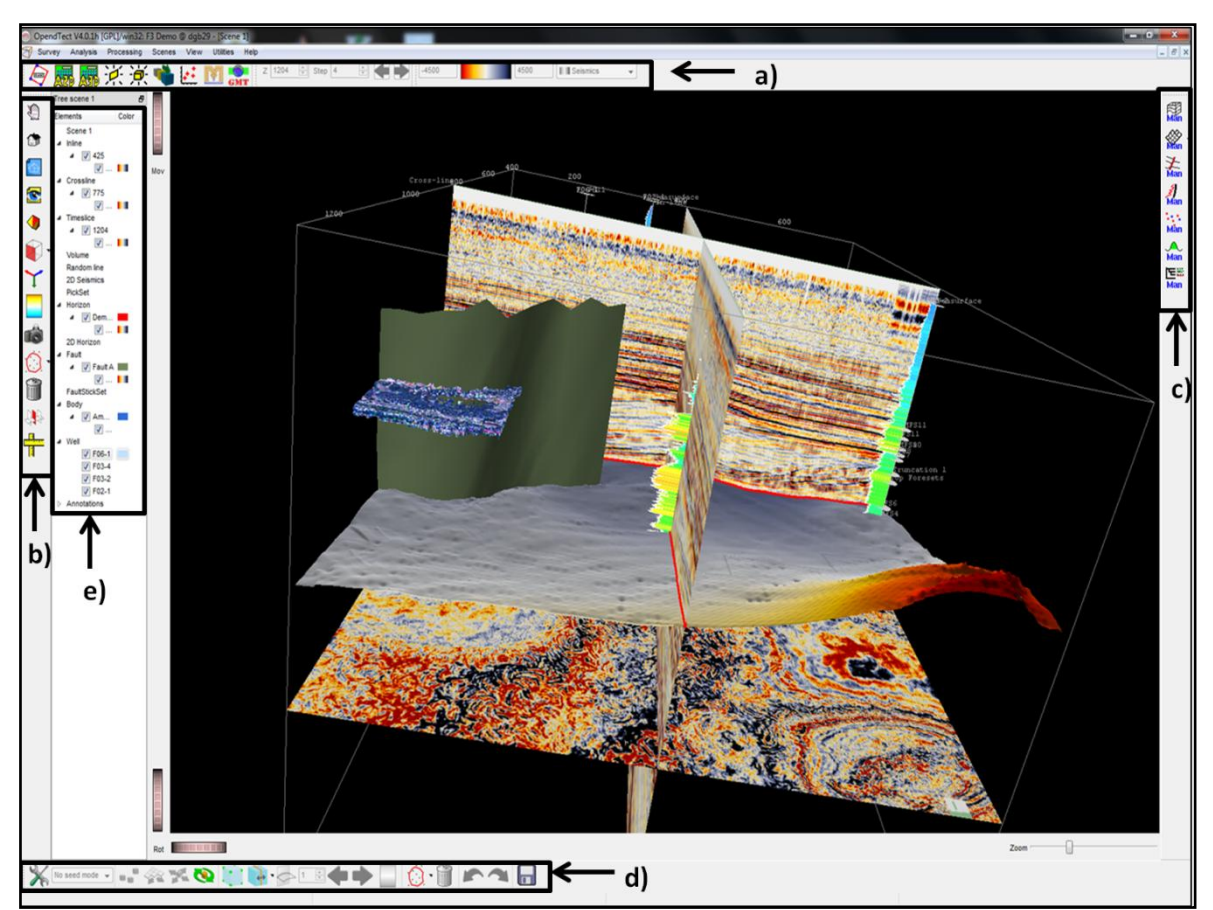

**Figura 3.1.- Imagen obtenida del software OpendTect que muestra su ambiente y los diferentes eventos que se pueden visualizar de los datos con una alta calidad y movilidad. En a) encontramos los procesos, en b) las perspectivas de la imagen, en c) los eventos a visualizar, en d) las opciones de creación de eventos, y en e) el espacio de trabajo.** 

El programa puede ser empleado como una plataforma para desarrollar nuevas aplicaciones o plugins. Al crear un plugin para ser ejecutado en OpendTect se tiene que cargar en tiempo de ejecución del software, es decir, se tiene que abrir el programa para después cargarlo desde sus comandos. Al cargarlo este gozará de todas las instalaciones de OpendTect. A la hora de crear un plugin, no se puede utilizar otro compilador que no sea VC++ 2005, para la versión en Windows, ya que fue construido en esta y si se usa otro entonces se deben crear todas las librerías y las librerías de apoyo (Qt, COIN, fftw) que utiliza el software. En teoría la elaboración es fácil pero se tiene que tener conocimiento de programación orientada a objetos y tener presente que la red de plugins que conforman el programa contiene comandos específicos para la realización de ciertas operaciones.

## 3.2.- MICROSOFT VISUAL STUDIO C++ 2005 EXPRESS EDITION.

Visual C++ es un compilador comercial de Microsoft de ambiente de desarrollo integrado para lenguajes de programación C, C++ y C++/CLI, que puede ser obtenido en su versión libre. Cuenta con las herramientas necesarias para desarrollar y depurar códigos C++, especialmente códigos escritos para API de Microsoft Windows, API de DirectX, y el framework .NET de Microsoft (Dreamtech Press, 2008).

Existe una gran variedad de aplicaciones que requerirán paquetes de renovación de VC++ para que puedan funcionar correctamente, lo que nos permite crear múltiples aplicaciones. Estos paquetes son instalados independientemente. Muchos de los paquetes de corrida y de renovación son instalados en librerías estándar y que muchas aplicaciones usan.

El predecesor de VC++ fue llamado Microsoft C/C++. Microsoft Visual Studio C++ 2005 también conocido como Microsoft Visual Studio C++ 8.0 fue lanzado en Noviembre de 2005 (Dreamtech Press, 2008).

En la Figura 3.2 se puede observar el ambiente de Microsoft Visual Studio C++ 2005. En a) se encuentran los iconos de menú entre los cuales está el de compilación (build) y ejecución (debug). En b) se encuentra un conjunto de iconos que facilitan algunas operaciones, como el guardar, copiar, pegar, crear proyecto, agregar un nuevo código etc. Los iconos de c) son empleados para ayudar en el escrito y seguimiento del código. d) muestra la organización del proyecto y sus códigos, e) es el ambiente de programación y f) muestra los resultados de la compilación.

Visual C++ al ser un entorno integrado de desarrollo nos permite elaborar una programación orientada a objetos, el cual trabaja conjuntamente con el [sistema](http://www.monografias.com/trabajos11/teosis/teosis.shtml) de desarrollo SDK de Windows (también conocido como API). SDK (Software Develop Kit) es una librería de rutinas y funciones de Windows que permite crear menús, diálogos, ventanas, entre otros componentes, a la hora de desarrollar programas.

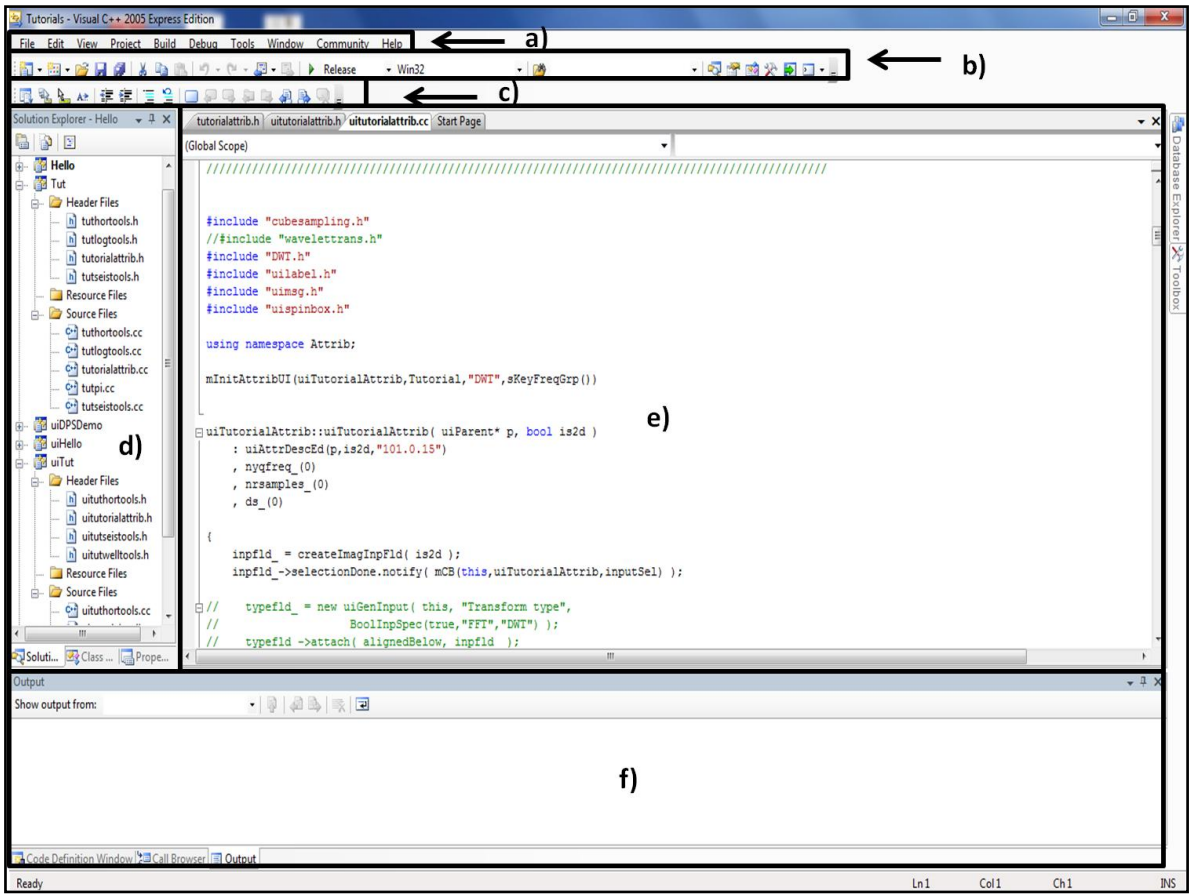

**Figura 3.2.- Esta figura muestra el ambiente del compilador Microsoft Visual C++ 2005 Express Edition. En a) están los menús, en b) las vías rápidas de manipulación de texto, en c) ayuda de escritura, en d) el espacio de trabajo, en e) el ambiente de trabajo, y en f) los resultados de compilación.** 

3.3.- PLUGIN DEL ÁNALISIS DE LA DISTRIBUCIÓN DE LOS COEFICIENTES DE DESCOMPOSICIÓN POR MEDIO DE LA TRANSFORMADA ONDICULAR DISCRETA.

Este plugin consta de un grupo de cinco códigos elaborados en el compilador de Visual Studio 2005 con una programación orientada a objetos, los cuales engloban lo que es la estructura de la ventana (u opciones de la ventana) y la ejecución de la herramienta de la transformada ondicular discreta. Estos códigos tienen un tipo de configuración de librería dinámica los cuales serán importados (o exportados) a OpendTect. En este plugin se muestra la distribución de coeficientes en donde se hace una repetición de los coeficientes para poder obtener la misma longitud de la traza sísmica como se hace en el plano tiempo – escala (ir a Apéndice A para entender el desarrollo de la herramienta), por ejemplo, en la primera escala cada coeficiente se repite dos veces, en la segunda se repiten cuatro veces, en la tercera ocho veces, y así sucesivamente para las escalas siguientes.

Cada código tiene un propósito en la ejecución de la técnica, para lo cual se describirá de manera general cual es el objetivo de cada uno. Para empezar se hablará del código que constituye la interfaz gráfica de usuario (uitutorialattrib) el cual contiene la estructura de la ventana. La ventana que se muestra en OpendTect a la hora de elegir nuestra técnica, indica en primer instancia que el usuario tiene que elegir de manera obligatoria los datos a procesar, de lo contrario aparecerá un mensaje que indicara que es necesario elegir los datos, en este diálogo se muestra un cuadro de texto y un botón que nos muestra los tipos de datos que están almacenados en la memoria para ser utilizados. Esta parte es generalizada para una gran variedad de aplicaciones que ofrece OpendTect y que fue reutilizada en este plugin. Debajo de esta declaración se encuentra un menú que muestra un listado de ondículas que se pueden usar para la transformada ondicular discreta, en donde el usuario tendrá que elegir a su criterio y considerando las propiedades que contiene cada ondícula para ser empleadas. Por debajo del menú de la ventana se muestra otro pequeño cuadro de texto que se utiliza para que el usuario indique que nivel de descomposición quiere visualizar. En el caso de que el usuario pida una escala fuera de rango (de acuerdo a la cantidad de muestras que contiene la señal) entonces se mostrará en la barra el máximo a elegir. Es importante mencionar que el programa tiene seleccionada una ondícula y una escala por default. Finalmente, en la parte inferior se muestra un cuadro de texto en donde el usuario tiene que nombrar esta operación para por último seleccionar el botón que lo agrega como nuevo (Add as new), los cuales también están integrados en una gran variedad de aplicaciones del software. Lo demás que muestra la ventana es proporcionado por el software (Figura 3.3).

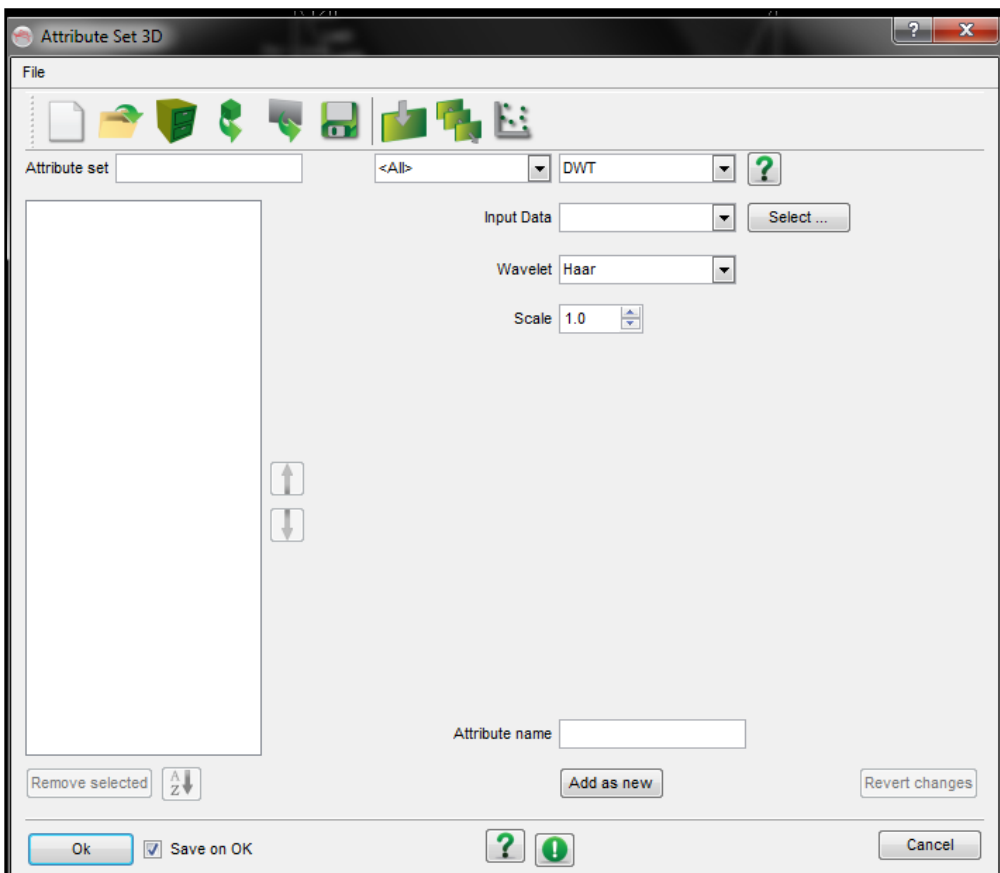

**Figura 3.3.- Ventana que muestra OpendTect para el caso de que el usuario elija emplear el método de la transformada ondicular discreta que codificamos.** 

El código uitutorialattrib descrito anteriormente fue diseñado como interfaz gráfica de usuario para que el plugin pueda obtener los parámetros de entrada, pero quien realmente lleva el trabajo es otro código titulado "tutorialattrib", el cual organiza toda la estructura, es decir, recibe los datos de entrada para después canalizarlos a los códigos que los necesitan para su ejecución y los resultados heredarlos a otro código y así sucesivamente hasta obtener los coeficientes de la descomposición de la señal empleando la transformada ondicular discreta, los cuales OpendTect desplegará como una imagen.

Hasta el momento se ha descrito de manera general la utilidad de los dos principales códigos que se encargan de la interacción del usuario con la computadora, pero existen otros tres que se encargan del procesamiento de los datos en el sistema. El primero titulado "transformDWT" quien tiene la función principal de iniciar los objetos que serán necesitados en el siguiente código llamado "DWT" (ya que en este lenguaje de programación se necesita guardar el espacio que estos necesiten) así como de organizar los parámetros de entrada y mandar a llamar al código DWT. Estas funciones se ejecutan en tiempos distintos, por lo que primero el código principal "tutorialattrib" lo manda llamar para que inicialice los objetos, y después lo vuelve a llamar para que organice los parámetros de entrada que necesita el código "metodoDWT" quien será mandado a llamar automáticamente por DWT cuando transformDWT allá terminado de organizar.

El código DWT está diseñado para almacenar todo el enlistado de ondículas que se consideraron para la transformada ondicular discreta, es decir, se encuentra la estructura de los datos de estas, sus nombres, sus coeficientes, la longitud de estas, y también considera el orden en que se visualizan en la ventana. Aunado a esto, este código genera los filtros (el filtro pasa bajos y el filtro pasa altos) que serán empleados en el desarrollo, y manda a llamar al código que se encarga de desarrollar la técnica ondicular discreta (el cual se titula "metodoDWT"). El llamado al código metodoDWT se pudo haber hecho directamente desde el código transformDWT, pero por razones de limpieza de los códigos se decidió hacerlo de esta manera. Es ejecutado en tres tiempos del proceso, la primera llamada es cuando el código tutorialattrib lo llama para que se despliegue la lista de ondiculas que contiene, la otra es después de que los objetos han sido iniciados y este tenga que crear los filtros de acuerdo a la ondícula que el usuario eligió, y la última es cuando transformDWT lo manda llamar para que le pase los parámetros a metodoDWT.

Por último se encuentra el código metodoDWT que es el encargado de aplicar computacionalmente la descomposición de la señal con la Transformada ondicular discreta considerando que los objetos y parámetros que necesita ya se encuentran creados o enlistados en la memoria de la maquina.

El código de la herramienta de la transformada ondicular discreta fue diseñado para procesar señales con longitudes diádicas, esto debido a que computacionalmente son más rápidas de procesar. Pero considerando que no es posible manipular esta condición, entonces lo que hace el plugin cuando se encuentra ante una señal no diádica es que eleva la longitud a una escala arriba creando en ella un conjunto de ceros para poder cumplir con esta condición. Esta solución no afecta el resultado de los coeficientes.

Para poder ejecutar el plugin en un sistema de cómputo, es necesario que los cinco códigos estén instalados en alguna dirección del sistema, una vez instalados estos deben ser compilados con el compilador con el que fueron creados pero cambiando en las propiedades de cada uno la dirección de los plugins a utilizar. Los archivos DLL que generan los códigos DWT y transformDWT se cargarán a la dirección de un archivo llamado "bin" ubicado en la carpeta de Opendtect para que el programa los reconozca. Finalmente los archivos DLL generados de los códigos uitutorialattrib y tutorialattrib se cargan, en el orden en que están mencionados,

desde el menú Utilities/plugins que se encuentra en el OpendTect una vez inicializado.

Una vez hecho lo anterior, el software acomoda el plugin en la lista de la ventana de Edit 2D attributes, y de Edit 3D attributes, llamándolo DWT. Es importante señalar que en el código se define la clase de interfaz gráfica de OpendTect a la que va a pertenecer, es decir, al menú al que va a pertenecer, que para el caso de este trabajo se encontrara en el menú de los atributos.

Para aplicar la técnica se utilizó un cubo sísmico del campo de Boonsville (Texas, EE.UU.) que está bien documentado y de uso público ya que se puede adquirir de forma comercial en la Servicio de Economía Geológica de la Universidad de Texas en Austin. El tiempo de muestreo de estos datos se dio a cada milisegundo y se almacenaron 2 segundos, por lo que cada traza cuenta con 2000 muestras las cuales por no ser de longitud diádica, el plugin, para su análisis, aumenta su longitud a 2048 para poder realizar once escalas. Para probar el plugin se utilizó como prueba la inline 161 la cual se descompuso en las diferentes escalas que sus trazas permitieron hacer. Esto se hizo con todas las ondículas enlistadas, pero para ejemplificarlo, se muestra en las Figuras 3.4, 3.5 y 3.6 los resultados obtenidos con la ondícula Daubechies de orden 20. En la Figura 3.4 se pueden observar las distribuciones de los coeficientes de las primeras cuatro escalas, cada escala contiene un conjunto de frecuencias (dependiente del contenido de frecuencias de los datos originales). Como estos datos sísmicos tienen una frecuencia de Nyquist de 500Hz, de acuerdo a la técnica piramidal, la primera escala (Figura 3.4.a) contendrá frecuencias de 250 – 500 Hz (ver Tabla 3.1), y en la imagen podemos visualizar que a estas frecuencias los coeficientes más altos (de mayor magnitud) se encuentran en un tiempo de un segundo y que según información descriptiva de los datos es en donde se encontraron acumulaciones de gas; en la segunda escala (Figura 3.4.b) se observa que los coeficientes más altos de la descomposición presentan aparentemente un patrón más caótico pero se alcanzan a visualizar varios eventos alrededor de un segundo; en la distribución de coeficientes de la tercera escala (Figura 3.4.c) se vuelve a mostrar eventos con valores altos alrededor de un segundo pero con la diferencia que en esta escala se empiezan a observar eventos con mayor longitud de onda comparado con las escalas anteriores; en la distribución de la cuarta escala (Figura 3.4.d) sigue visualizándose un alto dominio de eventos con intensidades altas alrededor de un segundo pero también a mayor profundidad (alrededor de 1.5 segundos).

La Figura 3.5 muestra la distribución de coeficientes de la quinta escala (Figura 3.5.a) en donde esta información delinea tres eventos, dos ubicados en la parte derecha de la imagen y por debajo de un segundo y el otro, que ya aparecía en la escala anterior, en la parte izquierda por debajo de 1.5 segundos; en la

distribución de la sexta escala (Figura 3.5.b) se observa que los eventos observados principalmente entre 1 y 1.5 segundos y algunos otros por debajo de 1.5 segundos, son de mayores longitudes de onda y menor resolución tanto vertical como horizontal, lo cual es debido a la herramienta matemática; la distribución de la séptima escala (Figura 3.5.c) muestra eventos de alta magnitud, gran longitud de onda (que sintetizan el contenido de baja frecuencia de eventos colindantes). La distribución de la octava (Figura 3.5.d), la novena (Figura 3.6.a), la decima (Figura 3.6.b) y la onceava escala (Figura 3.6.c) muestran muy poca resolución debido a la herramienta matemática y a las frecuencias que se visualizan, por lo que se puede decir que, en opinión propia, no muestran una buena representación para algún análisis de interés. Como punto final se puede concluir que la distribución de coeficientes de las diferentes escalas cumple con mostrar distinta información en cada una debido a que cada una muestra frecuencias diferentes. En la Figura 3.6.d se creó un volumen con un conjunto de inline y crossline el cual es muy útil cuando se quiere visualizar las dimensiones de algún evento sísmico.

**Tabla 3.1.- Se muestra el conjunto de frecuencias para cada nivel de descomposición de los datos empleados en este trabajo. Los datos tienen un tiempo de muestreo de 1 mseg y una frecuencia de Nyquist de 500Hz y a partir de esta frecuencia se inicia la distribución de coeficientes de las escalas.** 

| Escala           |       |      |        |                 |       |        |      |       |       | 10    |       |
|------------------|-------|------|--------|-----------------|-------|--------|------|-------|-------|-------|-------|
|                  |       |      |        |                 |       |        |      |       |       |       |       |
| Banda de         | 250 a | 125a | 62.5 a | 31.25 a 15.62 a |       | 7.81 a | 3.9a | 1.95a | 0.97a | 0.48a | 0.24a |
| frecuencias (Hz) | 500   | 250  | 125    | 62.5            | 31.25 | 15.62  | 7.81 | 3.9   | 1.95  | 0.97  | 0.48  |
|                  |       |      |        |                 |       |        |      |       |       |       |       |

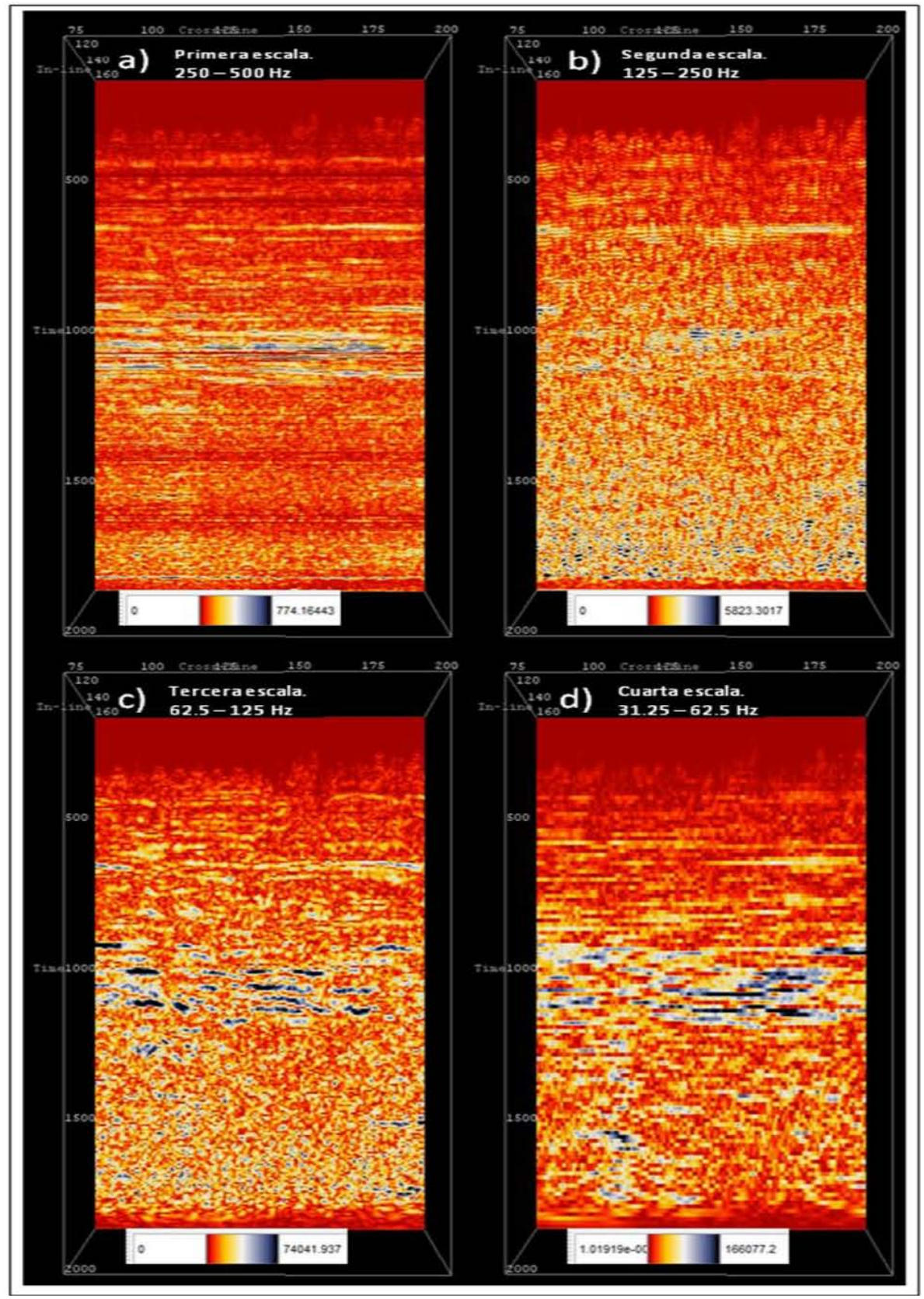

**Figura 3.4.- Distribución de coeficientes de descomposición de la Inline 161 en su a) primera, b) segunda, c) tercera, y d) cuarta escala usando la ondícula de Daubechies de orden 20.**

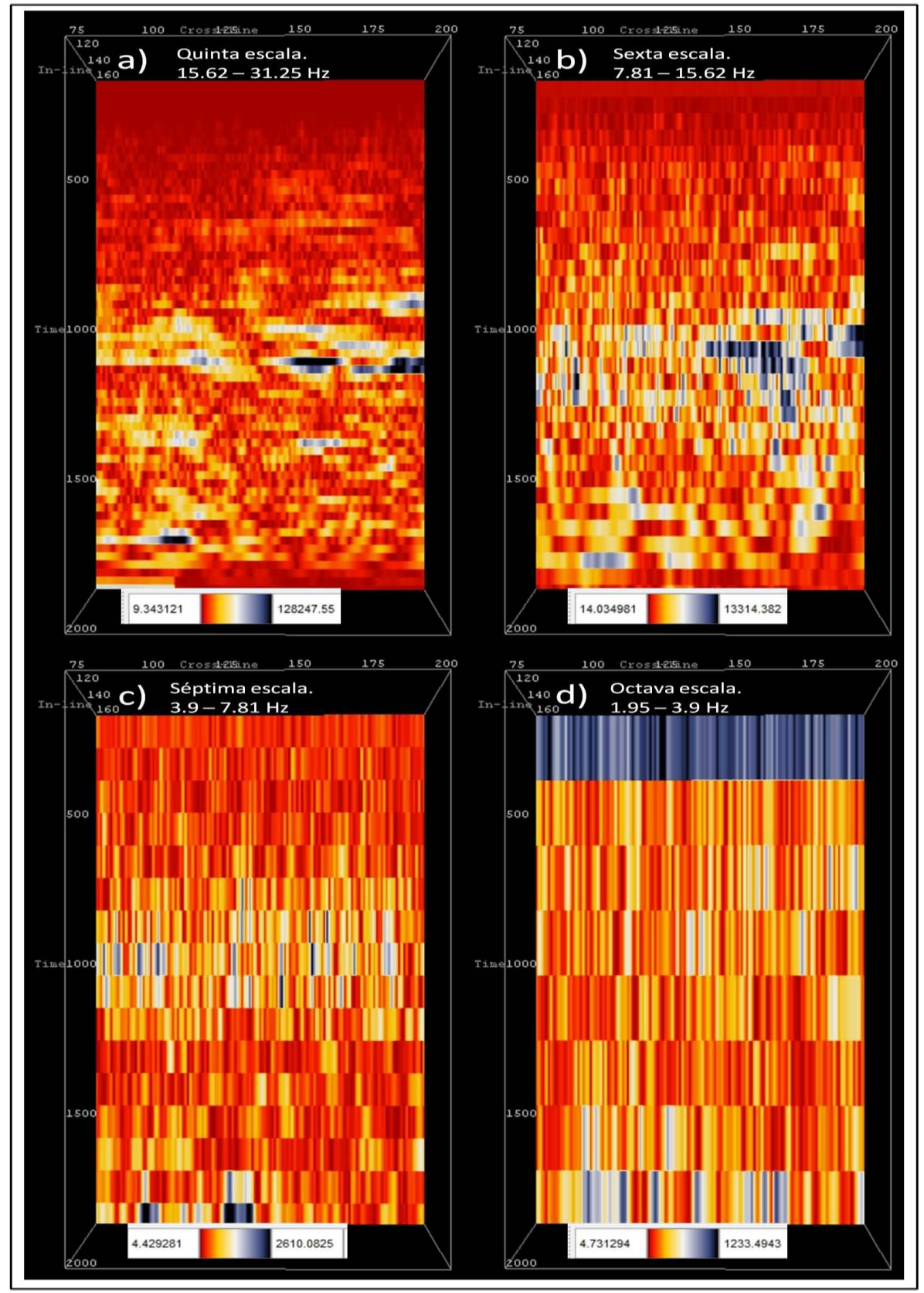

**Figura 3.5.- Distribución de coeficientes de descomposición de la Inline 161 en su a) quinta, b) sexta, c) séptima, y d) octava escala usando la ondícula de Daubechies de orden 20.** 

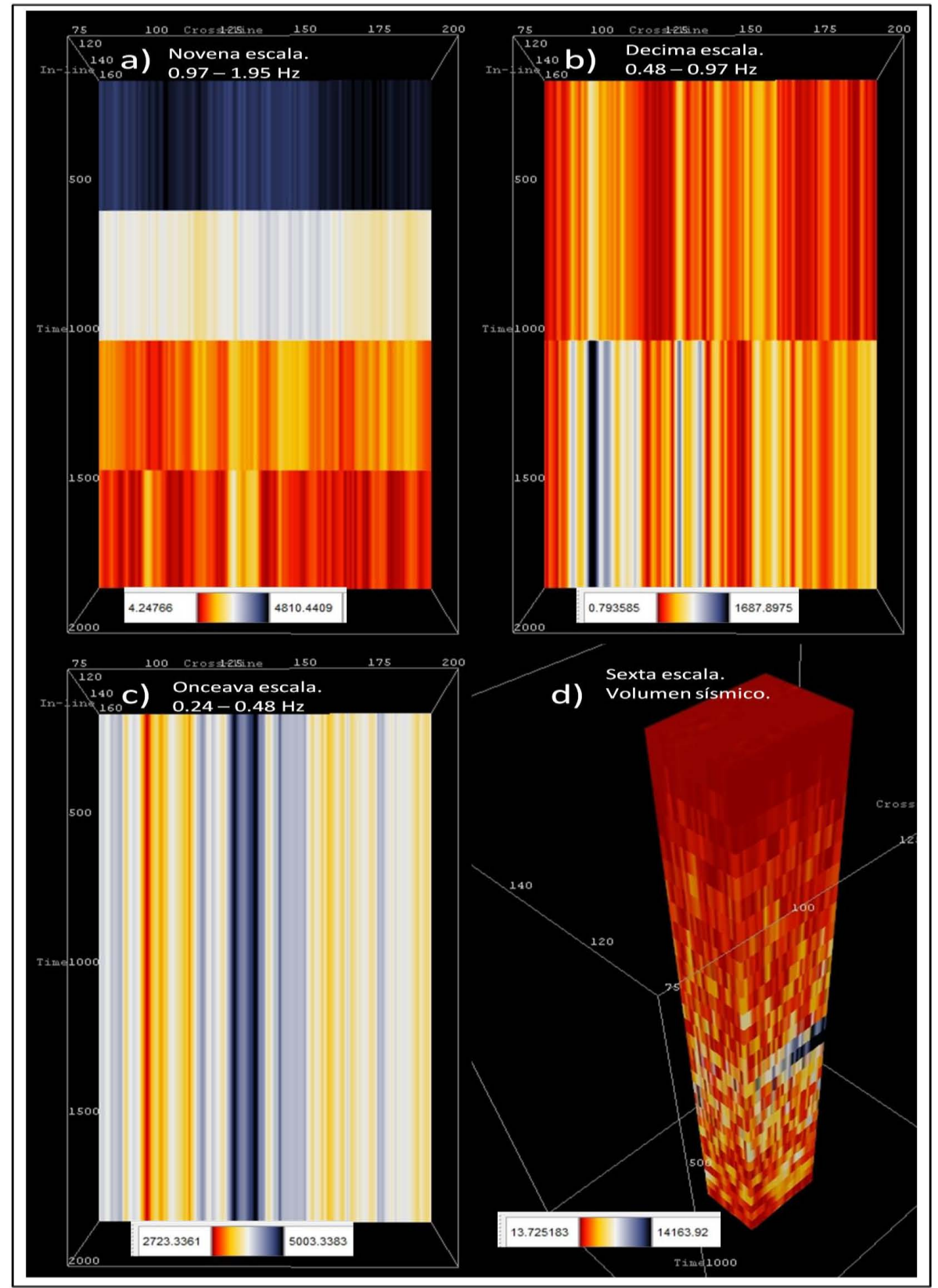

**Figura 3.6.- Distribución de coeficientes de descomposición de la Inline 161 en su a) novena, b) decima y c) onceava escala. También se muestra en d) la creación de un volumen de los datos usando la distribución de coeficientes de la sexta escala. Se usó la ondícula de Daubechies de orden 20.** 

Los resultados de la transformada ondicular discreta fueron comparados con los resultados de la transformada ondicular continua (la cual se encuentra habilitada en OpendTect) con el fin de cerciorarnos que los coeficientes obtenidos con nuestro plugin sean aceptables en el sentido de que no mostraran información falsa. En las Figuras 3.7, 3.8, 3.9, 3.10, 3.11, y 3.12 se muestran imágenes en las cuales se comparan las dos técnicas, en donde para el caso de la transformada ondicular discreta se emplea la ondícula de Daubechies de orden 20, y en la transformada ondicular continua se emplea la ondícula Morlet, estas ondículas mostraron coeficientes de resolución similar, sin dejar de señalar que existen otras ondículas que muestran resultados similares.

En la transformada ondicular continua debido a que los rangos de frecuencias en cada escala son mucho más pequeños que en la discreta, se le puede asociar con una frecuencia en específico mediante la relación:

$$
F_a = \frac{f_c}{a * \Delta t}
$$

Donde  $F_a$  es la pseudo – frecuencia correspondiente a la escala  $a$ .  $\Delta t$  es el tiempo de muestreo y  $f_c$  es la frecuencia central que se le aproxima a la ondícula madre.

En la Figura 3.7.a se encuentra la distribución de coeficientes de la primera escala de la transformada ondicular discreta y debido a que esta escala muestra frecuencias de 250 – 500 Hz, se comparó con la continua a una pseudo – frecuencia de 375 Hz (Figura 3.7.b) donde se visualiza que existe una gran similitud, pero tomando en cuenta que al ser dos técnicas distintas y que se emplearon dos ondículas distintas no tienen por qué ser idénticas. También se muestra la distribución de los de la segunda escala (Figura 3.7.c) con la continua a una pseudo – frecuencia de 185 Hz (Figura 3.7.d) en la cual la similitud disminuye pero existe, con varios horizontes similares. Las Figuras 3.7.c y 3.7.d, dan la pauta para hacer hincapié en que la transformada ondicular discreta nos muestra un rango de frecuencias mientras la transformada ondicular continua muestra un rango mucho más pequeño de tal modo que se le puede aproximar una frecuencia en específico. En la Figura 3.8.a, se muestra la distribución de los coeficientes de la tercera escala comparada con la continua a una pseudo – frecuencia de 95 Hz (Figura 3.8.b) en donde se observan varios eventos que coinciden en ambas técnicas y ya especificado sobre lo que muestra cada algoritmo se puede decir que es veraz la información que la transformada ondicular discreta presenta a esta escala. En la distribución de la cuarta escala (Figura 3.8.c) comparada con la continua a una pseudo – frecuencia de 45 Hz (Figura 3.8.d) se observa que tienen la misma tendencia en cuanto a la definición de eventos. En la Figura 3.9.a se muestra la distribución de la quinta escala para compararla con la continua a una

pseudo – frecuencia de 23Hz de la Figura 3.9.b, también la Figura 3.9.c da la distribución de la sexta escala para compararla con la continua a una pseudo – frecuencia de 13.5 Hz de la Figura 3.9.d, estas comparaciones muestran una gran similitud en sus coeficientes, es decir que las imágenes son bien parecidas. En la Figura 3.10.a donde la distribución de la séptima escala es comparada con la continua a una pseudo – frecuencia de 5.5 Hz de la Figura 3.10.b muestra una gran similitud como las que se muestran en la Figura 3.9, la semejanza baja cuando comparamos la distribución de la octava escala (Figura 3.10.c) y la continua a una pseudo – frecuencia de 3 Hz (Figura 3.10.d) pero existen eventos que son muy similares. La semejanza entre la distribución de la novena escala (Figura 3.11.a) y la continua a una pseudo – frecuencia de 1.5 Hz (Figura 3.11.b), y la distribución de la décima escala (Figura 3.11.c) y la continua a una pseudo – frecuencia de 1.0 Hz (Figura 3.11.d) es baja, pero se puede visualizar en la parte inferior de las imágenes que los cuerpos se asemejan. Por último en la Figura 3.12.a se muestra la distribución de la onceava escala comparada con la continua a una pseudo – frecuencia de 0.5 Hz de la Figura 3.12.b donde se visualiza que existe dos líneas que muestran la misma tendencia. Por lo que se puede decir en lo general, que nuestro plugin muestra información real de los datos sísmicos en cada una de las escalas de descomposición.

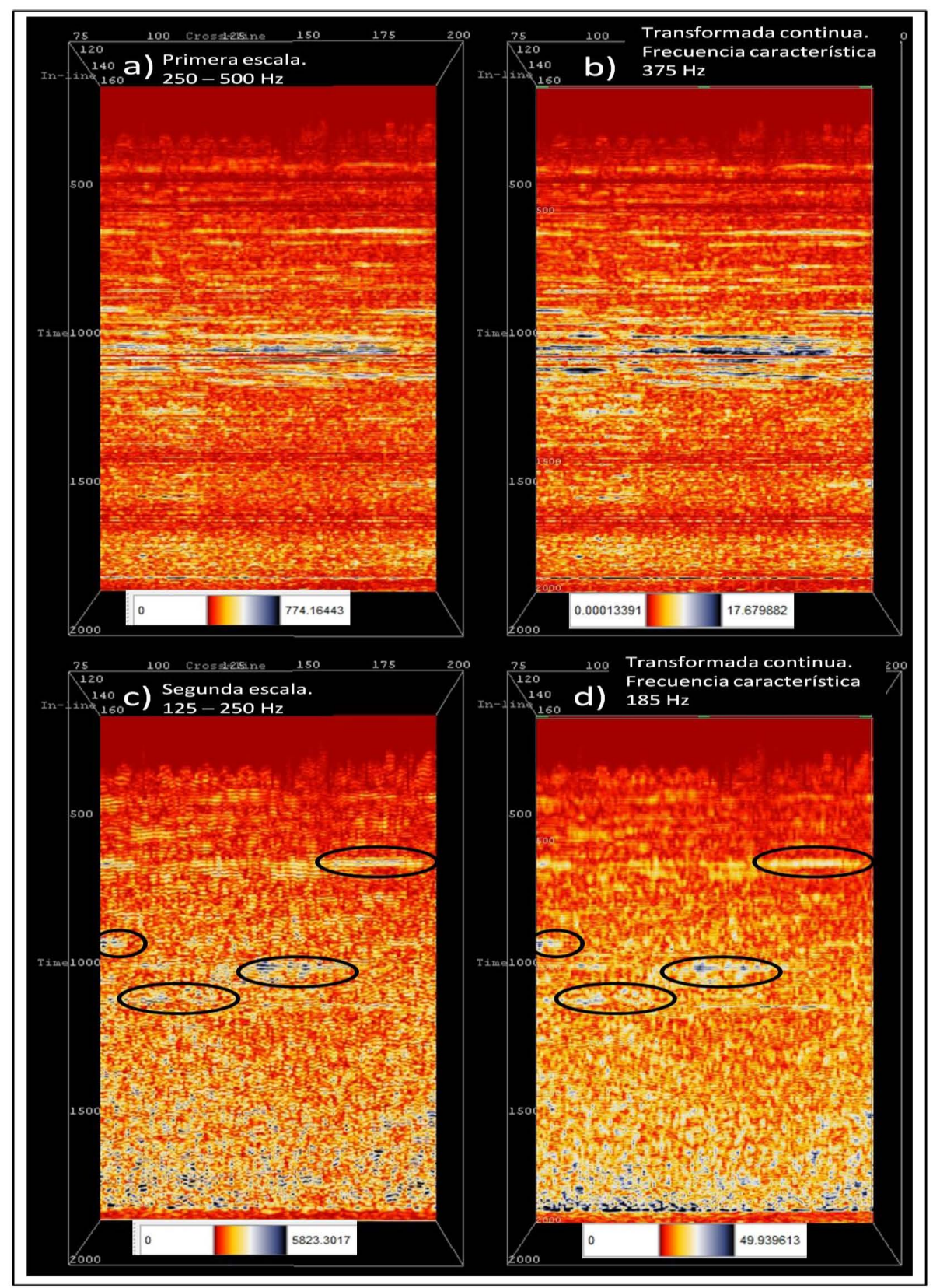

**Figura 3.7.- Distribución de los coeficientes de descomposición de la Inline 161 con la técnica de la transformada ondicular discreta en su a) primera y c) segunda escala usando la ondícula de Daubechies de orden 20 comparada con la transformada ondicular continua a una pseudo – frecuencia de b) 375 y d) 185 Hz usando la ondícula Morlet.**

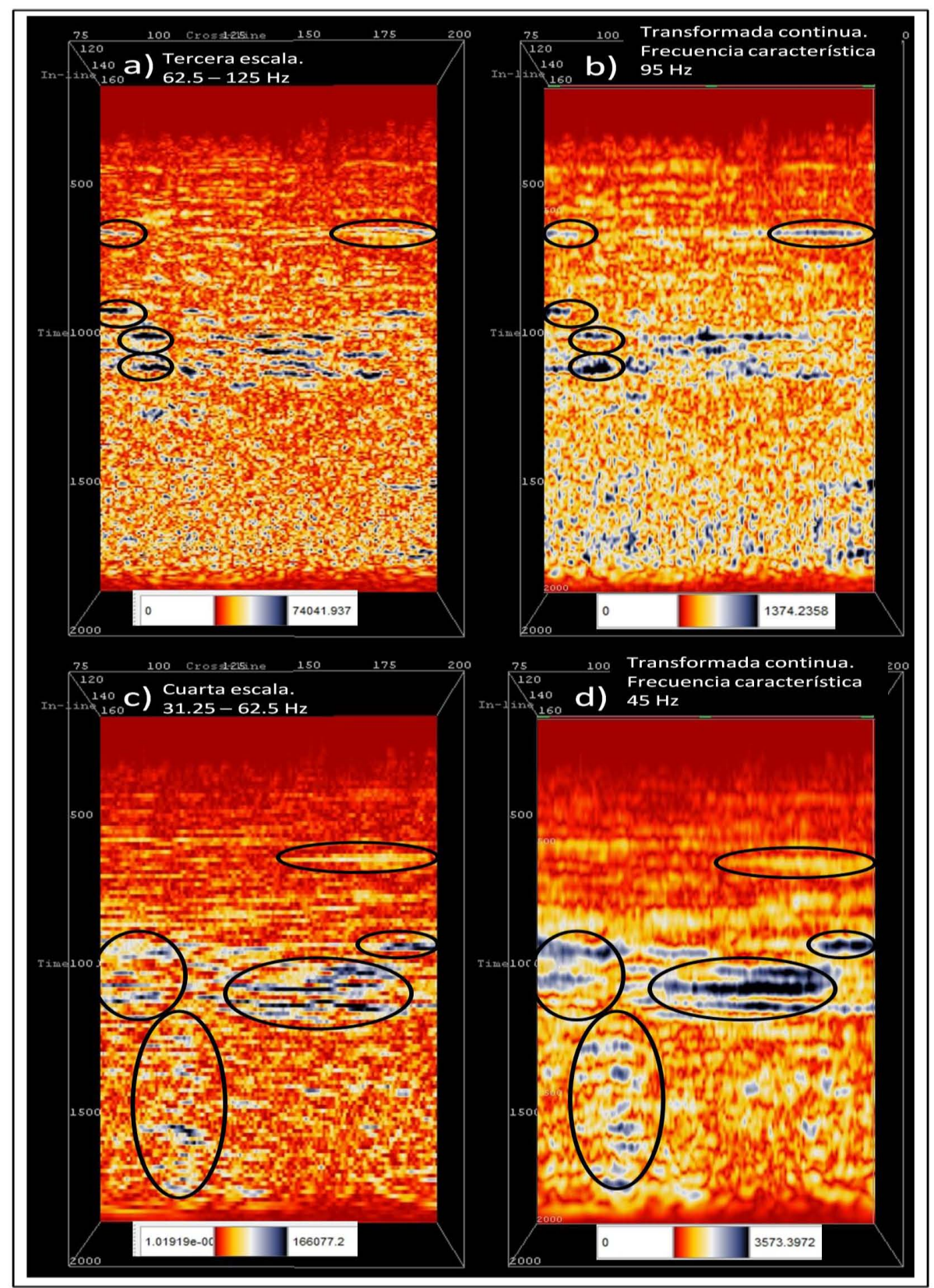

**Figura 3.8.- Distribución de coeficientes de la descomposición de la Inline 161 con la técnica de la transformada ondicular discreta en su a) tercera y c) cuarta escala usando la ondícula de Daubechies de orden 20 comparada con la transformada ondicular continua a una pseudo – frecuencia de b) 95 y d) 45 Hz usando la ondícula Morlet.**

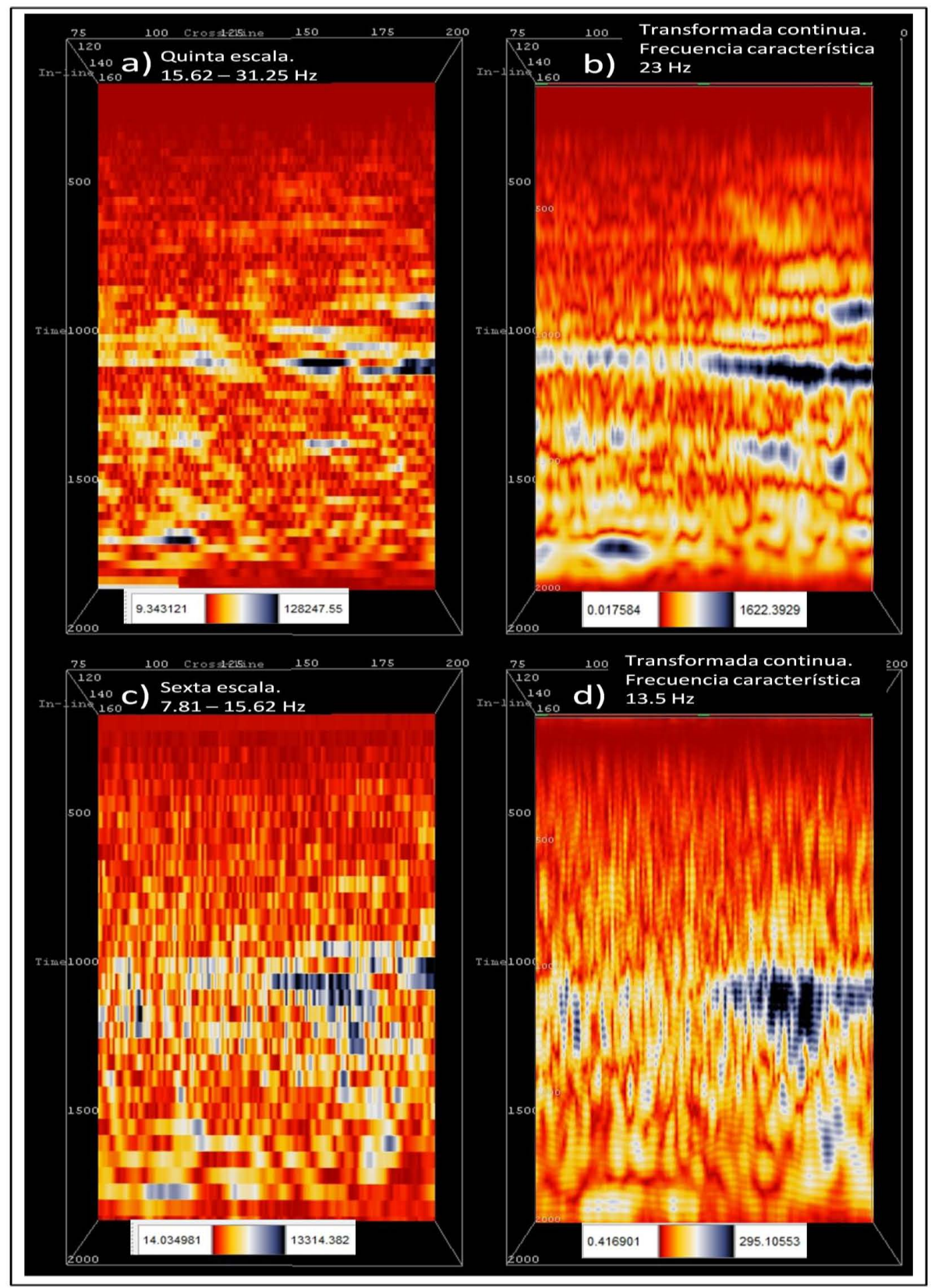

**Figura 3.9.- Distribución de coeficientes de la descomposición de la Inline 161 con la técnica de la transformada ondicular discreta en su a) quinta y c) sexta escala usando la ondícula de Daubechies de orden 20 comparada con la transformada ondicular continua a b) 23 y d) 13.5 Hz usando la ondícula Morlet.**

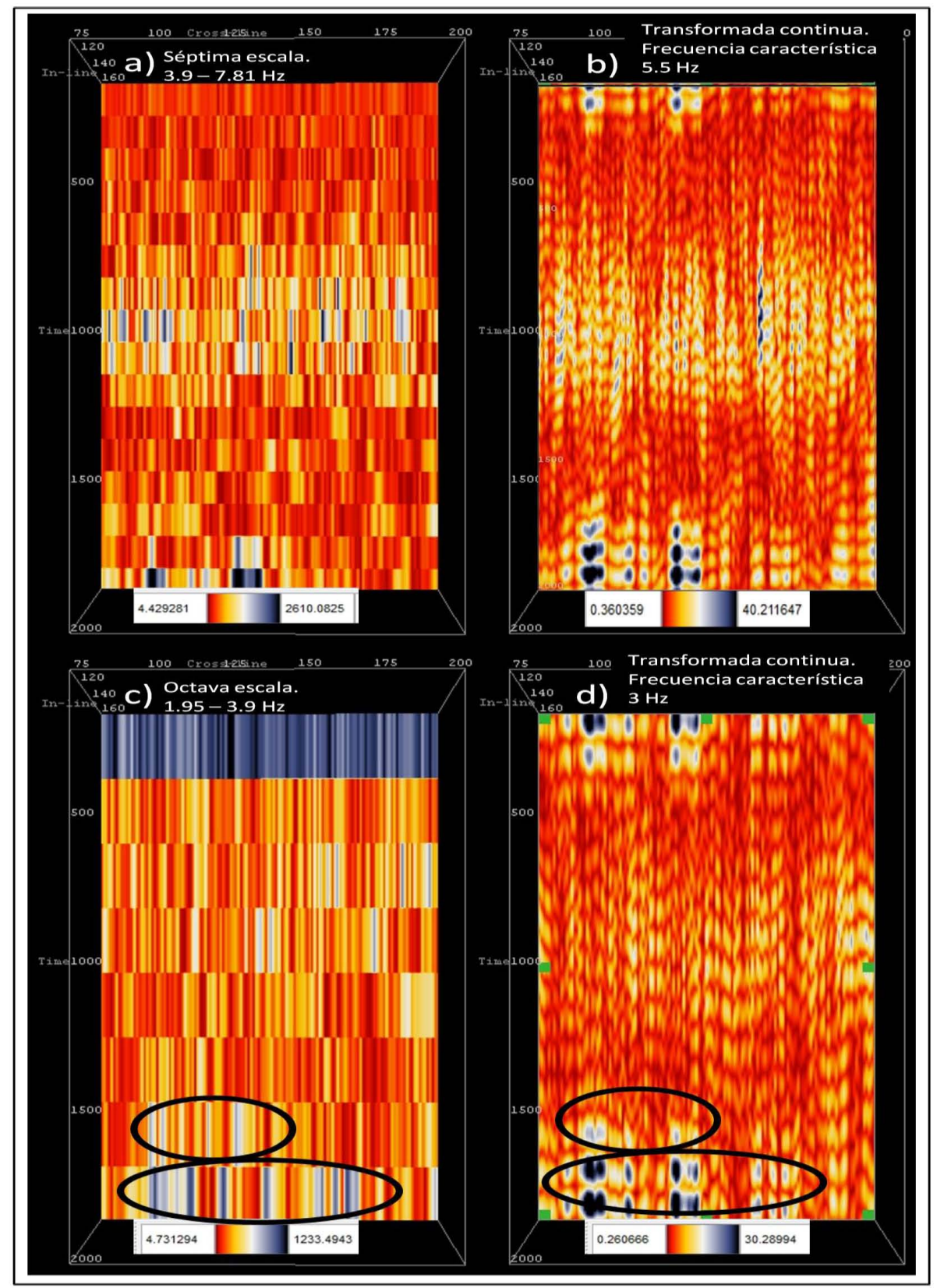

**Figura 3.10.- Distribución de coeficientes de la descomposición de la Inline 161 con la técnica de la transformada ondicular discreta en su a) séptima y c) octava escala usando la ondícula de Daubechies de orden 20 comparada con la transformada ondicular continua a una pseudo – frecuencia de b) 5.5 y d) 3 Hz usando la ondícula Morlet.**

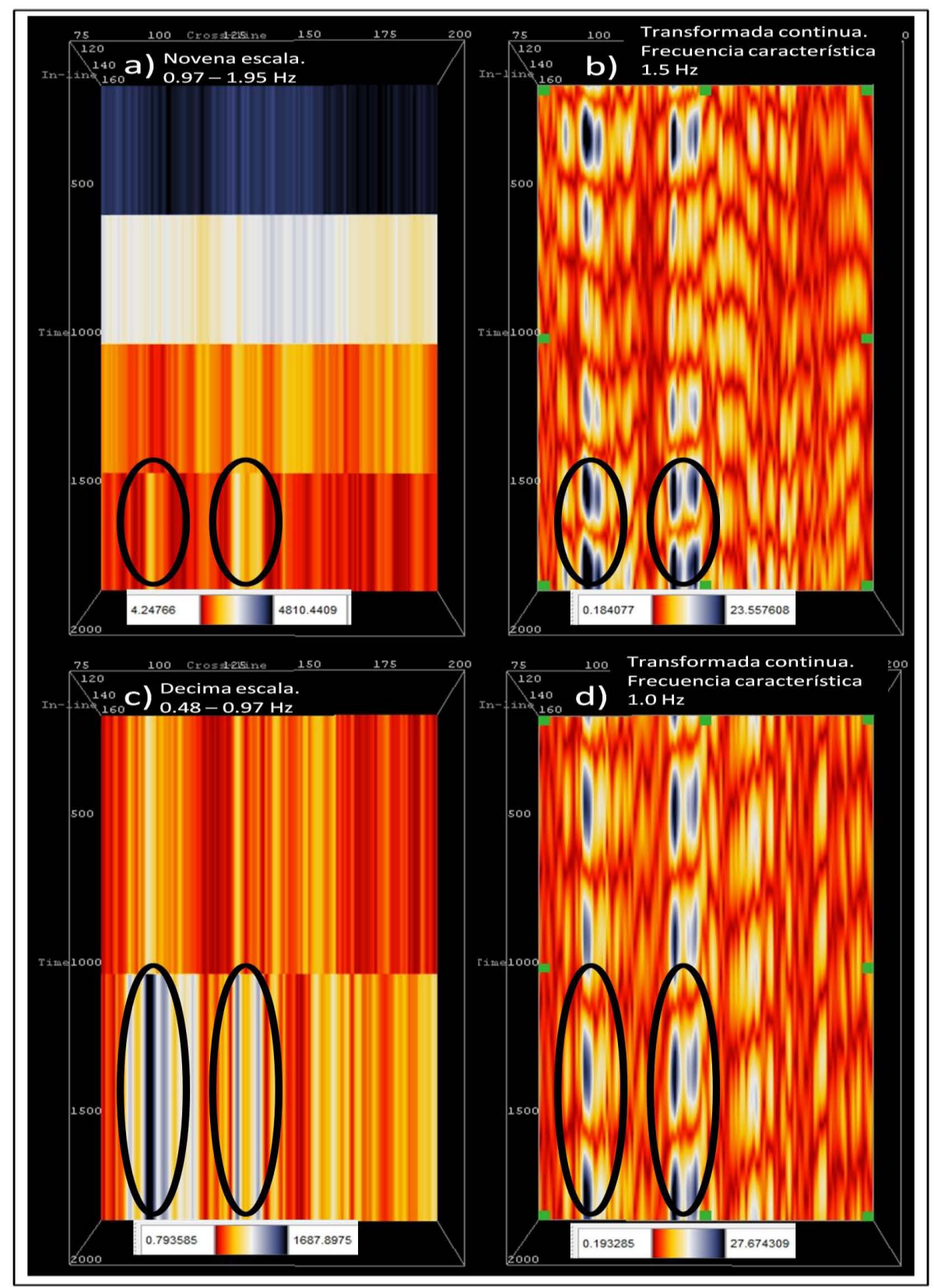

**Figura 3.11.- Distribución de coeficientes de descomposición de la Inline 161 con la técnica de la transformada ondicular discreta en su a) novena y c) decima escala usando la ondícula de Daubechies de orden 20 comparada con la transformada ondicular continua a una pseudo – frecuencia de b) 1.5 y d) 1.0 HZ usando la ondícula Morlet.**

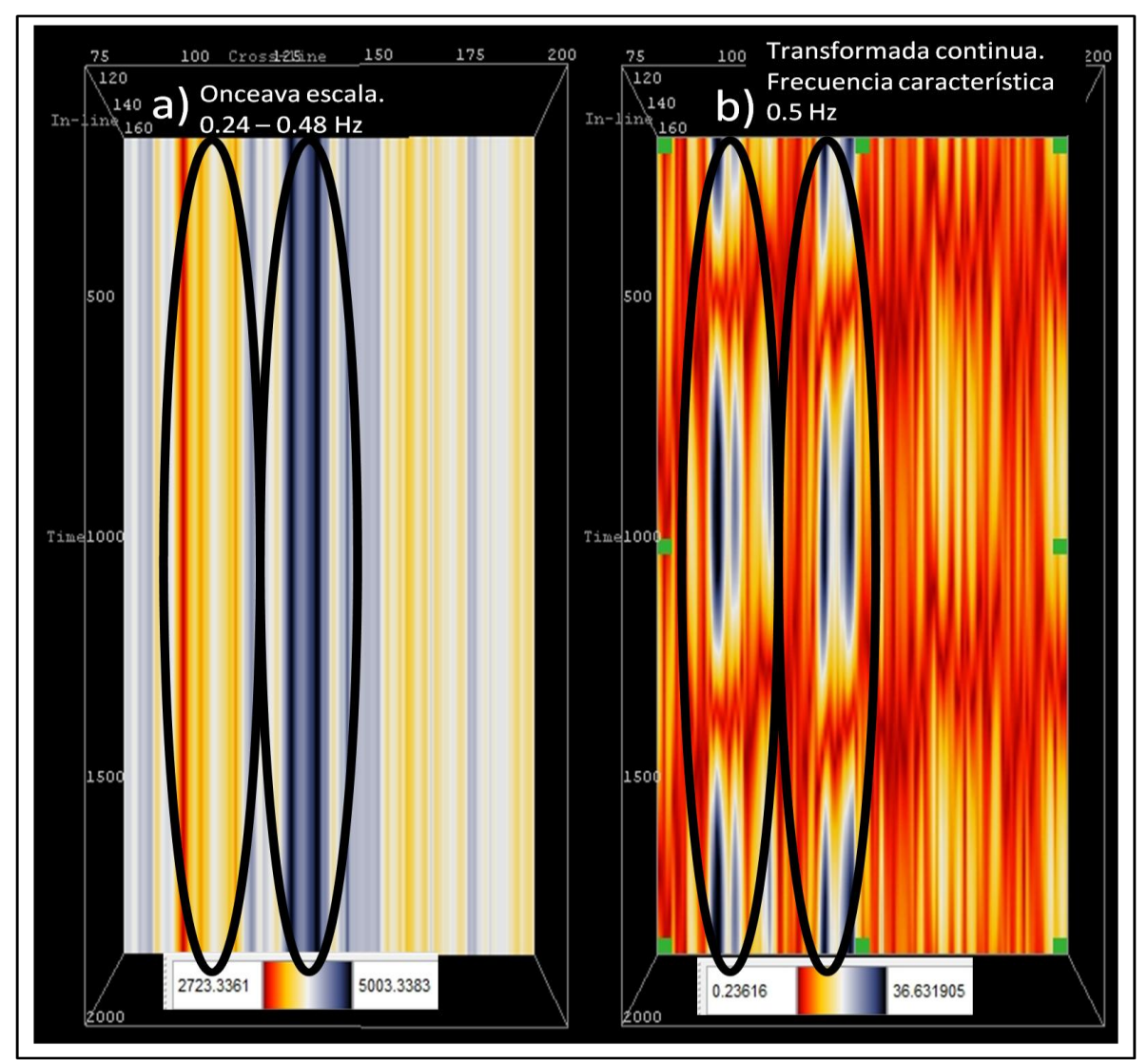

**Figura 3.12.- Distribución de coeficientes de la descomposición de la Inline 161 con la técnica de la transformada ondicular discreta en su a) onceava escala usando la ondícula de Daubechies de orden 20 comparada con la transformada ondicular continua a una pseudo – frecuenia de b) 0.5 Hz usando la ondícula Morlet.**

## 3.4.- PLUGIN DE LA RECONTRUCCIÓN (SÍNTESIS) DE LA SEÑAL POR MEDIO DE LA TRANSFORMADA ONDICULAR DISCRETA.

Este plugin tiene como propósito hacer una descomposición de la señal con la transformada ondicular discreta para después crear una reconstrucción sin el contenido de los coeficientes pertenecientes a una o un conjunto de escalas que el usuario elija. Este conjunto debe estar agrupado, es decir, el plugin no elimina los coeficientes de escalas aisladas o alejadas unas de otras, sino de un conjunto de escalas vecinas.

El plugin es similar al anterior con respecto a su programación, por lo que se definirán de forma general sólo las partes en que difieren. Para empezar es de importancia mencionar que también se conforma de cinco códigos creados en el mismo compilador con el mismo tipo de programación que se empleó en el plugin de descomposición.

El código de interfaz gráfica es llamado con el mismo nombre del plugin que genera la descomposición de la señal (uitutorialattrib), el cual no afecta el contenido, ni el objetivo, ni la ejecución del mismo. Esta ventana se diferencia del plugin anterior en el aspecto de que por debajo de la lista de ondículas se muestra dos cuadros de texto que permiten al usuario indicar de que escala a que escala se eliminaran los datos, por ejemplo, si el usuario pone en el primer cuadro de texto un 2 y en el segundo un 6, entonces la reconstrucción eliminará y presentará gráficamente los datos sin los coeficientes de las escalas del 2 al 6. Pero también es posible eliminar los de una escala en específico, ya que si el usuario coloca en el primer y segundo cuadro el mismo valor, entonces la reconstrucción no incluirá los coeficientes de esta escala. Estos cuadros de texto están diseñados para que sólo acepten valores que se encuentren dentro de las escalas en las que la señal se permite descomponer de acuerdo a su longitud y al método de descomposición de la señal empleado en este trabajo; si el usuario inserta un número por debajo del mínimo, que siempre será uno, entonces en el cuadro de texto aparecerá el valor mínimo que se puede elegir, de igual manera para el caso de elegir una escala por arriba de la máxima permitida, en este caso mostrará la máxima escala a generar. Aparte de lo anterior, también estos cuadros de texto están diseñados para que el usuario indique la escala mínima en el recuadro izquierdo y la escala máxima en el derecho por lo que si se hace lo contrario, en el recuadro en que el usuario se equivocó aparecerá el mismo valor del otro recuadro indicándole que ese valor es el mínimo o máximo, según sea el caso, que se puede elegir. El resto del contenido del menú de la ventana no se diferencia en nada de la del plugin anterior (Figura 3.13).

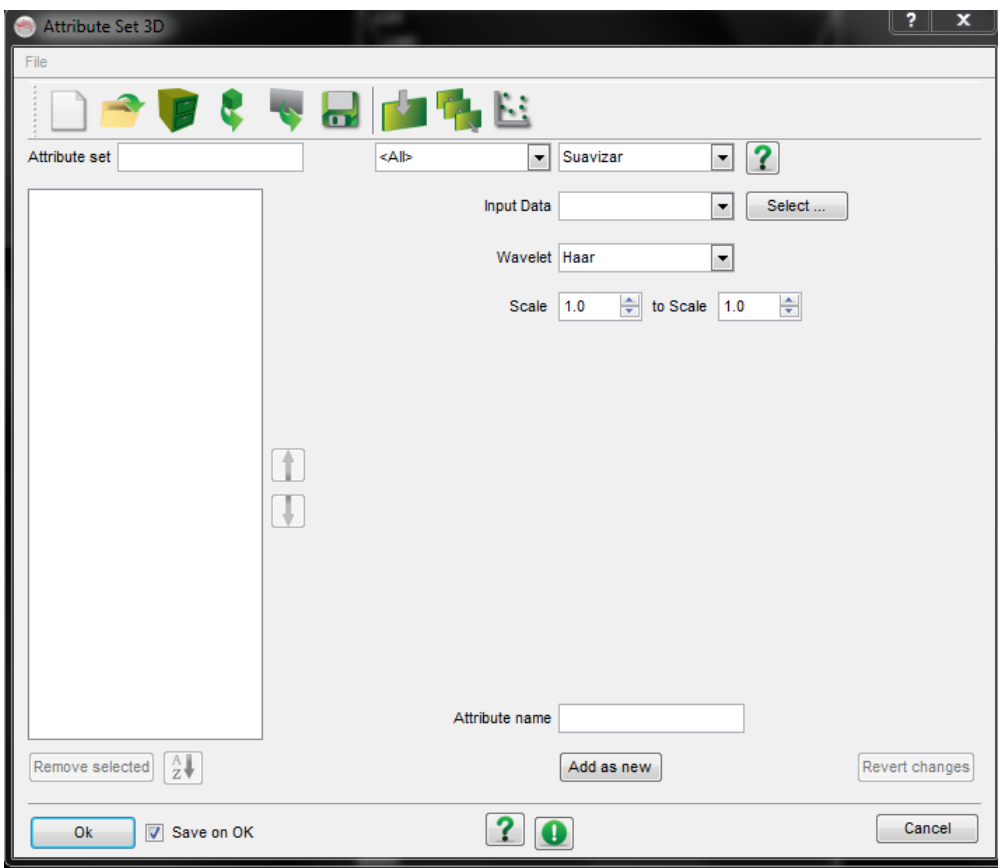

**Figura 3.13.- Ventana que muestra OpendTect para el caso de que el usuario elija hacer una reconstrucción (síntesis) de la señal con el método de la transformada ondicular discreta.** 

Con el nuevo código uitutorialattrib se elimina un parámetro de entrada pero se agregan otros dos. El código que de igual forma se titula "tutorialattrib" fue modificado de tal manera que acepte los dos parámetros y los envié a los códigos correspondientes. Para desmenuzarlo un poco mejor se puede decir que el código recibe los parámetros de los recuadros que indican los coeficientes de las escalas a eliminar, los organiza para saber cuál es la mínima y cual la máxima para por último enviársela al código titulado "transformsuavizar".

El código transformsuavizar se diferencia del transformDWT en el sentido que este agrega los dos nuevos parámetros de entrada y los envía en su respectivo orden al código TODsuavizar. El TODsuavizar hace la misma función que el DWT, mandando llamar en este caso al código metodoTODsuavizar y se pueda ejecutar la técnica, la diferencia entre estos dos se encuentra en que TODsuavizar agrega los nuevos parámetros.

La diferencia sustancial del plugin de descomposición y el de reconstrucción (síntesis) se encuentra en el código metodoTODsuavizar (que para el caso del plugin de descomposición es métodoDWT) el cual se opera de la siguiente manera: Primero acepta los dos nuevos parámetros (la escala máxima y la escala

mínima); después desarrolla la descomposición de la señal empleando la transformada ondicular discreta, en esta parte el código descompone la señal en sus diferentes escalas guardando los coeficientes de las mismas (de forma ordenada) en un vector; luego, el código ubica el rango de posiciones en el vector de los coeficientes que se van a eliminar; esto lo hace a partir de la escala mínima y máxima que introdujo el usuario; una vez ubicadas, prosigue a eliminarlos para que en la reconstrucción no se tomen en cuenta; por último, efectúa la reconstrucción de la técnica de la transformada ondicular discreta. La forma de eliminar los coeficientes es igualando sus valores numéricos a cero.

De igual forma que en el plugin anterior, este considera señales diádicas para su óptima ejecución, y para aquellas que no lo cumplen, la solución que se aplica es la misma.

El procedimiento para ejecutarlo en un sistema de cómputo es el mismo para los dos plugins. El software OpendTect lo acomoda en la lista de la ventana de Edit 2D attributes, y de Edit 3D attributes llamándolo Suavizar. Este nombre se le dio ya que se consideró que el primer objetivo por el que un usuario ejecute este plugin sería para suavizar su señal sísmica, pero se puede emplear para otros propósitos como el de realzar ciertas frecuencias.

Se utilizó el mismo cubo sísmico de Boonsville para probar el plugin. Se volvió a usar la inline 161. En teoría, para este plugin se esperaba que la reconstrucción de la señal sin los coeficientes de una o varias escalas diera como resultado la eliminación de las intensidades del conjunto de frecuencias contenidas en cada una de estas escalas, pero que por motivo de la técnica empleada en la cual se sustituyen los valores de los coeficientes por ceros, esto no resulta así; lo que se obtiene es una reconstrucción sin las intensidades asociadas con el conjunto de frecuencias pertenecientes a la escala o escalas que se eliminaron, es decir, en la Figura 3.14.e se muestra el espectro de amplitud de la inline 161 y en la Figura 3.14.f se encuentra el espectro de amplitud de la reconstrucción de esta inline sin los coeficientes de la primera escala en donde se esperaba un hueco en el rango de frecuencias de 250 – 500 Hz, pero como se puede observar, sí se elimina un rango de frecuencias de esta escala pero no todas las que se esperaban, este hecho se apega a que el contenido frecuencial de las escalas se sobreponen, lo que genera que al sustituir los coeficientes por ceros no se elimine todo el contenido de frecuencias de la(s) escala(s). También en 3.14.f se observa que después de la elipse que indica el rango de frecuencias más sobresalientes de los datos originales (después de los 100 Hz, aproximadamente), las frecuencias aparentemente aumentaron de amplitud pero esto es debido a que la escala en el eje de las abscisas es diferente. La amplitud del rango de frecuencias sobresalientes de la sísmica es por arriba de los 120 dB, y la amplitud de las

frecuencias que aparentemente aumentaron su amplitud en la Figura 3.14.f está alrededor del nivel de 80 dB, amplitud que en el espectro de los datos originales (14.e) corresponde a las frecuencias arriba de los 200 Hz. En la Figura 3.15.f se observa entre los 100 y 200 Hz un aparente aumento en la amplitud con respecto al espectro de los datos sísmicos (Figura 3.15.e), esto es debido al mismo método de eliminación de los coeficientes de la segunda escala, en donde estos coeficientes se sustituyen por ceros, y lo que da como resultado es que estas frecuencias sobresalgan en los datos sintetizados, pero como se visualiza en la figura 3.15.d esto no modificó en gran medida los resultados de los datos ya que comparándolas con la sísmica original (3.15.c) no se muestran alteraciones espurias con respecto a información asociada a estas frecuencias. Este fenómeno que se genera en el espectro de potencia de los datos reconstruidos, se le atribuye al fenómeno de Gibbs que se genera al sustituir los coeficientes por ceros.

En las Figuras 3.14, 3.15, 3.16, 3.17, 3.18, y 3.19 se muestran unas series de reconstrucciones (empleando la ondícula Daubechies 20) comparadas con los datos originales, con el fin de poder visualizar algunos resultados que se pueden obtener utilizando este plugin. Para el caso de la Figura 3.14.a se observa la sísmica original, en 3.14.c se muestra un acercamiento de una pequeña área de los datos, y en 3.14.e el espectro de amplitud de la inline; de forma similar se observa en 3.14.b la reconstrucción sin los coeficientes de la primera escala, en 3.14.d el mismo acercamiento de la misma área de 3.14.c pero con los datos recosntruidos, y por último en 3.14.f se encuentra el espectro de amplitud de la inline con esta reconstrucción. Si nos concentramos en las Figuras 3.14.a y 3.14.b podemos ver que no se muestra diferencia entre las imágenes, ahora si observamos las Figuras 3.14.c y 3.14.d de igual manera no hay diferencia, pero si nos enfocamos en 3.14.e y 3.14.f podemos ver que no se introdujeron en los datos reconstruidos las frecuencias más altas a las originalmente existentes, pero que debido a que son las más altas es difícil visualizar la ausencia de éstas en los datos. Los elipsoides que se encuentran en los espectros de amplitud muestran el rango de frecuencias más sobresalientes de los datos, y como se puede ver, esta parte no es afectada al eliminar las frecuencias de la primera escala.

En la Figura 3.15.a se encuentran los datos originales de la inline empleada, y en 3.15.b se encuentra la reconstrucción de la señal sin los coeficientes de la segunda escala, donde podemos observar que no existe a simple vista diferencia alguna entre 3.15.a y 3.15.b, pero si ponemos atención en el acercamiento de los datos originales (3.15.c) y de los reconstruidos (3.16.d) se aprecia en las elipses pequeños cambios (aún difíciles de ver con la vista) que empiezan a tener los datos en algunos puntos al eliminar el rango de frecuencias que se muestra en la

Figura 3.15.f. Al comparar los espectros de amplitudes entre los datos originales (3.15.e) y los datos reconstruidos (3.15.f) se ve en este último que existe un hueco alrededor de los 200 Hz el cual indica las frecuencias que se están minimizando y las frecuencias que sobresaltan, todo esto generado al sustituir los coeficientes de la segunda escala por ceros.

En la Figura 3.16.a se encuentran los datos originales ya plasmados en las figuras anteriores, y al compararlos con los resultados de la reconstrucción sin los coeficientes de la tercera escala (3.16.b) se observa a simple vista que se empieza a perder la intensidad de algunas reflexiones de los datos originales (por mostrar algunos ejemplos obsérvese las áreas encerradas en elipses), y también se puede ver que por debajo de los 1250 milisegundos (aproximadamente) los eventos se ven más suavizados. Si visualizamos la comparación de los espectros de amplitud de los datos originales (3.16.c) y los datos reconstruidos (3.16.d) podemos dar una clara explicación del porque al eliminar los coeficientes de esta escala los cambios se pueden ver a simple vista sin necesidad de hacer un acercamiento. Como ya se ha dicho anteriormente, la elipse que se encuentra en las figuras que muestran el espectro de amplitud de los datos originales indica el rango de frecuencias que son más significativas de los datos, entonces comparando este rango con el espectro obtenido de los datos reconstruidos podemos ver que entonces se minimiza parte de este máximo (ver parte derecha de la elipse de la Figura 3.16.d), lo cual da como resultado los cambios observados y comentados. También se ve que algunas frecuencias alrededor de los 150 Hz y otras alrededor de los 350 Hz aumentan su amplitud, pero los resultados que se muestran en la Figura 3.16.b se asemejan más a la minimización de frecuencias de la tercera escala que a una inserción de información que puedan derivarse del realce de estas frecuencias, por lo que se consideró que el realce de amplitud de estas frecuencias en el espectro de los datos reconstruidos no afecta en gran escala la minimización de las frecuencias de la tercera escala.

En la Figura 3.17.b se observa como los datos obtenidos de la reconstrucción sin los coeficientes de la cuarta escala han minimizado la amplitud de una gran cantidad de reflexiones que en los datos originales (3.17.a) tenían magnitudes importantes. De igual manera como se comentó en las figuras de los espectros anteriores, en la Figura 3.17.d se ve como parte del rango de frecuencias encerrado por la elipse es modificado por la reconstrucción en comparación con los originales (3.17.c) y un pequeño conjunto de frecuencias alrededor de los 170 Hz aumenta un poco su amplitud, pero de igual manera los resultados se asemejan más a la minimización de frecuencias que al realce de estas frecuencias.

En la Figura 3.18.b aún se alcanzan a ver algunas diferencias (como lo muestra el área encerrada por el elipse) reconstruyendo la señal sin los coeficientes de la quinta escala y comparándola con la sísmica original (3.18.a). En esta comparación de las figuras 3.18.a y 3.18.b se ve como la mayor parte de la información se encuentra casi integra, salvo su porción de bajas frecuencias que se han minimizado producto de la eliminación de la quinta escala, en donde la semejanza entre los datos originales y los datos reconstruidos sin la quinta escala aumenta en comparación con las dos anteriores reconstrucciones. En la Figura 3.18.b también se observan algunas discontinuidades en eventos que en los datos originales se presentan continuos. En el espectro de amplitud de los datos reconstruidos (3.18.d) se ve como aún es afectado el rango de frecuencias sobresaliente de los datos (en el lado izquierdo de la elipse) con respecto al espectro de los datos originales (3.18.c).

En la Figura 3.19.b está la reconstrucción sin los coeficientes de las escalas que van de la sexta a la onceava, en el espectro de amplitudes respectivo (3.19.d) se visualiza el rango de frecuencias que se eliminan, esto se distingue muy bien comparando el espectro de los sísmica (3.19.c) y el de la reconstrucción en el área encerrada por la elipse. Comparando los resultados mostrados en las figuras 3.19.a y 3.19.b podemos darnos cuenta que no se ven diferencias significativas, y existe una gran similitud entre estas, es decir, el contenido de frecuencias que comprenden estas escalas están casi ausentes en los datos originales, por lo que si hacemos las reconstrucciones eliminando los coeficientes de la sexta a la onceava escala, por separado, tendremos el mismo resultado. No se creó un acercamiento en alguna área de los datos debido a que se están eliminando frecuencias bajas.

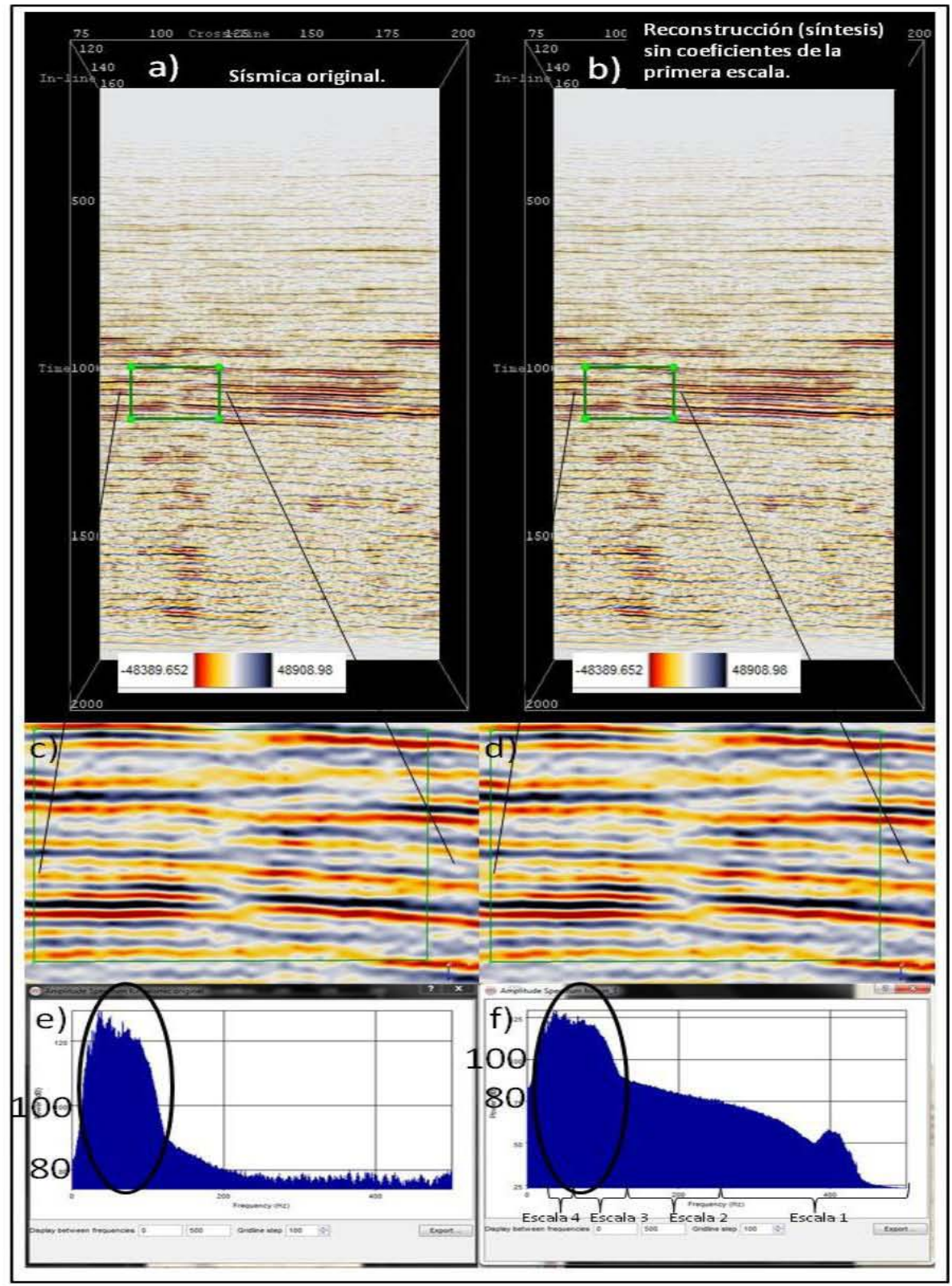

**Figura 3.14.- Se muestra en a) la sísmica con un acercamiento en c) para visualizar más a detalle, y en e) su espectro de amplitud promedio. En b) está la reconstrucción sin los coeficientes de la primera escala empleando la ondícula Daubechies de orden 20, con un acercamiento en d) y su espectro de amplitud promedio en f). Para fines comparativos en el espectro de Fourier (f) se ha sobrepuesto la distribución de escalas correspondientes a la DWT.** 

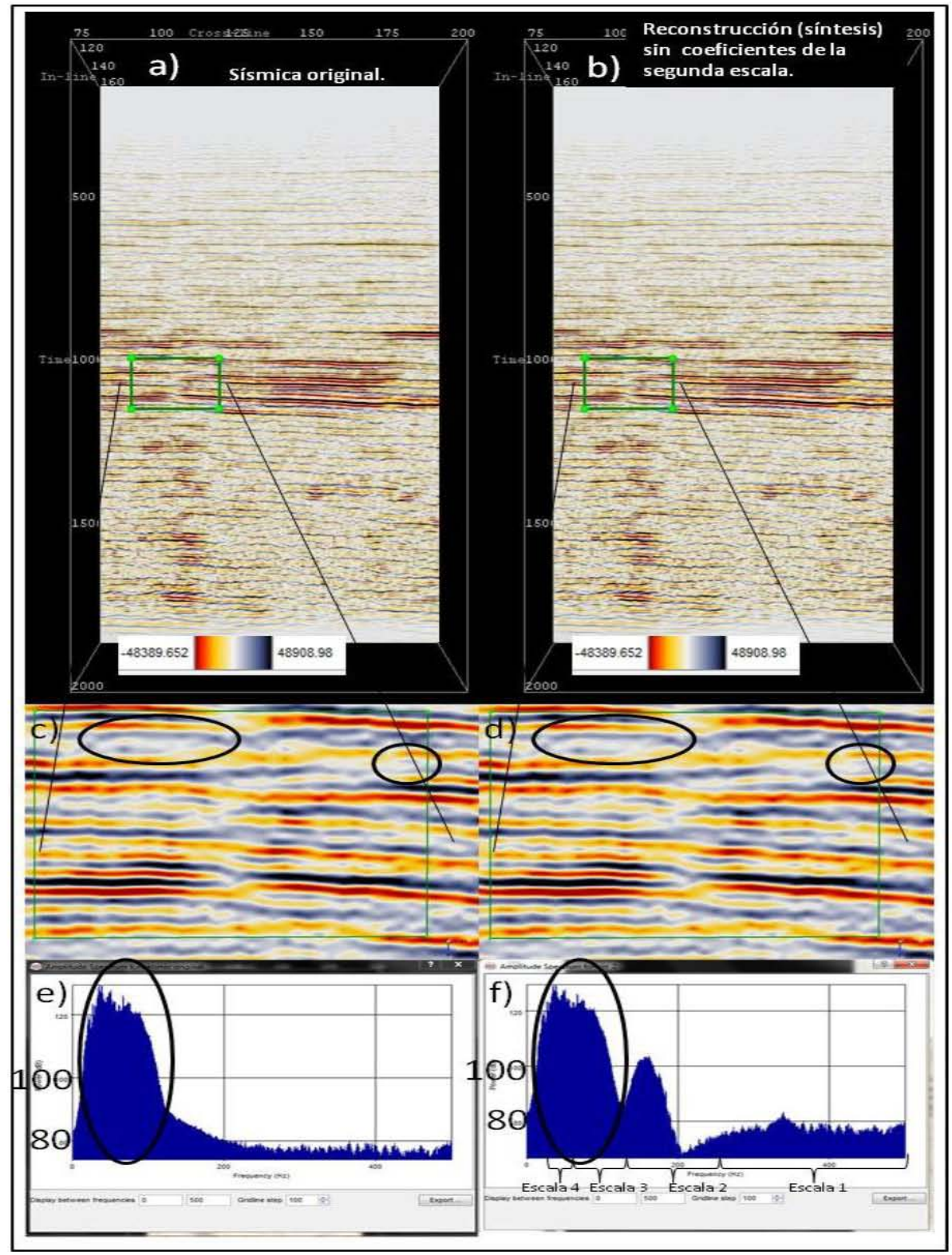

**Figura 3.15.- Se muestra en a) la sísmica con un acercamiento en c) para visualizar más a detalle, y en e) su espectro de amplitud promedio. En b) está la reconstrucción sin los coeficientes de la segunda escala empleando la ondícula Daubechies de orden 20, con un acercamiento en d) y su espectro de amplitud promedio en f). Se empieza a visualizar algunas diferencias entre resultados (observar información dentro de las elipses de c y d). Para fines comparativos en el espectro de Fourier (f) se ha sobrepuesto la distribución de escalas correspondientes a la DWT.** 

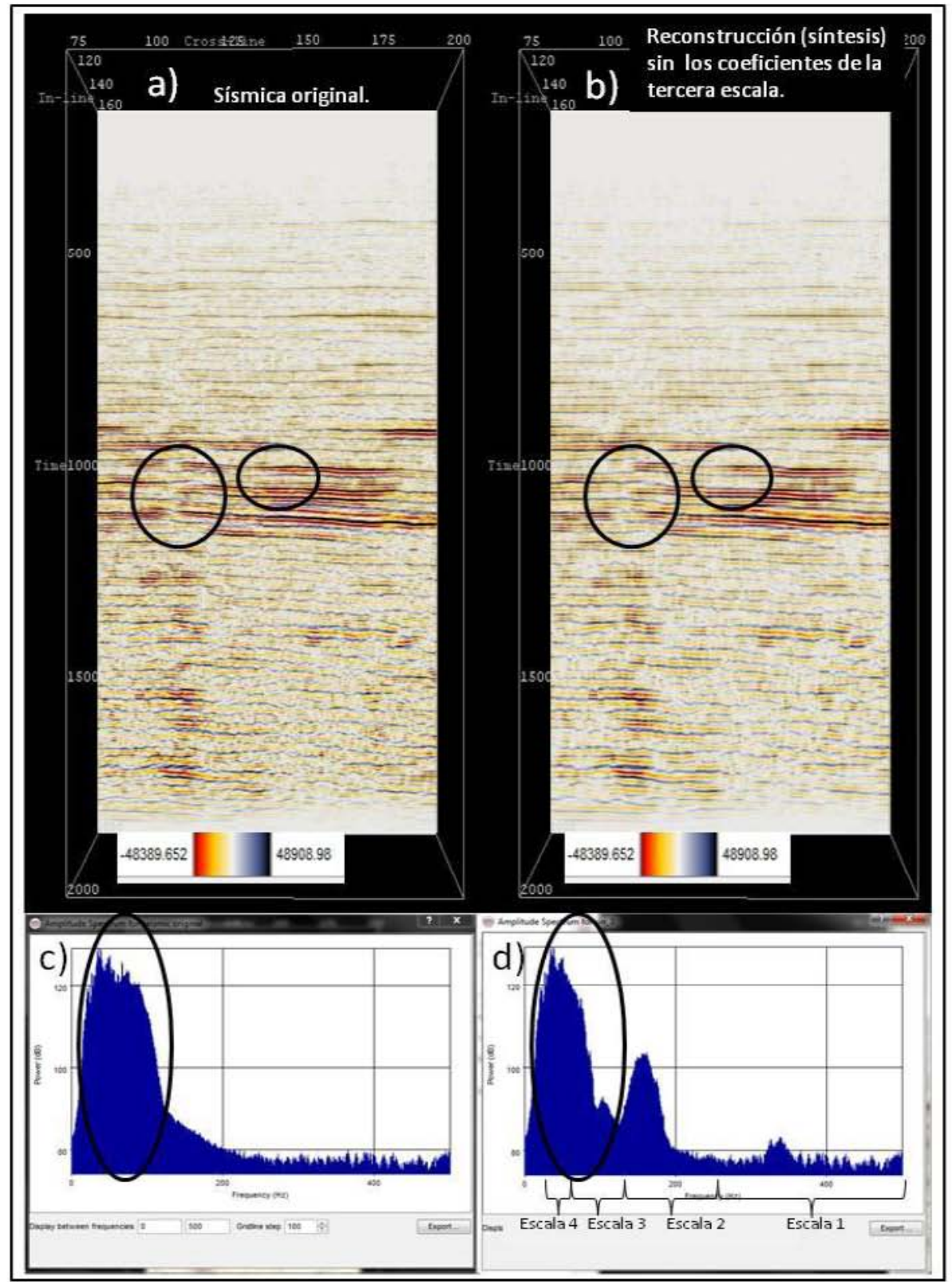

**Figura 3.16.- Se muestra en a) la sísmica y en c) su espectro de amplitud promedio. En b) está la reconstrucción sin los coeficientes de la tercera escala empleando la ondícula Daubechies de orden 20, y en d) su espectro de amplitud promedio. Sin la necesidad de hacer un acercamiento se observan algunas diferencias en los resultados. Para fines comparativos en el espectro de Fourier (d) se ha sobrepuesto la distribución de escalas correspondientes a la DWT.** 

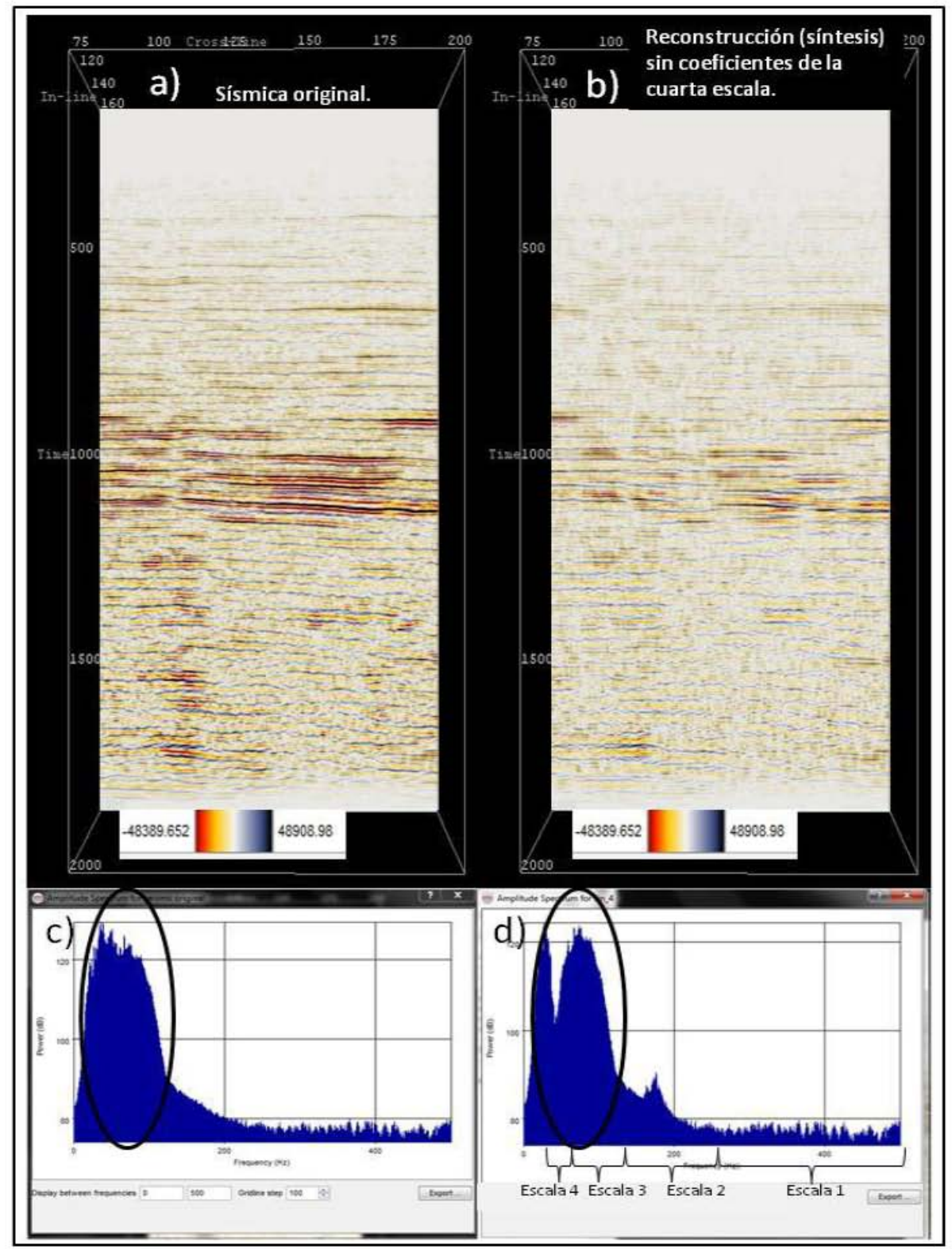

**Figura 3.17.- Se muestra en a) la sísmica y en c) su espectro de amplitud promedio. En b) está la reconstrucción sin los coeficientes de la cuarta escala empleando la ondícula Daubechies de orden 20, y en d) su espectro de amplitud promedio. Las diferencias son claras, debido a que se eliminaron frecuencias con mayor presencia en los datos. Para fines comparativos en el espectro de Fourier (d) se ha sobrepuesto la distribución de escalas correspondientes a la DWT.** 

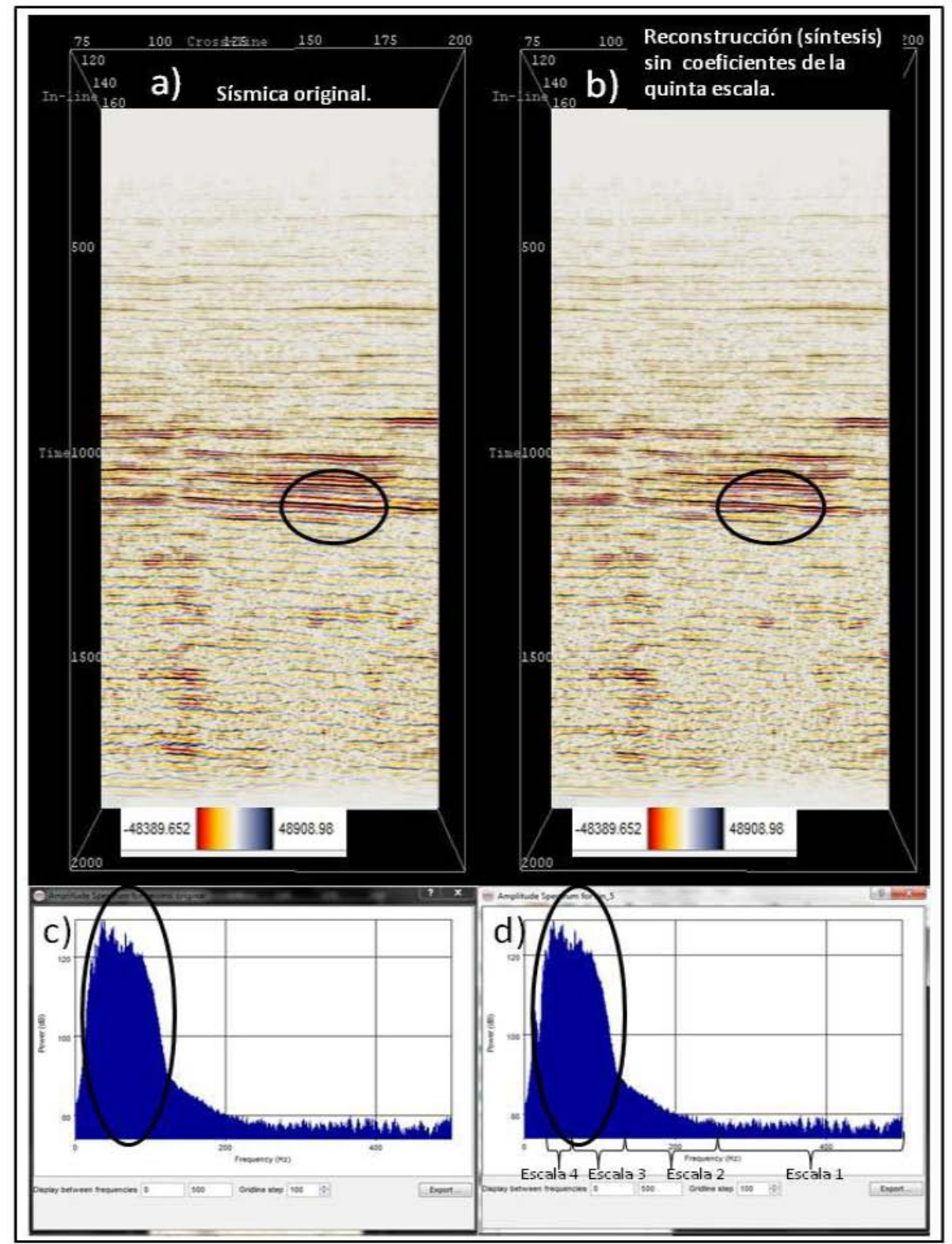

**Figura 3.18.- Se muestra en a) la sísmica y en c) su espectro de amplitud promedio. En b) está la reconstrucción sin los coeficientes de la quinta escala empleando Daubechies de orden 20, y en d) su espectro de amplitud promedio. En esta reconstrucción todavía se alcanza a ver algunas diferencias ya que las frecuencias eliminadas todavía están en el rango de mayor presencia en los datos. Para fines comparativos en el intervalo de frecuencias de Nyquist del espectro de Fourier (d) se ha sobrepuesto la distribución de escalas correspondientes a la DWT.** 

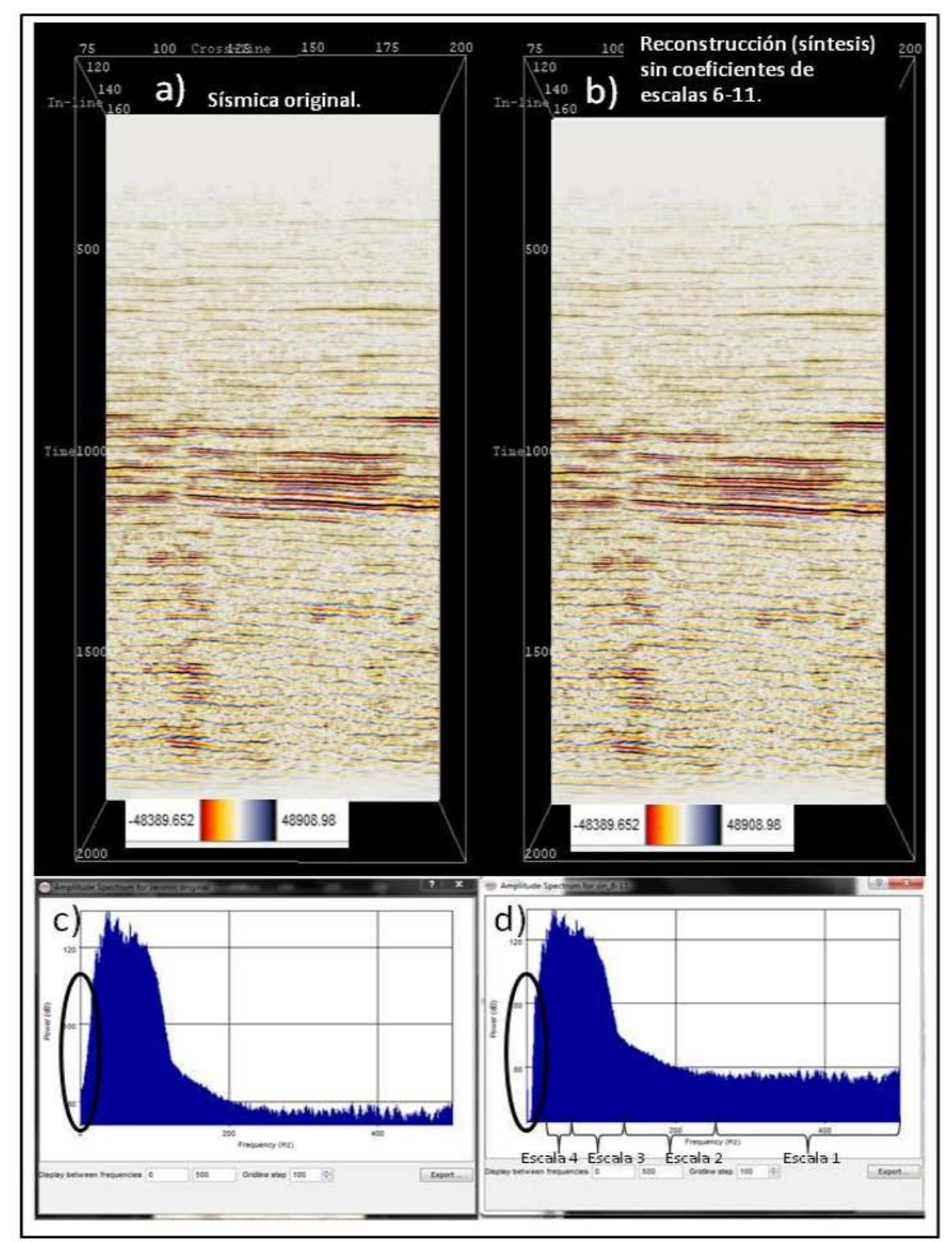

**Figura 3.19.- Se muestra en a) la sísmica original y su espectro de amplitud promedio en c). En b) está la reconstrucción sin los coeficientes que van de la sexta a la onceava escala, y su espectro promedio en d). En los espectros se muestra las frecuencias eliminadas por esta reconstrucción (ver área encerrada por elipses), y en a) y b) no se observa variación en los datos. Para fines comparativos en el intervalo de frecuencias de Nyquist del espectro de Fourier (d) se ha sobrepuesto la distribución de escalas correspondientes a la DWT.** 

En las siguientes figuras se encuentran imágenes que tienen la finalidad de mostrar lo que se puede realizar con este plugin al eliminar un conjunto de escalas, para esto se utilizó la misma inline y la misma ondícula Daubechies de orden 20. En la Figura 3.20 se muestra una comparación entre los datos originales (3.20.a) y una reconstrucción sin los coeficientes de la primera y segunda escala (3.20.b); como se podrá ver, a simple vista no se visualiza diferencia alguna pero al crear un acercamiento en la inline (3.20.c) y en la reconstrucción (3.20.d) encontramos que empieza a manifestarse un pequeño suavizamiento de los datos originales en la reconstrucción (ver a detalle en las áreas de las elipses) parecido al de la Figura 3.15.d. En el espectro de los datos de la reconstrucción (3.20.f) se observan las frecuencias que se eliminaron. Con la ayuda del espectro de los datos sísmicos (3.20.e) se ve que frecuencias por arriba de los 200 Hz son casi totalmente eliminadas a excepción de un rango que se presenta con amplitudes aparentemente altas, pero que es producto de la diferencia de escala en el eje de las abscisas, ya que tienen una amplitud de 80 dB. En el espectro 3.20.f existe un conjunto de frecuencias alrededor de los 150 Hz que como en figuras anteriores aumentan su amplitud (100 dB, aproximadamente) en comparación con la de los datos originales (3.20.e). En la Figura 3.20.d se define un ligero suavizamiento pero no se perciben manifestaciones de eventos que puedan provenir por la presencia de este conjunto de frecuencias. Este análisis es ratificado en diversas figuras de este tema, donde se observan cambios sutiles.

En la Figura 3.21 se encuentran tres reconstrucciones con sus respectivos espectros promedios (en la parte superior izquierda), en las cuales se van eliminando poco a poco las frecuencias más representativas de los datos. En la Figura 3.21.b se encuentra la reconstrucción sin los coeficientes de la primera a la tercera escala, donde comparando con los datos sísmicos (3.21.a) se ve como algunas reflexiones significativas se minimizan, eliminando algunos eventos de la imagen, también en la parte superior y en la parte inferior los eventos se ven más suaves presentándose con valores amarillentos. En el espectro de 3.21.b se ve como a partir de los 100 Hz (aproximadamente) en adelante las frecuencias son eliminadas a excepción de tres máximos relativos (alrededor de los 200, 300 y 400 Hz) con amplitudes de hasta de 80 dB y que en la Figura 3.21.b aparentemente la presencia de éstas no produce alteraciones. En la imagen que representa la reconstrucción sin los coeficientes de la primera a la cuarta escala (3.22.c) se elimina aún una mayor cantidad de eventos (con respecto a los datos originales de la Figura 3.21.a) donde se visualiza claramente lineamientos con frecuencias de hasta alrededor de 50 Hz las cuales tiene una amplitud un poco mas de 120 dB (según el espectro de esta reconstrucción), pero el espectro también contiene tres conjuntos de frecuencias por arriba de los 50 Hz (aproximadamente a los 100, 150 y 350 Hz) que tienen amplitudes de hasta 80 dB, y que de igual forma como en la

reconstrucción anterior, no se observan incrustaciones producto de estas frecuencias en la Figura 3.21.c. En la parte superior de la Figura descrita anteriormente se observa de un color blanquezco, lo que indica que contiene valores muy cercanos a cero y nos refleja que en este lugar no existe información con estas longitudes de onda. Por último, en la reconstrucción sin los coeficientes de la primera a la quinta escala (Figura 3.21.d), se ve claramente como las frecuencias más significativas son eliminadas, y que los eventos más representativos de los datos ya no se presentan con la misma longitud de onda, quedándonos con reflexiones con poca resolución y con frecuencias de hasta alrededor de 30 Hz con amplitudes de un poco más de 100 dB y dos pequeños picos alrededor de los 100 y 50 Hz con amplitudes por debajo de los 70 dB. Lo que esta imagen nos puede mostrar es como se distribuyen las longitudes de onda (que representan a estas escalas) en la sección.

En las imágenes que se muestran en la Figura 3.22, se encuentra la reconstrucción sin los coeficientes de la primera a la sexta escala (3.22.b), en la cual no se encuentra algún punto de análisis debido a que los datos originales no muestran información relevante en estas frecuencias y donde lo que se puede comentar es que algunos de sus datos con alta magnitud se encuentra en la parte más sobresaliente de los datos (el cual es alrededor de los 1000 milisegundos) parecido a lo que se refleja en la Figura 3.10.a, la cual refleja la distribución de los coeficientes de detalle de la séptima escala. Estos datos reflejan frecuencias de hasta más menos 15 Hz. En la Figura 3.22.c que representa la reconstrucción sin los coeficientes de la primera a la séptima escala, y que muestra frecuencias de hasta 10 Hz (aproximadamente), se observa información muy significativa en la parte central, a la altura de los 1000 milisegundos, y que está representado por valores altos. Esta información bien podría ser un artefacto del método. La imagen que representa la reconstrucción sin los coeficientes de la primera a la octava escala (3.22.d), la de la reconstrucción sin los de la primera a la novena escala (3.23.b), y la reconstrucción sin los de la primera a la decima escala (3.23.c), muestran frecuencias por debajo de los 7 Hz, donde sus magnitudes más altas se encuentran en la parte inferior de la sección, con lo que se puede decir que la información más relevante de estas frecuencias se encuentra en esta parte. Si comparamos las últimas tres figuras mencionadas con los de la distribución de los coeficientes de la novena (Figura 3.6.a), decima (Figura 3.6.b), y onceava escala (Figura 3.6.c), se puede observar una gran similitud con la Figuras 3.22.d, 3.23.b, y 3.23.c, respectivamente.
Es importante manifestar que a partir de la Figura 3.21.c y hasta la Figura 3.23.c (y en algunas de las Figuras 3.24 y 3.25), la escala de colores de las reconstrucciones son diferentes a la de los datos sísmicos originales, esto es debido a que las amplitudes de los resultados de estas reconstrucciones son mucho más pequeñas que las de los datos originales (observar escala de colores de cada una de estas reconstrucciones) y que al igualar la escala se pierde toda la estructura quedando una imagen en blanco, por lo que se respeto la escala que Opendtect proporcionó para cada una. Esto nos dice que la intensidad de esta información es despreciable en los datos originales, es decir, que el cambio de escala nos presenta eventos de gran longitud de onda muy minimizado en los datos originales.

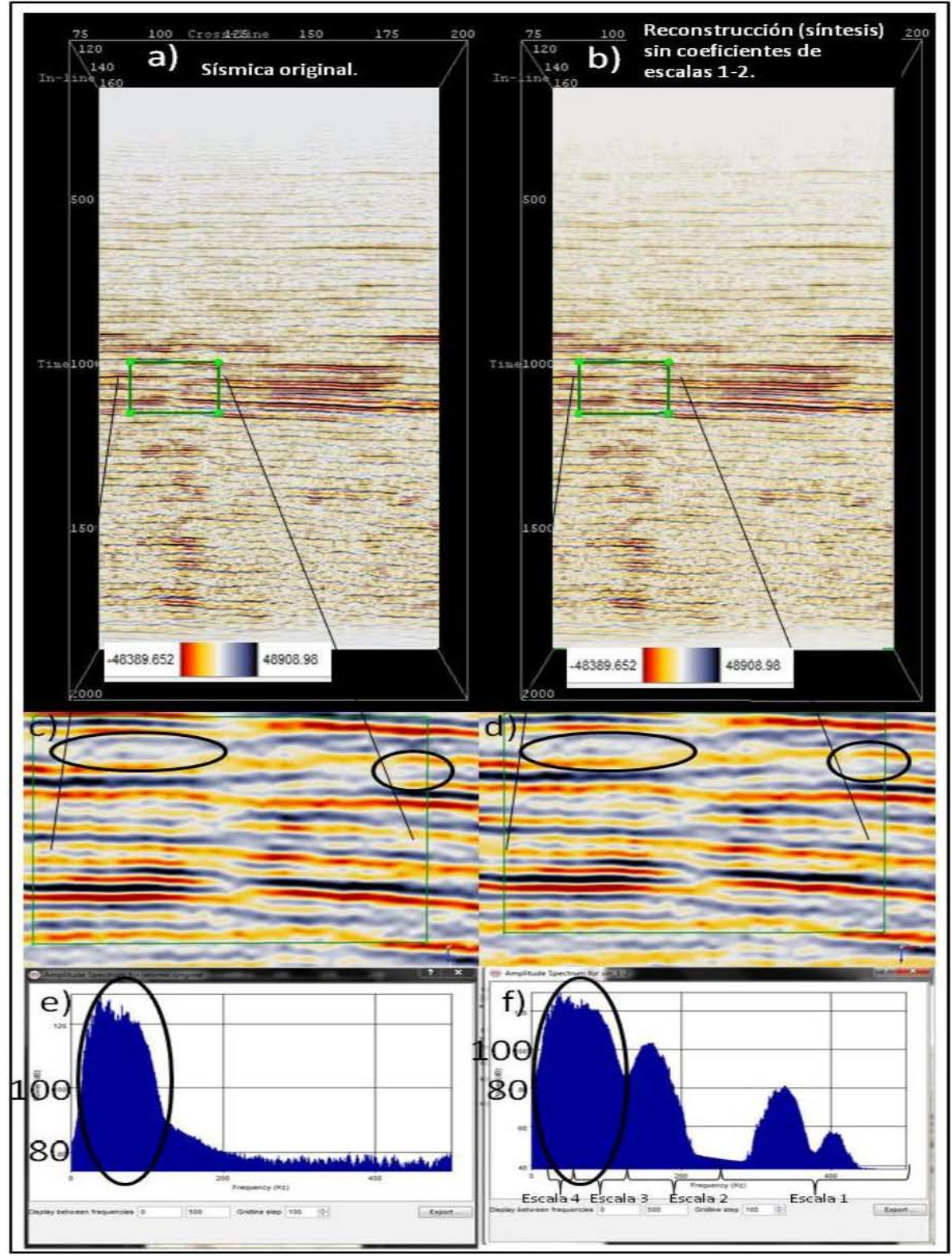

**Figura 3.20.- Se muestra en a) la sísmica, con un acercamiento en c), y en e) su espectro de amplitud promedio. En b) está la reconstrucción sin los coeficientes de la primera y segunda escala empleando la ondícula Daubechies de orden 20, con un acercamiento en d) y su espectro de amplitud promedio en f). Se ven algunas diferencias parecidas a las que se muestran en la Figura 3.15. Para fines comparativos en el intervalo de frecuencias de Nyquist del espectro de Fourier (f) se ha sobrepuesto la distribución de escalas correspondientes a la DWT.** 

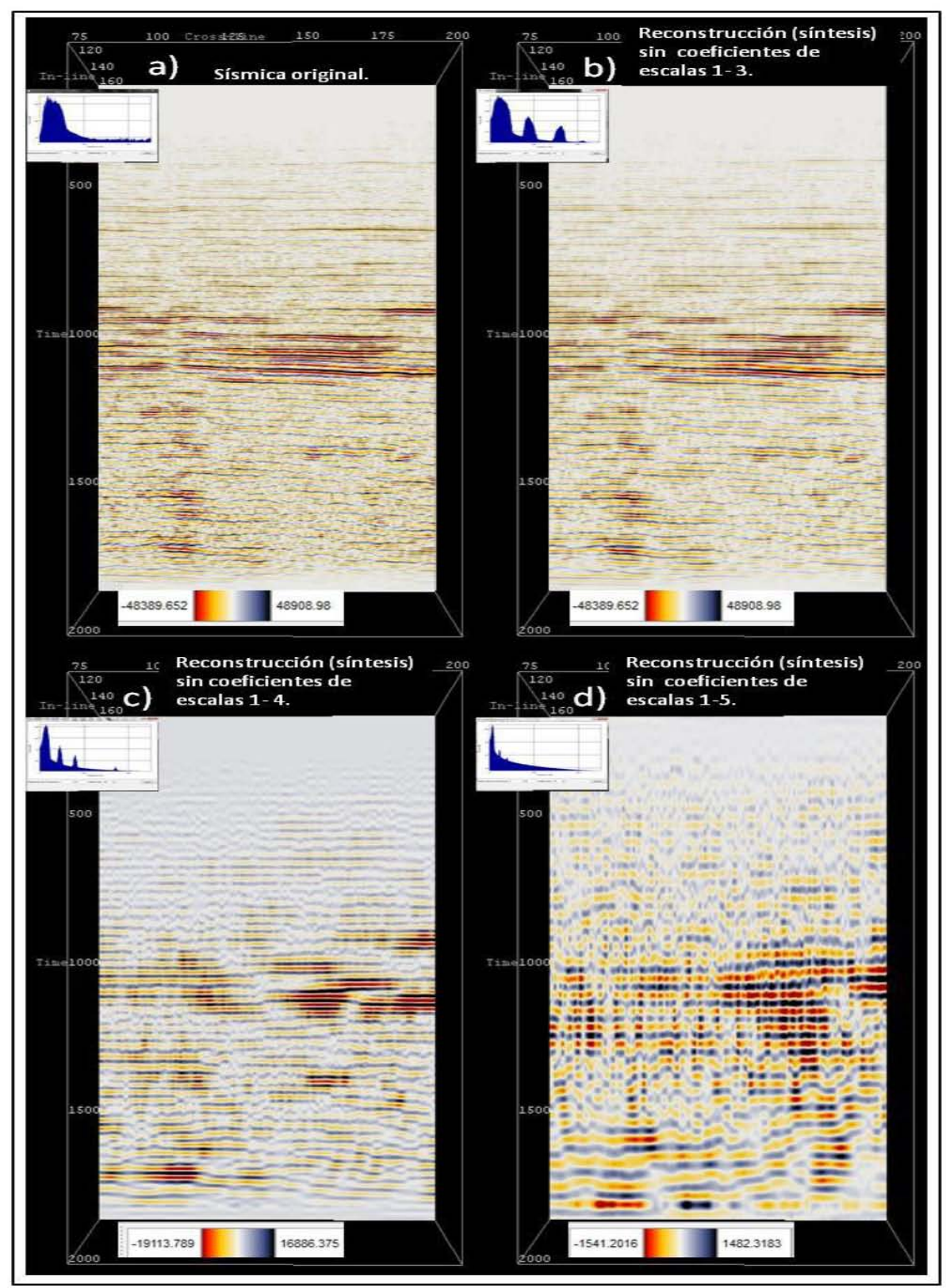

**Figura 3.21.- Se muestra en a) la sísmica, en b) una reconstrucción (con la ondícula Daubechies de orden 20) sin los coeficientes de la primera a la tercera escala, en c) sin los de la primera a la cuarta escala, y en d) sin los de la primera a la quinta escala. Son muy diferentes debido a que en estas escalas se encuentran las frecuencias más sobresalientes de los datos.** 

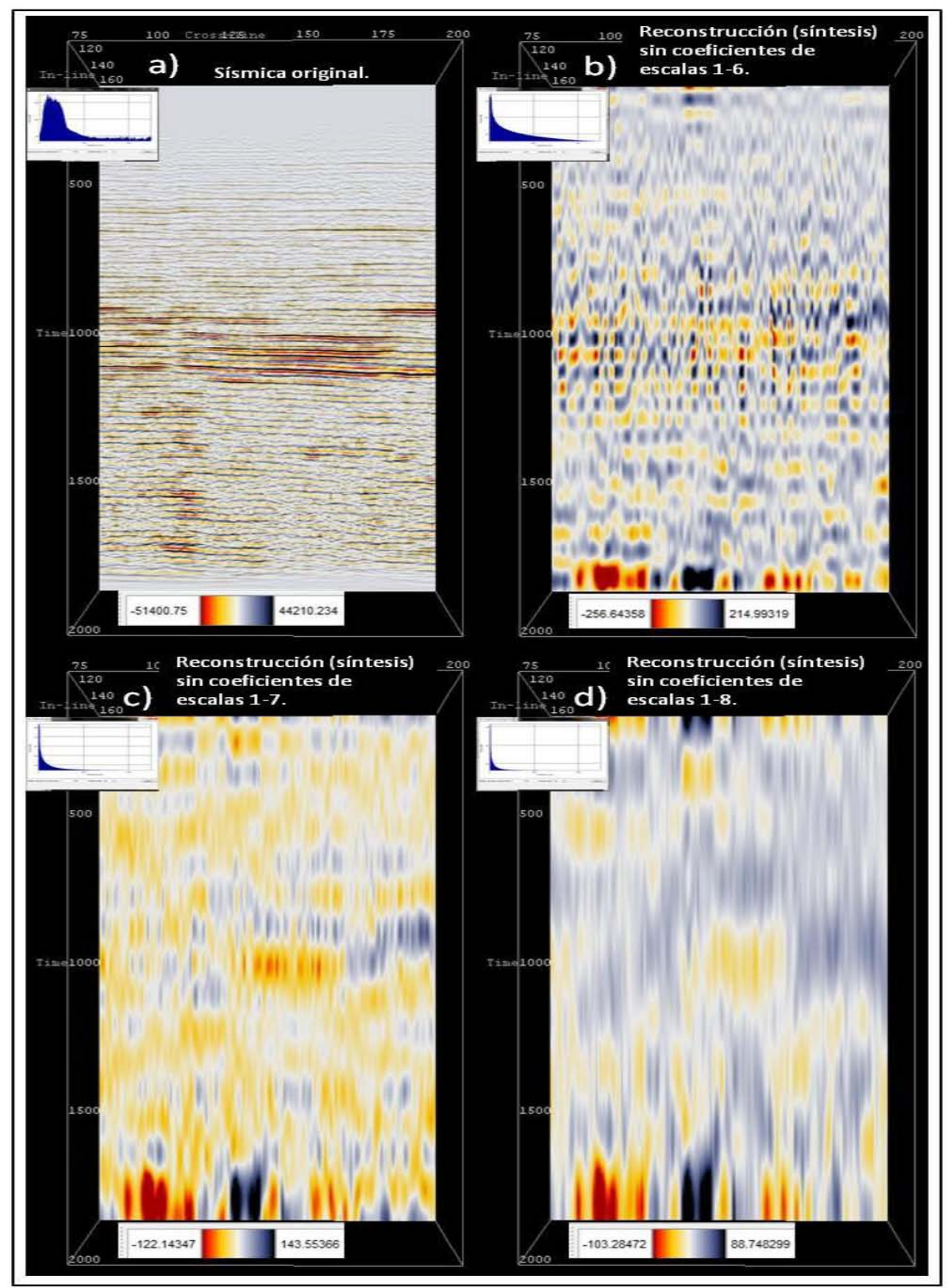

**Figura 3.22.- Se muestra en a) la sísmica, en b) la reconstrucción (con la ondícula Daubechies de orden 20) sin los coeficientes de la primera a la sexta escala, en c) sin los de la primera a la séptima escala, y en d) sin los de la primera a la octava escala. Estas reconstrucciones muestran frecuencias bajas contenidas en los datos.** 

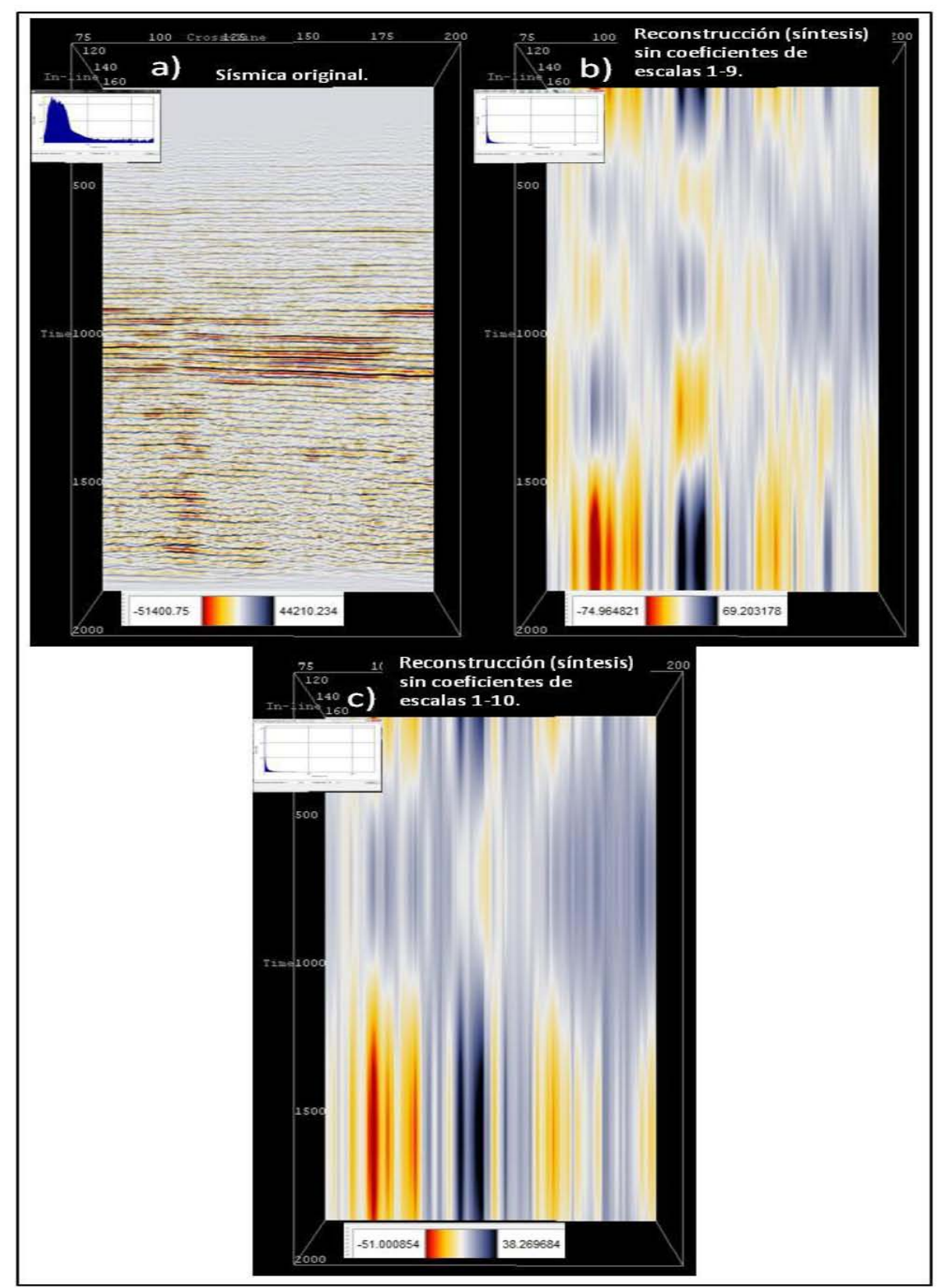

**Figura 3.23.- Se muestra en a) la sísmica, en b) la reconstrucción (con la ondícula Daubechies de orden 20) sin los coeficientes de la primera a la novena escala, en c) sin los de la primera a la decima escala. Estas reconstrucciones muestran las frecuencias más bajas contenidas en los datos.** 

Las cuatro figuras descritas y mostradas anteriormente, eliminaron frecuencias a partir de las más altas hacia las más bajas. En las siguientes dos figuras se muestra la eliminación de frecuencias a partir de las más bajas hacia las más altas, sus espectros señalan las frecuencias que se están eliminando.

En la Figura 3.24.b se muestra la reconstrucción sin los coeficientes de la tercera a la onceava escala y en la parte superior izquierda se ubica su espectro y una elipse trata de hacer visible el conjunto de frecuencias que se están eliminando, también el espectro muestra un rango de frecuencias alrededor de los 150 Hz que resalta su amplitud (100 dB, aproximadamente) en comparación de los datos originales (espectro de la Figura 3.24.a). Si comparamos la distribución de coeficientes de la segunda escala (3.4.b) con ésta, podemos darnos cuenta que existe una gran similitud, y como vemos en ambas, reflejan (en su mayoría) una gran falta de coherencia entre eventos de sus datos, es decir, no hay continuidades da gran interés a simple vista. En la imagen 3.24.c, donde se visualizan las frecuencias de las primeras tres escalas, se observa como en la sección se empiezan a bosquejar los eventos más característicos de los datos sísmicos (Figura 3.24.a) y en su espectro se puede ver las frecuencias que se están eliminando (elipse roja). La Figura 3.24.d visualiza las frecuencias de las primeras cuatro escalas donde los eventos se asemejan más a los datos originales pero se puede decir que en una forma suavizada, ya que se observan algunos huecos por la falta de continuidad (elipse roja que se encuentra en su espectro), se muestra como el conjunto de frecuencias que se están eliminando es más pequeño. Las reconstrucciones tomando en cuenta los coeficientes de la quinta escala hacia adelante, y las subsecuentes a estas (según el orden establecido en estas reconstrucciones), dan como resultado una réplica de los datos originales.

La Figura 3.25.b refleja las frecuencias más altas que los datos contienen, donde se observa que prácticamente la inline se encuentra sin información pero al hacer un acercamiento en un área (Figura 3.25.d), se ve que sí contiene información, esto es porque al ser de altas frecuencias y considerando la escala de colores empleada, se necesita un acercamiento para poder visualizarlas con detalle. El espectro de la Figura 3.25.b muestra que se están visualizando frecuencias arriba de los 200 Hz (aproximadamente). En la Figura 3.25.c se muestra una reconstrucción eliminando los coeficientes de las escalas más significativas de los datos donde se ve claramente la eliminación de la definición de los cuerpos más sobresalientes de los datos originales (3.25.a), y su espectro refleja el hueco de frecuencias que genera esta reconstrucción, donde se observan frecuencias por debajo de los 30 Hz y por encima de los 70 Hz, aproximadamente. Es interesante, y al mismo tiempo coherente, observar con precisión que al comparar esta imagen con las Figuras 3.21.d y3.24.b, la imagen es el resultado de unir éstas dos últimas.

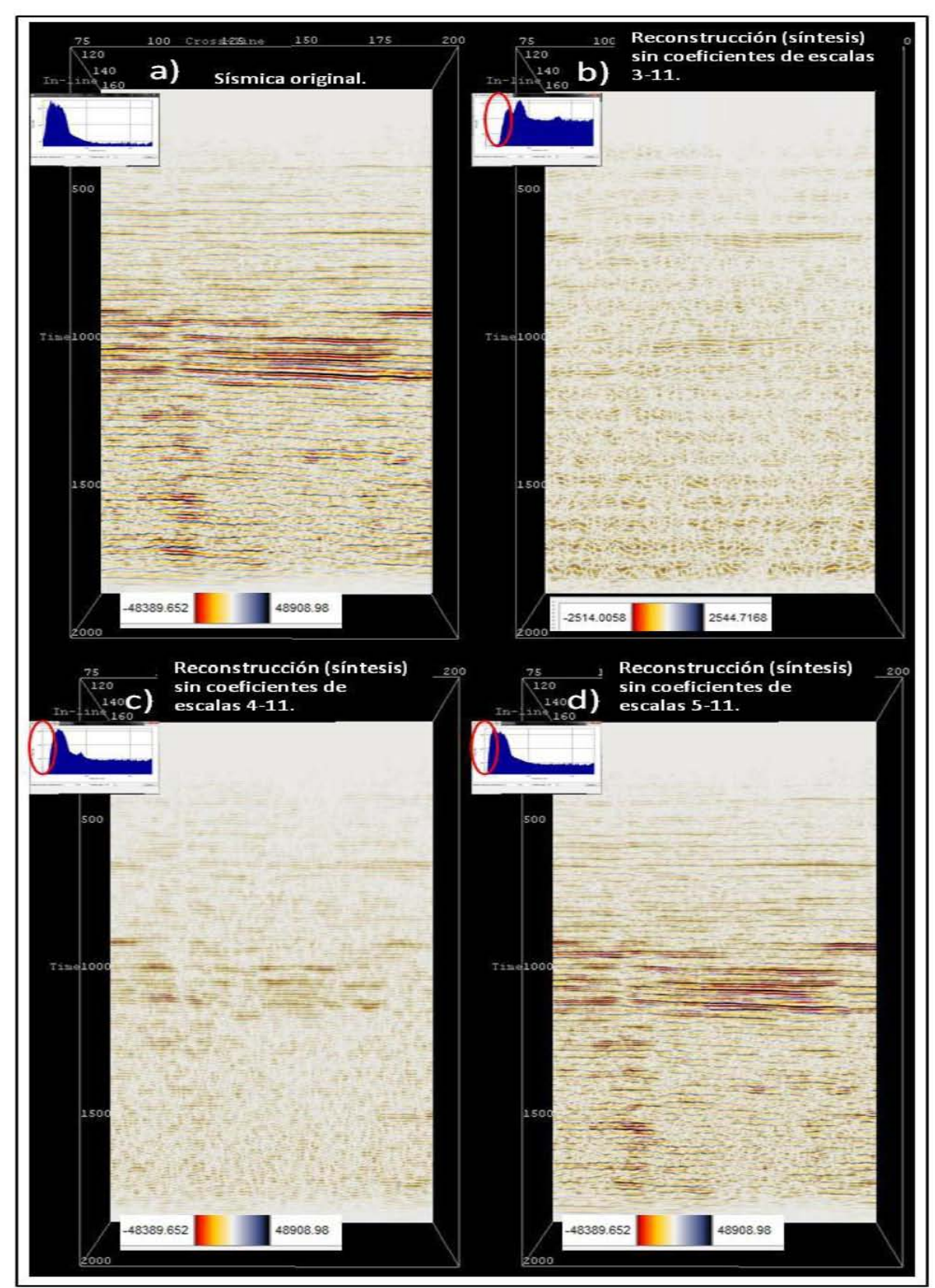

**Figura 3.24.- Se muestra en a) la sísmica, en b) la reconstrucción (con la ondícula Daubechies de orden 20) eliminando los coeficientes de la tercera a la onceava escala, en c) de la cuarta a la onceava, y en d) de la quinta a la onceava. Al eliminar estas escalas, dejamos a los datos en sus frecuencias más altas y sin sus frecuencias más significativas.** 

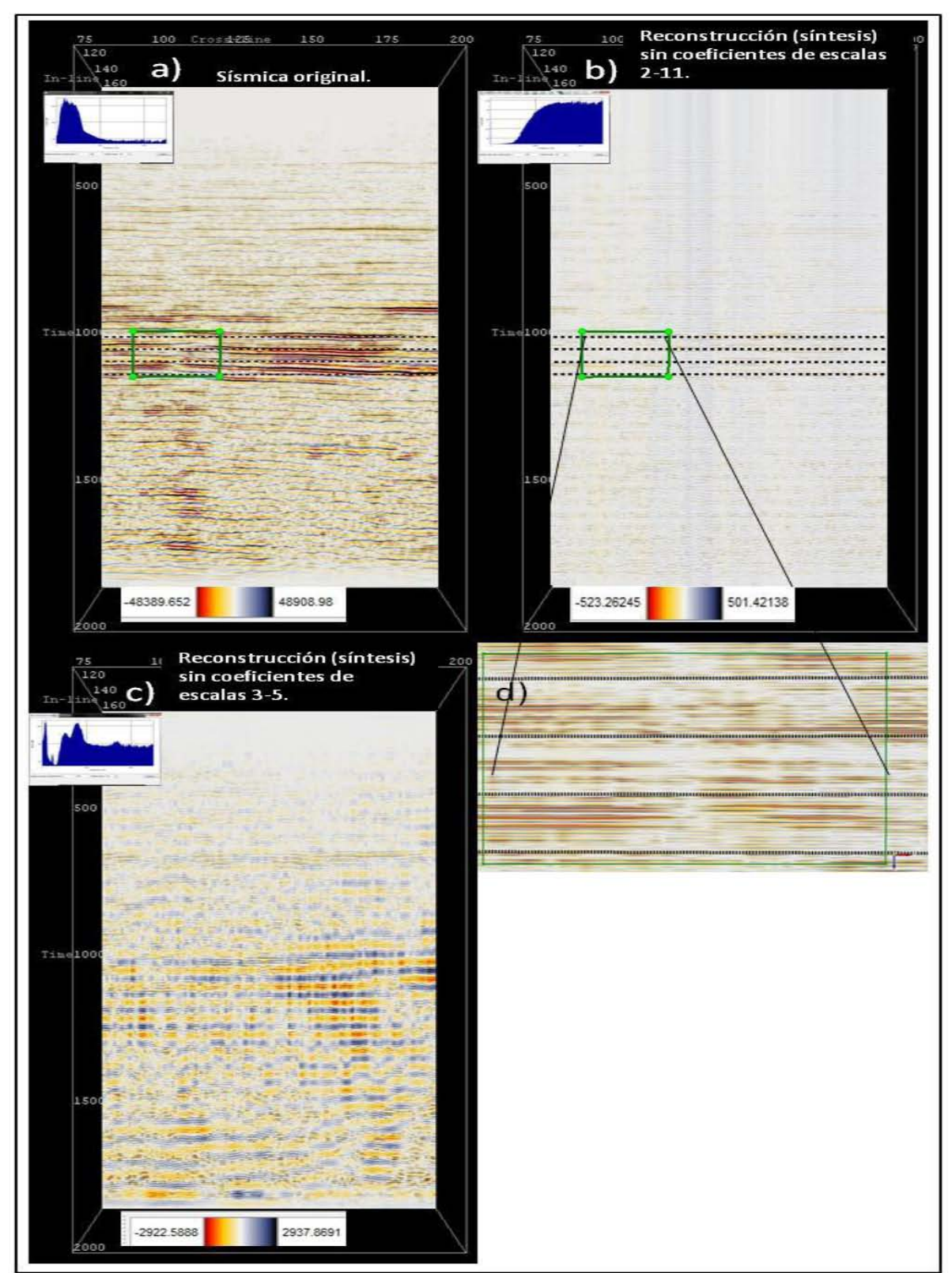

**Figura 3.25.- Se muestra en a) la sísmica, en b) la reconstrucción (con la ondícula Daubechies de orden 20) eliminando los coeficientes de la segunda a la onceava escala, con un acercamiento en d) para visualizar los datos con las frecuencias más altas. En c) se muestra una reconstrucción sin las frecuencias más significativas de los datos originales.** 

## 3.5.- APLICACIÓN A UN CUBO SÍSMICO DEL CAMPO DE BOONSVILLE.

3.5.1.- INFORMACIÓN TÉCNICA Y GEOLÓGICA DE LOS DATOS SÍSMICOS 3- D DEL CAMPO BOONSVILLE.

Los plugins fueron aplicados a un conjunto de datos sísmicos 3-D pertenecientes al Campo Boonsville cuya área abarca aproximadamente 67km 2 . La malla parte de la orilla oeste del lago de Bridgeport y se extiende por el oeste a través de los condados Wise y Jack ubicados en la parte central Norte de Texas (Figura 3.26). En este campo activo de gas y aceite se tiene un amplio control de pozos. En particular un pozo llamado Bilie Yates 18D donde se grabaron los datos VSP y tiros de prueba (checkshot) con el fin de permitir registrar profundidades que definan los límites de secuencia clave que serán convertidas para precisar las coordenadas de viaje de tiempo doble (Figura 3.27). El procedimiento de campo sísmico 3-D empleado permitió la imagen de los yacimientos que se produjeron en sedimentos de capa delgada que fueron depositados en condiciones de baja acomodación que existieron durante el Pensilvanio Medio (Atoka) en el margen de almacenamiento de la Cuenca Fort Worth (Bureau of Economic Geology, 1996).

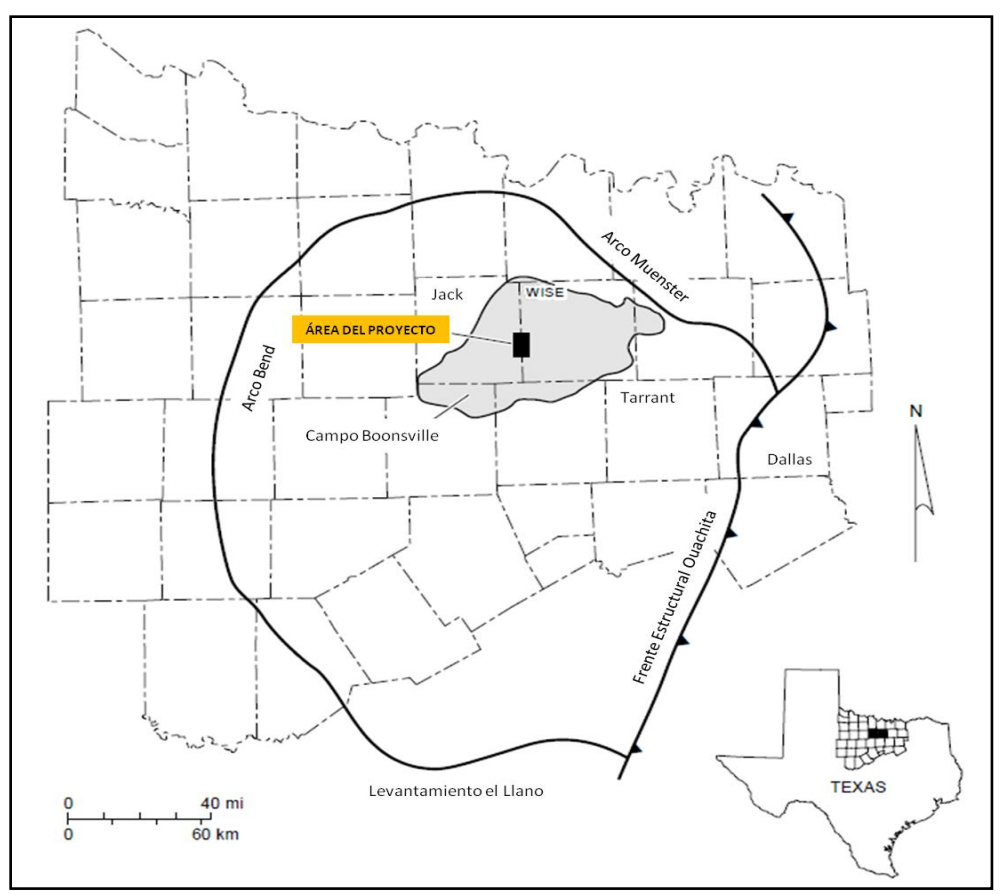

**Figura 3.26.- Mapa que muestra la ubicación geográfica del área de los datos empleados en este proyecto (Hardage, 1996).** 

La fuente de energía para la obtención de los datos sísmicos fueron dos: Vibroseis y explosivos en barrenos. El tiempo de muestreo fue de un milisegundo y se grabaron dos segundos de información. Los datos de Boonsville fueron procesados por Trend Technology, Inc., Midland, Texas. Los procedimientos de procesamiento que utilizó Trend produjeron buenas imágenes 3-D de la estratigrafía de capa delgada de Atokan, ubicada aproximadamente de 0.8 a 1.0 segundos (Bureau of Economic Geology, 1996).

Existen algunos estudios que han dado a conocer la estratigrafía y estructura del área. Hardage et al. (1996) encontraron que la sedimentación de la era Atokan fue influida por el colapso de solución (Karst) que se originó en profundidad, en rocas carbonatadas del Paleozoico (de la era del Ordovícico). Pudieron mostrar mediante mapas estructurales de tiempo que el fenómeno atraviesa la base (superficie Caddo) y la parte superior (superficie Vineyard) del Conglomerado Bend. La Figura 3.27 muestra la nomenclatura estratigráfica usada para definir las secuencias del Conglomerado Bend, así como sus profundidades.

Wayne D. Pennington en 2002 reportó los resultados de una serie de investigaciones enfocadas a la secuencia Caddo, en donde estableció una serie de características de esta zona, las cuales indican que los hidrocarburos que se produjeron en esta secuencia fueron a partir de depósitos de areniscas de capa delgada con espesores totales que van de 0 a 15.6 metros netos, y un espesor bruto de 24 a 45 metros; en calizas compactas se registran espesores de 0 a 9 metros y estas últimas tienen un aspecto muy similar, a escala sísmica, a las areniscas de capa delgada, lo cual hace difícil distinguirlas en la interpretación. El ambiente deposicional es un sistema deltaico donde las calizas y areniscas están intercaladas en secuencias ricas en lutitas y caracterizadas por velocidades de onda P y densidades muy elevadas lo que genera impedancias acústicas muy altas. Las calizas y areniscas depositadas en esta secuencia son altamente variables lateralmente y verticalmente.

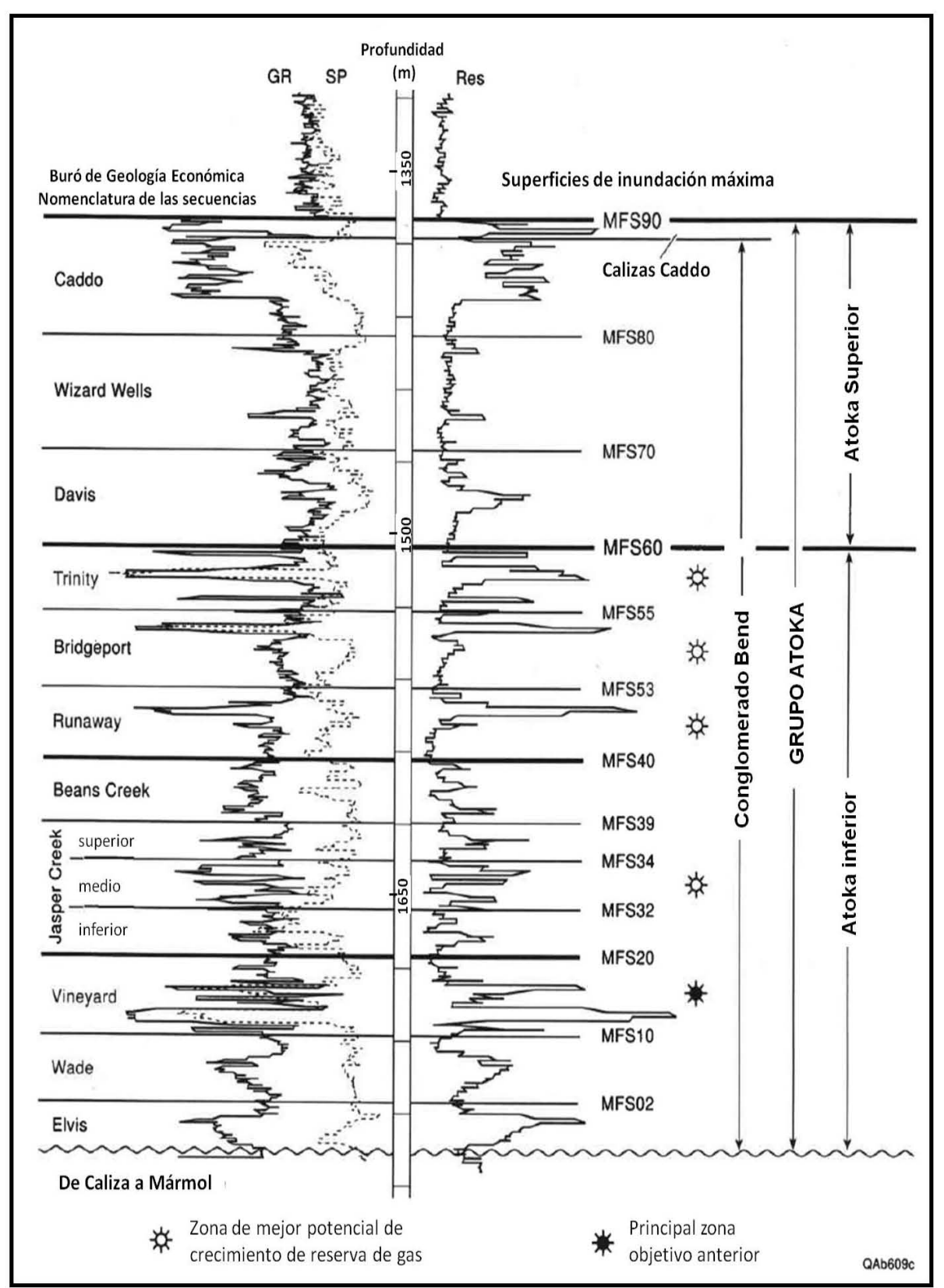

**Figura 3.27.- Imagen que muestra la nomenclatura estratigráfica en el Campo Boonsville, así como la profundidad (en pies) en la que se presentan, y la respuesta que tendrían los registros Rayos Gamma (GR), Potencial Espontáneo (SP), y resistivos (Res) en estas áreas (Bureau of Economic Geology, 1996).**

Wayne proporcionó una imagen (Figura 3.28) que muestra en forma general la tendencia de los registros de pozo y el respectivo análisis litológico en la secuencias Caddo. También representa en otra imagen (Figura 3.29) un mapa de la distribución de las subfacies deposicionales de la misma secuencia en el cubo sísmico, en el cual se identifican dos posibles sistemas deltaicos, el principal sistema deltaico se observa en la parte este de la Figura 3.29 y el segundo posible sistema deltaico se observa en la parte noroeste de la misma figura, donde se ve claramente que gran parte de este sistema se encuentra fuera del área del cubo sísmico.

Wayne reporta que el principal sistema deltaico se dividió en subfacies deltaicas: un canal distal en el margen este, un frente deltaico proximal en el este, un delta distal que se extiende al sur y noreste, y un interdelta en el sur y sureste. En la Figura 3.29 se indica con líneas punteadas la ubicación de una sección AB, ésta representa una sección transversal a través del principal sistema deltaico y que se presenta en la Figura 3.30; en esta imagen se pueden observar las subfacies deposicionales y la distribución de producción de aceite del depósito en la región del este que son caracterizados por el canal distal y el frente deltaico proximal. En estas subfacies deposicionales se encontraron los depósitos de areniscas más gruesos (hasta 52 m). Las areniscas se encuentran distribuidas ampliamente en el frente deltaico, y la distribución de las calizas es limitada.

En el segundo sistema deltaico que se observa en el noroeste, y debido a que su cuerpo principal está fuera del cubo sísmico, su análisis es poco claro. El resto de la región está dominada por el prodelta (o plataforma del delta) lleno de lutitas y calizas. Ningún depósito importante de areniscas fue encontrado en las subfacies del prodelta y en su lugar se reconocieron areniscas arcillosas donde ningún aceite fue producido. El espesor máximo de calizas en la subfacie prodelta fue de 9 metros, y esto ocurrió en los pozos BY11 y BY13.

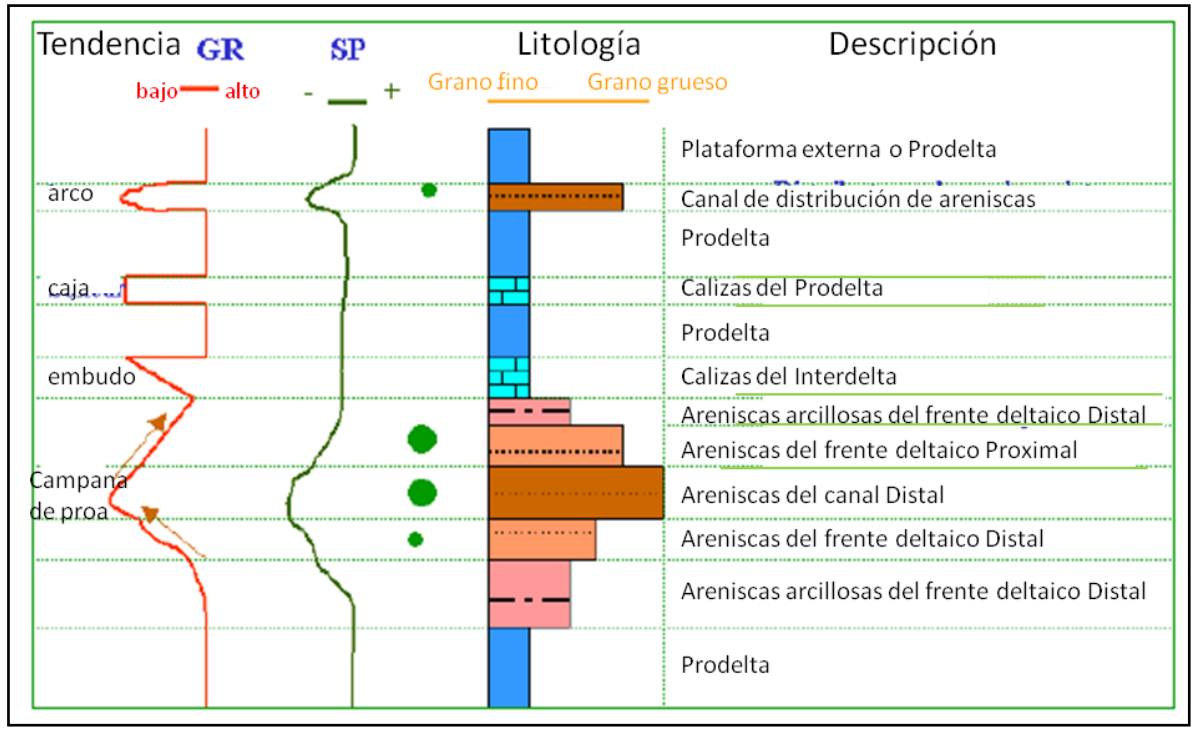

**Figura 3.28.- Tendencia, subfacies deposicionales, y litología de la secuencia Caddo en una forma generalizada (Wayne, 2002).**

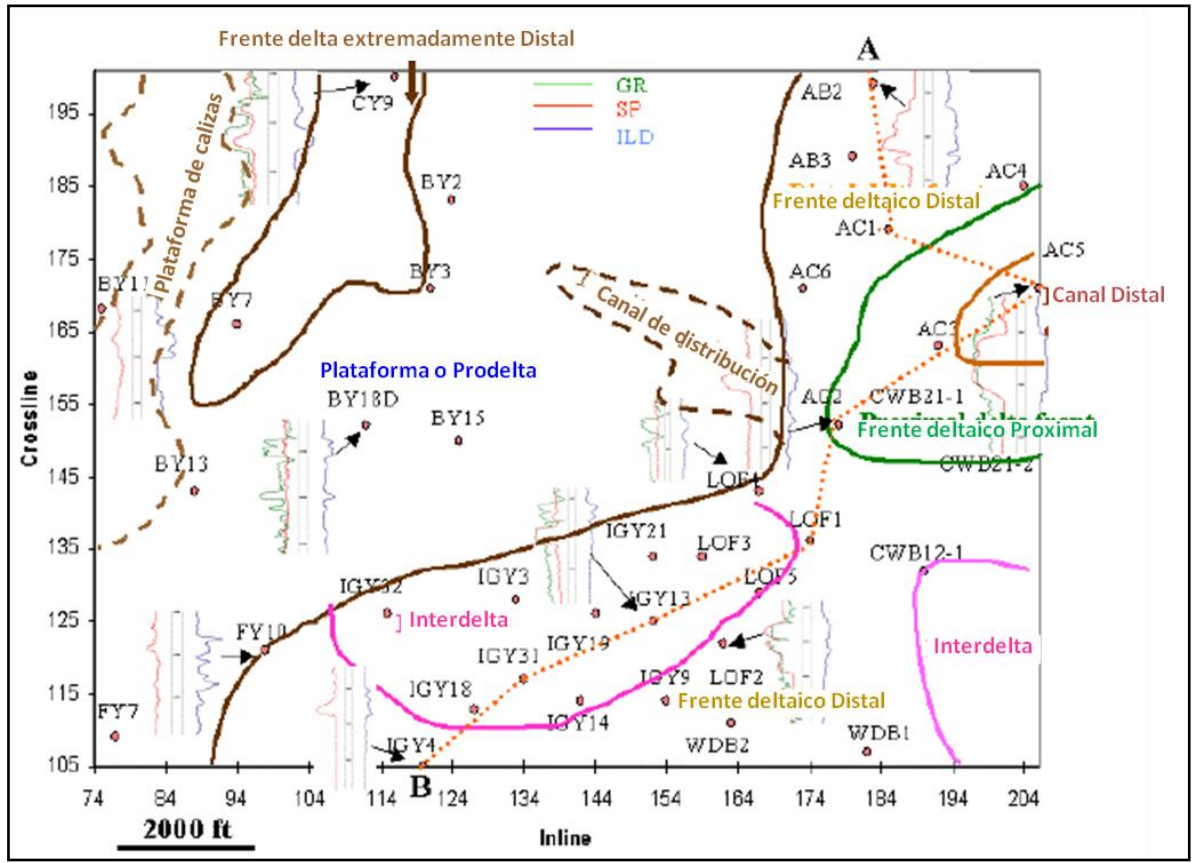

**Figura 3.29.- Tendencia y subfacies deposicionales representativas de la secuencia Caddo en una forma mapeada basada en datos de registros de pozo (Wayne, 2002).**

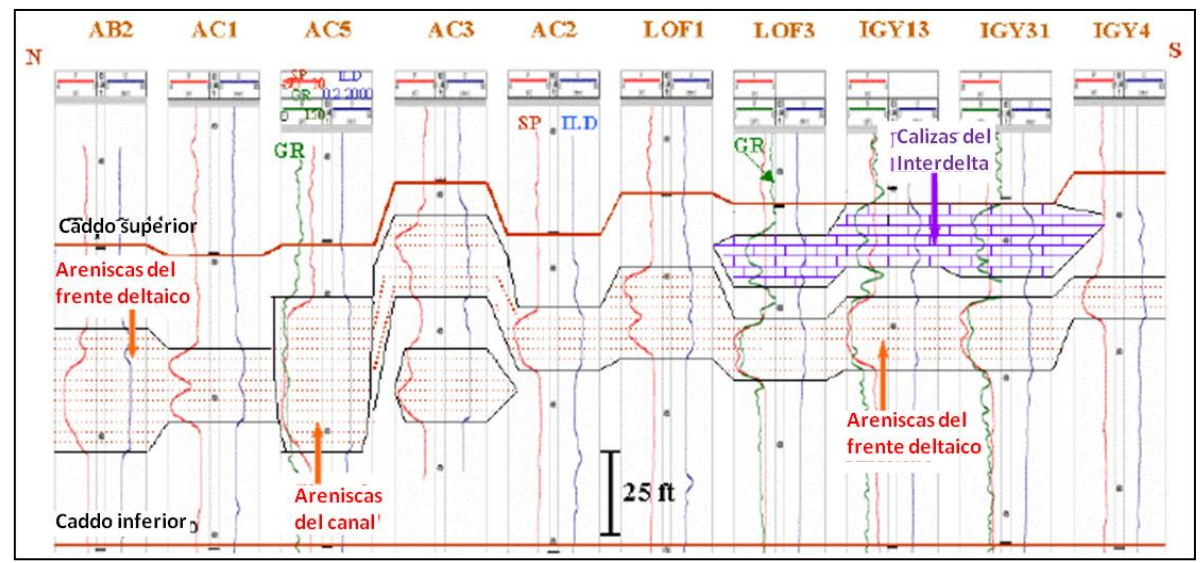

**Figura 3.30.- Correlación e interpretación de los pozos que conectan el perfil AB de la Figura 33. La interpretación es basada en la secuencia Caddo (Wayne, 2002).**

También expone que una cuarta parte de la longitud de onda está alrededor de los 15 metros para los datos sísmicos de Boonsville, que la velocidad media de la secuencia Caddo es de 3600 m/s, y la frecuencia dominante de los datos es de 57Hz (Figura 3.31).

Reporta que se encontró que la amplitud sísmica se atenúa en las subfacies interdelta donde las capas delgadas de caliza y arenisca están espaciadas muy cerradamente. En los pozos que se ubican en el frente deltaico proximal y en el canal distal (pozos AC3, CWB21-1, CWB21-2, y AC5) fue donde las areniscas más gruesas fueron desarrolladas. En el pozo AC4 solo se presenta depósito de delgadas calizas arcillosas. En los pozos BY2 y BY3 se presentan lutitas arenosas o areniscas arcillosas. En el pozo FY 10 se encuentran areniscas arcillosas desde la parte frontal deltaica hasta las subfacies prodelta. En el pozo FY7 lutitas arenosas están presentes. Las calizas de las subfacies prodelta se encuentran en los pozos BY11, BY13, BY18D y BY15.

Se plantea que las areniscas más gruesas se encuentran en el este (frente deltaico proximal) y las calizas más gruesas en el oeste (subfacies Prodelta), se encuentra menor distribución de las areniscas del canal en el centro, capas delgadas en el este y al sur, y areniscas y/o calizas del frente deltaico distal en el este. También se da a conocer que en algunas partes del sistema deltaico principal no se desarrollaron depósitos de areniscas, lo que establece la gran heterogeneidad lateral de los depósitos de capa delgada en la secuencia Caddo rica en lutitas.

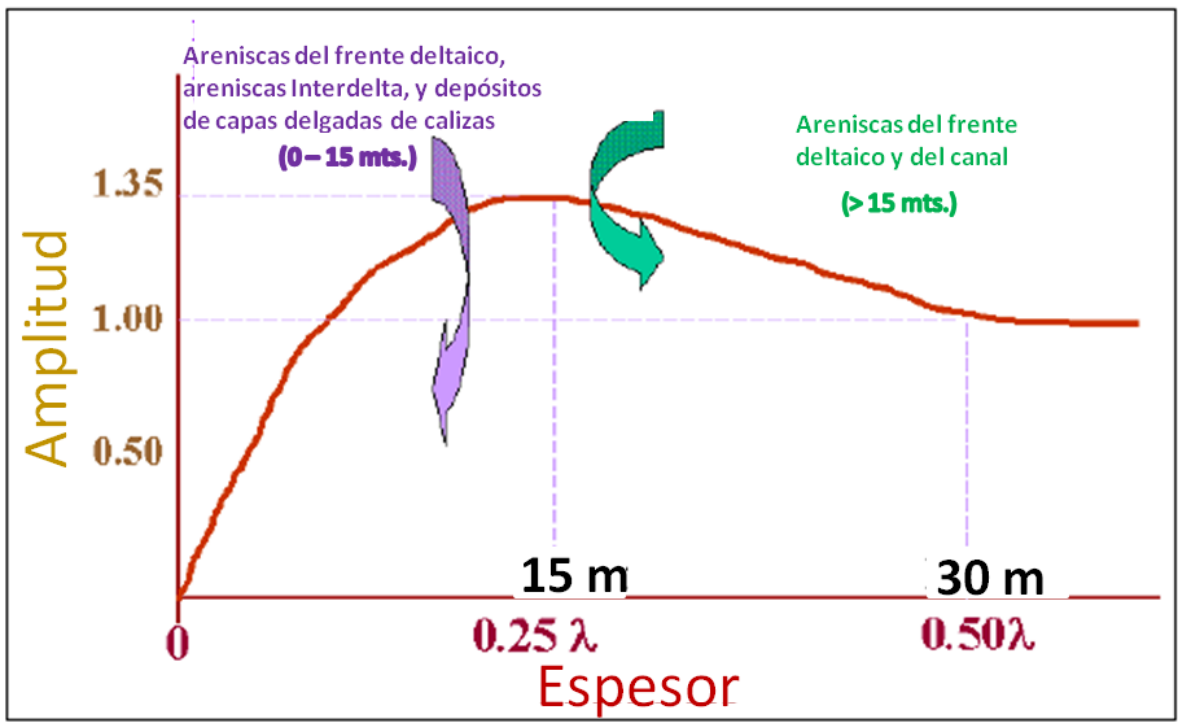

**Figura 3.31.- Datos de longitud de onda generalizados que representan las subfacies deposicionales en la secuencia Caddo para el área del cubo sísmico (Wayne, 2002).**

3.5.2.- CORRELACIÓN DE LA INFORMACIÓN DE LA DESCOMPOSICIÓN Y RECONSTRUCCIÓN POR MEDIO DE LA TRANSFORMADA ONDICULAR DISCRETA CON LA DE REGISTROS GEOFÍSICOS DE POZO.

Se usaron cinco pozos (BY11, BY13, IGY13, IGY14, IGY31), donde se emplearon los registros resistivos de Inducción Lateral Profunda (ILD) para poder comparar la información que se puede obtener utilizando los plugins desarrollados en este proyecto con la información de estos registros de pozo. Se emplearon los registros ILD ya que la similitud de su información con la obtenida con los plugins de este proyecto es razonablemente buena.

En esta parte se mostrará una serie de imágenes que permitirán ver los resultados obtenidos al aplicar una serie de procesos empleando la herramienta de la transformada ondicular discreta y utilizando la ondícula Daubechies de orden 8. También se comparará la aplicación de los atributos sísmicos a los datos sísmicos originales y a la reconstrucción de los coeficientes de descomposición tomando en cuenta sólo los valores de los coeficientes de la primera escala. Se tomó esta escala porque se consideró que era la que mejor correlación mostraba con el registro. En la Figura 3.32 se muestra la ubicación (en el cubo sísmico) de los pozos empleados aquí.

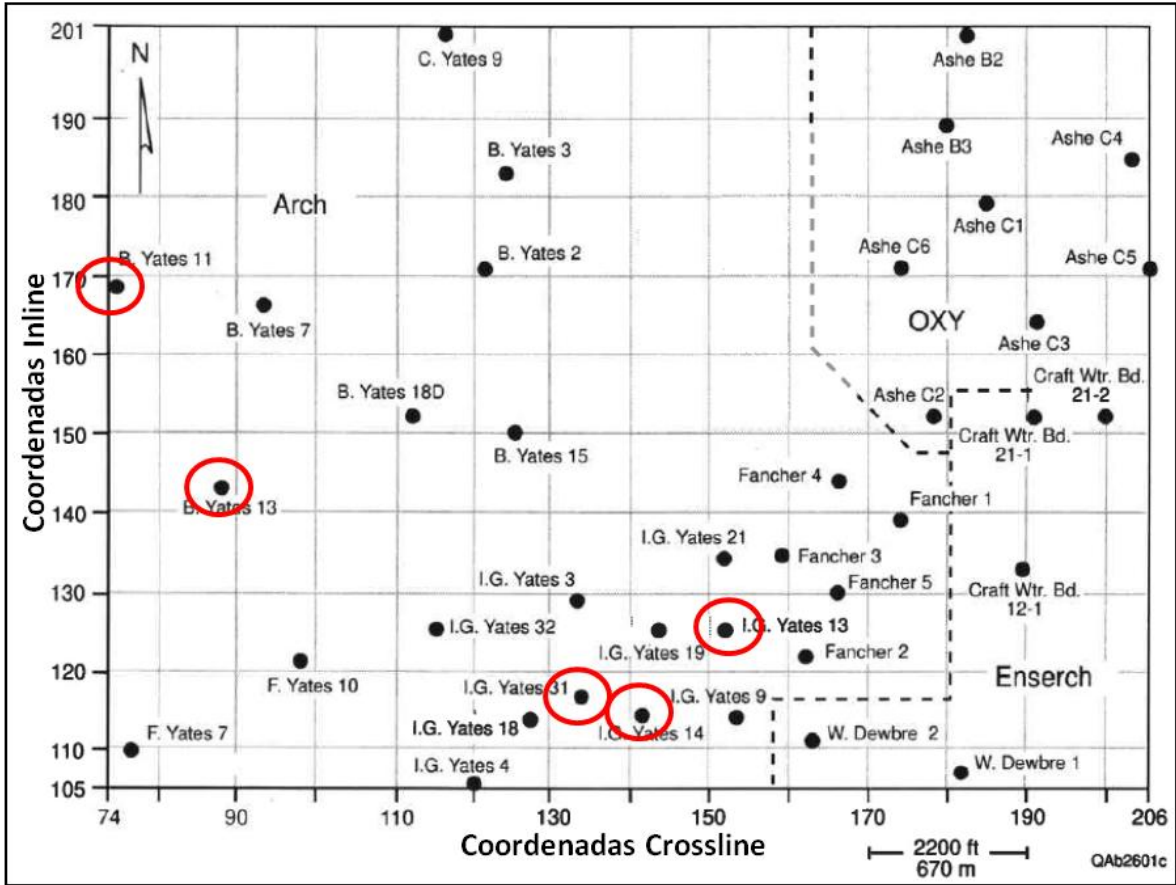

**Figura 3.32.- Mapa que muestra la ubicación de los pozos empleados. Las abscisas son las inline y las ordenadas son los crossline (Bureau of Economic Geology, 1996).**

## 3.5.2.1.- POZO BY11.

Este pozo está situado en la parte superior oeste del cubo sísmico y colinda con la inline 168 y la crossline 75 (ver Figura 3.32). Según información del Buró de Geología Económica, en este pozo se tuvo una producción de gas en la secuencia llamada Vineyard (ver Figura 3.27) que se encuentra localizada entre 1680 – 1710 metros de profundidad, lo que equivale 1018 – 1037 milisegundos de tiempo en el cubo sísmico.

En la Figura 3.33.a se encuentra la inline 168 donde se ubica la posición del pozo, la profundidad donde se adquirió el registro geofísico ILD (de 1363 – 1725 metros, que equivale a 845 – 1042 milisegundos), y en color verde con pequeños cuadrados amarillos se muestra la profundidad aproximada de la secuencia Vineyard. En esta imagen el pozo queda en el lado oeste de la inline debido que se está viendo el cubo de norte a sur, y de este a oeste, es decir, se le dio un giro a la visualización de 180° con respecto a la posición de la Figura 3.32. Para poder analizar con más detalle la parte del registro se hizo un acercamiento a la inline como se muestra en la Figura 3.33.b. En la parte inferior de esta imagen se

encuentran dos líneas paralelas de color verde las cuales encierran la secuencia Vineyard. En esta Figura se puede observar que en la parte de la elipse superior se observa una alta reflectividad que muestra una buena correlación con el registro, en la elipse intermedia se observa que la correlación no es muy buena y se puede deber a que las arenas son más delgadas, y por último en la elipse inferior se vuelve a ver una buena correlación que puede ser porque las arenas son más potentes.

Este pozo tuvo producción de gas. La profundidad de la producción fue de los 1685.5 a los 1686.9 metros (Bureau of Economic Geology, 1996), lo que corresponde a los 1021 y 1022 milisegundos, respectivamente. La profundidad de producción del gas nos da la certeza de que a esta profundidad se encuentra la acumulación. La flecha roja que se encuentra en la parte inferior derecha de la Figura 3.33.b indica la aproximación de la profundidad de producción del pozo.

Al hacer la descomposición de la señal se pudo observar que tanto en la distribución de los coeficientes de la primera, segunda y tercera escala (Figura 3.33.c, 3.33.d, 3.33.e, respectivamente), muestran una correlación entre las altas resistividades del registro y las intensidades de los eventos que se encuentran en el área del pozo, sobre todo en la primera escala. También en la primera y tercera escala se identifica un cambio de intensidad más o menos abrupto en el área de la flecha. De igual forma cabe señalar que a pesar de que la segunda escala no presenta la anomalía en la profundidad de producción, al igual que en la primera escala existe una gran relación entre las anomalías que presenta la resolución (en el área del pozo) y el registro.

Después de analizar la distribución de coeficientes de la descomposición, se llevó la tarea de hacer la reconstrucción considerando solamente los coeficientes de la primera escala (frecuencias altas) ya que con esta se podía ver una mejor correlación con el registro ILD, y una vez hecha esta reconstrucción se le aplicaron algunos atributos instantáneos que resaltaron algunos cuerpos que con los datos originales no se pudieron observar.

En la reconstrucción con los coeficientes de la primera escala (Figura 3.34.b) se puede ver a simple vista la correlación que se tiene con el registro ILD, en comparación con la sísmica original en donde no se asemeja tan bien (Figura 3.34.a), al aplicarle el atributo de amplitud envolvente a los datos reconstruidos (Figura 3.34.d) se ve mucho mejor esta correlación, y tanto en la aplicación de este atributo a los datos originales como en los reconstruidos, resalta una anomalía importante en la profundidad de producción.

Los resultados entre la primera derivada (Figura 3.34.f) y la segunda derivada (Figura 3.35.b) obtenidos a partir de los datos reconstruidos, son similares entre si y también lo es su correlación con el registro ILD, igualmente se muestra un contraste en la zona de producción; en tanto a lo que refiere a los atributos de la primera derivada y la segunda derivada (Figuras 3.34.e y 3.35.a, respectivamente) aplicada a los datos originales, existe de igual manera una correlación entre estos pero que no se puede ver a simple vista; si observamos los horizontes presentados en la Figura 3.34.e con color verde fluorescente y los comparamos con los horizontes de la Figura 3.35.a con valores altos (color azul) se podrá entender esta similitud, en el caso del registro ILD, no hay concordancia, pero existe un contraste por parte de la primera derivada en el área de producción. La gran similitud que existe entre los resultados de los atributos de la primera y segunda derivada aplicados a los datos reconstruidos puede ser debido a la resolución que se obtuvo, ya que en los datos originales no existe una gran resolución y por lo tanto un suavizamiento.

La última aplicación fue el atributo de frecuencia a los datos originales y a los de reconstruidos (Figuras 3.35.c y 3.35.d, respectivamente). Para el caso de este atributo a los datos originales se puede ver que no hay alguna relación con el registro y no muestra alguna anomalía que esté asociada al área de producción, también se puede decir que sus resultados son muy parecidos a los de la segunda derivada ya que si se observan con detenimiento, los dos reflejan la misma orientación de eventos similares e inclusive varios de ellos se muestran de igual manera. En tanto, en los datos reconstruidos, analizando la similitud (anteriormente mencionada) entre la segunda derivada y éste, de igual manera está presente pero es un poco más difícil observarla por la cantidad de información que se presentan, por lo que los resultados de este también se correlacionan con el registro pero en este caso las anomalías se presentan con valores bajos, con tonalidades entre rojo y amarillo, de acuerdo a la escala de colores empleada.

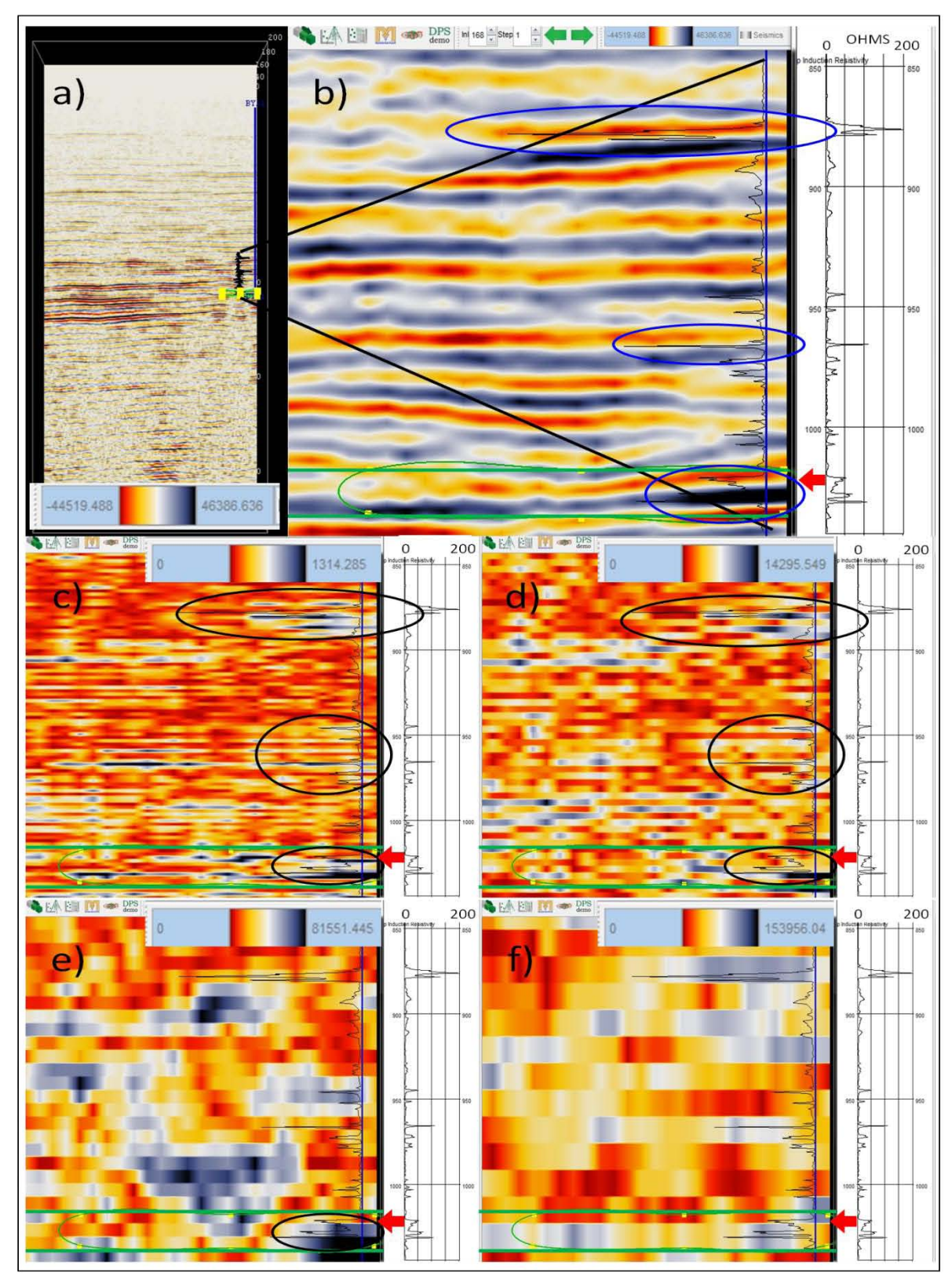

**Figura 3.33.- Se muestran resultados de los coeficientes de detalle para el pozo BY11. En a) está la inline 168, en b) un acercamiento al área del registro, en c), d), e), y f) se encuentra la distribución de los coeficientes de la primera, segunda, tercera, y cuarta escala, respectivamente. En la lateral derecha de cada imagen se muestra el registro geofísico de pozo ILD.** 

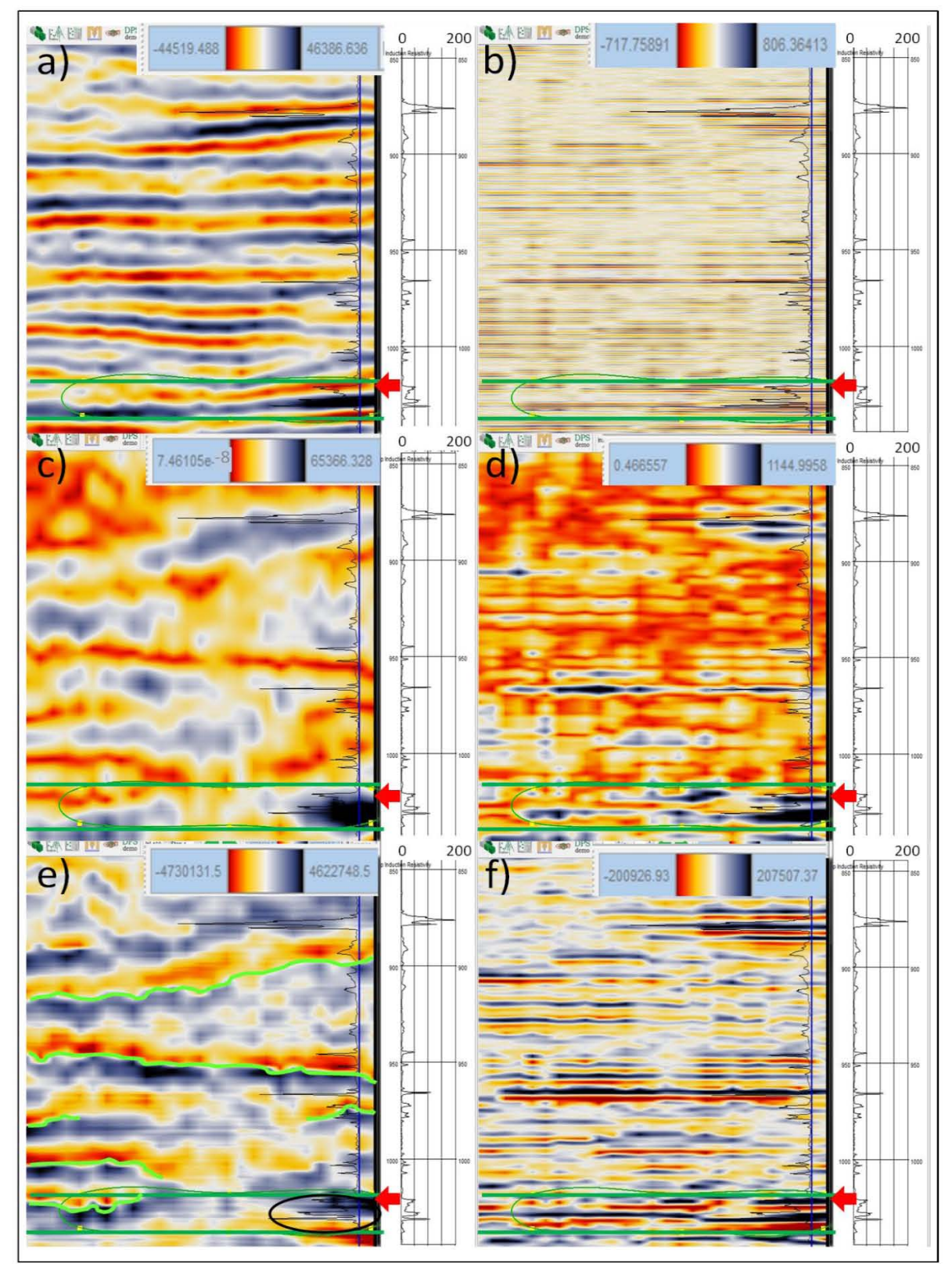

**Figura 3.34.- (a) es el mismo acercamiento de la Figura 3.33.b, (b) es la reconstrucción considerando los coeficientes de la primera escala. c) y d) son la aplicación del atributo de amplitud instantánea a los datos originales y a los reconstruidos, y e) y f) son la primera derivada, respectivamente. En la lateral derecha de cada imagen se muestra el registro geofísico de pozo ILD.** 

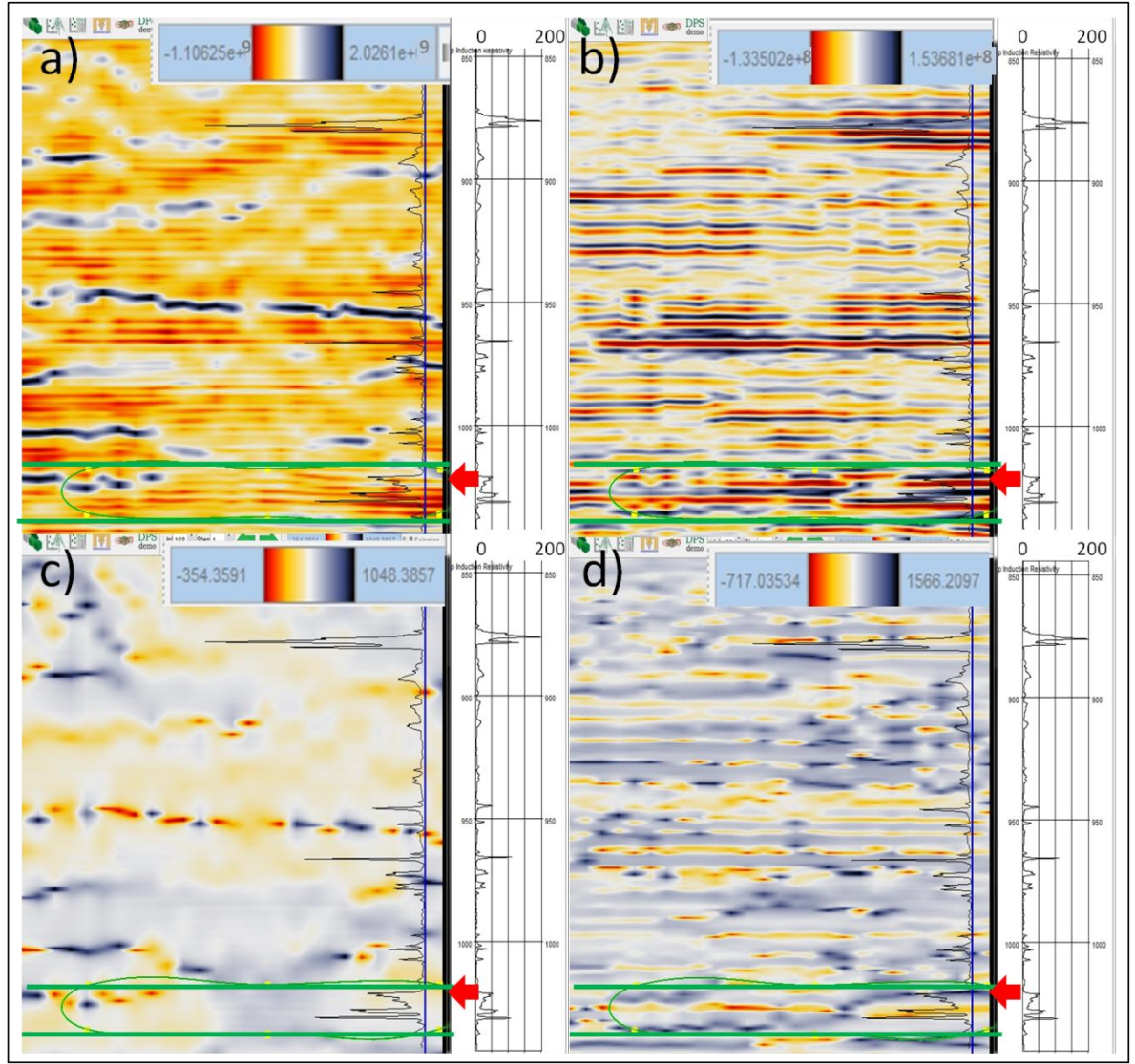

**Figura 3.35.- En a) y c) se encuentra la segunda derivada, y la aplicación del atributo de frecuencia instantánea a los datos originales, y en b) y d) a los reconstruidos, respectivamente. En la lateral derecha de cada imagen se muestra el registro geofísico de pozo ILD.** 

3.5.2.2.- POZO BY13.

En este caso la localización se encuentra en la parte oeste central de la Figura 3.32 el cual colinda con la inline 143 y la crossline 88. La información que se obtuvo del Buró de Geología Económica, indica que en este pozo existió producción de gas en la secuencia mencionada del pozo BY11 (Vineyard).

En la Figura 3.36.a se muestra la inline con la que colinda (143), se aprecia la posición del pozo, el registro geofísico ILD (obtenido a una profundidad de 1363 – 1746 metros, que equivale a 845 – 1053 milisegundos), la profundidad aproximada de la secuencia Vineyard. La posición opuesta del pozo con respecto a la Figura 3.32 es debido a lo que ya se explicó respectivamente para el pozo BY11. La Figura 3.36.b muestra un acercamiento a la inline en el área del registro en donde se puede visualizar de mejor manera la correlación de la información sísmica con el registro ILD. Las dos líneas paralelas de color verde encierran la secuencia Vineyard.

La profundidad de producción fue de los 1698 a los 1707.3 (Bureau of Economic Geology, 1996), lo que corresponde a los 1028 y 1035 milisegundos, respectivamente. Estos datos son de gran ayuda ya que nos muestra la profundidad a la que se encuentra la acumulación de gas. Las flechas rojas y azules que se encuentran en la Figura 3.36 nos dan una idea del lugar en donde esta producción se efectuó.

En la distribución de coeficientes de la primera y segunda escala (Figuras 3.36.c y 3.36.d, respectivamente) se observa que en la dirección en donde apuntan las flechas se encuentra un valor alto de resistividad y también se presenta una anomalía de magnitudes altas en los eventos por parte de los resultados de estos coeficientes de detalle; pero no solamente en esta área coinciden estos datos, también en la parte central se encuentra un valor alto de resistividad asociada a una anomalía producto de los coeficientes (eventos de alta magnitud), y en la parte inicial del registro, donde se encuentra la resistividad más alta, cerca de esta se encuentra también una anomalía por parte de los coeficientes. Para el caso de la distribución de la tercera escala (Figura 3.36.e), como en el caso del pozo BY11, los resultados son similares a los de las dos escalas anteriores pero como las frecuencias que se visualizan son más bajas se puede observar que las anomalías más significativas son las que coinciden. Para la distribución de la cuarta escala (Figura 3.36.f) los resultados son diferentes y la correlación que tiene con el registro es muy burda, y difícil de interpretar, lo que se puede resaltar en esta distribución de coeficientes es que se observa un contraste de impedancia en la parte central de la imagen donde valores altos se ubican en la parte de arriba y valores bajos por debajo (ver elipse de la Figura 3.36.f).

En la reconstrucción considerando solo los coeficientes de la primera escala (Figura 3.37.b) observamos que los eventos que se presentan en la distribución de coeficientes de la primera escala (Figura 3.36.c) también se presentan aquí. En cuanto a la correlación que existe entre el registro y esta reconstruccióm, el conjunto de altas resistividades no coinciden por completo con los datos pero si en una parte de ellos, como es el caso de la parte superior, en la parte central, y en la parte inferior (en la profundidad de producción del pozo) del registro. Si comparamos la correlación de la sísmica original (Figura 37.a) con el registro se concluye que la reconstrucción hace patente esta correlación que los datos originales. Cuando se aplicó el atributo de amplitud envolvente a la sísmica original (Figura 3.37.c) y a estos datos reconstruidos (Figura 3.37.d) se pudo

observar mejor los eventos de interés de ambos conjuntos de datos. Al analizar las figuras que presentan los resultados del atributo de amplitud a ambos conjuntos de datos, se puede identificar que algunos eventos coinciden en ambas imágenes, como es el de la parte superior y la parte central del registro, solamente que con resoluciones diferentes. Otra parte que se puede resaltar de estas imágenes es que en el lugar en donde la flecha esta direccionada, la sísmica original (Figura 3.37.a) muestra un pequeño evento coloreado de amarillo por sus valores intermedios de amplitud de reflexión, la Figura 3.37.c muestra un horizonte que está encerrado en la parte superior por un horizonte de valores bajos, y en la parte inferior por un evento con valores altos, y para el caso de la Figura 3.37.d se muestra el mismo evento que en la sísmica original pero con valores altos (es decir con un mayor contraste, y una mayor resolución).

Los resultados de la primera derivada en los datos reconstruidos (Figura 3.37.f) se observó que aún aparecen los eventos que se presentan en la Figura 3.37.d, pero en lo que respecta al área de la secuencia Vineyard, ya no se distinguen con gran facilidad, lo que se puede observar es que en esta zona se está caracterizando por una mayor complejidad ya que sus eventos horizontales no presentan mucha continuidad. Para el caso de la segunda derivada (Figura 3.38.b) se observó lo mismo, y en lo que respecta al atributo de frecuencia (Figura 3.38.d), los resultados no muestran algún evento de interés con respecto al registro y en la zona de producción, lo que si es que la resolución es mayor con respecto a los resultados obtenidos con los datos originales (Figura 3.38.c).

Estos últimos tres atributos también fueron aplicados a los datos originales, y en este caso existe la misma correlación mencionada para el pozo BY11, por lo que destaca mencionar que existe un horizonte que aparece con gran perseverancia en la zona Vineyard (entre las líneas verdes), en los cuatro atributos aplicados a los datos sísmicos originales; para el caso de la Figura 3.37.c (atributo de amplitud), es el horizonte que se presenta con valores bajos (color rojo), para la Figura 3.37.e (atributo primera derivada) se presenta como un contraste de valores en donde en la parte superior se presentan valores bajos (color rojo), y en la parte inferior valores altos (color azul), en la Figura 3.38.a (atributo segunda derivada) se presenta con valores altos, y en la Figura 3.38.c se muestra entre una intercalación de valores altos y bajos, y se puede observar que en donde atraviesa el pozo se manifiesta con valores altos.

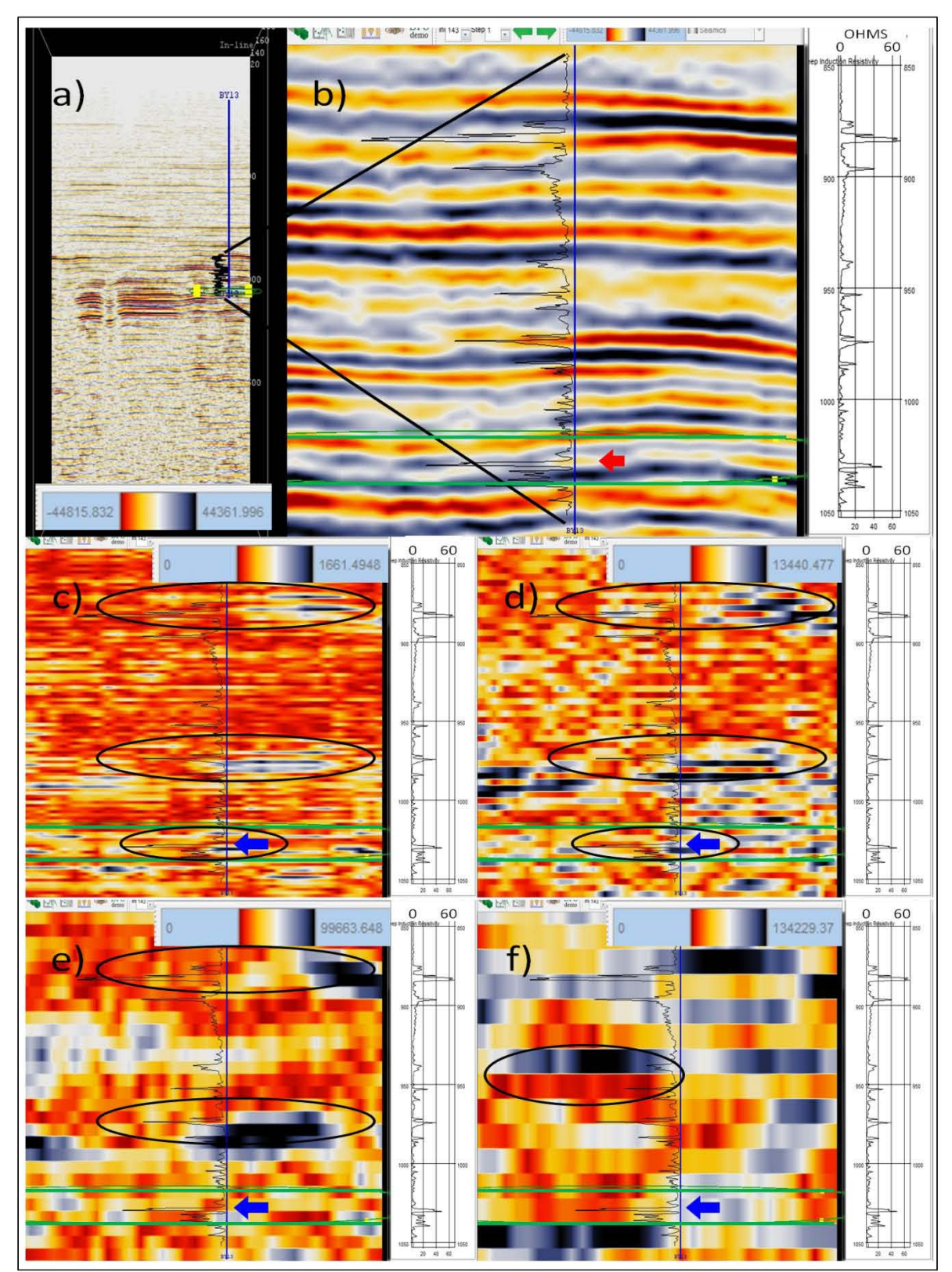

**Figura 3.36.- Se muestran resultados de los coeficientes de detalle para el pozo BY13. En a) está la inline 143, en b) un acercamiento al área del registro, en c), d), e), y f) se encuentra la distribución de coeficientes de la primera, segunda, tercera, y cuarta escala, respectivamente. En la lateral derecha de cada imagen se muestra el registro geofísico de pozo ILD.** 

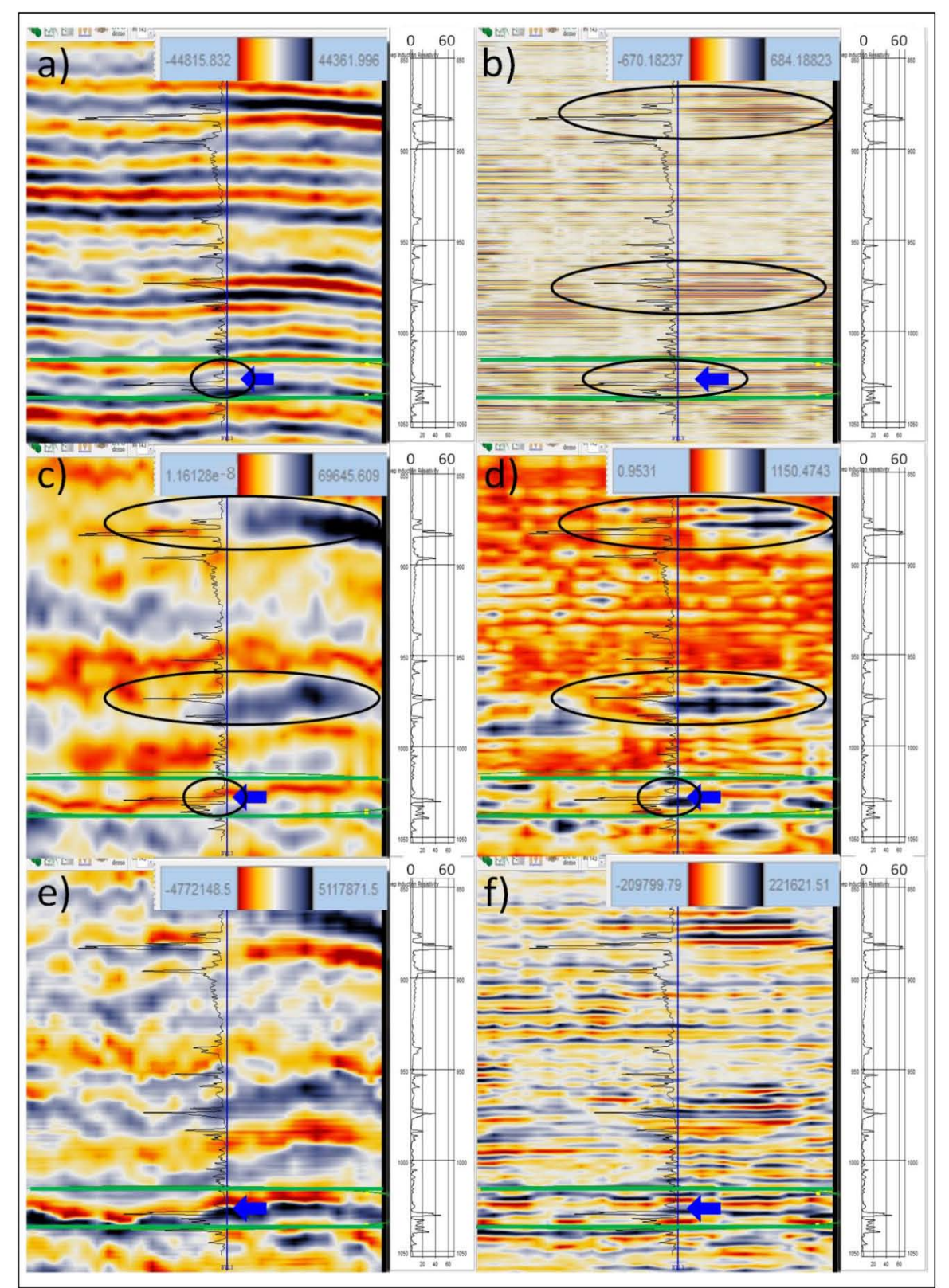

**Figura 3.37.- (a) es el mismo acercamiento de la Figura 3.36.b, (b) es la reconstrucción considerando los coeficientes de la primera escala. c) y d) son la aplicación del atributo de amplitud instantánea a los datos originales y a los reconstruidos, y e) y f) son la primera derivada, respectivamente. En la lateral derecha de cada imagen se muestra el registro geofísico de pozo ILD.** 

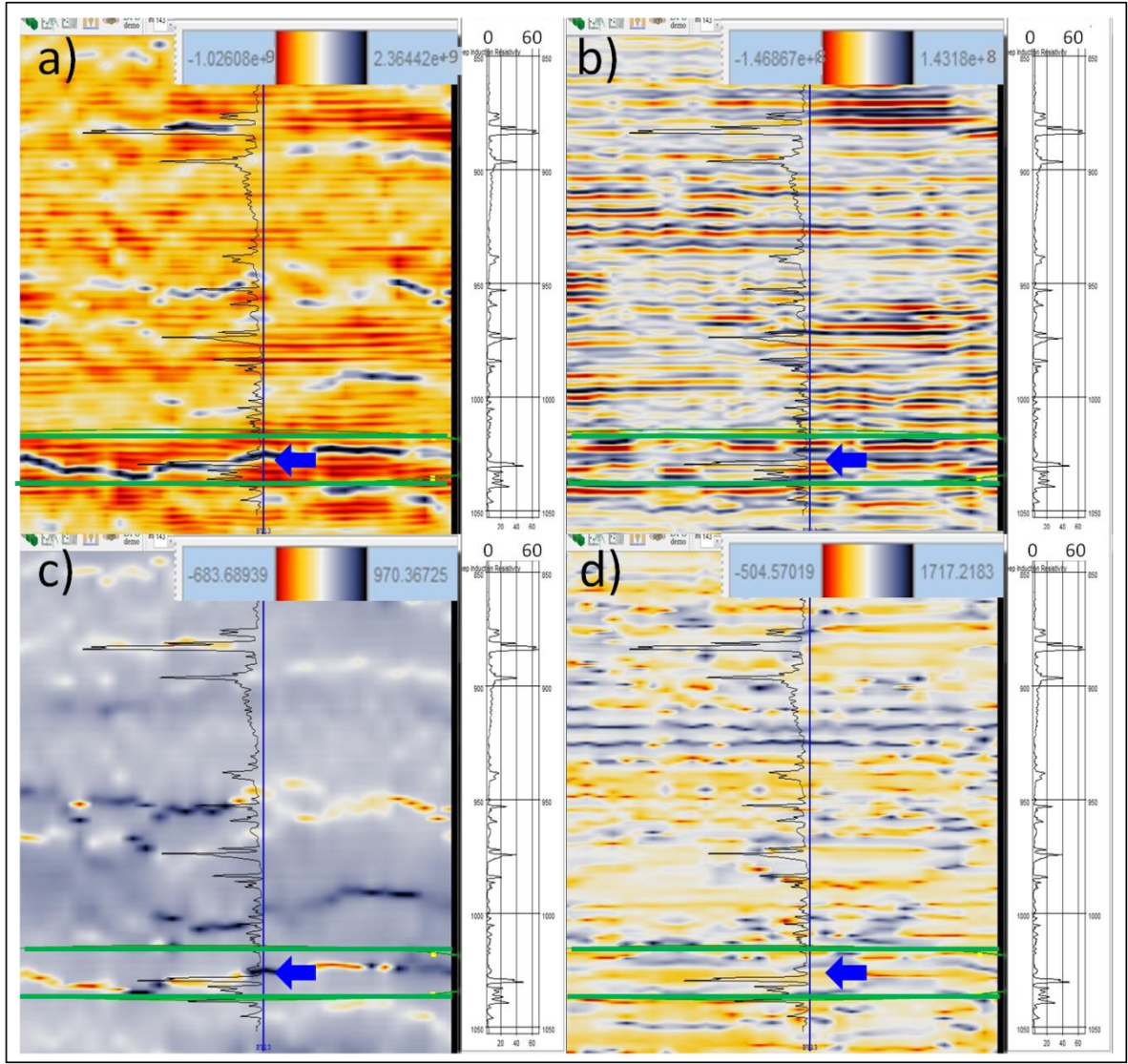

**Figura 3.38.- En a) y c) se encuentra la segunda derivada, y la aplicación del atributo de frecuencia instantánea a los datos originales, y en b) y d) a los reconstruidos, respectivamente. En la lateral derecha de cada imagen se muestra el registro geofísico de pozo ILD.** 

3.5.2.3.- POZO IGY13.

Se encuentra en la parte inferior central del cubo, y colinda con la inline 126 y la crossline 152. Se encontró acumulación de aceite en la secuencia Caddo (Bureau of Economic Geology, 1996), esta secuencia se encuentra a una profundidad aproximada de 1380 a 1416 metros lo que corresponde a 858 – 871 milisegundos (ver Figura 3.28). En la Figura 3.30 se puede observar la interpretación que se dio a este pozo para el caso de la secuencia Caddo, donde se presentan las calizas de la subfacie interdelta y por debajo las areniscas de la subfacie del frente deltaico, todo esto presente en la parte superior de la secuencia. Wayne menciona que la amplitud sísmica se atenúa en las subfacies interdelta donde las delgadas capas de caliza y arenisca están espaciadas muy cerradamente.

La Figura 3.39.a muestra la inline colindante con este pozo, el cual muestra la profundidad en tiempo donde se encuentra la secuencia Caddo, en esta parte se presenta el registro geofísico ILD de este pozo el cual fue obtenido a los 1314 – 1410 metros, que equivale a 818 – 871 milisegundos. Analizando esta secuencia podemos comprobar (en la Figura 3.39.b) la veracidad de que en la parte superior de este intervalo (parte superior del área que encierran las dos líneas verdes horizontales, las cuales representan el intervalo de la secuencia Caddo), la amplitud sísmica se encuentra entre los valores bajos (color amarillo), lo cual puede ser producto de la presencia de capas delgadas de calizas y areniscas. Para el caso de la información que presenta el registro resistivo se tiene que señalar que este tipo de registros reflejan información más orientada a los fluidos presentes en el área que de la litología, y que para este caso se presentan amplitudes con una tendencia de mayor a menor dentro de la secuencia Caddo. La profundidad de producción de este pozo fue de los 1377 a los 1382.4 metros (Bureau of Economic Geology, 1996), que en tiempo corresponden a 856 y 861 milisegundos (respectivamente) presentados por las flechas azules en las tres imágenes siguientes.

Es interesante ver que en los resultados obtenidos de la distribución de coeficientes de la primera escala (Figura 3.39.c), utilizando la misma ondícula que en los pozos anteriores, se presentan dos eventos dentro de la secuencia Caddo con valores altos (ver elipses azules de la Figura 3.39.c) de una forma tal que estuvieran definiendo el límite superior e inferior de esta secuencia. Para el caso de la distribución en la segunda escala (Figura 3.39.d) se observa un evento de valores altos en la parte media de la secuencia Caddo (ver elipse en Figura 3.39.d), de una forma inversa a los eventos que se presentaron en el nivel de descomposición anterior, ya que donde se presentan valores bajos (dentro de la secuencia) en la Figura 3.39.c, se observan valores altos en la Figura 3.39.d y viceversa; en la distribución de la tercera escala (Figura 3.39.e) se disminuyó el acercamiento de la imagen con el propósito de poder visualizar un evento con valores relativamente altos (color amarillo) que abarca toda la secuencia Caddo, y en la distribución de la cuarta escala (Figura 3.39.f) se perdió resolución por lo que no es la adecuada para el análisis.

En la reconstrucción que se hizo, de la misma forma que en los pozos anteriores, (Figura 3.40.b), se ve que en la parte superior e inferior de la secuencia Caddo se presentan delgados horizontes (ver elipses de la Figura 3.40.b), y en lo que respecta a la sísmica original (Figura 3.40.a) se presenta en la parte superior de la secuencia Caddo valores bajos, y en la parte inferior valores altos. En la aplicación de los atributos, se hizo un acercamiento distinto en los datos originales y en los datos reconstruidos con los coeficientes de la primera escala, para el caso de los datos originales el acercamiento es menor que para el caso de los datos reconstruidos, esto ya que se quiso visualizar algunos eventos que se observaron bien en esta posición. Para el atributo de amplitud aplicado a los datos originales (Figura 3.40.c) se observan valores relativamente altos (color amarillo) que abarcan todo el espesor de la secuencia Caddo, y en la parte inferior de esta secuencia se presenta un horizonte con valores bajos delimitando de cierta manera a la parte inferior de la secuencia; en contraste en el caso de los datos reconstruidos (Figura 3.40.d) se observan los mismos eventos de la Figura 3.39.c, donde se puede comentar que estos eventos aparecen de una forma tal que estuvieran delimitando la parte inferior y superior de la secuencia Caddo. Para la aplicación de la primera derivada a los datos originales (Figura 3.40.e) se observa un contraste en donde en la parte superior se encuentran valores altos, y en la parte inferior se encuentran valores bajos; y este mismo atributo aplicado a los datos reconstruidos (Figura 3.40.f), presenta resultados similares (dentro de la secuencia Caddo) a los de la Figura 3.40.d pero en esta se observa mejor definición de los eventos, presentándose dos horizontes de valores altos, uno en la parte superior y otro en la parte inferior de la secuencia Caddo (ver elipses en la Figura 3.40.f), el de la parte superior coincide con la profundidad de producción (intervalo entre las flechas). En los resultados de la segunda derivada a partir de los datos originales (Figura 3.41.a) se distingue una capa de valores bajos que encierra la secuencia, y por debajo de éste, al finalizar la secuencia, se presenta un horizonte de valores altos; en lo que refiere a este atributo aplicado a los datos reconstruidos (Figura 3.41.b) se observa que en la parte superior e inferior de la secuencia Caddo se presenta un horizonte con valores bajos, y en la profundidad de producción se presenta un contraste de valores.

El último atributo que se aplicó fue el de frecuencia. Los resultados obtenidos en los datos originales (Figura 3.41.c) son muy parecidos a los de la segunda derivada, ya que en la parte final de la secuencia Caddo se presenta un mismo horizonte pero con valores altos y bajos intercalados. Para los datos reconstruidos (Figura 3.41.d) se ve muy definidamente en el lugar de las flechas un horizonte de valores bajos (ver elipse en Figura 3.41.d). En este punto se puede hacer mención que un horizonte similar se pudo apreciar a simple vista en los resultados de la primera y segunda derivada aplicados a los datos reconstruidos.

Es de importancia señalar que para este caso la información del registro de resistividad (ILD) no tuvo una correlación íntima con la información obtenida de la descomposición y de la reconstrucción con los coeficientes de la primera escala, pero para la tendencia que presenta el registro en la zona de la secuencia se observó que en los valores altos de resistividad fue donde se posiciona el horizonte que se mencionó en el párrafo anterior.

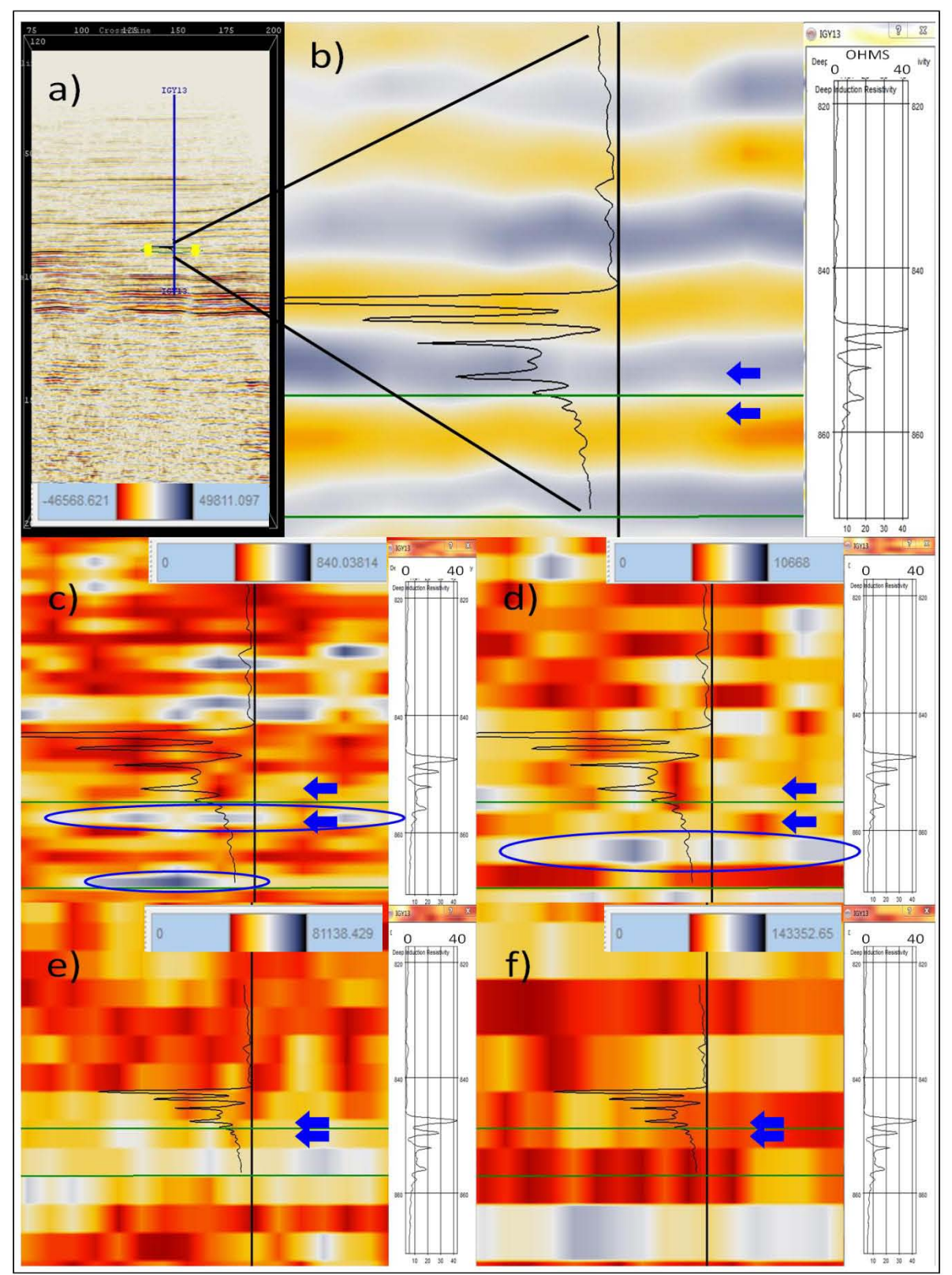

**Figura 3.39.- Se muestran resultados de los coeficientes de detalle para el pozo IGY13. En a) está la inline 126, en b) un acercamiento al área del registro, en c), d), e), y f) se encuentra la distribución de los coeficientes de la primera, segunda, tercera, y cuarta escala, respectivamente. En la lateral derecha de cada imagen se muestra el registro geofísico de pozo ILD.** 

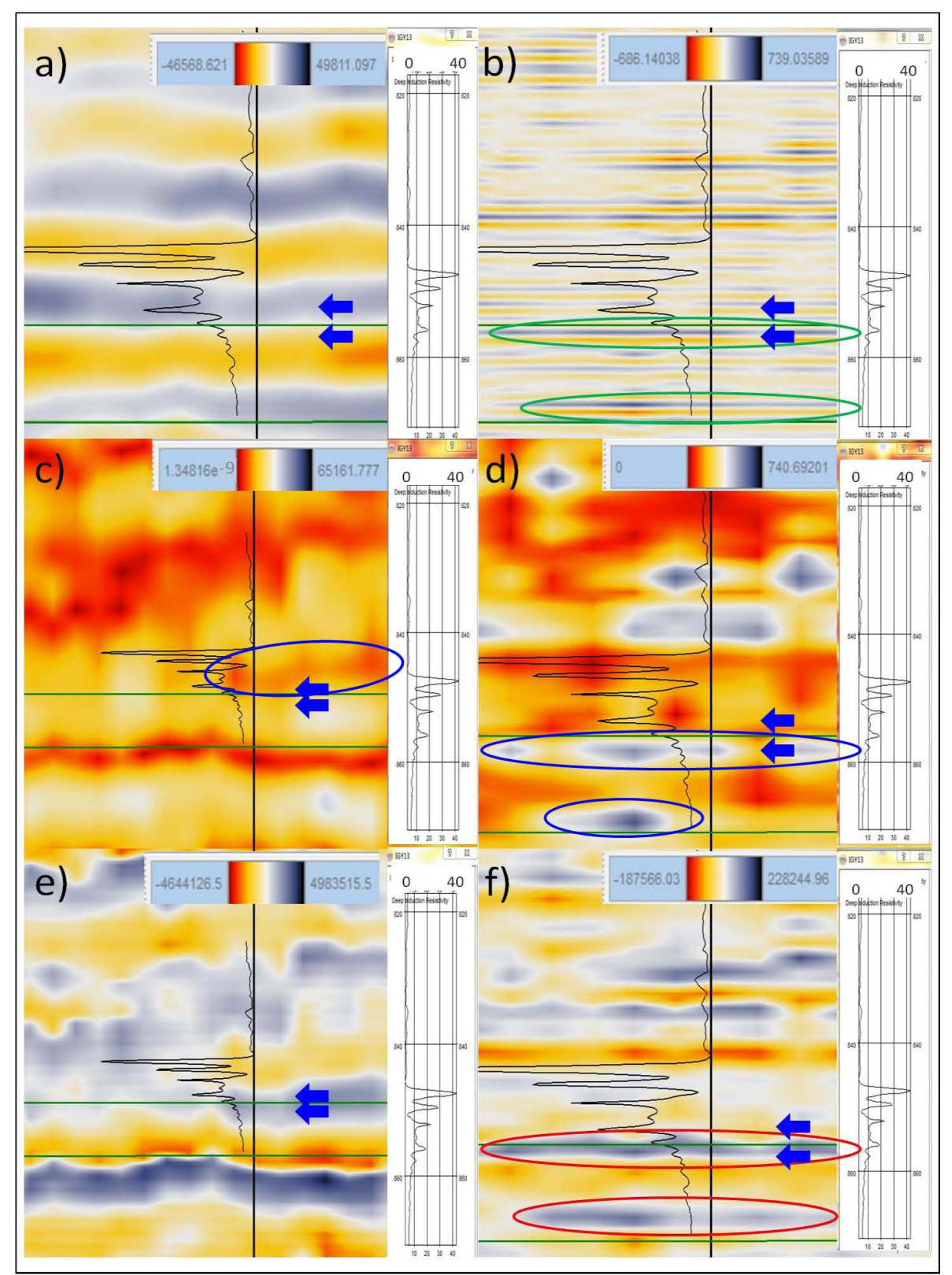

**Figura 3.40.- (a) es el mismo acercamiento de la figura 3.39.b, (b) es la reconstrucción considerando los coeficientes de la primera escala. c) y d) son la aplicación del atributo de amplitud instantánea a los datos originales y a los reconstruidos, y e) y f) son la primera derivada, respectivamente. En la lateral derecha de cada imagen se muestra el registro geofísico de pozo ILD.** 

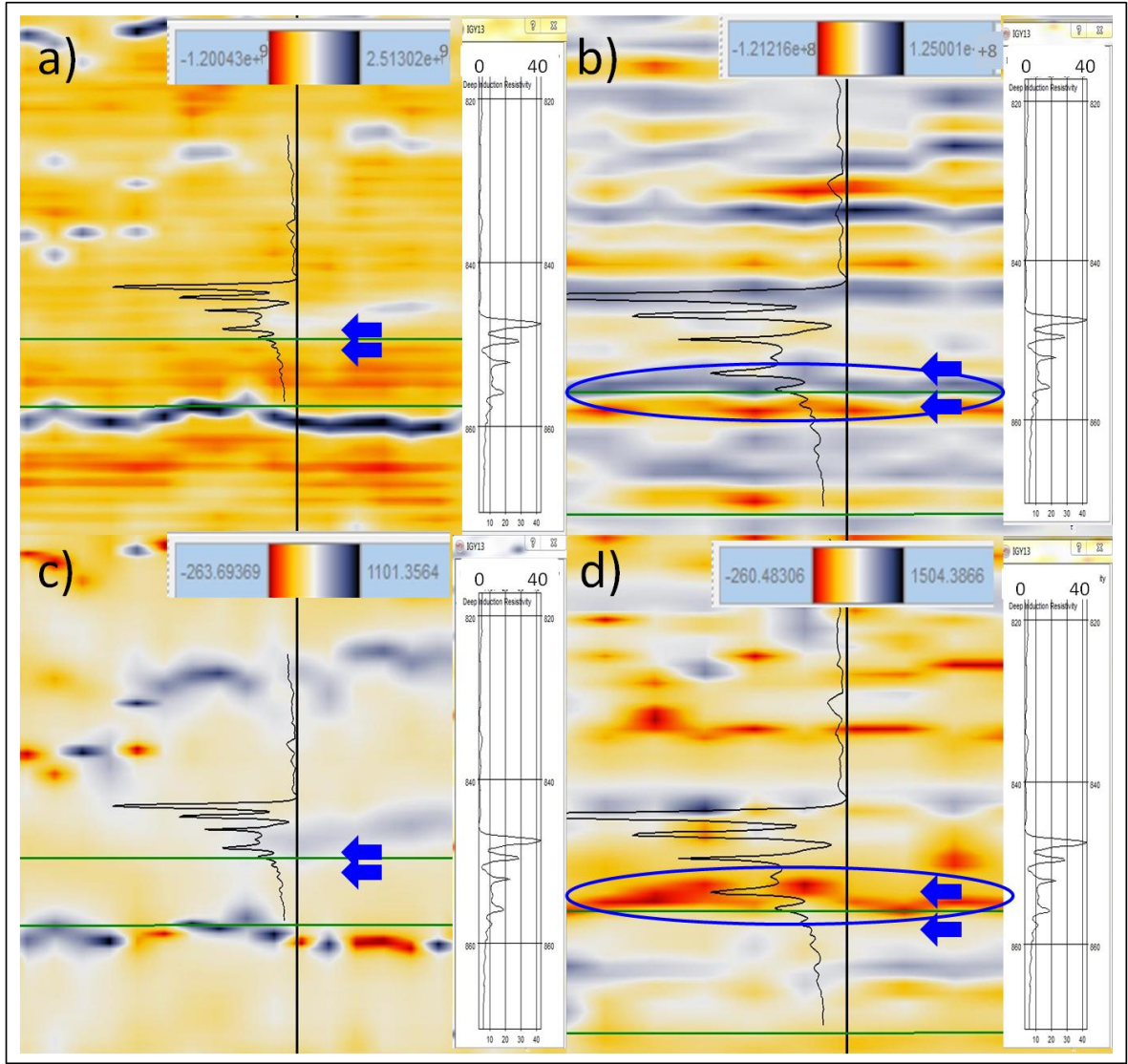

**Figura 3.41.- En a) y c) se encuentra la aplicación del atributo de segunda derivada, y la aplicación del atributo de frecuencia instantánea a los datos originales, y en b) y d) a los reconstruidos, respectivamente. En la lateral derecha de cada imagen se muestra el registro geofísico de pozo ILD.** 

3.5.2.4.- POZO IGY14.

Este pozo está más hacia el sur que el anterior, se encuentra al lado derecho del pozo IGY31 (ver Figura 3.32), colinda con la inline 114 y la crossline 142. En éste, también se presenta acumulación de aceite, localizado en la secuencia Caddo (Bureau of Economic Geology, 1996). En el pozo anterior se consultó la Figura 3.30 que resume la litología presente, en donde se puede ver la presencia de calizas en la parte superior, y de areniscas por debajo de las calizas; este aspecto litológico se manifiesta de igual manera en el pozo IGY31. En la Figura 3.29 se observa que este pozo IGY14, aún se encuentra en el área del interdelta. Por lo dicho anteriormente podemos concluir que si no existe alguna discontinuidad horizontal, en este pozo las calizas se presentan de la misma forma que en los pozos IGY13, e IGY31.

La zona de interés es la misma que en el pozo IGY13, también la zona de la inline 114 (Figura 3.42.a), y la respuesta sísmica en la secuencia Caddo (área encerrada por las dos líneas verdes horizontales de la Figura 3.42.b) es similar a la de la inline 126, donde los valores en la parte superior de la secuencia son bajos, ya que presentan tonalidades rojizas, las cuales representan los valores más bajos. Esto puede ser acompañado con el aspecto de que el registro ILD (el cual fue adquirido a una profundidad de 1320 – 1420 metros, que equivale a 821 – 875 milisegundos) presente un pico de resistividad alta en esta zona, y también con la profundidad de producción en este pozo que se encuentra entre los 1377 y los 1386.6 metros, que corresponde a los 856 y 862 milisegundos (las flechas de las figuras 3.42, 3.43, y 3.44 reflejan este intervalo).

La distribución de coeficientes de la primera escala presentada en la Figura 3.42.c, muestra en la parte superior e inferior de la secuencia eventos (ver elipses en Figura 3.42.c) de valores altos, el de la parte superior coincide con la profundidad de producción. Para el caso de la distribución de la segunda escala (Figura 3.42.d) se presenta, en el mismo lugar del evento superior mencionado en el nivel de descomposición anterior, un evento parecido pero con valores bajos (ver elipse azul en Figura 3.42.d) y también se puede observar que en el intervalo de las flechas se presenta un contraste de valores, donde en la parte de la flecha superior se encuentran valores relativamente altos (amarillos) y en la parte de la flecha inferior valores bajos (rojos). En la distribución de la tercera escala (Figura 3.42.e) se hizo un alejamiento de la zona debido a que se observó un horizonte que viene desde abajo de esta secuencia, en la parte izquierda, y sube pasando por la ubicación del pozo a la altura de la secuencia Caddo, finalizando en la parte derecha en forma horizontal a la altura de la parte superior de esta secuencia. En el caso de la distribución de la cuarta escala (Figura 3.42.f) se puede ver a simple vista que no se alcanza a definir algún evento de interés en esta zona.

En la reconstrucción tomando en cuenta sólo los valores de los coeficientes de la primera escala (Figura 3.43.b) se ve un horizonte en las partes superior e inferior de la secuencia Caddo. El de la parte superior coincide con el pico de alta resistividad y puede estar ligado al horizonte que se presenta en los datos originales (Figura 3.43.a), con valores bajos, en la parte superior de la secuencia. Cuando se les aplicó el atributo de amplitud; para el caso de los datos originales (Figura 3.43.c) se ve un evento de valores altos en la secuencia (en el lado izquierdo de la Figura 3.43.c) que se manifiesta en la parte superior de la secuencia Caddo, también se manifiesta un horizonte con valores bajos en la parte inferior de esta secuencia como si estuviera representando el límite inferior de la secuencia; para el caso de este atributo en los datos de la reconstrucción (Figura 3.43.d), los resultados muestran de una manera más visible, un evento en la parte superior y otro en la parte inferior.

Los resultados de estos datos reconstruidos con el atributo de la primera derivada (Figura 3.43.f), muestran que el horizonte superior presentado en los datos reconstruidos y en la aplicación del atributo de amplitud aplicado a estos mismos datos, se visualiza con mayor facilidad; y en la aplicación del atributo de la primera derivada a los datos originales (Figura 3.43.e), los resultados reflejan un horizonte de valores bajos que abarca la parte inferior de la secuencia, y en la parte superior de la secuencia se presenta otro horizonte pero de valores altos.

En los resultados de la segunda derivada con los datos originales (Figura 3.44.a) aparece un horizonte en la parte inferior de la secuencia Caddo que se eleva hacia la derecha, el cual podría manifestar el inicio de la secuencia Caddo. En los resultados de este atributo con los datos reconstruidos (Figura 3.44.b) se puede comentar que dentro del intervalo de las flechas se presenta un contraste de valores en donde en la parte superior se encuentran valores altos y en la parte inferior valores bajos (ver elipse de Figura 3.44.b). El atributo de frecuencia con los datos originales (Figura 3.44.c) muestra el mismo horizonte que el descrito con la segunda derivada pero aquí se presenta con una intercalación de valores altos y bajos; este último atributo aplicado a los datos reconstruidos (Figura 3.44.d) refleja con una mejor definición un horizonte en la parte superior de la secuencia Caddo el cual se presenta con valores altos (azul), y por debajo de este se encuentran valores bajos (amarillo).

Los resultados obtenidos a partir de estos datos reconstruidos muestran que sólo coinciden en la parte superior de la secuencia Caddo, en donde se presentan calizas y areniscas intercaladas en secuencias ricas en lutitas. En la parte superior de esta secuencia el registro ILD muestra una alta resistividad, y en la parte inferior baja. Por lo que en este caso, el único aspecto de correlación que existe entre los resultados obtenidos con los plugins y el registro resistivo es en la parte superior de la secuencia.

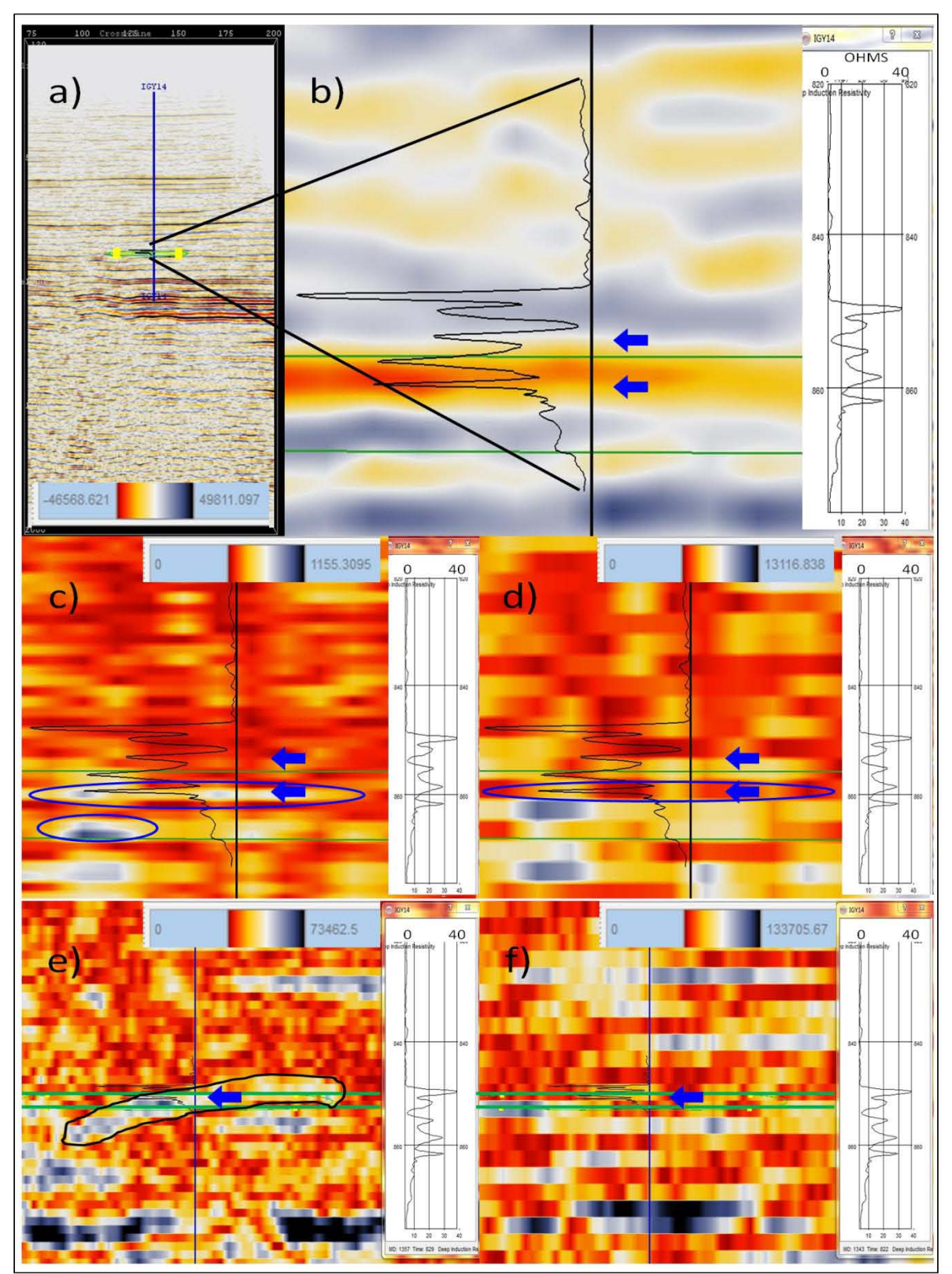

**Figura 3.42.- Se muestran resultados de los coeficientes de detalle para el pozo IGY14. En a) está la inline 114, en b) un acercamiento al área del registro, en c), d), e), y f) se encuentra la distribución de coeficientes de la primera, segunda, tercera, y cuarta escala, respectivamente. En la lateral derecha de cada imagen se muestra el registro geofísico de pozo ILD.** 

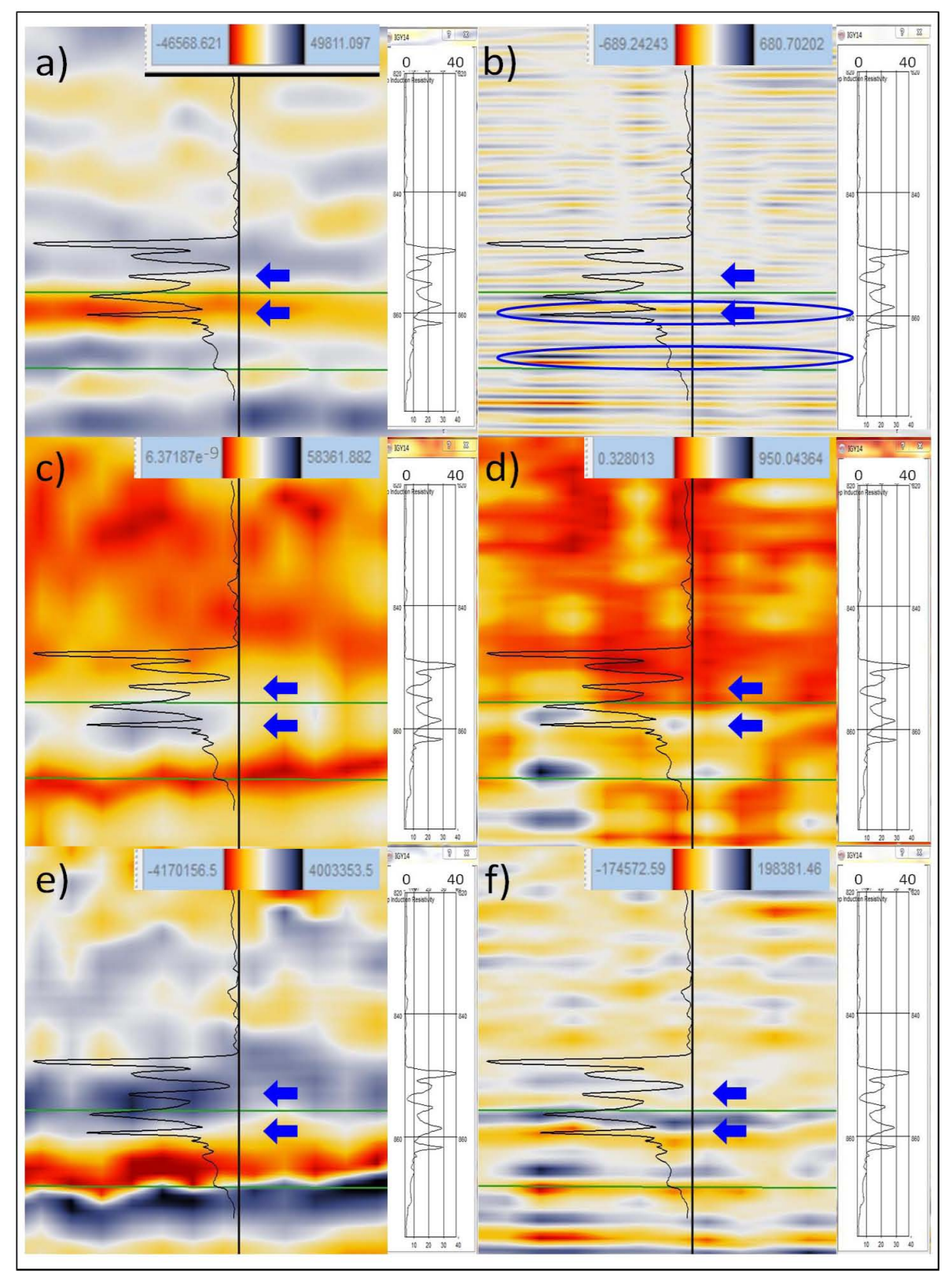

**Figura 3.43.- (a) es el mismo acercamiento de la figura 3.42.b, (b) es la reconstrucción considerando los coeficientes de la primera escala. c) y d) son la aplicación del atributo de amplitud instantánea a los datos originales y a la reconstrucción, y e) y f) son la primera derivada, respectivamente. En la lateral derecha de cada imagen se muestra el registro geofísico de pozo ILD.** 

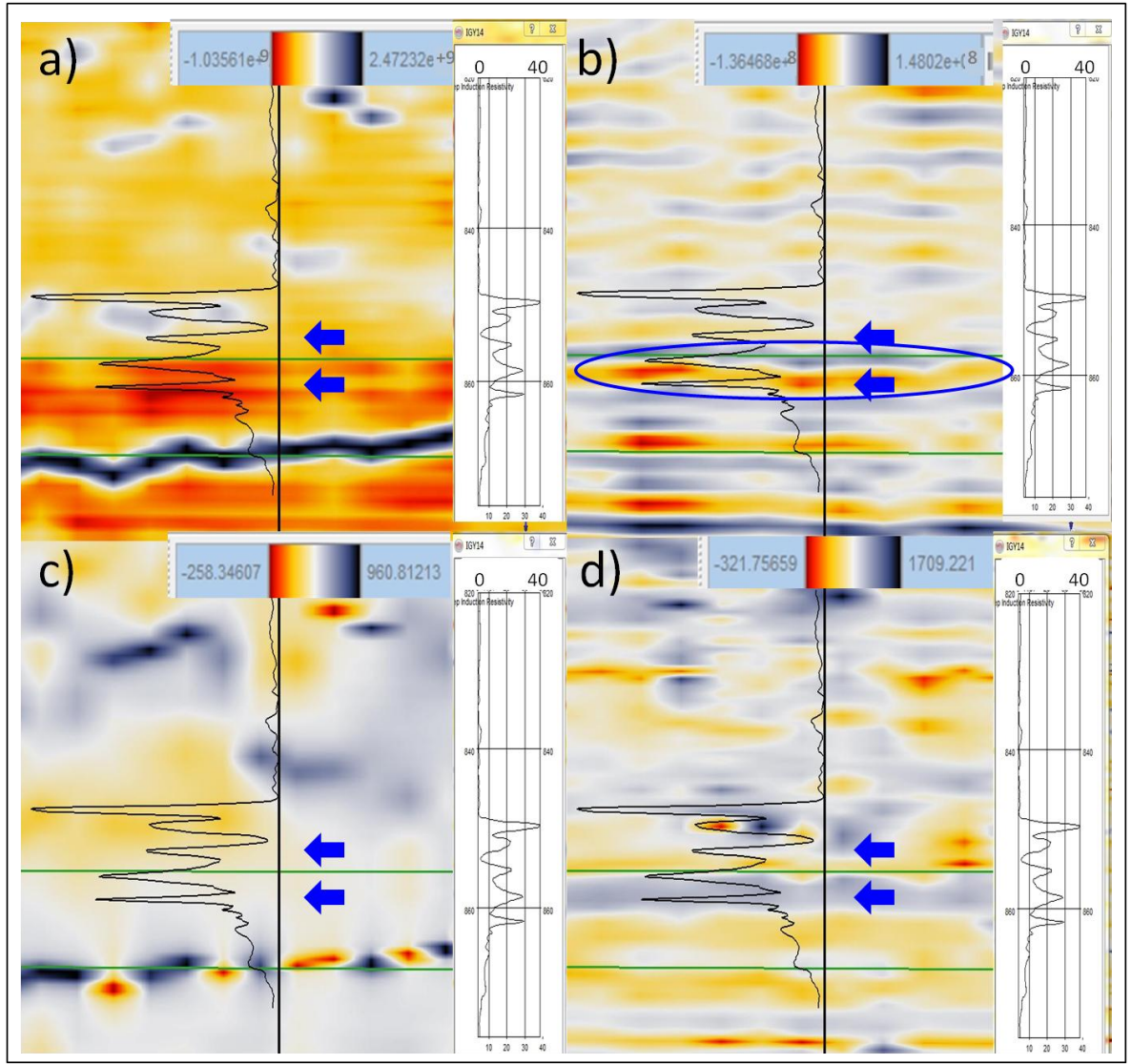

**Figura 3.44.- En a) y c) se encuentra la segunda derivada, y la aplicación del atributo de frecuencia instantánea a los datos originales, y en b) y d) a la reconstrucción, respectivamente. En la lateral derecha de cada imagen se muestra el registro geofísico de pozo ILD.** 

3.5.2.5.- POZO IGY31.

Ubicado al sur del cubo sísmico, al lado izquierdo del pozo IGY14 (Figura 3.32), colinda con la inline 117 y la crossline 134. Presentó acumulación de aceite en la secuencia Caddo (Bureau of Economic Geology, 1996). La Figura 3.30 muestra la secuencia litológica en este pozo, donde en la parte superior se encuentran las calizas del interdelta y por debajo de estas están las arenas del frente deltaico; esta litología está presente en la parte superior de esta secuencia.

La Figura 3.45.a presenta la inline 117, y nos muestra la ubicación del pozo y la profundidad del registro ILD (adquirido a los 1341 – 1447 metros, equivalente a 833 – 891 milisegundos) y de la secuencia en donde se encontró la acumulación
de gas. En la figura que muestra el acercamiento de la zona de interés (Figura 3.45.b), podemos observar que al igual que en los dos anteriores pozos en donde se analizó esta misma secuencia, esta zona presenta la misma tendencia en cuanto a que en la parte superior de ésta se presentan amplitudes bajas, y en la parte inferior amplitudes altas. La información que presenta el registro en esta zona es que en la parte superior presenta una alta resistividad y en la parte inferior también. Este pozo tuvo producción a una profundidad de 1401.6 a 1406.4 metros, lo que corresponde a 865 – 869 milisegundos (las flechas de cada imagen de las figuras 3.45, 3.46, y 3.47 representan este intervalo).

El análisis de distribución de coeficientes de detalle que se hizo en esta inline, muestran algunos aspectos ligados a la litología y al registro. Para el caso de la distribución de la primera escala (Figura 3.45.c) se presentan dos eventos, el primero se encuentra en la parte superior de la secuencia Caddo y el segundo en la parte inferior, los cuales podrían asemejarse a las dos altas amplitudes presentadas por parte del ILD (ver elipses de la Figura 3.45.c). Para el caso de la distribución de la segunda escala (Figura 3.45.d) se muestra un aspecto inverso en la secuencia, ya que se presenta un cuerpo con valores altos en el lugar intermedio que separa a los dos picos resistivos mencionados anteriormente. La distribución de la tercera escala (Figura 3.45.e) muestra un evento con valores altos ubicado en la parte inferior de la secuencia, en donde se ve como este evento aumenta su espesor hacia la derecha, abarcando toda la secuencia (ver elipse de Figura 3.45.e). Este evento en la parte inferior coincide con el pico inferior presentado en la zona por el registro resistivo. La distribución de la cuarta escala (Figura 3.45.f) muestra de igual forma un evento en el lado izquierdo, en la parte inferior de la zona, coincidiendo con el pico del ILD.

En los datos originales (Figura 3.46.a) se muestra una baja amplitud en la parte superior de la secuencia Caddo que puede estar asociada con la presencia de las calizas y arenas intercaladas que menciona Wayne. Estas amplitudes también coinciden con el pico más resistivo del registro ILD. En los resultados obtenidos al hacer la reconstrucción considerando los coeficientes de la primera escala (Figura 3.46.b), se aprecian dos eventos dentro de la secuencia Caddo, uno en la parte superior y otro en la parte inferior que en cierta forma coinciden, no muy precisamente, con el pico superior e inferior del registro (ver elipses de Figura 3.46.b).

A esta sección sísmica se le aplicaron los mismos atributos empleados en los demás pozos presentados en este trabajo, los cuales ofrecieron una buena visibilidad con respecto a la correlación con la litología, acumulación de hidrocarburos y en la correlación con el registro resistivo. La Figura 3.46.c muestra los resultados de la aplicación del atributo de amplitud a los datos originales,

donde en el lado izquierdo y derecho se presentan dos eventos con valores altos ubicados en la parte central de la secuencia Caddo; y los resultados que se obtuvieron con este atributo en los datos reconstruidos (Figura 3.46.d) muestran dos eventos (similares a los de la Figura 3.45.c), uno en la parte superior y otro en la parte inferior de la secuencia Caddo. Para el caso de los resultados de la aplicación de la primera derivada a estos datos reconstruidos (Figura 3.46.f) se observa que en la parte superior de la secuencia Caddo se presenta un horizonte con valores bajos (color amarillo) y en la parte inferior de esta misma secuencia otro horizonte de valores similares, además es interesante mencionar que en el intervalo de producción se presenta un horizonte con valores altos que se pierde hacia la parte derecha de la Figura 3.46.f. Cuando se aplicó este mismo atributo a los datos originales (Figura 3.46.e) se obtuvo un contraste en donde en la parte superior de la secuencia Caddo se presentan valores altos y en la parte inferior valores bajos.

Para el caso de la aplicación de la segunda derivada a los datos originales (Figura 3.47.a) se ve como un horizonte ubicado en la parte inferior de la secuencia Caddo muestra su inicio y por encima de este se presentan valores bajos (color rojo) que encierran a esta secuencia geológica, caracterizándola; esto se puede acompañar con los resultados de la aplicación del atributo de frecuencia a los datos originales (Figura 3.47.c), en donde se puede ver que tanto en la parte superior como en la parte inferior de la secuencia Caddo se limitan por horizontes que se presentan con valores mínimos y máximos alternados. De igual manera, para el caso del atributo de segunda derivada en los datos reconstruidos (Figura 3.47.b), aparecen dos horizontes constituidos por valores bajos que definen tanto la parte superior como la parte inferior de esta secuencia, también, el área entre las dos flechas cae dentro de un contraste de valores (ver elipse de la Figura 3.47.b). Finalmente para el caso de la frecuencia (Figura 3.47.d) se visualiza que en la parte superior de la secuencia Caddo se presentan valores altos y en la parte inferior valores bajos, y en el intervalo de producción se observa (tenuemente) un cuerpo de valores bajos rodeado por valores relativamente altos (ver elipse de Figura 3.47.d).

El registro de resistividad (ILD) muestra que los aspectos de mayor importancia se encuentran en esta secuencia, ya que es aquí donde se sitúan los dos picos de alta resistividad, este aspecto se correlaciona con los resultados obtenidos con la aplicación de las herramientas de reconstrucción y descomposición empleadas en este trabajo.

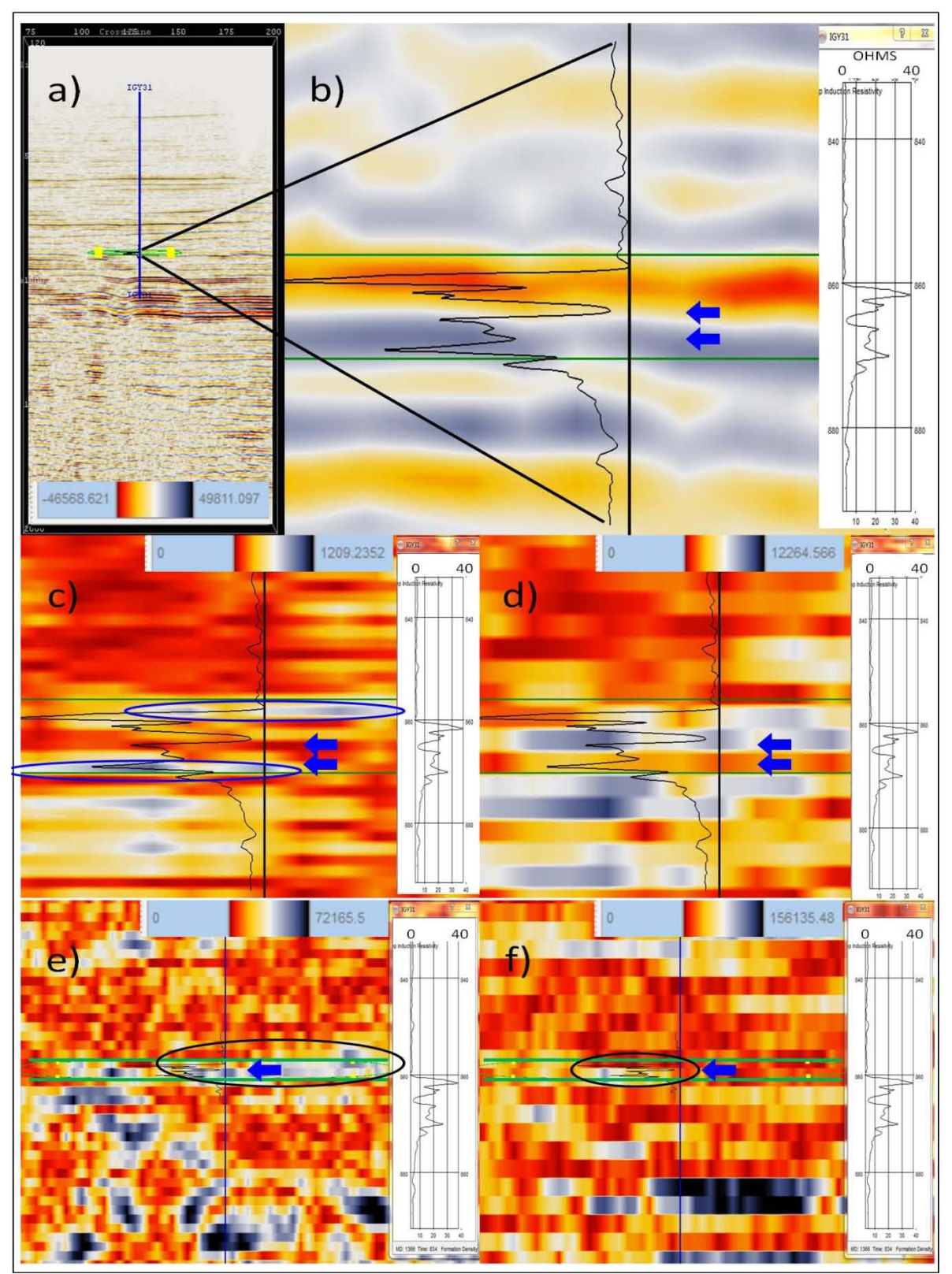

**Figura 3.45.- Se muestran resultados de los coeficientes de detalle para el pozo IGY31. En a) está la inline 118, en b) un acercamiento al área del registro, en c), d), e), y f) se encuentra la distribución de coeficientes de la primera, segunda, tercera, y cuarta escala, respectivamente. En la lateral derecha de cada imagen se muestra el registro geofísico de pozo ILD.** 

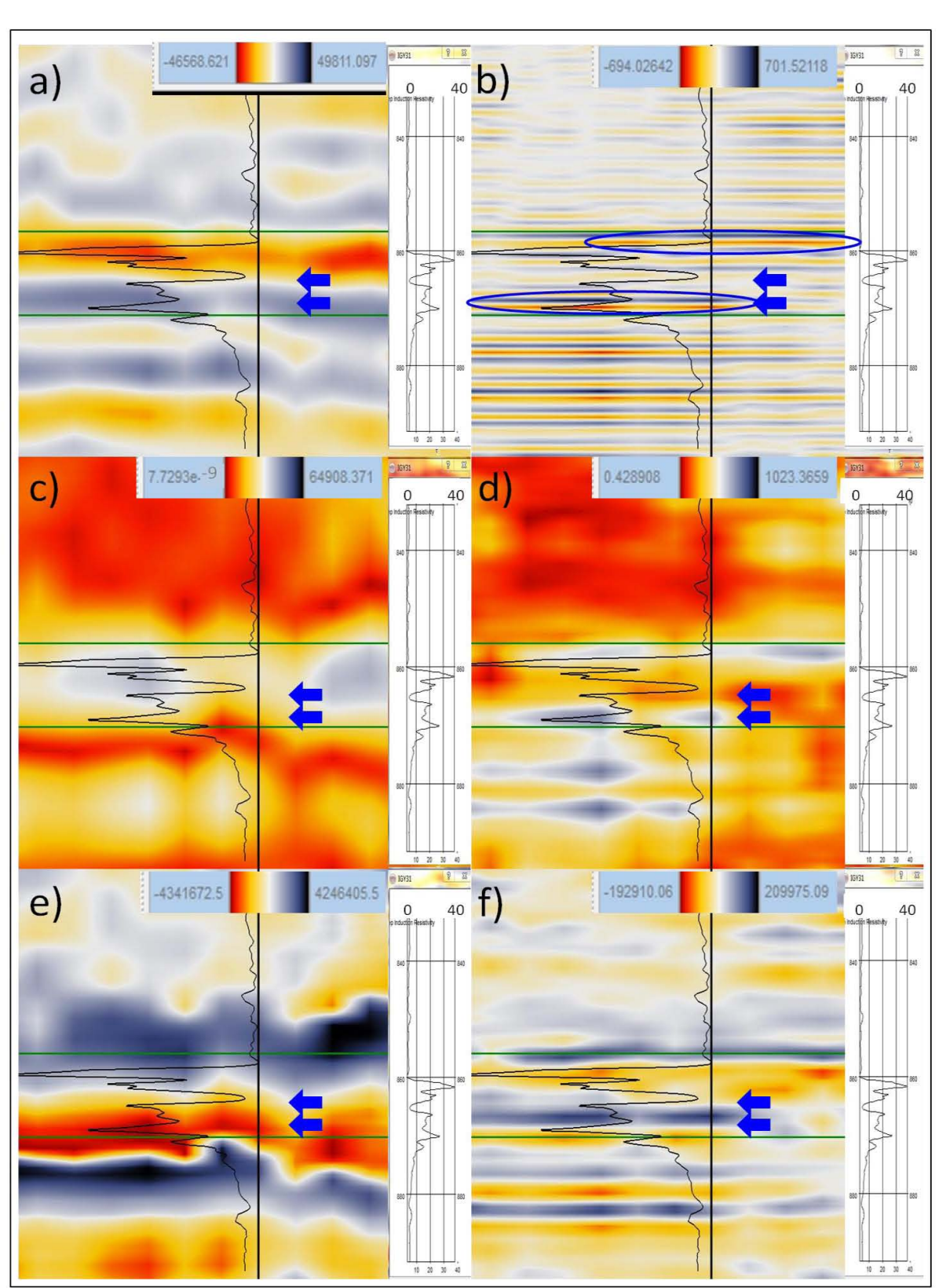

**Figura 3.46.- (a) es el mismo acercamiento de la figura 3.45.b, (b) es la reconstrucción considerando los coeficientes de la primera escala. c) y d) son la aplicación del atributo de amplitud instantánea a los datos originales y a la reconstrucción, y e) y f) son la primera derivada, respectivamente. En la lateral derecha de cada imagen se muestra el registro geofísico de pozo ILD.** 

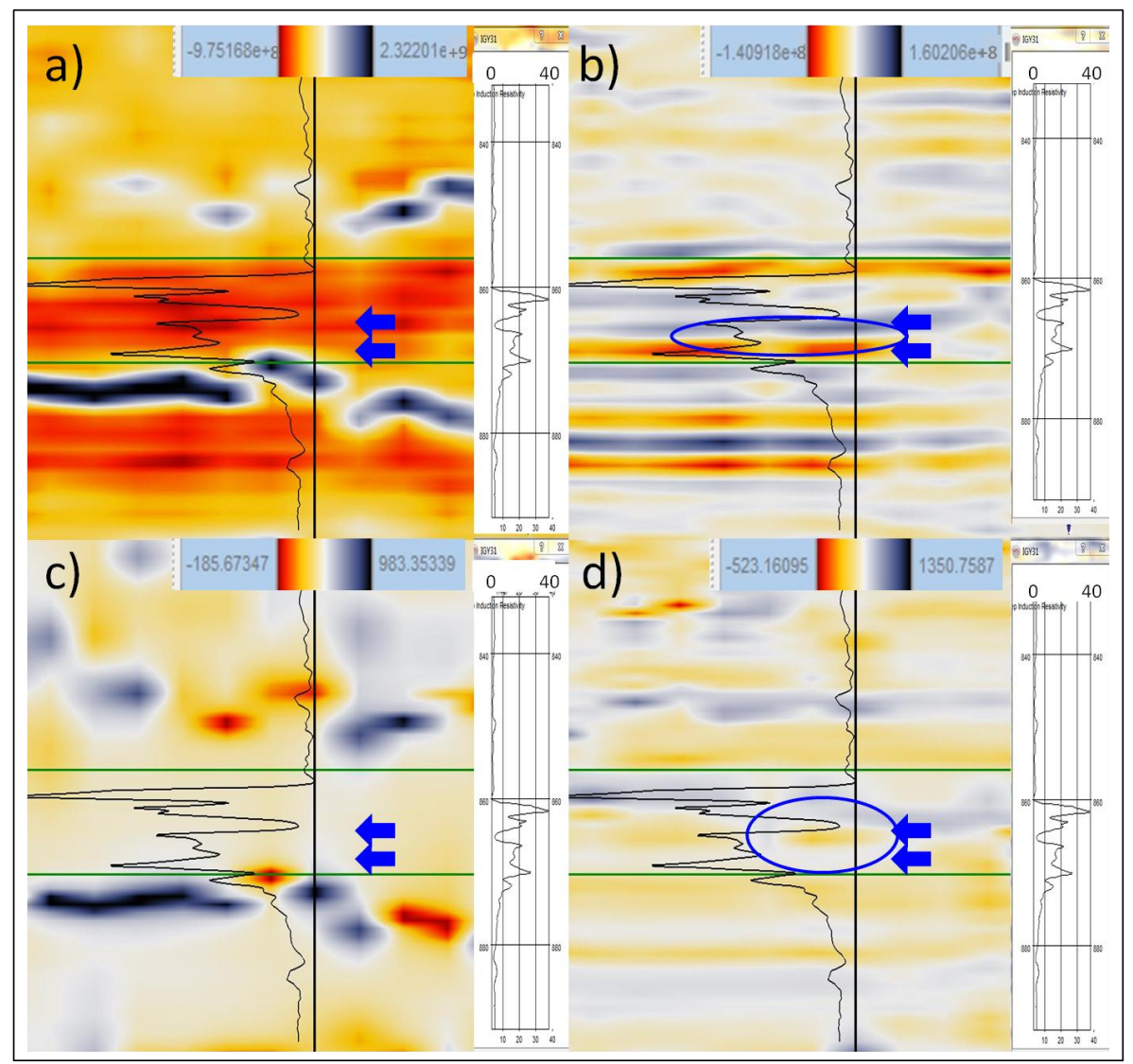

**Figura 3.47.- En a) y c) se encuentra la segunda derivada, y la aplicación del atributo de frecuencia instantánea a los datos originales, y en b) y d) a la reconstrucción, respectivamente. En la lateral derecha de cada imagen se muestra el registro geofísico de pozo ILD.** 

### CAPITULO 4.- RESULTADOS.

En el capítulo anterior se procesaron los datos sísmicos 3D con los plugins elaborados en este trabajo, y en el caso de los resultados obtenidos con la reconstrucción, se les obtuvieron varios atributos, los cuales mostraron valores que ayudaron a visualizar mejor la relación de este tipo de información con los registros geofísicos ILD.

Es importante recordar que los resultados obtenidos a partir de la aplicación de estos plugins, son respecto al contenido de frecuencias de los datos, es decir, se está mostrando información referente a los que los datos sísmicos originales contienen en cierto conjunto de frecuencias (escalas). Por lo que este tipo de análisis supone que en esta etapa la información presentada por la sísmica es información del subsuelo.

Los pozos que se emplearon presentan una correlación con las distribuciones de los coeficientes de las escalas y con las reconstrucciones considerando sólo los coeficientes de la primera escala, las cuales se realizaron a las inline que colindan con éstos pozos, utilizando la misma ondícula; esto se menciona ya que existe todo un catálogo de ondículas y cada una tiene sus propiedades y una forma definida, y por consiguiente se obtienen resultados diferentes. Además de esto, tres de ellos (IGY13, IGY14, IGY31) coinciden en la secuencia geológica donde se encontró acumulación de aceite, y dos (BY11 y BY13) también coinciden pero en una secuencia diferente a los anteriores y en donde se encontró acumulación de gas.

Para el caso de los dos pozos que coinciden con la secuencia Vineyard, no se pudo obtener información sobre la litología de la misma, simplemente se tiene una aproximación de la profundidad de producción. En el caso de la secuencia Caddo, sí se consiguió información sobre su litología gracias a un reporte por parte de Wayne D. Pennington, lo cual ayudó a comprender de mejor forma los resultados obtenidos en esta área por parte del conjunto de aplicaciones que se hicieron a los datos sísmicos en esta zona.

Es común emplear un conjunto de técnicas y procesos para poder dar un mejor entendimiento e interpretación a los datos sísmicos de reflexión, por lo que podemos incluir esta técnica para tal objetivo, ya que como se vio en la sección anterior, ha dado buenos resultados. En este capítulo se utilizará esta técnica en otros niveles de la sección sísmica para poder dar un análisis más completo.

# 4.1.- RESULTADOS EN LA SECUENCIA VINEYARD (POZOS BY11 Y BY13).

En el capítulo anterior se mostraron una serie de resultados que se obtuvieron por separado en los pozos BY11 y BY13, tales resultados se obtuvieron aplicando la herramienta basada en la trasformada ondicular discreta, así como del uso de una serie de atributos instantáneos que fueron aplicados tanto a los datos originales como a una reconstrucción que se hizo considerando sólo los coeficientes de la primera escala.

En esta parte se creó una línea sísmica en OpendTect la cual cruza por los dos pozos (línea verde de la Figura 4.1), el objetivo fue poder correlacionar los resultados que se obtuvieron en el capítulo anterior. A esta línea sísmica se le aplicó la misma técnica y los mismos atributos. En este capítulo sólo se mostrarán algunos resultados que se consideraron importantes y que representan al conjunto de aplicaciones que se hicieron.

En la Figura 4.2 se muestra información procesada a partir de los datos de la línea sísmica que atraviesa por dichos pozos. Esta imagen que se presenta no es de la línea completa, sino de un acercamiento que se tuvo que hacer para poder visualizar la información más a detalle (ver rectángulo azul de la Figura 4.1), como lo que se hizo en el capítulo anterior. La ventana que se está observando es la que corresponde a los registros ILD que van de 1363 – 1746 metros (lo que equivale a 845 – 1053 milisegundos), para poder visualizar esta profundidad, podemos hacer referencia a la Figura 3.33.a o a la Figura 3.36.a. En la Figura 4.2.a se observan los resultados de la aplicación del atributo de amplitud a los datos originales, y en 4.2.b se muestran los resultados de la aplicación del atributo de la segunda derivada también a los datos originales. En cada imagen se presentan los registros ILD respectivos de cada uno de los pozos, el del lado izquierdo es el pozo BY13 y el de la derecha es el pozo BY11, y en la parte final de los registros se presentan (en las dos imágenes) dos líneas rectas horizontales color verde obscuro, las cuales enmarcan la sección de la secuencia Vineyard.

Los resultados obtenidos por la aplicación del atributo de la segunda derivada permitieron visualizar con gran facilidad un horizonte que se presenta dentro del área de la secuencia Vineyard, el cual se presenta con valores altos en la Figura 4.2.b y se encuentra detrás de la línea irregular color verde que fue creada con la finalidad de resaltar este aspecto. Este horizonte atraviesa a los dos pozos a una profundidad por debajo de la cual se perforó para poder extraer el gas. Con ayuda de los resultados de la segunda derivada se pudo definir que este mismo horizonte se puede visualizar en los resultados de la aplicación del atributo de amplitud (Figura 4.2.a) detrás de la misma línea irregular verde que fue creada con el mismo propósito.

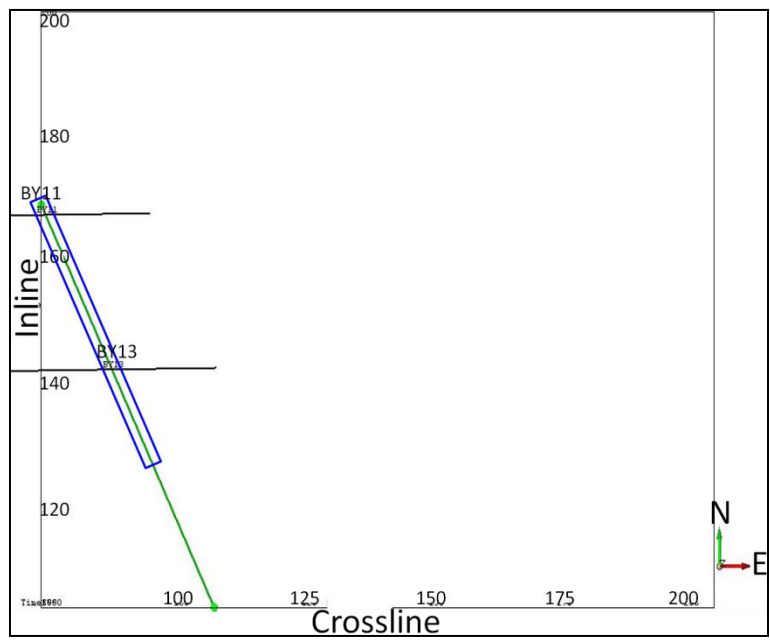

**Figura 4.1.- Se muestra el cubo sísmico en la misma orientación que la Figura 3.32. La línea verde indica la línea sísmica que se creó y que pasa por los pozos BY11 y BY13. El rectángulo azul indica el área de la línea sísmica que se presenta en las figuras 4.2 y 4.3.** 

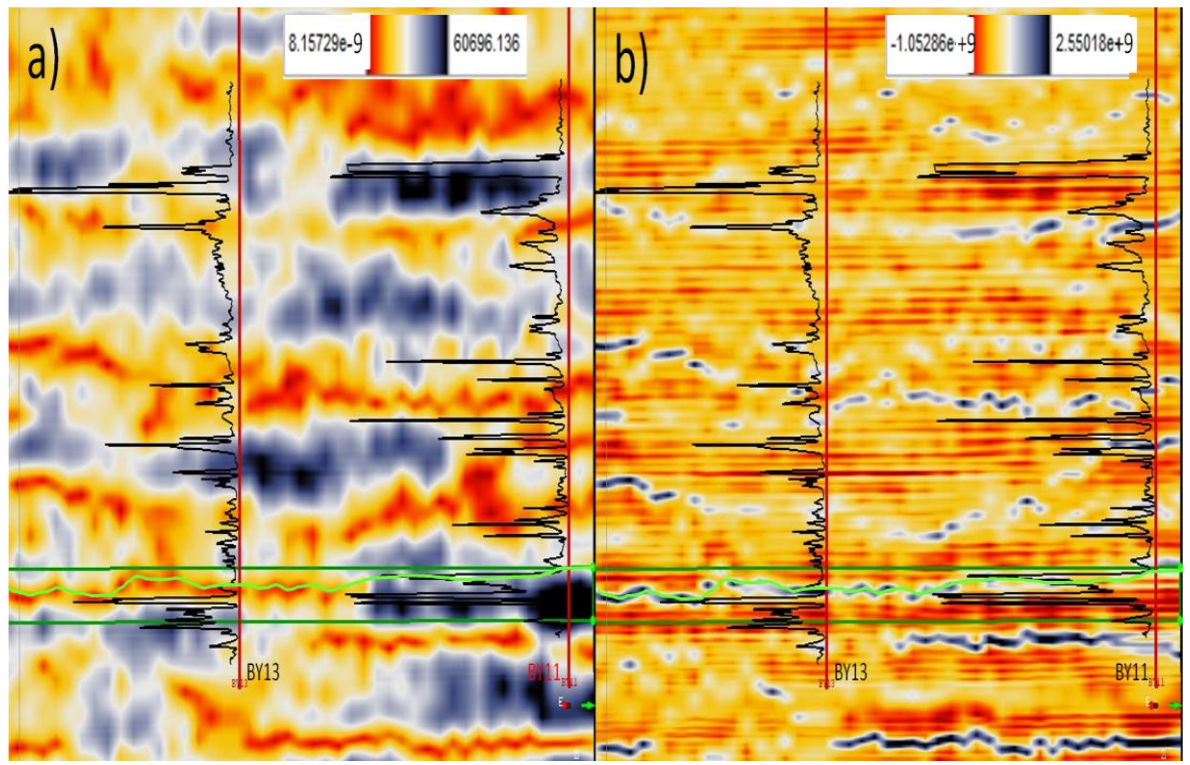

**Figura 4.2.- Se muestra un acercamiento de una línea sísmica que atraviesa a los dos pozos (BY11 y BY13). El acercamiento se realizó para corresponder a las dimensiones de los registros ILD de los pozos. En (a) se encuentra la aplicación del atributo de amplitud a los datos originales, y en (b) la aplicación del atributo de la segunda derivada a los datos originales. Las líneas rectas color verde obscuro, encierran la secuencia Vineyard. Dentro de esta secuencia se encuentra un horizonte (mostrado por una línea irregular verde) que atraviesa a los pozos a la profundidad de donde se extrajo el gas.** 

La Figura 4.3 presenta la misma ventana de la misma línea sísmica (el área que se está viendo de la línea sísmica es la que abarca el rectángulo azul de la Figura 4.1), los mismos registros, los pozos se encuentran en la misma posición, y las dos líneas rectas horizontales color verde oscuro muestran la misma secuencia Vineyard. Para el caso de la Figura 4.3.a se muestra la misma imagen de la Figura 4.2.a, en donde se representan los resultados del atributo de amplitud instantánea aplicado a los datos originales, y en la Figura 4.3.b se muestra los resultados del atributo de amplitud instantánea pero aplicados a la reconstrucción considerando los coeficientes de la primera escala.

En las imágenes de la Figura 4.3 se muestra la misma línea irregular color verde que nos ayuda a visualizar, en el caso de 4.3.a, el horizonte que presentan estos resultados, y para el caso de la Figura 4.3.b el lugar donde se presenta este horizonte. En 4.3.b podemos observar que por debajo del área en donde el horizonte cruza a los pozos, se presenta un horizonte anómalo (en cada pozo), y que coinciden con la profundidad de producción (ver área de elipses).

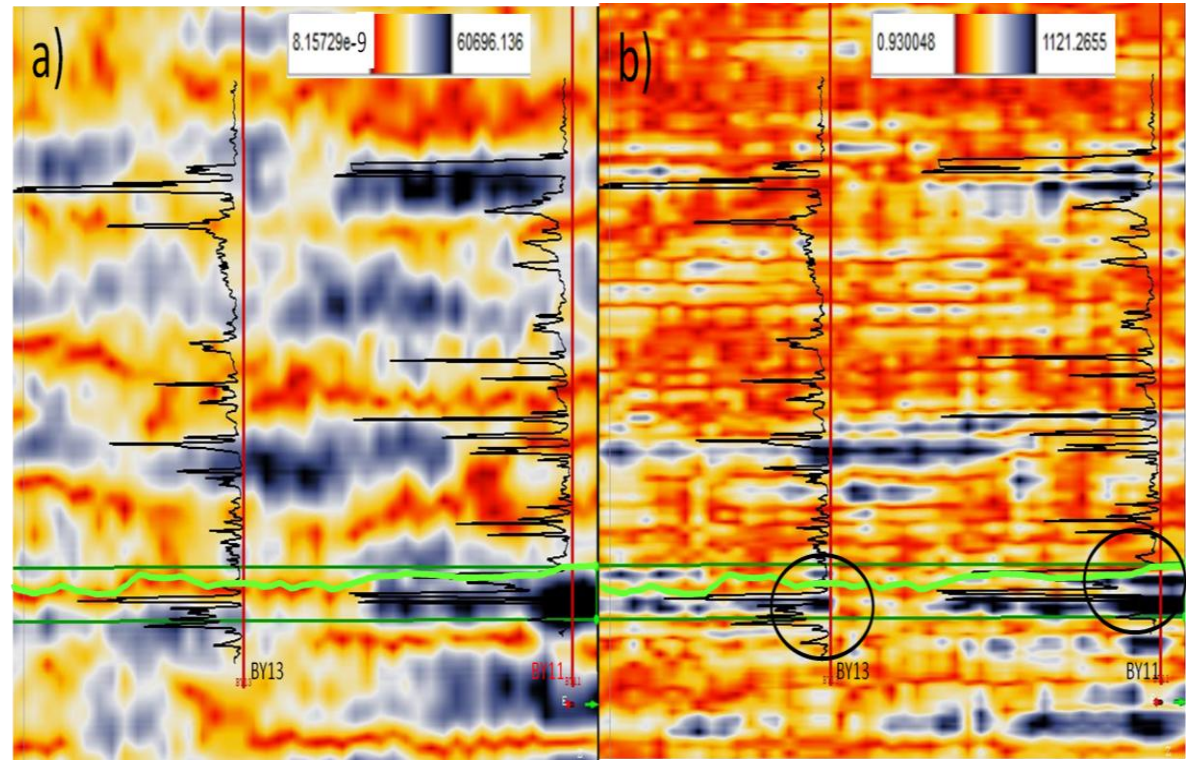

**Figura 4.3.- Se muestra la misma ventana que en la Figura anterior. En (a) se encuentra la aplicación del atributo de amplitud a los datos originales, y en (b) la aplicación del atributo de amplitud a los datos reconstruidos considerando los coeficientes de la primera escala. Las líneas rectas color verde obscuro, encierran la secuencia Vineyard. Dentro de esta secuencia se encuentra un horizonte (mostrado por una línea irregular verde) que atraviesa a los pozos a la profundidad de producción y las elipses muestran las anomalías (generadas por la aplicación del atributo a estos datos reconstruidos) que se presentan por debajo del horizonte y en los dos pozos.** 

En la Figura 4.4.a se muestra la misma imagen de las figuras anteriores que representan los resultados de la aplicación del atributo de amplitud a los datos originales, y en 4.4.b se presenta una rebanada de tiempo que se creó a una profundidad en tiempo de 1026 milisegundos, la orientación de esta rebanada es la misma que se presenta en la Figura 4.1. En el lado izquierdo de 4.4.b se pueden observar los pozos BY11 y BY13, también una línea color verde que pasa por estos pozos la cual representa la línea sísmica que se creó. En 4.4.a se puede ver que dentro de las líneas horizontales color verde obscuro que delimitan la secuencia de Vineyard se encuentra otra línea verde, esta línea indica la profundidad a la que se generó la rebanada de tiempo, también nos muestra los datos que está tomando la rebanada de tiempo en este lugar. Las flechas negras que enlazan a las dos imágenes nos ayudan a dimensionar el área que se encuentra entre los dos pozos vista desde la línea sísmica con aquella que le corresponde en la rebanada de tiempo.

En la línea de la Figura 4.4.a que muestra la posición en donde se generó la rebanada de tiempo podemos observar que se trató de tomar la ubicación del horizonte reflejado en las figuras anteriores pero no se pudo tomar completo debido a que no es un horizonte recto y que en la parte derecha de 4.4.a no se delinea bien debido a que el horizonte se asocia a un evento con pequeños valores bajos (colores amarillentos). Por esta razón en 4.4.b sólo podemos visualizar la parte de este horizonte que se ubica en la parte izquierda de la Figura 4.4.a (ver elipse), y del lado del pozo BY11 se observa el otro evento anómalo que se encuentra por debajo del horizonte. Lo ideal pudo haber sido generar un horizonte en este lugar utilizando los resultados de la aplicación del atributo de segunda derivada a los datos originales (los cuales reflejan mejor el horizonte), pero como no se delinea de forma continua el evento, esta opción generó algunas complicaciones en su generación ya que se distorsionaba en los lugares en donde se interrumpía el delineamiento.

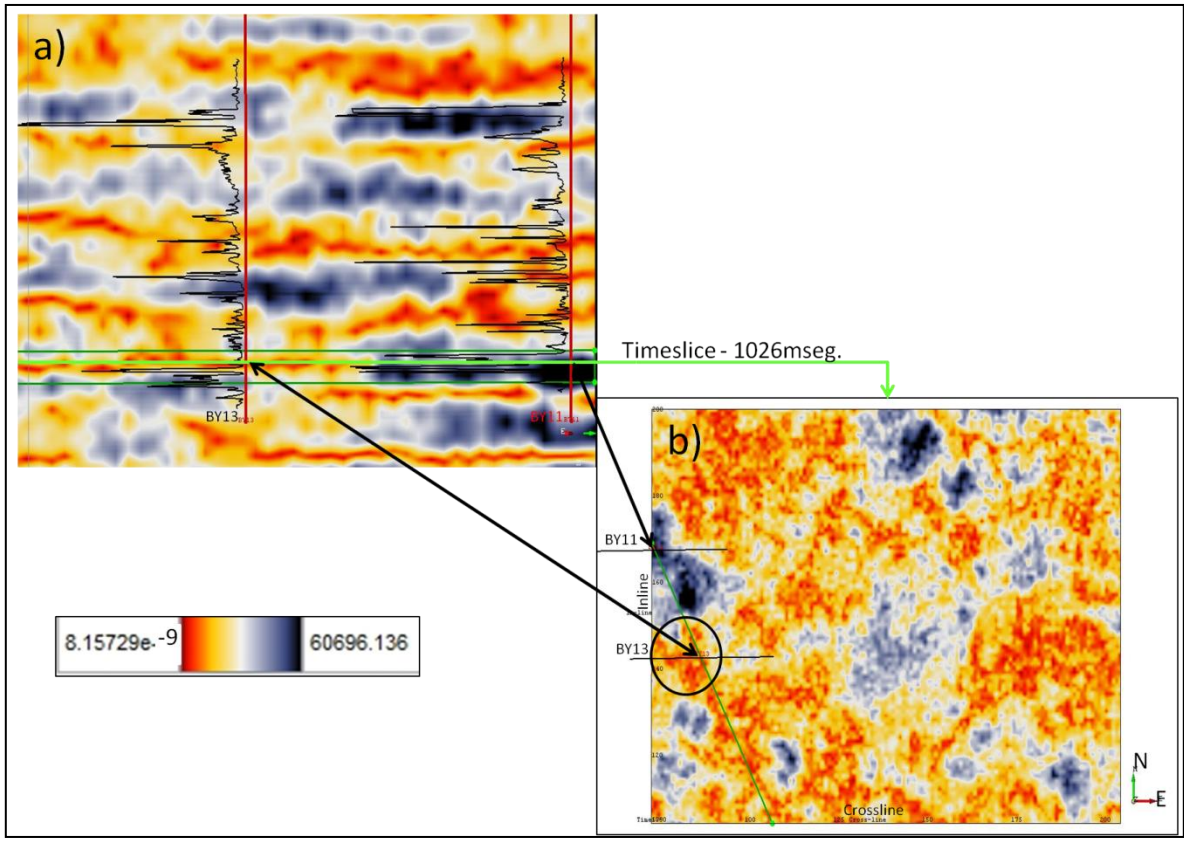

**Figura 4.4.- En (a) se encuentra la misma imagen que en la Figura 4.2.a, pero en esta se muestra una línea verde dentro del área de la secuencia Vineyard la cual visualiza la profundidad correspondiente a la que se generó la rebanada de tiempo (con los resultados de la misma aplicación) que se encuentra en (b).** 

En la Figura 4.5.a se muestra la imagen que refleja los resultados que se obtuvieron a partir de la aplicación del atributo de amplitud a los datos reconstruidos considerando los coeficientes de la primera escala en la línea sísmica que se creó. En esta imagen se muestra una línea verde dentro de la secuencia Vineyard que nos ayuda a visualizar el lugar en donde se generó una rebanada de tiempo y también los datos que está tomando ésta. La Figura 4.5.b presenta la rebanada de tiempo que se generó, la cual fue creada a 1024 milisegundos, la orientación es la misma que la de la Figura 4.4.b, por lo que los pozos (BY11 y BY13) se encuentran en el lado izquierdo, y la línea verde que se alcanza a visualizar y que atraviesa a los dos pozos nos representa la línea sísmica que se generó. Las flechas negras que enlazan las dos imágenes nos ayudan a dimensionar el área entre los pozos para el caso de la línea sísmica (Figura 4.5.a) y de la rebanada de tiempo (Figura 4.5.b).

En 4.5.a se observa una elipse color verde que indica los valores anómalos que se muestra en la elipse derecha de la Figura 4.3.b por debajo de la línea irregular verde, evento que se consideró importante ya que se localiza a la profundidad de producción y que podría estar ligado al horizonte representativo del yacimiento,

por lo que la delimitación de este horizonte fue el propósito de generar la rebanada de tiempo a esta profundidad. En 4.5.b podemos visualizar las dimensiones (que representa un área de 148,104 $m^2$ , sin considerar las ramas que este tiene) del evento anómalo (ver área encerrada por la elipse verde) que marcamos en 4.5.a. Si observamos esta área en la Figura 4.4.b, podemos observar que la dimensión y forma de los cuerpos en ambas imágenes son semejantes, de este modo consideramos que estos cuerpos podrían estar relacionados con las dimensiones del yacimiento de gas en esta zona.

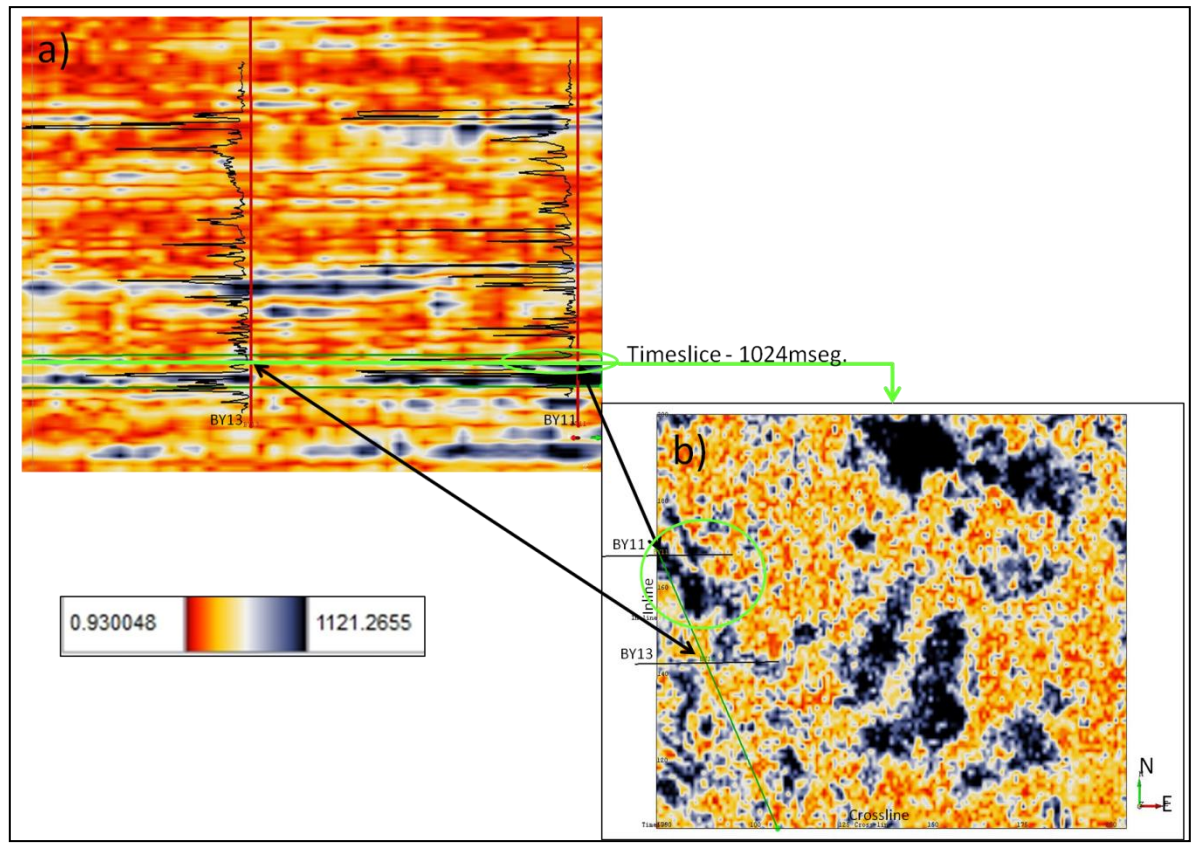

**Figura 4.5.- En (a) se encuentra la misma ventana de la Figura 4.3.b. Dentro del área de la secuencia Vineyard se muestra una línea verde la cual permite visualizar la profundidad en la que se generó la rebanada de tiempo (con los resultados de la misma aplicación) que se encuentra en (b). La elipse de (b) muestra como se distribuye la anomalía de la elipse en (a).** 

En la Figura 4.6.a se encuentra la imagen de la Figura 4.5.a en donde como en el caso anterior se presenta una línea verde que está dentro de la secuencia Vineyard, y que se centra en la parte final de la secuencia y nos representa a qué profundidad se generó la rebanada de tiempo (a los 1032 milisegundos). La Figura 4.6.b presenta esta rebanada de tiempo, donde la orientación es la misma que las imágenes de las rebanadas de tiempo anteriores (1026 y 1024 milisegundos, respectivamente), de igual manera se presenta la ubicación de los pozos y una línea verde que representa la ubicación de la línea sísmica generada en este

proceso, también las flechas negras que interconectan a las imágenes de esta figura tienen el mismo propósito de dimensionar el área entre los pozos.

Como en el caso anterior, la rebanada creada tuvo la finalidad de poder dimensionar el evento anómalo que se presenta por debajo del horizonte expuesto en el análisis de las figuras anteriores. En la Figura 4.5.b se observó las dimensiones del evento que se manifiesta por debajo del horizonte, a la altura del pozo BY11. En 4.6.b visualizamos las dimensiones del cuerpo que igualmente se encuentra por debajo del horizonte pero a la altura del pozo BY13 (que representa un área de 554,301m<sup>2</sup>, aproximadamente). En esta zona del cubo sísmico, pero en la rebanada de tiempo que se muestra en la Figura 4.4.b, visualizamos las dimensiones del horizonte el cual se presenta con tonos rojizos (área dentro de la elipse negra), y en la rebanada de tiempo de la Figura 4.6.b se muestra un evento en un tono de valores muy altos (azul fuerte) que de alguna manera abarca el área de las dimensiones del horizonte pero también se extiende hacia la parte suroeste del área total del cubo sísmico (ver elipse verde de 4.6.b). En la Figura 4.7 se muestra una comparación entre la rebanada de tiempo de la Figura 4.6.b (que se presenta en este caso en 4.7.b) y la rebanada de tiempo que se generó a la misma profundidad (1032 milisegundos) pero con los resultados del atributo de amplitud a los datos originales (Figura 4.7.a), en el cual se puede apreciar que en el área mencionada (área de las elipses de Figura 4.6) las dimensiones se asemejan, por lo que podemos decir que de igual forma como en el caso de la Figura 4.5 estos cuerpos pueden decirnos algo sobre las dimensiones del hidrocarburo en este pozo BY13.

Los resultados obtenidos entre el atributo de amplitud aplicado a los datos originales y los resultados obtenidos de la reconstrucción muestran cuerpos muy parecidos en las zonas de producción pero para el caso de los datos reconstruidos, se puede observar que muestran una mejor definición (como se muestra en la Figura 4.3.b), lo cual ayudó a delinear mejor los cuerpos y permitió relacionar de una mejor forma los resultados sísmicos con los registros resistivos ILD.

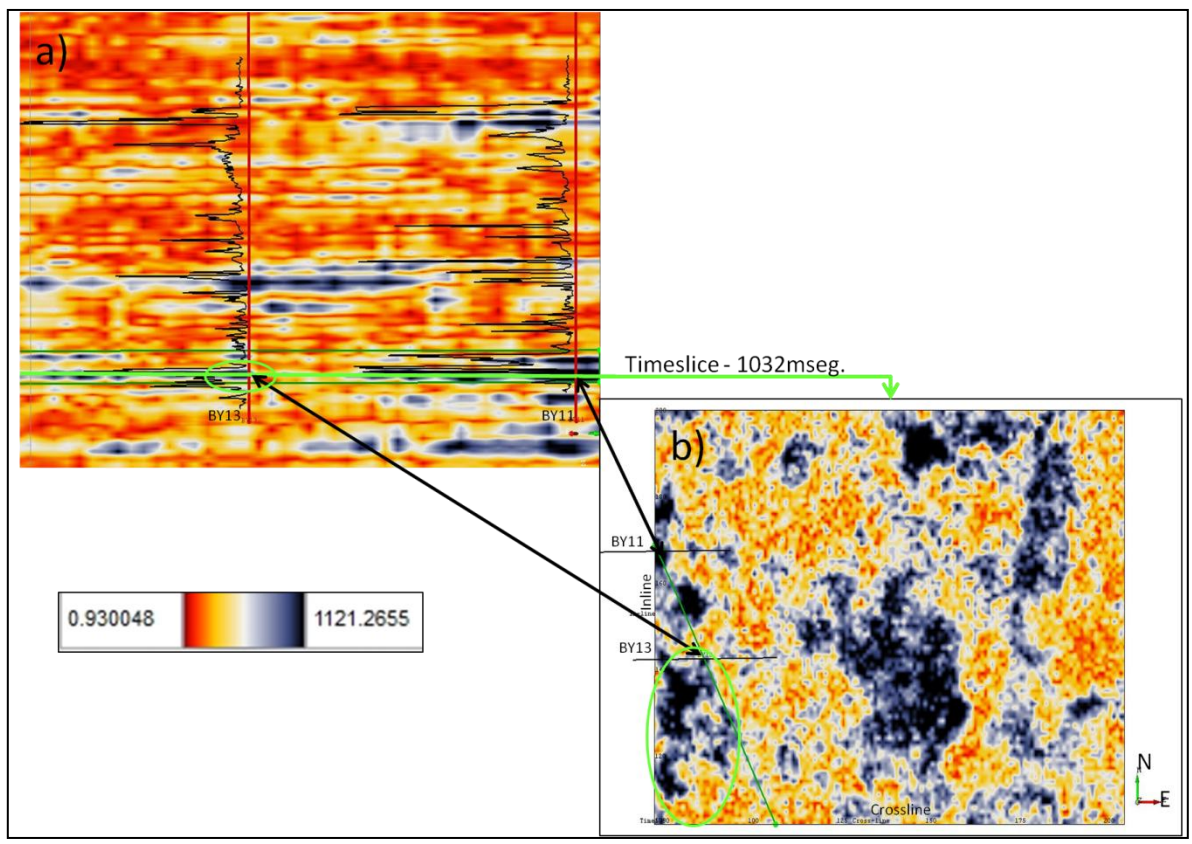

**Figura 4.6.- En (a) se encuentra el mismo acercamiento de la Figura 4.3.b. Dentro del área de la secuencia Vineyard se muestra una línea verde la cual permite visualizar la profundidad en la que se generó la rebanada de tiempo (con los resultados de la misma aplicación) que se encuentra en (b). La elipse de (b) muestra como se distribuye la anomalía de la elipse en (a).** 

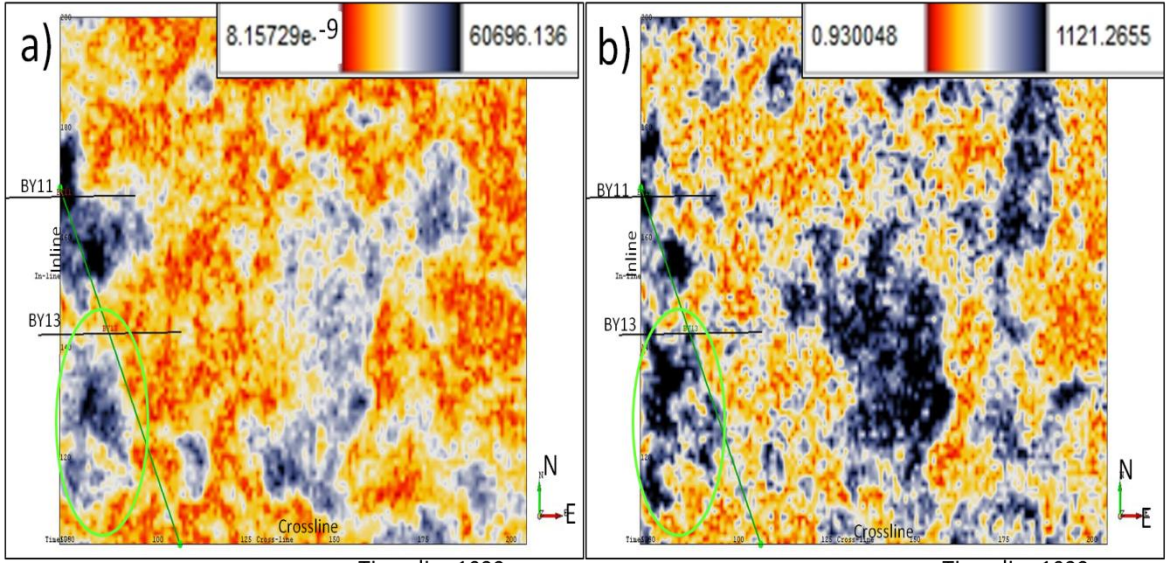

Timeslice 1032 mseg.

Timeslice 1032 mseg.

**Figura 4.7.- Se muestra una rebanada de tiempo generada a los 1032 mseg. Donde en (a) se encuentran los resultados de la aplicación del atributo de amplitud a los datos sísmicos, y en (b) a los datos reconstruidos considerando los coeficientes de la primera escala. Las elipses verdes muestran la semejanza en las dimensiones y forma de los cuerpos que tienen que ver con la profundidad a la que se perforó para extraer el gas en el pozo BY13.** 

4.2.- RESULTADOS EN LA SECUENCIA CADDO (POZOS IGY13, IGY14, E IGY31).

Como en el caso anterior, en esta parte se integra información de los resultados del procesamiento que se hizo a los datos sísmicos que colindaban con los tres pozos que se usaron en este trabajo para representar el área de la secuencia Caddo. Los procesos que se efectuaron en estos datos son los mismos que en la sección anterior, en los cuales se aplicaron una serie de atributos a los datos originales así como a los datos reconstruidos considerando los coeficientes de la primera escala.

Los datos procesados en esta parte del trabajo son producto de la generación de una línea sísmica que se creó en el software OpendTect con la finalidad de que cruzara por la ubicación de los pozos IGY13, IGY14, e IGY31 (ver línea verde de Figura 4.8), esto nos ayudó a integrar los resultados que se obtuvieron de forma separada en el capítulo anterior.

En la Figura 4.9 y 4.10 se presentan resultados que son representativos del conjunto de aplicaciones de atributos que se hicieron a los datos originales y a los datos reconstruidos. Estas imágenes también muestran sólo una ventana de esta línea sísmica que se creó (ver rectángulo azul de Figura 4.8), ya que se tuvo que hacer un acercamiento para poder visualizar de una forma más eficiente los resultados. La profundidad que se quería resaltar en esta zona es la de los registros ILD (como en la secuencia Vineyard), pero debido al corto intervalo en que fueron adquiridos estos registros, tal imagen no dejaba mostrar los eventos que se presentan alrededor de los pozos, por lo que se decidió presentar imágenes que representan el intervalo de profundidad de 1077 – 1605 metros (lo que equivale a 690 – 975 milisegundos), y que para poder darnos una idea de esta zona podemos ver las inline de las imágenes 3.39.a, 3.42.a, o 3.45.a. En la Figura 4.9 y 4.10 se presentan dos líneas rectas de color verde oscuro las cuales acotan la secuencia Caddo (se observan en la parte inferior de los registros ILD).

En la Figura 4.9.a se encuentran los datos sísmicos originales, en 4.9.b los resultados del atributo de amplitud aplicado a los datos originales, y en 4.9.c los resultados del atributo de la segunda derivada, también aplicado a los datos originales. Las ventanas respectivas de éstos están centrados alrededor de los registros ILD de los pozos IGY13 (línea roja vertical, lado izquierdo), IGY14 (línea roja vertical, centro), e IGY31 (línea roja vertical, lado derecho).

Los datos sísmicos en el área de la secuencia Caddo de la Figura 4.9.a, muestra como se presenta una continuidad a lo largo de los tres pozos en cuestión: en la parte superior de la secuencia se presentan amplitudes bajas, y en su parte

inferior amplitudes altas, resultado que fue descrito en cada pozo en el Capítulo anterior. Como se mencionó, la Figura 4.9.b muestra los resultados del atributo de amplitud aplicado a los datos originales, y en donde en la misma zona de la secuencia se presenta una franja de valores relativamente bajos (color amarillo) que pudieran definir a esta secuencia, en tanto que en la parte izquierda se presentan cuerpos con valores altos. En la Figura 4.9.c están los resultados de la aplicación del atributo de la segunda derivada a los datos originales en los cuales de forma similar a 4.9.b se presenta una franja de valores bajos (color rojo) que cubre todo el espesor de la secuencia Caddo, aunque en la parte inferior de esta secuencia se presenta un horizonte de valores altos (color azul) el cual se presenta de una forma tal que estuviera indicando el límite inferior de Caddo. Este horizonte se encuentra por debajo de una línea irregular de color verde que se creó para resaltar este punto. Este horizonte se puede visualizar fácilmente en los resultados de la segunda derivada (Figura 4.9.c), pero se observó que también se presenta en los resultados del atributo de amplitud y hasta en los datos originales, por esta razón se creó la misma línea irregular verde en las tres imágenes para poder resaltar este aspecto, en donde en 4.9.b se presenta con valores bajos (color rojo) y en 4.9.a se presenta con valores relativamente bajos (color amarillo). Para el caso de 4.9.a es más difícil visualizarlo, pero en 4.9.b se puede distinguir más claramente.

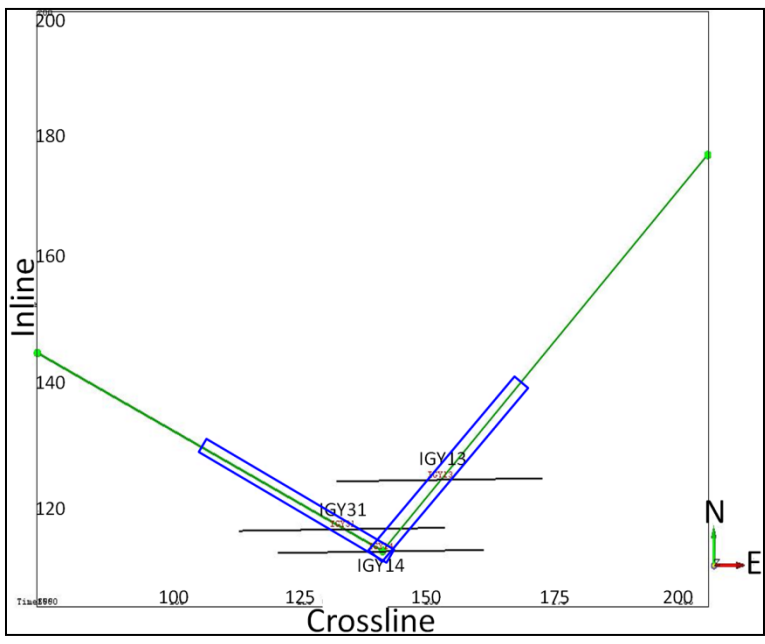

**Figura 4.8.- Se muestra el cubo sísmico en la misma orientación que la Figura 3.32. La línea verde indica la línea sísmica compuesta que se creó, la cual pasa por los pozos IGY13, IGY14, e IGY31. El rectángulo azul indica el área de la línea sísmica que se incluye en las figuras 4.9 y 4.10.** 

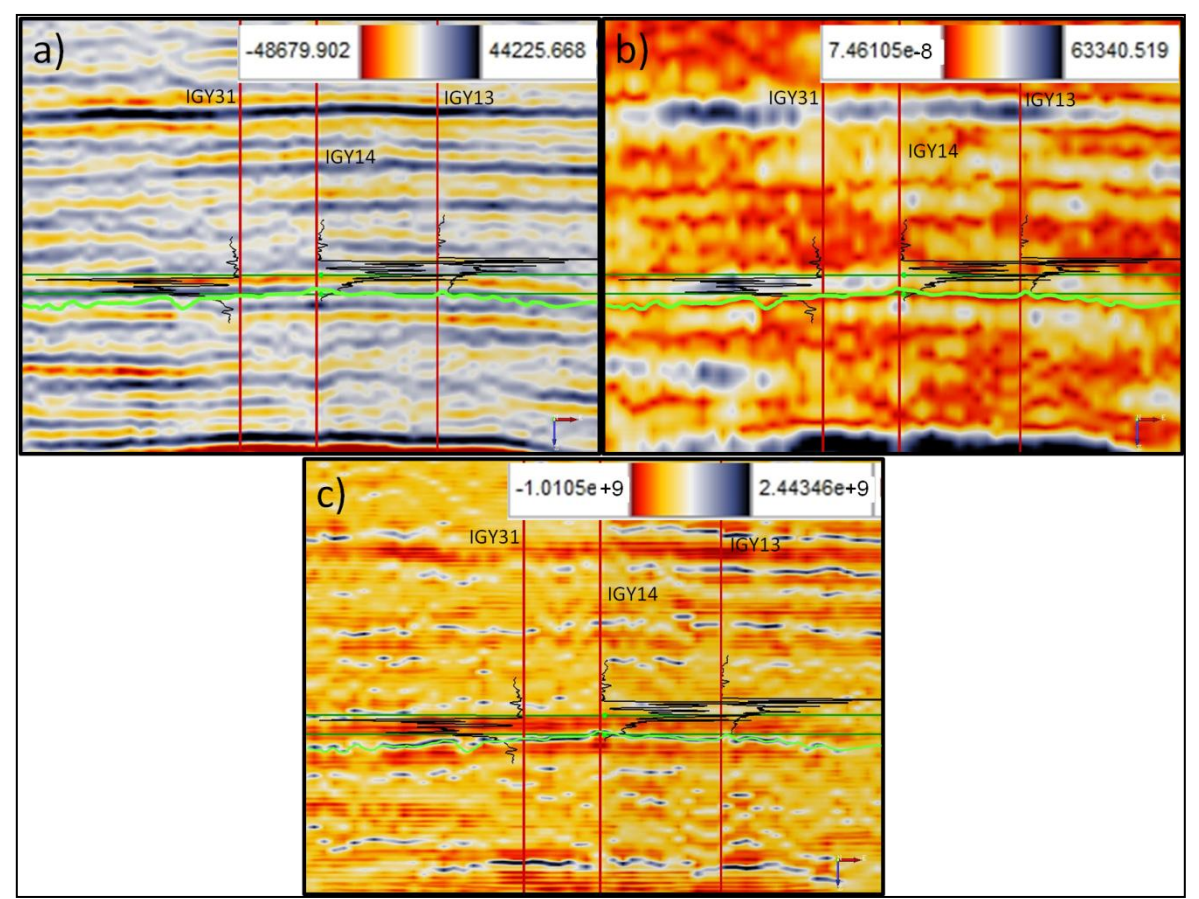

**Figura 4.9.- Se muestra una ventana de la línea sísmica compuesta que une a los tres pozos (IGY13, IGY14 e IGY31). El acercamiento se realizó de tal manera a incluir los registros ILD de los pozos. En (a) se encuentra los datos originales, en (b) está la aplicación del atributo de amplitud a los datos originales, y en (c) la aplicación del atributo de la segunda derivada a los datos originales. Las líneas rectas verdes encierran la secuencia Caddo. Dentro de esta secuencia se encuentra un horizonte (mostrado por una línea irregular verde) que atraviesa a los pozos, que fue delineada tratando de limitar la parte inferior de esta secuencia litológica.** 

En la Figura 4.10.a se presentan los resultados de la aplicación del atributo de amplitud a los datos reconstruidos considerando los coeficientes de la primera escala, y en 4.10.b se encuentra la misma imagen de la Figura 4.9.b. La imagen 4.10.a presenta la misma línea irregular de la Figura 4.9, la cual tiene el mismo propósito de la figura anterior que es el mostrar la ubicación del horizonte que al parecer presenta el límite inferior de Caddo.

En las figuras 4.10.a y 4.10.b se pueden observar que en el lado izquierdo de las imágenes (dentro de la secuencia Caddo) se presentan valores anómalos, los cuales pudieran estar representando el mismo evento. La Figura 4.10.a muestra dos rectángulos a lo largo de la secuencia en cuestión en donde la intención es poder resaltar que los resultados que se obtienen de esta aplicación dan como respuesta a horizontes anómalos (principalmente en el lado izquierdo) que pudieran indicar una división en dos zonas, una en la parte superior de Caddo la cual es común a los tres pozos, manifestándose en una forma intermitente (en

dirección de izquierda a derecha) hasta llegar al pozo IGY14, después desaparece en dirección del pozo IGY13 y reaparece al llegar a éste; y la otra zona sería en la parte inferior, la cual se concentra en el lado izquierdo de la imagen (dentro de la secuencia Caddo) de forma intermitente, se puede observar que estos cuerpos se presentan hasta llegar al pozo IGY31 (en la misma dirección de izquierda a derecha), y se van desvaneciendo casi por completo al llegar al pozo IGY14, y después de este (en dirección al pozo IGY13) desaparece este patrón de comportamiento anómalo del atributo.

Los patrones anómalos que se presentan dentro de la secuencia Caddo (entre los pozos y alrededor de estos) al aplicar el atributo de amplitud a los datos reconstruidos, reflejan una relación con las profundidades de producción en esa zona.

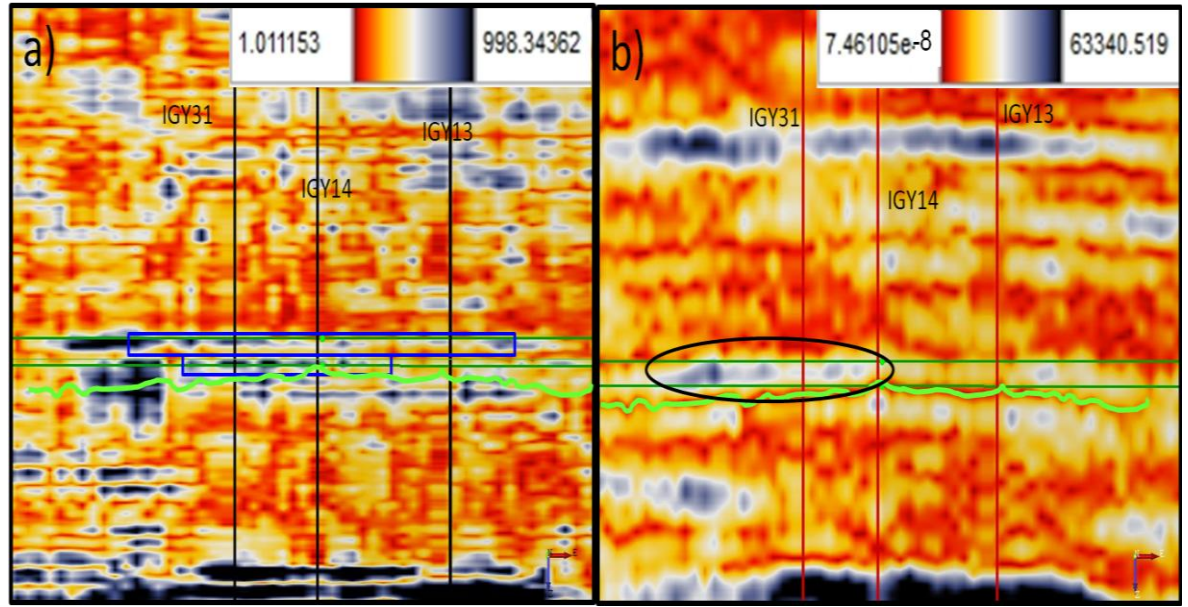

**Figura 4.10.- Se muestra la misma ventana que en la Figura anterior. En (a) se encuentra la aplicación del atributo de amplitud a los datos reconstruidos considerando los coeficientes de la primera escala, y en (b) está el atributo de amplitud aplicado a los datos originales. De igual forma, las líneas rectas verdes enmarcan la secuencia Caddo. Dentro de esta secuencia se encuentra la misma línea verde irregular que en la Figura anterior. Los rectángulos en (a) ayudan a visualizar los patrones anómalos del atributo con valores altos que se encuentran en la profundidad de producción de esta zona.** 

La Figura 4.11 muestra la comparación entre los datos sísmicos y los resultados de la aplicación del atributo de amplitud instantánea a los datos originales, tal comparación se centra en la creación de dos rebanadas de tiempo, la primera se creó al inicio de la secuencia Caddo y la segunda al final de la misma.

La imagen 4.11.c es la misma imagen de la Figura 4.9.a la cual representa los datos originales, y la Figura 4.11.d es la misma que la 4.9.b y la 4.10.c en donde se presentan los resultados del atributo de amplitud. Dentro de estas imágenes se muestran dos líneas rectas horizontales verdes las cuales se encuentran dentro

del área de la secuencia Caddo, estas líneas tienen el propósito de ubicar de forma visual la profundidad a la que fueron creadas las rebanadas de tiempo. Para el caso de la línea verde superior representa la profundidad a un tiempo de 861 milisegundos, y la respectiva rebanada de tiempo que se creó en este punto se muestra, para el caso de los datos originales en la Figura 4.11.a y para el caso del atributo de amplitud instantáneo en la Figura 4.11.b. La línea verde inferior representa la profundidad a un tiempo de 870 milisegundos y su respectiva rebanada de tiempo se presenta en 4.11.e para los datos originales y en 4.11.f para el atributo de amplitud. Las rebanadas de tiempo que se presentan en estas imágenes y en las de la Figura 4.12 muestran la información a lo largo y ancho de esta rebanada de tiempo para todo el cubo sísmico en donde se puede ver los resultados a través de la línea sísmica que se creó (línea verde en las rebanadas de tiempo), pero hay que recordar que las imágenes que presentan la información de esta línea sísmica (figuras 4.11.c y 4.11.d) no representan toda la línea, sino una parte de esta (ver rectángulo de imagen 4.8). Las flechas negras que interconectan las rebanadas de tiempo con las imágenes 4.11.c y 4.11.d nos ayudan a ubicar la posición de cada pozo en ambas imágenes.

La rebanada de tiempo de 4.11.b muestra la forma y dimensiones (ver elipse negra) del cuerpo que se presenta en el lado izquierdo dentro de Caddo, la cual se puede ver dentro de la elipse negra en la Figura 4.10.c, tales dimensiones se asemejan al patrón de valores bajos (color rojo) que se presenta en 4.11.a, dentro de la elipse negra, el cual está representando a las reflexiones bajas que se ubican en esta zona y que se pueden observar en la Figura 4.9.a. La forma en que se presentan estas reflexiones es muy semejante a la forma del patrón del atributo que se presenta en los resultados del atributo de amplitud comentado líneas arriba.

Para el caso de la Figura 4.11.f se resalta parte del horizonte que limita la parte inferior de la secuencia Caddo (ver elipse negra), el cual no se puede visualizar en la rebanada de tiempo de la Figura 4.11.e, la cual fue creada a la misma profundidad pero con los datos sísmicos originales. Esto es debido a que como se mencionó anteriormente, este horizonte que se observa en la parte inferior de la secuencia Caddo se presenta de una forma muy tenue en los datos sísmicos, ya que se encuentra dentro de otro horizonte de reflexiones altas (que está por debajo de la secuencia Caddo) y en forma de intercalaciones de reflexiones bajas (ver Figura 4.9.a).

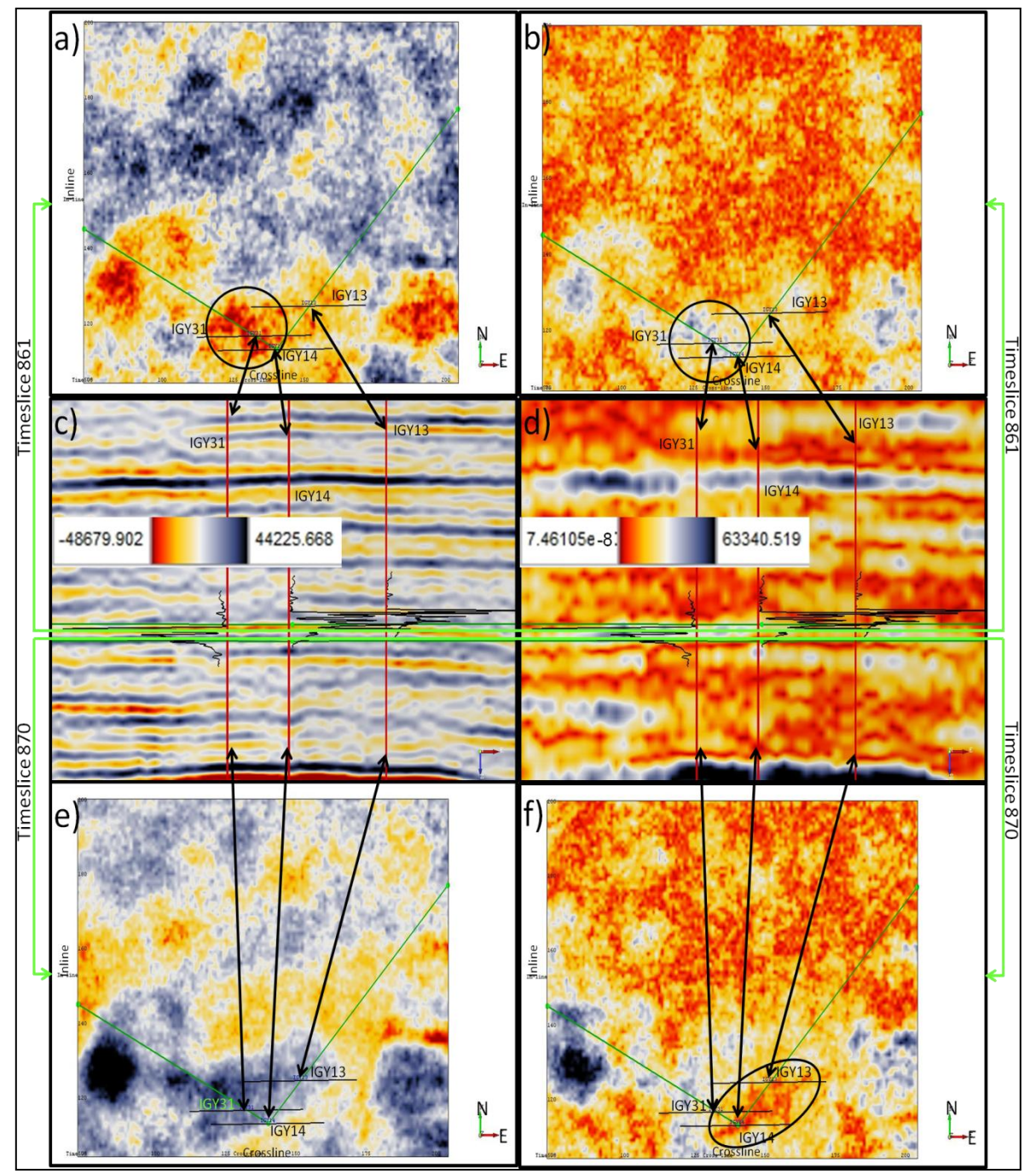

**Figura 4.11.- Se muestra la comparación de las rebanadas de tiempo creadas a los 861 y 870 milisegundos, por un lado mostrando los resultados de la sísmica original (a y e, respectivamente), y por otro los resultados de la aplicación del atributo de amplitud a los datos originales (b y f, respectivamente). En (c) se muestra la imagen de la Figura 4.9.a y en (d) la de la Figura 4.9.b, en los cuales se encuentra la profundidad a la que fueron creadas las rebanadas de tiempo (líneas verdes dentro de la secuencia Caddo). Las elipses en a y b ayudan a visualizar las dimensiones de la distribución del atributo que se visualiza en el pozo IGY31, y la de la imagen (f) enfoca las dimensiones del horizonte que delimita la parte inferior de la secuencia litológica.** 

En la Figura 4.12 se presenta la comparación entre los resultados de la aplicación del atributo de amplitud a los datos originales y los resultados de la aplicación del atributo de amplitud a los datos reconstruidos considerando los coeficientes de la primera escala.

En esta imagen la Figura 4.12.c es la misma que la de la Figura 4.10.b, y la Figura 4.12.d es la misma de la Figura 4.10.a. Dentro de estas dos imágenes se muestran dos líneas horizontales verdes dentro de la secuencia Caddo, las cuales reflejan las ubicaciones en tiempo donde se crearon las rebanadas de tiempo. La línea verde superior refleja la rebanada de tiempo que se creó a los 860 milisegundos y cuya rebanada de tiempo se encuentran en la Figura 4.12.a para el caso de los resultados de amplitud instantánea y en la Figura 4.12.b para los resultados del atributo de amplitud aplicada a los datos reconstruidos; y la línea verde inferior muestra la rebanada de tiempo creada a los 867 milisegundos y que tal rebanada se observa en la Figura 4.12.e para el atributo de amplitud aplicado a los datos originales y en la Figura 4.12.f aplicado a estos datos reconstruidos. Las flechas negras que interconectan a las rebanadas de tiempo con los resultados obtenidos en la línea sísmica que se creó tienen la finalidad de ubicar más fácilmente cada pozo en las rebanadas y relacionar los resultados de ambos análisis.

La rebanada de tiempo que se generó en la parte superior de la secuencia Caddo cruza los patrones de atributo que se presentan en la zona superior de esta secuencia, generados al aplicar el atributo de amplitud a los datos reconstruidos y cuyas dimensiones (que representa un área de 580,437m<sup>2</sup>, aproximadamente) se pueden observar en la Figura 4.12.b (ver interior de elipse), estos cuerpos están relacionados con la profundidad de producción de los pozos IGY13 e IGY14. Se puede ver que los eventos que se encuentran dentro de las elipses de las figuras 4.12.a y 4.12.b son muy semejantes en forma y extensión, por lo que ambas distribuciones de los respectivos atributos podrían estar relacionadas entre sí y con respecto a las dimensiones del yacimiento de esta zona.

Para el caso de la rebanada de tiempo que se creó en la parte inferior de Caddo, cruza las distribuciones de los respectivos atributos de la zona inferior de los mismos resultados de la segunda derivada. Esta distribución de atributos los cuales están presentes principalmente entre los pozos IGY14 e IGY31, coincide con la profundidad de producción del pozo IGY31. En la Figura 4.12.f se muestra las dimensiones y extensión (que representa un área de 152,460m<sup>2</sup>, aproximadamente) de estas distribuciones de los respectivos atributos (ver elipse en esta imagen) las cuales podrían estar relacionados con las dimensiones del yacimiento. Se puede ver que la distribución del atributo de la Figura 4.12.e (ver elipse) que se presenta en esta zona no se asemeja a la distribución del atributo

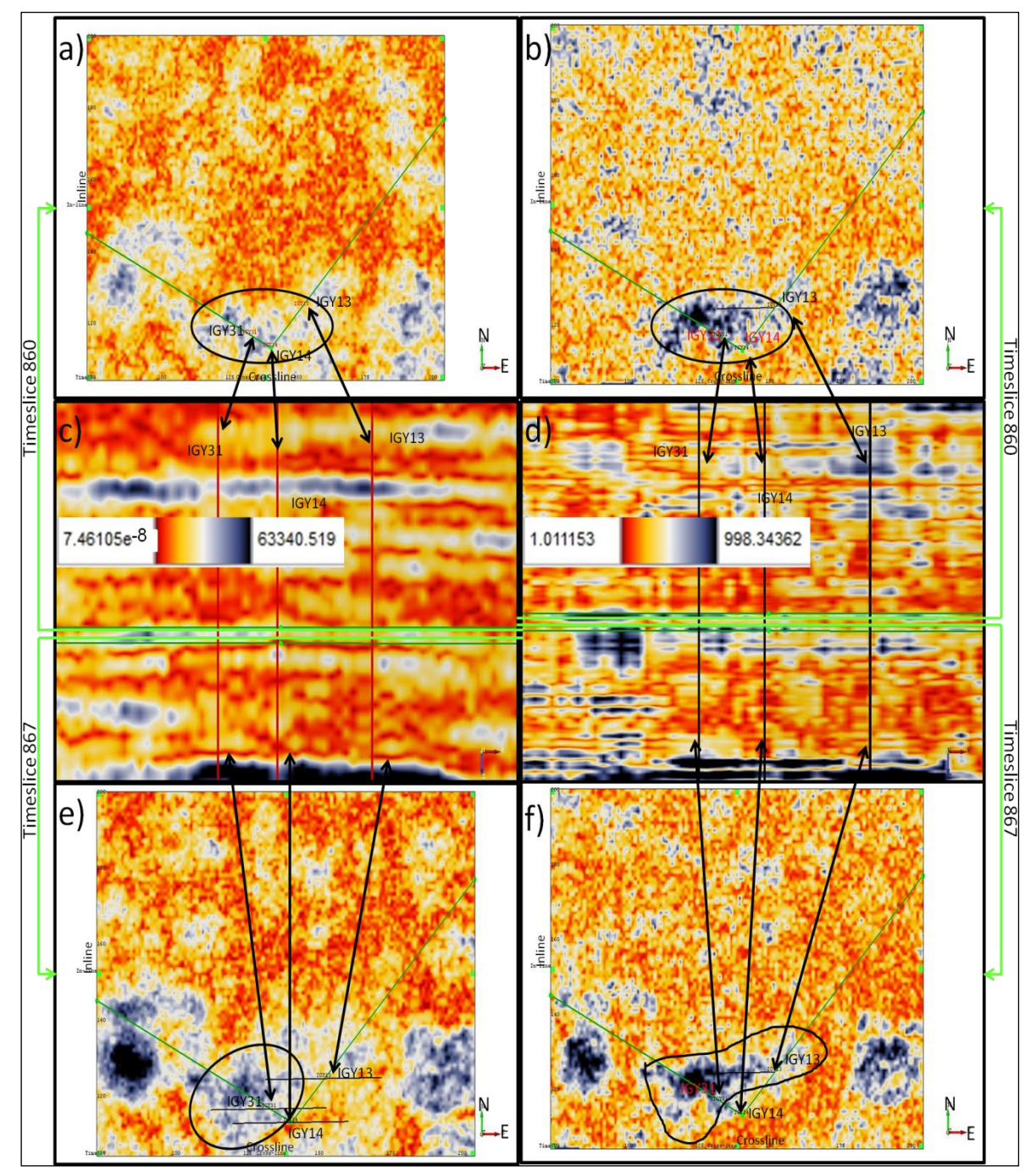

de la Figura 4.12.f, por lo que en este caso los resultados y las distribuciones en planta de los respectivos no representan el mismo evento.

**Figura 4.12.- Se muestra la comparación de las rebanadas de tiempo creadas a los 860 y 867 milisegundos, por un lado mostrando los resultados de la aplicación del atributo de amplitud a los datos originales (a y e, respectivamente), y por otro los resultados de la aplicación del atributo de amplitud a los datos reconstruidos con la primera derivada (b y f, respectivamente). En (c) se muestra la imagen de la Figura 4.9.b y en (d) la de la Figura 4.10.a, en los cuales se indica la profundidad a la que fueron creadas las rebanadas de tiempo (líneas verdes dentro de la secuencia Caddo). Las elipses en (a) y (b) ayudan a visualizar las dimensiones del cuerpo significativos en la parte superior de la secuencia, y las de las imágenes (e) y (f) enfoca las dimensiones de los cuerpos en la parte inferior de la secuencia.**

### CONCLUSIONES.

En este trabajo se empleó la herramienta matemática de la transformada ondicular discreta (DWT) con la finalidad de ser implementada en un software de pos – procesamiento e interpretación de datos sísmicos de reflexión y en particular a datos sísmicos 3D. Para tal aplicación se empleó la plataforma de OpendTect ya que es un software en el cual se tiene la facilidad de implementar nuevos procesos de ejecución y de visualizar en una forma práctica los datos sísmicos 3D.

El método de computación de esta técnica matemática para implementar los plugins de descomposición y de reconstrucción se basó en la creación de un conjunto de programas. En el plugin de descomposición, este conjunto de programas generan un filtro pasa bajos y otro pasa altos (a partir de un catálogo de ondículas ortogonales que se utilizan en la transformada ondicular discreta) para después desplazarlos a través de la señal sísmica y obtener una señal de aproximación (con el filtro pasa bajos) y otra de detalle (con el filtro pasa altos), esta señal de detalle representa los coeficientes de la primera escala de descomposición; la generación para las siguientes escalas, se hace iterativamente tomando como señal de entrada la señal de aproximación generada una escala anterior; esto se realiza en cada traza sísmica. Para el caso del plugin de reconstrucción se agrega un cambio de valores en los coeficientes de la señal de detalle por ceros, esto se hace en las escalas que el usuario indique, y después se realiza el proceso inverso para reconstruir la señal.

Los resultados de la ejecución del plugin de reconstrucción mostraron algunas anomalías en el contenido de frecuencias de los datos sísmicos. Al eliminar una escala o un conjunto de escalas, el espectro de potencia de los datos reconstruidos sin esa(s) escala(s) muestra(n) que se minimiza cierto contenido de frecuencias pertenecientes a esa(s) escala(s). También en la eliminación de algunas escalas se eleva la amplitud de otro conjunto de frecuencias no pertenecientes a estas escalas. En este último aspecto se pudo observar que no afectaba el objetivo de los resultados, ya que estos mostraban una atenuación en los eventos y no una inserción de frecuencias pertenecientes a ese conjunto de frecuencias que se alteraron. La causa que origina estas inconsistencias es el método en que decidimos eliminar las escalas, en la cual cambiamos los coeficientes de las escalas por ceros, lo cual genera un probable efecto de Gibbs, debido a que el salto que genera este método en el contenido de frecuencias es muy abrupto.

Una tarea que se llevó a cabo en este trabajo fue el de correlacionar la información de los registros geofísicos con los resultados de esta técnica matemática ondicular (DWT). Debido a que los coeficientes de la primera escala

son los que representan las frecuencias más altas de los datos sísmicos, estos fueron empleados para hacer dicha correlación, utilizando los resultados de la descomposición a la primera escala y la reconstrucción empleando los coeficientes de la primera escala. Los datos reconstruidos con la primera escala no presentaron ninguna anomalía descrita en el párrafo anterior. Y en el caso de estos datos reconstruidos, se les agregó la aplicación de algunos atributos instantáneos que mostraron una correlación con los registros geofísicos ILD. Se esperaba que los registros sónicos y de densidad (los cuales muestran información de las rocas) fueran los que presentaran mayor relación, pero esto no sucedió y los registros que mostraron una mejor relación con los resultados de la aplicación de estos plugins fueron los resistivos (los cuales dan información de los fluidos).

De los resultados obtenidos en cuanto a la relación de los registros resistivos (ILD) con los datos de descomposición en la primera escala, y con los datos de la reconstrucción con la primera escala, y también con los resultados de la aplicación de los atributos de amplitud, primera derivada, segunda derivada, y frecuencia instantánea a estos datos reconstruidos, se obtuvo que en el caso de los registros ILD en los pozos BY11 y BY13 la correlación fue buena. Para el caso del pozo IGY13 la correlación no fue buena, pero esto pudiera tener que ver con la información sísmica que se tiene, para el pozo IGY14 se presenta una correlación en la parte superior de la secuencia Caddo pero por arriba de esta donde se encuentra un pico de alta resistividad no se presenta nada por parte de la sísmica procesada, y por último en el pozo IGY13 la correlación vuelve a ser buena ya que en donde se presentan valores altos de resistividad también se presentan valores conspicuos de algún atributo en esto lugares.

En la documentación de los datos sísmicos 3D se manifiesta la profundidad hasta la cual estos pozos fueron perforados para extraer el hidrocarburo en estas zonas, por lo que se prosiguió a incluir esta información en el análisis de la correlación entre los registros ILD y los resultados obtenidos con la reconstrucción de la señal considerando los coeficientes del primer nivel de resolución, lo cual en los cinco pozos dieron buenos resultados ya que en cada profundidad se presentaba valores de atributos significativos anómalos que pudieran representar el hidrocarburo. Con estos resultados se generaron rebanadas de tiempo para poder visualizar las dimensiones de dichas distribuciones de valores de atributos de interés y poder concluir que si mediante un análisis más completo de los datos sísmicos empleando otras técnicas y con el análisis de los registros geofísicos estos cuerpos son representativos de los hidrocarburos entonces se pudieran cuantificar estos.

### RECOMENDACIONES.

- En el plugin de descomposición se puede agregar una opción en la cual se pueda elegir una traza sísmica y visualizar un escalograma en donde se observen los diferentes niveles de resolución (escalas) de la señal.
- El plugin de reconstrucción tiene la capacidad de eliminar un conjunto de escalas, pero no tiene la capacidad de dejar un conjunto de escalas, es decir, que si uno sólo quiere ver las escalas 3, 4, y 5 por separado o juntas, este plugin no puede hacerlo por lo que se puede modificar o crear otro plugin para que se pueda generar.
- En el caso de las anomalías en los espectros de potencia que se generan a partir de las señales reconstruidas, debido al método que se llevó a cabo para eliminar las escalas, es indispensable emplear otro tipo de método que no genere este fenómeno, como es el método del umbral.
- Ampliar este análisis extrapolando los resultados a otras áreas usando geoestadística, redes neuronales, etc.

# APÉNDICE A.- EJEMPLIFICACIÓN DEL DESARROLLO DE LA TRANSFORMADA ONDICULAR DISCRETA.

La transformada ondicular se define en su forma integral por la expresión matemática (1.17) en la cual  $\psi\left(\frac{x-y}{a}\right)$  manifiesta el modo de uso de la ondícula madre ya que  $b$  representa las traslaciones que la ondícula madre realiza a través de la señal, y  $a$  representa la dilatación y expansión de la ondícula madre para generar la descomposición de la señal en escalas. Para pequeños valores de  $a$  la ondícula se comprime y permite ver información de altas frecuencias, para grandes valores de  $a$  la ondícula se expande y permite ver información de bajas frecuencias. Las traslaciones  $b = k/2<sup>j</sup>$  se hacen de una forma binaria y las dilataciones y expansiones se hacen de una forma diádica  $a = 2^{-j}$ . Donde j representa el índice de escala y  $k$  el índice de desplazamiento. Sustituyendo  $a \vee b$ en la expresión de la ondícula madre obtenemos  $\psi(2^j x - k)$ . La expresión anterior representa a las funciones ondículares las cuales forman una base ortonormal para la descomposición de la señal, mientras  $\varphi(2^{j}t-k)$  representa las funciones de escalamiento quienes forman una base para la señal. Estas dos últimas funciones son representativas de las expresiones 1.20 y 1.18, respectivamente, en donde se les agrega el factor de normalización y quienes son la base del proceso de la transformada ondicular discreta.

En la Figura A.1.a se muestra una señal senoidal en la cual se agregan números pseudoaleatorios distribuidos uniformemente como ruido. El tiempo de muestreo es de 8 ms y se le agregó una frecuencia de 20 Hz en la primera parte y otra frecuencia de 50 Hz en la parte final de la señal, la señal cuenta con 128 muestras lo cual permitió una descomposición en siete niveles. En A.1.b se encuentra su respectivo espectro de amplitud en el cual se visualiza las frecuencias introducidas en ésta señal.

La Figura A.1.a fue descompuesta en sus diferentes niveles. Los coeficientes de aproximación se obtienen por desplazar la función de escalamiento a través de los coeficientes de aproximación en el nivel previo, y los de detalle por desplazar la función de ondícula a través de los mismos coeficientes de aproximación en el nivel previo. Se toma a la señal original para la primera descomposición. Debido a que los coeficientes de aproximación se emplean para generar el siguiente nivel de descomposición, estos coeficientes desaparecen como tal, pero su información se encuentra contenida en los siguientes niveles de descomposición. Los coeficientes de detalle muestran la información de la densidad espectral, por lo que son empleados para representar dicha información, mientras los coeficientes de aproximación son empleados para generar el siguiente nivel de resolución.

En la Figura A.1.c se muestran los coeficientes que se obtienen de la descomposición, se podrá observar que el primer coeficiente tiene una gran amplitud comparada con los demas, esto es porque este valor es el coeficiente de aproximación del último nivel de descomposición y todos los demas son los coeficientes de detalle de los diferentes niveles de descomposición, los de la primera párte son pertenecientes a las últimas escalas mientras los de la última parte son los de las primeras escalas.

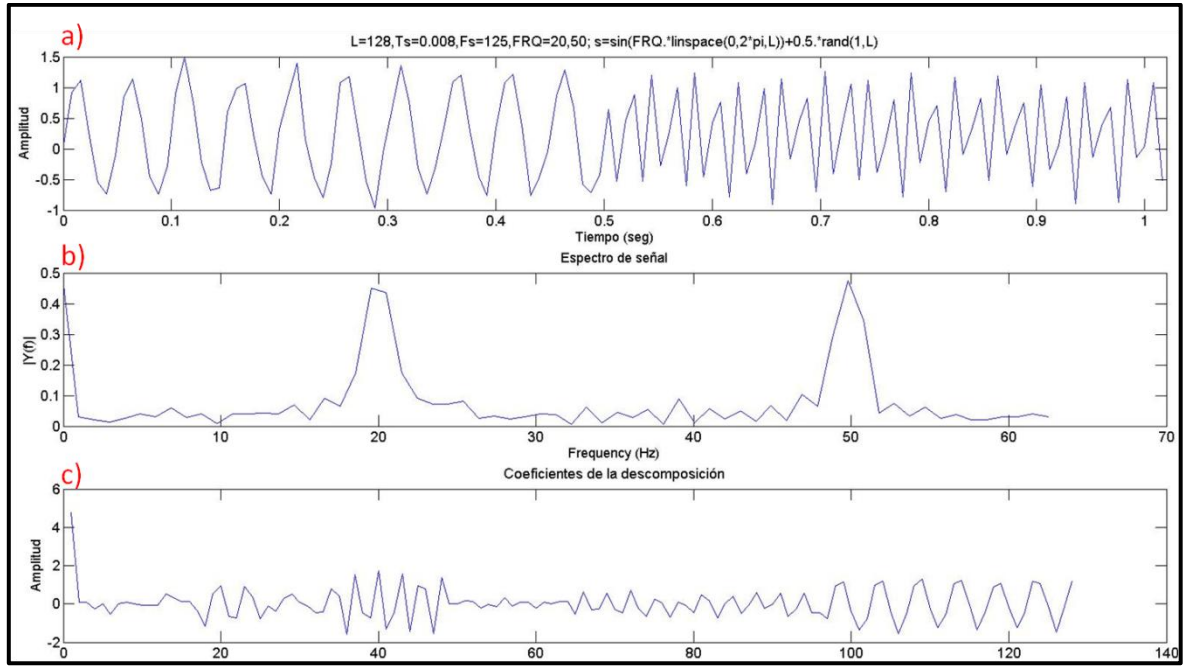

**Figura A.1.- En a) se encuentra una señal senoidal con 128 muestras, un tiempo de muestreo de 8 mseg y una frecuencia de Nyquist de 62.5 Hz. En b) se observa su respectivo espectro de amplitud donde se observan frecuencias de 20 y 50 Hz que están contenidas en la señal. En c) se presentan los coeficientes de descomposición de la señal en sus diferentes niveles ordenados de mayor a menor, es decir, que en la primera parte se presentan los coeficientes de la última descomposición (séptima escala) y luego los de la sexta escala y así sucesivamente hasta llegar a los de la primera escala ubicados en la parte final de la Figura c).** 

En cada nivel de descomposición de una señal por medio de la Transformada ondicular discreta, los coeficientes presentan una longitud que se va reduciendo a la mitad, por ejemplo, para el caso de la descomposición de la señal de A.1.a, en la primera escala (primera descomposición) las señales pasaron de 128 muestras por parte de la señal original a 64 muestras, en el segunda escala pasaron de 64 a 32 y así sucesivamente hasta llegar a una muestra en el séptima escala. Esto es debido a que las traslaciones de la ondicula a través de la señal se hacen de forma binaria.

En la Figura A.2.b se muestra el plano tiempo – escala que representa la distribución de coeficientes de cada escala de la señal senoidal de la Figura A.1.a. Se puede observar que la distribución de coeficientes de cada escala tiene la

misma longitud que la señal original, para poder hacerlo se hace una repetición de los coeficientes dependiendo de la escala. Ya que en la primera escala los coeficientes tienen la mitad de longitud que la señal original, entonces cada coeficiente se repite dos veces, para la segunda escala los coeficientes tienen una cuarta parte de la señal, entonces se repite cuatro veces cada coeficiente, para la tercera escala se tiene una octava parte de la longitud de la señal y se tiene que repetir ocho veces cada coeficiente, y así sucesivamente. Es por eso que en cada escala del plano tiempo – escala (A.2.b) se ven cajas con el doble de longitud que una escala anterior. La información de las magnitudes nos muestra la densidad espectral. En esta imagen se puede visualizar que en la parte izquierda de la segunda y tercera escala se presentan altas magnitudes las cuales representan la localización de la frecuencia de 20 Hz que se encuentra dentro de la señal original, y en la parte derecha de la primera escala de igual forma se observan amplitudes grandes que localizan la frecuencia de 50 Hz de la señal (en la Tabla A.1 se muesta información general de la descomposición).

**Tabla A.1.- Se muestra información referente a la descomposición de la señal senoidal de la Figura A.1.a (la cual tiene una longitud de 128 muestras). Esta señal tiene un tiempo de muestreo de 8 ms y una frecuencia de muestreo de 125 Hz, por lo que su frecuencia de Nyquist es de 62.5 Hz y a partir de esta se empieza la descomposición con la transformada ondicular discreta.** 

| Nivel de<br>descomposición | Escala | Número de muestras<br>por escala | Señal de aproximación<br>(banda de frecuencias)<br>Hz | Señal de detalle<br>(banda de frecuencias)<br>Hz |  |  |
|----------------------------|--------|----------------------------------|-------------------------------------------------------|--------------------------------------------------|--|--|
|                            |        | 64                               | $0 - 31.2$                                            | $31.2 - 62.5$                                    |  |  |
|                            |        | 32                               | $0 - 15.6$                                            | $15.6 - 31.2$                                    |  |  |
|                            |        | 16                               | $0 - 7.8$                                             | $7.8 - 15.6$                                     |  |  |
|                            |        |                                  | $0 - 3.9$                                             | $3.9 - 7.8$                                      |  |  |
|                            |        |                                  | $0 - 1.9$                                             | $1.9 - 3.9$                                      |  |  |
|                            |        |                                  | $0 - 1.0$                                             | $1.0 - 1.9$                                      |  |  |
|                            |        |                                  | $0 - 0.5$                                             | $0.5 - 1.0$                                      |  |  |

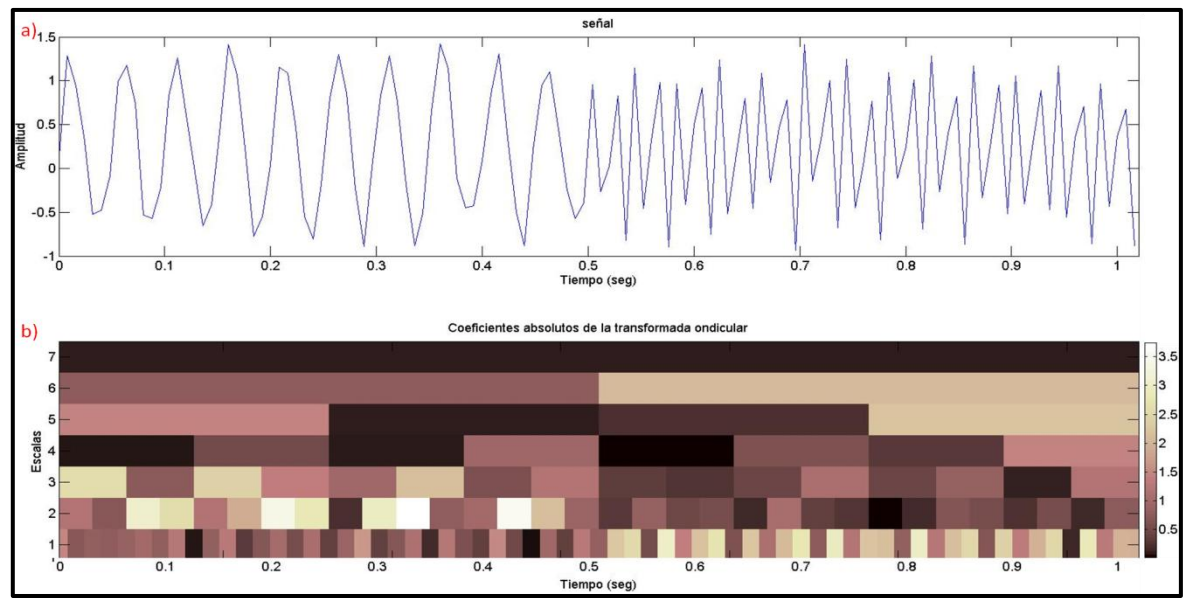

Figura A.2.- Se muestra en a) la señal de A.1.a la cual tiene n=128, dt=8 ms, F<sub>N</sub>=62Hz, f<sub>m</sub>=124Hz, y en b) su plano **tiempo – escala donde se observa la distribución de los coeficientes, el eje de las ordenadas muestra las escalas.** 

Para poder hacer la síntesis de una descomposición y regresar a la señal inicial se parte de los coeficientes de la última escala. Para ejemplificar tomemos de partida la descomposición de la señal senoidal de la Figura A.1.a o A.2.a. Entonces se toman los coeficientes de aproximación del última escala, se les hace un sobremuestreo y se les desplaza la función de escalamiento, para el caso de los de detalle se les hace lo mismo pero con la función de ondícula, los resultados obtenidos en cada parte son sumados para obtener los coeficientes de aproximación de un nivel previo, y así sucesivamente se hace para cada nivel hasta llegar a la síntesis (Figura A.3.a). En la Figura A.3 se puede observar la generación de siete niveles de resolución donde cada nivel contiene información de los coeficientes de su respectiva escala. En la Figura A.3.b se encuentra el primer nivel el cual contiene la información de la primera escala y donde se puede ratificar que altas amplitudes se encuentran en la segunda parte de esta señal, lo cual es debido a que esta escala contiene la frecuencia de 50 Hz que se introdujo en la segunda parte de la señal original (Figura A.3.i) y en el segundo y tercer nivel de resolución (figuras A.3.c, A.3.d), los cuales contienen la información de la segunda y tercera escala, respectivamente, también se presentan altas amplitudes pero en la primera parte de la señal, debido a que en estas se encuentra contenida la frecuencia de 20 Hz que también fue introducida en la primera parte de la señal de A.3.i.. Esto mismo se observa en la distribución de coeficientes del plano tiempo – escala (Figura A.2.b)

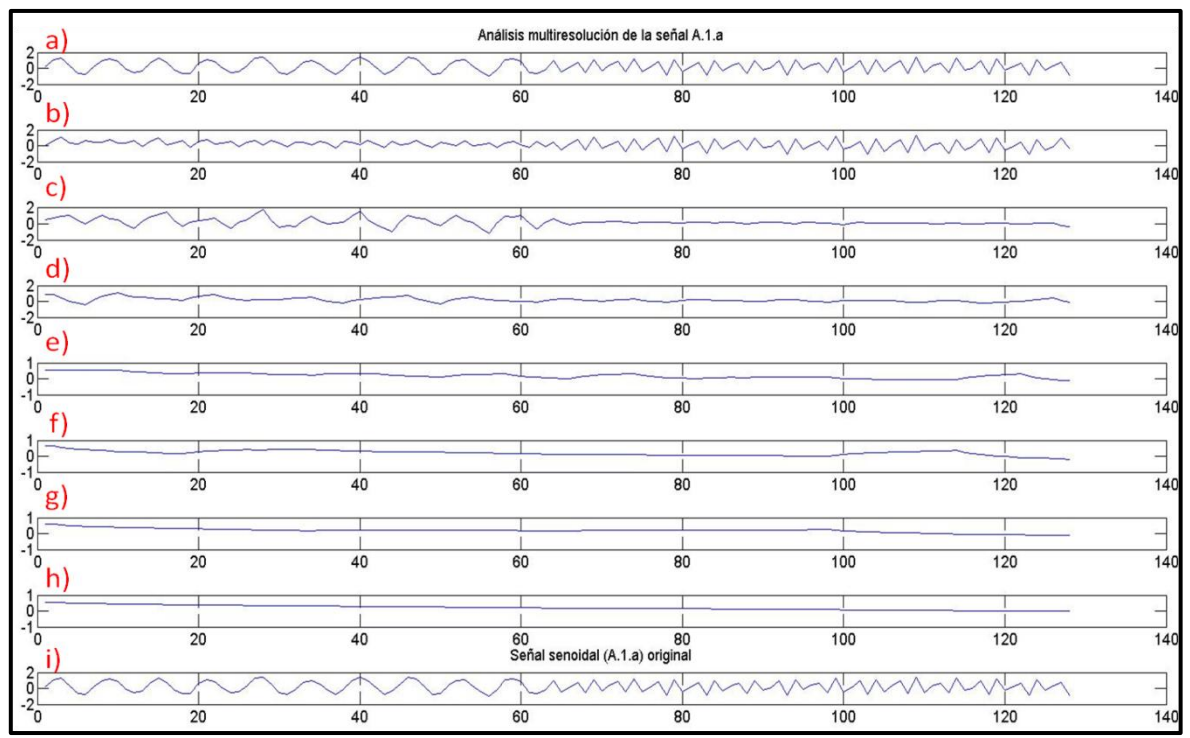

**Figura A.3.- Se muestra el análisis de multiresolución de la señal sintética presentada en la Figura A.1.a n=128, dt=8 ms, fm=124Hz, FN=62Hz. En b), c), d), e), f), g), y h) se muestran los niveles de resolución del primero al séptimo. Resoluciones cuyo apilado o suma esta graficada en A.3.a y en la que podemos observar se reproduce la señal original A.3.i o A.1.a.**

Los planos tiempo – escala como el que se presenta en la Figura A.2.b son útiles para analizar una señal, pero en el caso de una sección sísmica se tiene un conjunto de señales. En la imagen A.4.a se muestra un conjunto de diez señales senoidales a las que se les agregaron números pseudoaleatorios distribuidos uniformemente como ruido, tienen una longitud de 1024 muestras y a cada una se le insertó una frecuencia en cierto intervalo (ver Tabla A.2). En la Figura A.4.b se encuentran sus respectivos planos tiempo – escala, donde se puede observar que cuando se quiere ver la continuidad de los eventos en una escala en específico a través de las distintas señales, se pierde este punto de ánalisis. Pero si tomamos la información de los coeficientes en una escala para cada señal y las unimos, podemos visualizar (en un ánalisis de la distribución de coeficientes en cada escala) la continuidad de los eventos a través de las señales (Figura A.5).

**Tabla A.2.- Se muestra información de las frecuencias que se insertaron en las señales así como los intervalos en donde se introdujeron. Las señales son senoidales con un tiempo de muestreo de 1 mseg y una frecuencia de Nyquist de 500 Hz, y tienen una longitud de 1024 muestras.** 

|              | <b>Frecuencias Hz</b> |         |         |         |         |         |         |         |         |          |  |
|--------------|-----------------------|---------|---------|---------|---------|---------|---------|---------|---------|----------|--|
| Intervalo    | Señal 1               | Señal 2 | Señal 3 | Señal 4 | Señal 5 | Señal 6 | Señal 7 | Señal 8 | Señal 9 | Señal 10 |  |
| $500 - 600$  |                       |         |         |         |         |         |         |         | 15      | 15       |  |
| $600 - 700$  |                       |         |         |         |         |         | 31      | 31      |         |          |  |
| $700 - 800$  |                       |         |         |         | 62      | 62      |         |         |         |          |  |
| $800 - 900$  |                       |         | 125     | 125     |         |         |         |         |         |          |  |
| $900 - 1024$ | 250                   | 250     |         |         |         |         |         |         |         |          |  |

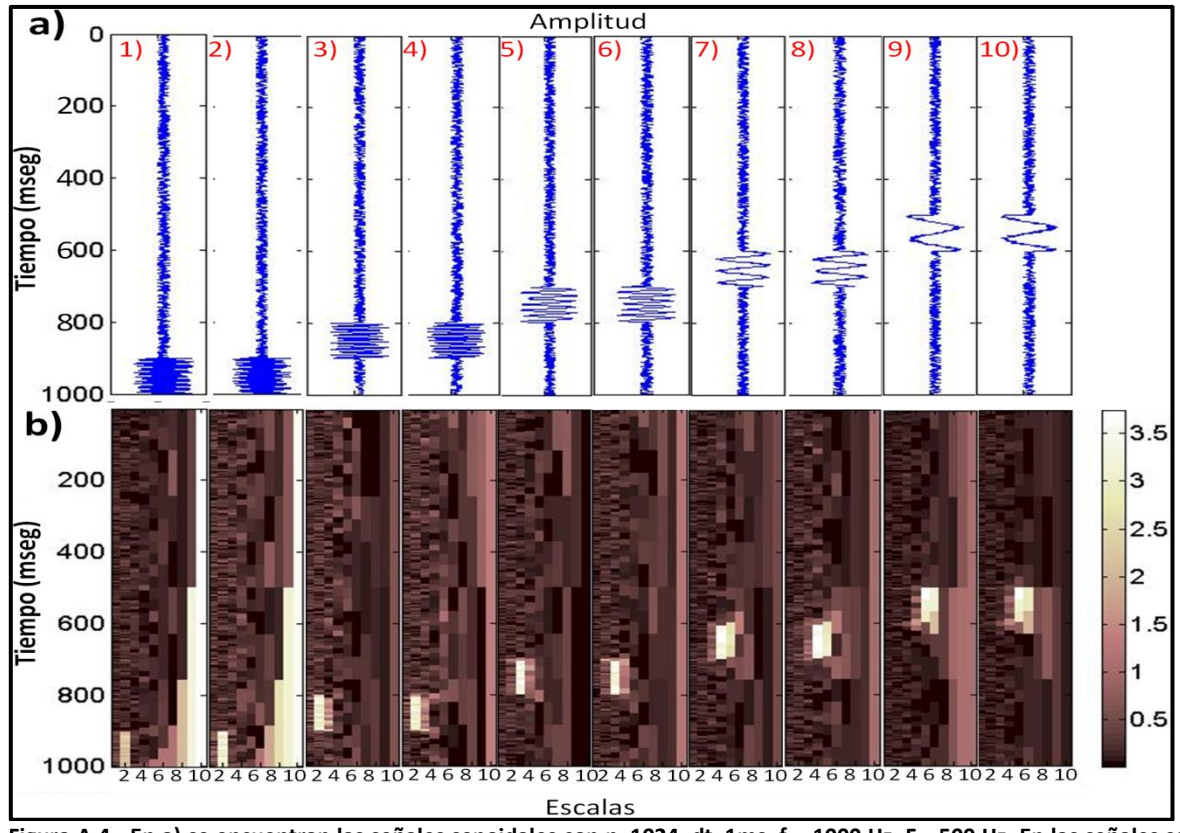

**Figura A.4.- En a) se encuentran las señales senoidales con n=1024, dt=1ms, fm=1000 Hz, FN=500 Hz. En las señales se puede visualizar el intervalo en donde las frecuencias fueron introducidas (para cada una). En b) se encuentra el plano tiempo – escala de cada señal. La longitud de las señales permitió que se generaran 10 escalas en cada una de ellas. En estos planos se puede observar una gran magnitud en la ubicación donde las frecuencias se introdujeron.** 

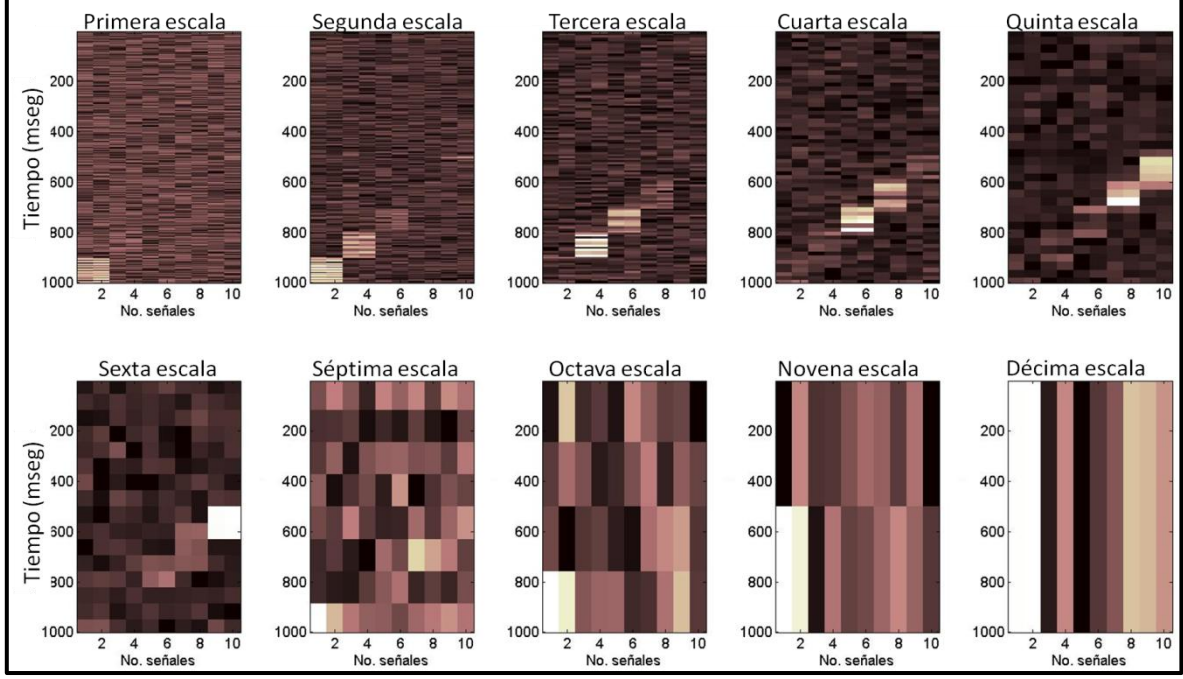

**Figura A.5.- Cada imagen representa la distribución conjunta de los coeficientes de cada escala para las señales de la Figura A.4.a, y se puede visualizar la distribución de las frecuencias introducidas en las señales. En el eje de las abscisas se muestran las señales.** 

## APÉNDICE B.- DEFINICIONES GENERALES DE LA PROGRAMACIÓN.

### B.1.- PROGRAMACIÓN ORIENTADA A OBJETOS.

Este tipo de programación se inicia en 1967 con Simula, uno de los lenguajes orientados a objetos más antiguos (Joyanes, 1996). Es una extensión de la tecnología de programación actual que representa un enfoque distinto a la programación tradicional.

La programación orientada a objetos tiene como finalidad crear una representación más directa, en un código, del modelo que se tiene en el mundo real. Es un conjunto de técnicas que se utilizan para hacer el desarrollo de programas más eficiente que al mismo tiempo hace más fiable los programas de computadora. En esta programación los objetos son los elementos principales de construcción.

En primer lugar, la programación orientada a objetos utiliza objetos, no algorítmicos, como bloques lógicos de construcción, en segundo lugar, cada objeto es una instancia de una clase, y por último, las clases se relacionan unas con otras por medio de relaciones de herencia. Si en un programa no existen estos elementos, entonces no es un programa orientado a objetos.

En lo que se basa este tipo de programación es en hacer una combinación en una sola unidad de datos y de funciones que operan sobre estos datos. Esto es lo que se denomina objeto. Un objeto contiene los datos que se manejan en los lenguajes de programación tradicionales como lo son números, arreglos, cadenas, registros, y funciones o subrutinas que operan sobre tales datos. Los objetos de un programa se comunican cada uno con los restantes pasando mensajes (Figura 3).

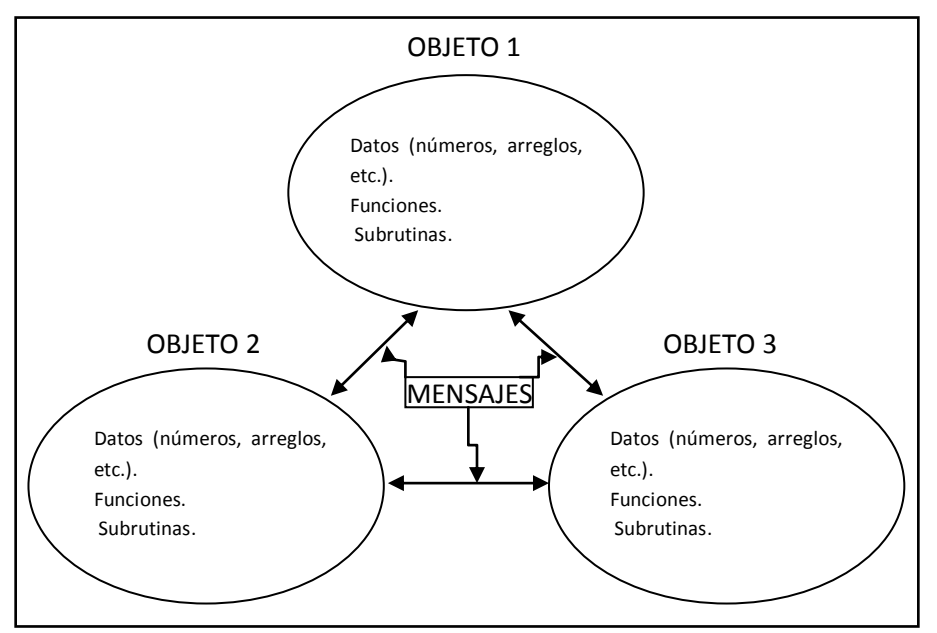

**Figura 3.- Representación de lo que es un objeto (Joyanes, 1996).** 

Un objeto es un simple elemento, no importa lo complejo que pueda ser. Una clase, por el contrario, describe una familia de elementos similares, por ejemplo, un conjunto de objetos tales como cuadrados, triángulos, círculos, líneas, etc, pertenecen a una clase llamada figura. De modo más formal, una clase define variables (datos) y métodos (operaciones) comunes a un conjunto de objetos (Figura 4). En la práctica, una clase es como un esquema o plantilla que se utiliza para definir o crear objetos.

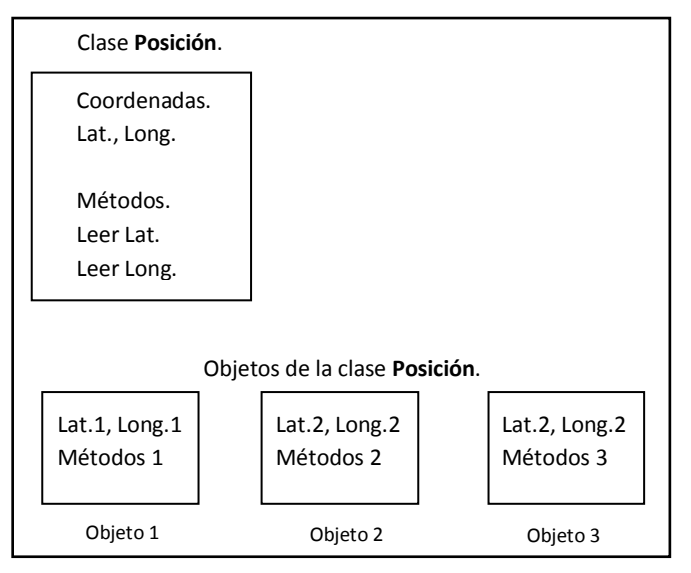

**Figura 4.- Ejemplificación de lo que comprende una clase en programación orientada a objetos (Joyanes, 1996).** 

Una característica de la orientación a objetos es que la información se puede ocultar y adjuntar. Otra es lo que se conoce como herencia que permite que los objetos sean creados a partir de otros existentes.

Las clases básicas se pueden dividir en subclases como por ejemplo, la clase vehículo se puede dividir en una subclase automóvil, motocicleta, camión, etc. Para poder hacer una división de clases se necesita tomar en cuenta la jerarquía de las mismas donde se deben compartir características comunes, así, tomando el ejemplo anterior se tiene que los vehículos tienen un motor y ruedas, que serían como las características comunes; los camiones tienen una caja para transportar materiales o mercancías, y las motocicletas tienen un manubrio como volante. En la Figura 5 se ilustra otro ejemplo.

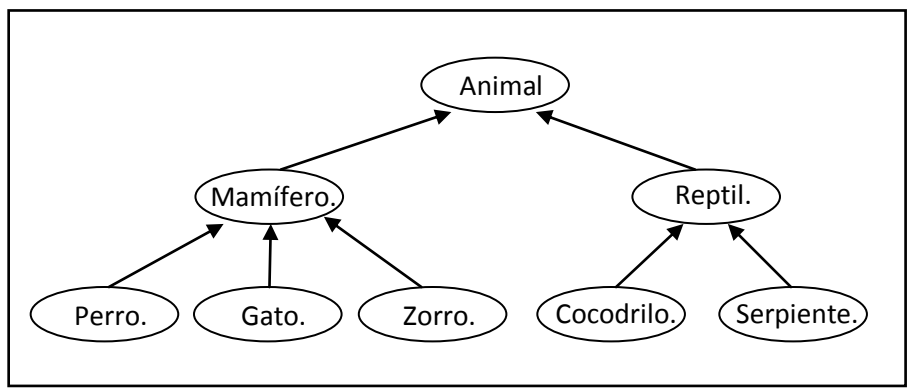

**Figura 5.- Ejemplificación de la jerarquía de clases (Joyanes, 1996).** 

La herencia toma en cuenta una clase base y una jerarquía de clases que contienen las subclases. Las subclases pueden heredar el código y los datos de su clase base añadiéndoles su propio código y datos e incluso cambiar los elementos de la clase base que necesita que sean diferentes.

Es importante no confundir las relaciones entre objetos y clases con las de clase base y subclases. Los objetos que se encuentran en la memoria de la computadora expresan las características exactas de su clase y sirven como un módulo o plantilla, mientras las subclases heredan características de su clase base añadiéndoles las propias, es decir, una clase hereda sus características (datos y funciones) de otra clase. Entonces podemos plantear que una clase de objetos comparten características y comportamientos comunes que se definen en una clase base, y sus subclases se crean en el proceso de definición de nuevos tipos y la reutilización del código desarrollado en la definición de su clase base. Este proceso es una programación por herencia en donde las clases que heredan propiedades de una clase base pueden servir como definiciones base para otras clases.

En otras palabras se puede decir que la herencia permite crear clases con similitudes entre estas sin rescribir las partes similares, lo que permite combinar varias clases en una sola o modificar una clase existente sin alterar el código original. Por lo que la herencia es una relación entre clases en donde una clase comparte la estructura o comportamiento de otra clase (herencia simple) o varias clases (herencia múltiple) (Figura 6).

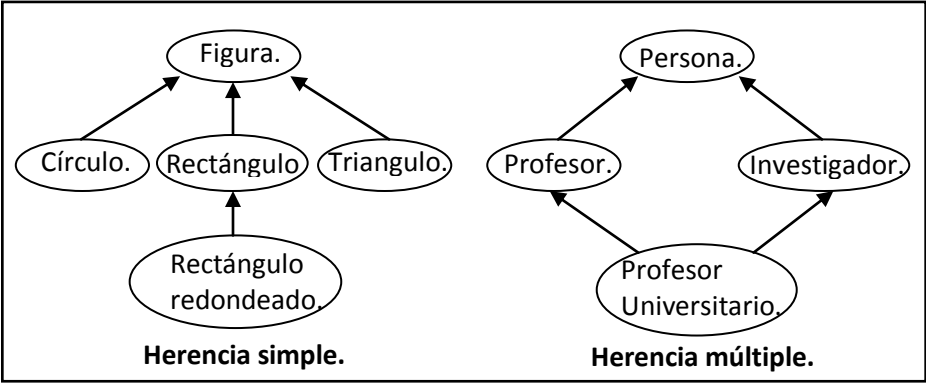

**Figura 6.- Ejemplificación de los tipos de herencia (Joyanes, 1996).** 

Con las definiciones anteriores se puede describir de manera general lo que representa y en lo que se basa la creación de un código de programación orientado a objetos.

# B.2.- BIBLIOTECA DE ENLACE DINÁMICO.

Una biblioteca de enlace dinámico (o DLL por sus siglas en ingles Dynamic Link Library) es un código o programa compilado que no se ejecuta en tiempo de compilación (como lo hacen los enlaces estáticos), sino que se guarda en un archivo con código ejecutable, y se ejecuta únicamente cuando el programa principal manda a llamar una función que está contenida en este. Esta denominación es dada a los sistemas operativos de Windows siendo .dll la extensión de identificación de los archivos. El enlace dinámico hace que el programa sea más liviano, debido a que la mayoría del código se encuentra almacenado en librerías y no en estos ejecutables; y evita la duplicación del código, ya que si este es genérico y se puede utilizar en una gran variedad de aplicaciones, entonces cuando más de un programa requiere usar la misma biblioteca, se puede llamar a esta para emplearla.

Las bibliotecas de enlace dinámico se deben encontrar en directorios conocidos por el sistema operativo ya que cada vez que el programa principal mande llamar alguna de éstas, el sistema operativo conozca el lugar en donde se encuentra para poder enlazarla.

# B.3.- INTERFAZ GRÁFICA DE USUARIO.

Conocida como GUI por sus siglas en inglés Graphical User Interface. Es un tipo de programa que permite la interacción de una persona con el sistema informático usando gramáticas visuales como lo son los iconos, botones, menús, gráficos, etc. Este sistema de comunicación entre el usuario y la computadora permite que el usuario le de órdenes a la computadora y esta devuelva los resultados de las mismas. Por lo que permite que un usuario elija comandos, iniciar programas y ver listas de archivos y otras opciones utilizando las representaciones visuales [\(iconos\)](http://www.terra.es/personal/lermon/cat/articles/evin0241.htm) y las listas de elementos del [menú.](http://www.terra.es/personal/lermon/cat/articles/evin0298.htm) Esto hizo que la gente común interactuara más fácil con las computadoras.

La interfaz gráfica de usuario vino a sustituir a la interfaz de línea de comandos, ya que esta última se basaba en dar órdenes al computador escribiéndolas en una terminal o consola. Por ejemplo, para pasar un elemento de un lugar a otro, con la interfaz gráfica simplemente se arrastra el elemento, mientras con la interfaz de línea se tiene que escribir todos los procedimientos empleando comandos que el sistema reconoce.

Para programar una aplicación gráfica se necesita utilizar bibliotecas gráficas que permiten por medio de procedimientos y funciones crear la interfaz gráfica con distintos tipos de objetos (ventanas, campos de texto, etc.).
BIBLIOGRAFIA.

Barnes, A., 1993, Instantaneous spectral bandwidth and dominant frecuency with applications to reflection data, Geophysics 58(3), pp. 419 – 428.

Bellefleur, G., Riedel M., Brent T., Wright F., and Dallimore S. R., 2007, Implication of seismic attenuation for gas hydrate resource characterization, Mallik, Mackenzie Delta, Canada, Journal of Geophysical Research, 112, pp. 1 – 11.

Bureau of Economic Geology, 1996, Boonsville 3-D Seismic Data Set, The University of Texas at Austin, pp. 39.

Burke, Barbara Hubbard, 1998, The world according to wavelets the story of a mathematical technique in the making, A. K. Peters LTD, pp. 319.

Castagna, John, and Sun Shengjie, 2006, Comparison of spectral decomposition methods, Eage First Break, 24, pp. 75 – 79.

Castagna, John, Sun Shengjie, and Siegfried Robert, 2003, Instantaneous spectral analysis: Detection of low – frequency shadows associated with hydrocarbons, The Leading Edge, 22, pp. 120 – 127.

Chui, Charles K., 1992, An introduction to wavelets, Academic press limited, pp. 265.

Dwight, F. Mix and Kraig J. Olejniczak, 2003, Elements of wavelets for engineers and scientists, Wiley-Interscience, pp. 236.

Ganglin, Chen, Matteucci Gianni, Fahmy Bill, and Finn Chris, 2008, Spectral – decomposition response to reservoir fluids from a deepwater West Africa reservoir, Geophysics, 73(6), pp. C23 – C30.

Grubb, H. J. and Walden, A. T., 1997, Characterizing seismic time series using the discrete wavelet transform, Geophysical Prospecting, 45, pp. 183 – 205.

Hall Matt, and Trouillot Eric, 2004, Predicting stratigraphy with spectral decomposition, Canadian Society of Exploration Geophysicists Annual Conference, Calgary, pp. 1 – 3.

Ji – Xin, Deng, Han De – Hua, Liu Jiajin, and Yao Qiuliang, 2007, Application of spectral decomposition to detect deepwater gas reservoir, SEG/San Antonio Annual Meeting, pp. 1427 – 1431.

Joyanes, Aguilar Luis, 1996, Programación orientada a objetos, parte I, Editorial McGraw-Hill, pp. 163.

[Kogent Solutions Inc.,](http://www.google.com.mx/search?tbo=p&tbm=bks&q=inauthor:%22Kogent+Solutions+Inc.%22&source=gbs_metadata_r&cad=6) 2008, C# 2005 in simple steps, Dreamtech Press, pp. 320.

OpendTect,Training manual, 2012, Introduction to OpendTect v. 4.4, dGB Earth Sciences B.V., pp. 145.

OpendTect, User Documentation version 4.2, dGB Earth Sciences B.V., pp. 576.

Ortega, Paredes Rodolfo, 2000, Dlls en Visual C++, Universidad Popular Autónoma del Estado de Puebla, México, Tesis Lic., pp. 149.

Petrel, 2007, Interpreter's guide to seismic attributes, Schlumberger, pp. 247.

Pierre – Jean, Antoine, Romain Murenzi, Pierre Vandergheynst, and Syed Twareque Ali, 2004, Two-dimensional wavelet and their relatives, Cambridge University Press, pp. 458.

Rivera, Recillas David, 2005, Atributos sísmicos mediante transformada ondicular discreta, Universidad Nacional Autónoma de México, Ph. Thesis, pp. 126.

Royo, Javier, 2004, Diseño Digital, Ediciones Paidós Ibérica, pp. 214.

Salguero, Hernández Eduardo, Urrutia Fucugauchi Jaime, and Ramírez Cruz Luis, 2010, Fracturing and deformation in the Chicxulub cráter – Complex trace analysis of instantaneous seismic attributes, Revista Mexicana de Ciencias Geológicas, 27(1), pp. 175 – 184.

Taner, M. Turhan, 2001, Seismic attributes, Canadian Society of Exploration Geophysicists Recorder, pp. 49 – 56.

Taner, M. Turhan and Sheriff R. E., 1977, Application of amplitude, frequency, and other attributes to stratigraphic and hydrocarbon determination, American Association of Petroleum Geologists, Memoir 26, pp. 301 – 327.

Taner, M. Turhan, Koehler F., and Sheriff R. E., 1979, Complex seismic trace analysis, Geophysics, 44(6), pp. 1041 – 1063.

Wayne, D. Pennington, 2002, Calibration of Seismic Attributes for Reservoir Characterization, Michigan Technological University, pp. 185.

Xie, Deyi, Wood James, and Pennington, 2004, Wayne Quantitative seismic facies analysis for thin-bed reservoirs: A case study of the central Boonsville Field, Fort Worth Basin, North-central Texas, 74th Annual International Meeting, SEG, Denver, Colorado, Expanded Abstracts, pp. 1484 – 1487.

Yang, Senlin and Gao Jinghuai, 2010, Seismic attenuation estimation from instantaneous frequency, IEEE Geosciencie and Remote Sensing Letters, 7(1), pp.  $113 - 117.$ 

Yilmaz, Özdogan, 2001, Seismic data analysis processing, invertion, and interpretation of seismic data, Society of Exploration Geophysicists, Volumen II, pp. 1001 – 2024.